Выпускается при поддержке<br>Интернет-ресурса

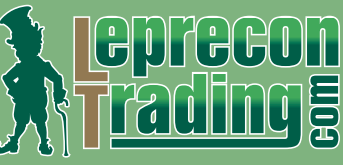

(31) (31) №8 2012

<http://www.lepreconreview.com>

6

**Ieprecon** 

LEPRECON

SPRECO

**REVIEW** 

**Обзоры торговых систем МТС «GENESIS MATRIX TRADING» МТС «SWING TRADING WITH HA & STOCHS»** 

**Великие трейдеры мира**

**УОРРЕН БАФФЕТ: Стратегия длиною в жизнь**

**Уроки программирования ШКОЛА MQL4 (Уроки 82-84)**

**Практический трейдинг**

**КВАЗИАРБИТРАЖ В MT4 (И снова квазиарбитраж) ПРИЕМЫ СЕЗОННОЙ ТОРГОВЛИ (Сентябрь 2012)**

> **Интервью АЛЕКСАНДР ГАЙДУК («Gibico»)**

**Психология трейдинга СЕКРЕТЫ ПОЗИТИВНОГО МЫШЛЕНИЯ: Аффирмации как инструмент успеха** 

**НАШ КОНКУРС**

**а также НОВОСТИ, АНАЛИТИКА, РЕЙТИНГИ** 

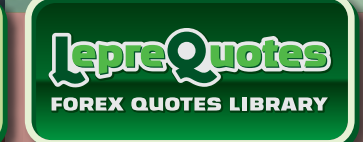

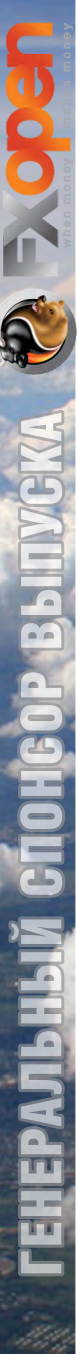

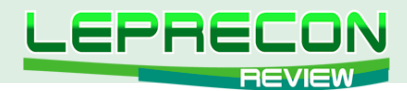

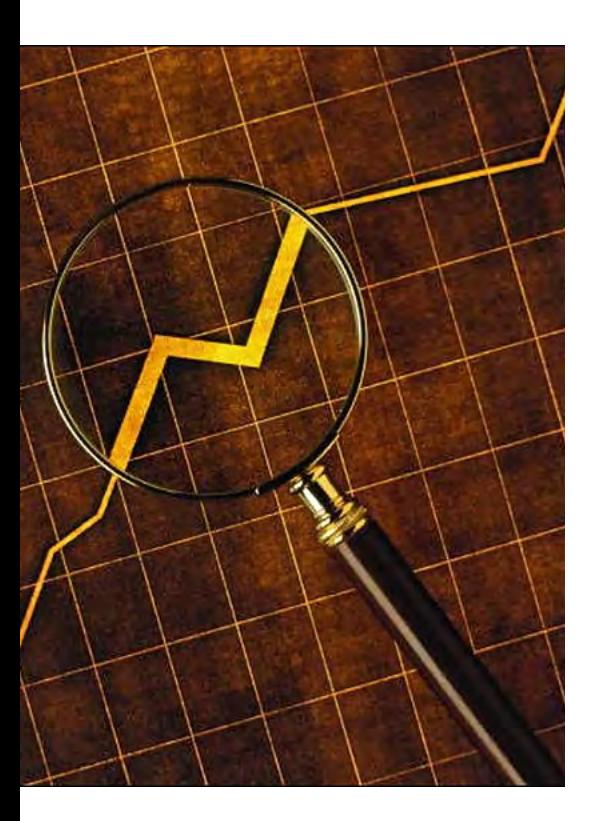

### СОДЕРЖАНИЕ

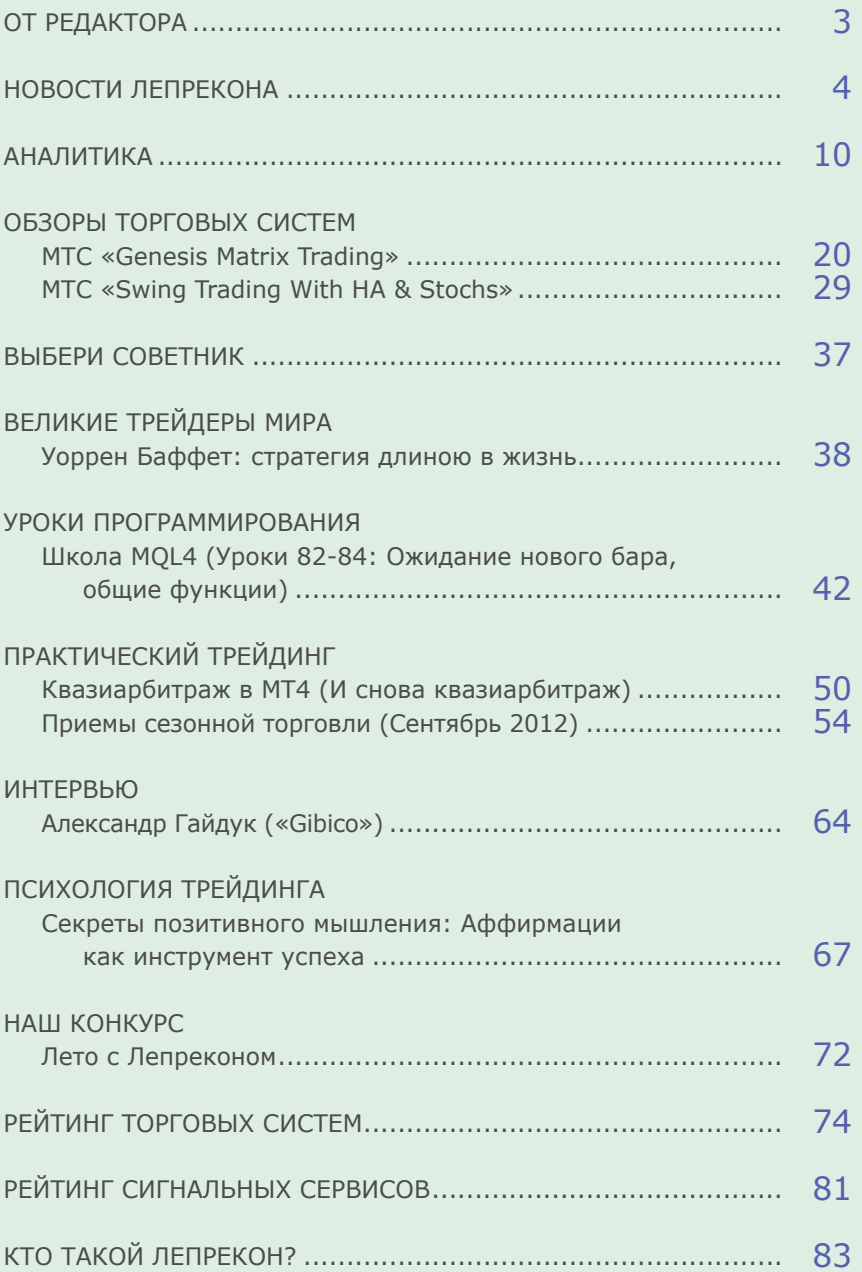

Сайт журнала <http://www.lepreconreview.com>

*© 2012 Все права на данные материалы принадлежат [LepreconTrading.com](http://leprecontrading.com/) Полная или частичная перепечатка запрещены!*

LR

<span id="page-2-0"></span>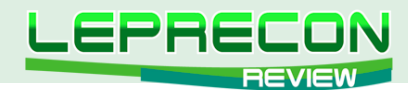

## ОТ РЕДАКТОРА

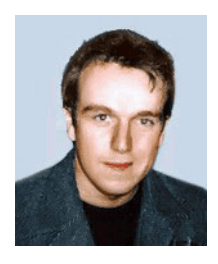

Приветствую всех читателей журнала «Leprecon Review». Людям свойственно мечтать. Мечтать о разном - об успехах в бизнесе, счастье в семейной жизни,

интересной и высокооплачиваемой работе... Перечислять можно бесконечно - важнее, чтобы мечты были не просто чем-то абстрактным, а складывались в некий сценарий жизни, воплощающий их в реальность. Как гласит вековая мудрость, если чего-то сильно хочешь - представь, что это у тебя уже есть. Не останавливайся на достигнутом, ставь перед собой все новые цели и задачи разной сложности и последовательно осуществляй их!

Именно этому подходу мы посвятили сегодня статью в рубрике «Психология трейдинга», которая называется «Аффирмации как инструмент успеха». Из нее вы узнаете, как позитивное мышление и использование положительных утверждений помогает достичь желаемых результатов. Хочется лишь добавить, что человек - сам творец своих желаний, в это нужно просто поверить и действовать четко по плану. И все у вас получится!

Также хочу обратить ваше внимание на рубрику «Обзоры торговых систем», в которой вас ждет продолжение изучения самых интересных и новых МТС с ресурса ForexFactory. А в рубрике «Великие трейдеры мира» сегодня мы расскажем об Уоррене Баффете, чье имя стало практически синонимом слов «инвестор» и «миллиардер». Ну и, конечно, как обычно, у нас вы найдете новости, мониторинги, аналитику и многое другое.

Оставайтесь с нами!

A. Hunnob

Главный редактор Алекс Миньков

<span id="page-3-0"></span>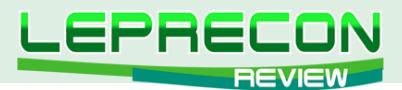

**НОВОСТИ**

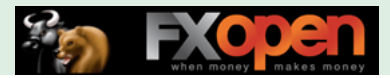

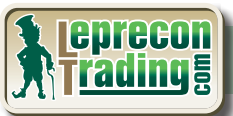

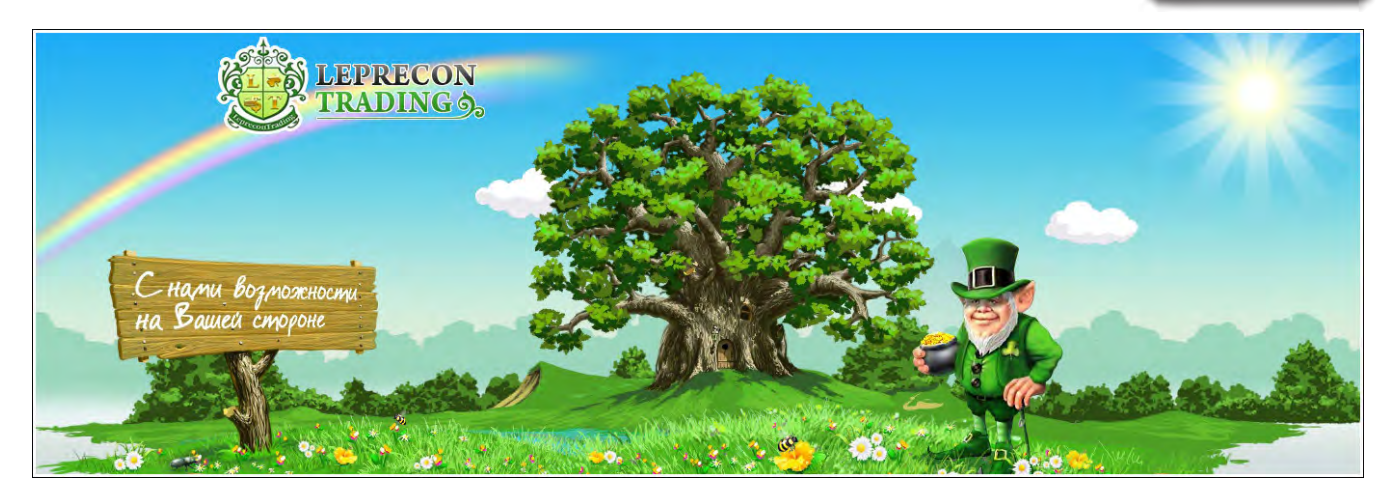

## НАША СТАТИСТИКА:

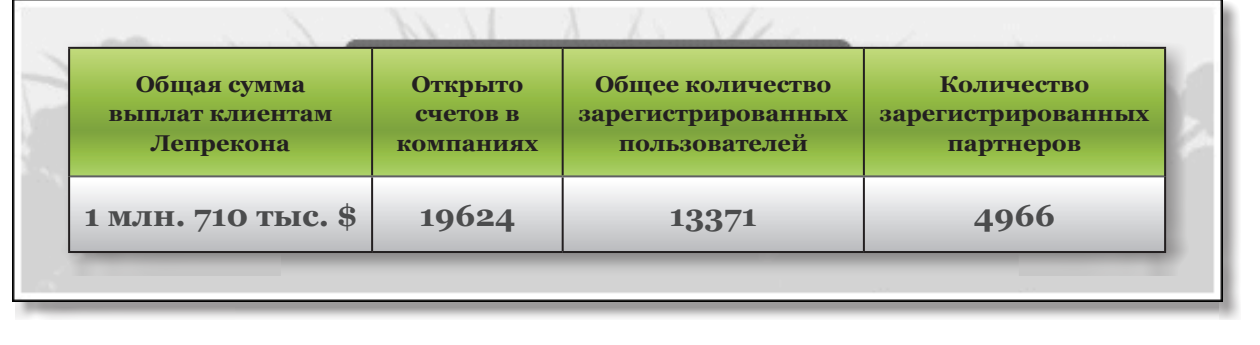

**К сервису «Leprecon Trading» подключены две новые компании – TeleTrade и Gibico**

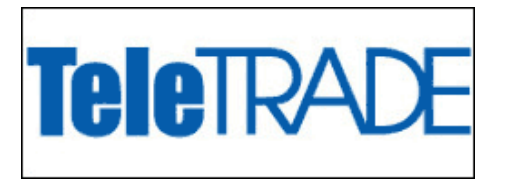

Компания **TeleTrade** - признанный лидер в области предоставления консалтинговых и сервисных услуг на международных финансовых рынках. Компания TeleTrade была основана в 1994 году и вот уже 17 лет предоставляет своим клиентам возможности получать прибыль за счет изменения стоимости таких активов, как:

- Национальные валюты USD, EUR, GBP, JPY, RUR, CHF, AUD, CAD и др.;
- Сырьевые активы золото, серебро, нефть, промышленные металлы, товары сезонного спроса и т.п.;
- Акции и индексы Apple, Google, CITIgroup, Boeing, Intel, J.P. Morgan, Microsof, Ford, S&P 500, Dow Jones и т.п.

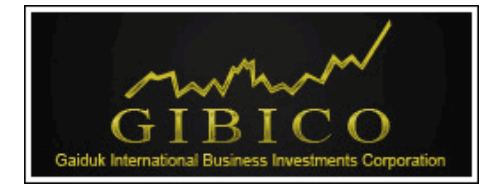

4

**Gibico** является международной брокерской компанией, предлагающей полный спектр услуг валютного трейдинга на финансовом рынке Forex. Сотрудничество с одной из крупнейших сетей в мире Integral обеспечивает клиентов высокой ликвидностью и низкими спредами, а также качественной и быстрой online-поддержкой.

[Личный кабинет обновлён, регистрация счетов в данных компаниях активирована.](http://leprecontrading.com/)

С уважением, Администрация [«Leprecon Trading»](http://leprecontrading.com/).

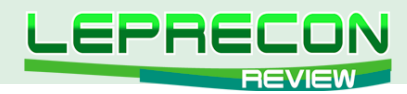

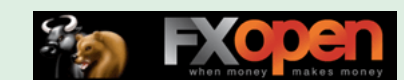

## **Список брокеров, доступных для регистрации в компании** [«Leprecon Trading»](http://leprecontrading.com/) (по состоянию на август 2012 г.):

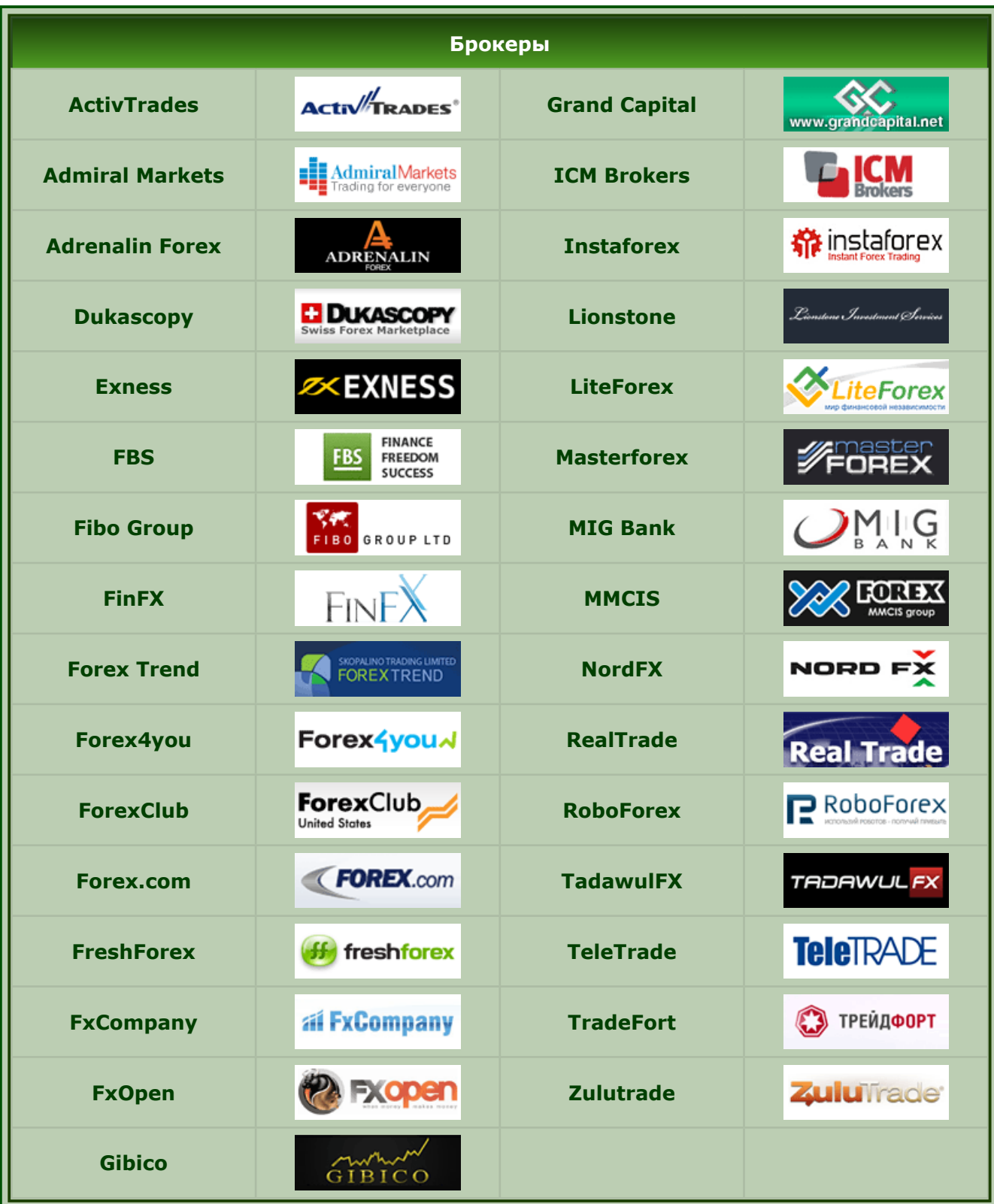

Подробнее:<http://www.leprecontrading.com/brokers/0>

— — —

5

戶

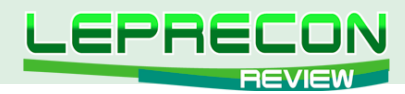

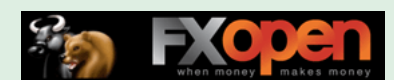

## Календарь начислений по брокерам

(по состоянию на август 2012 г.):

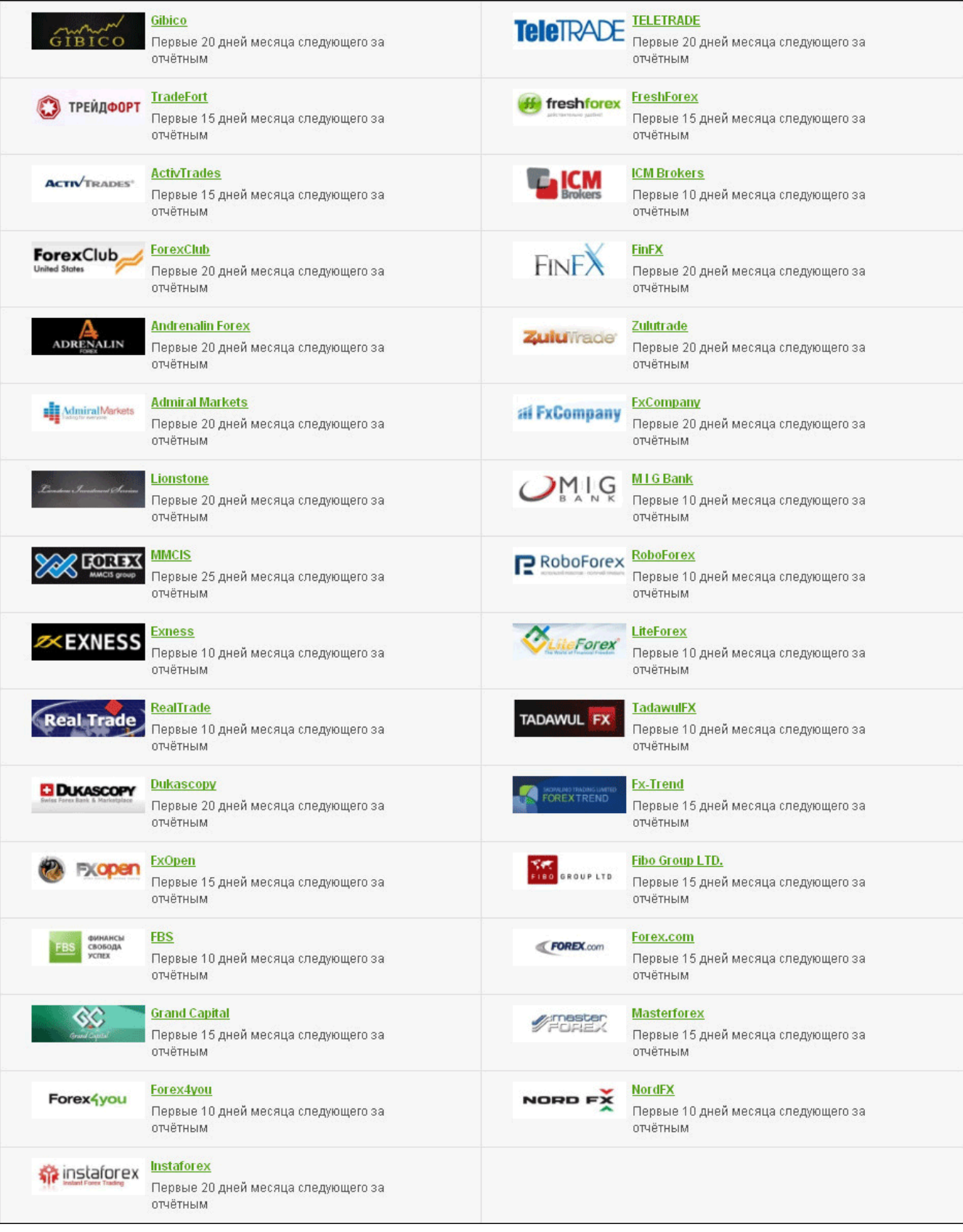

 $\frac{1}{2}$ 

LR

 $-6$ 

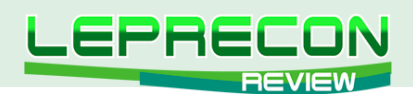

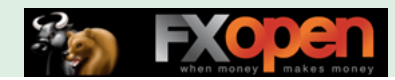

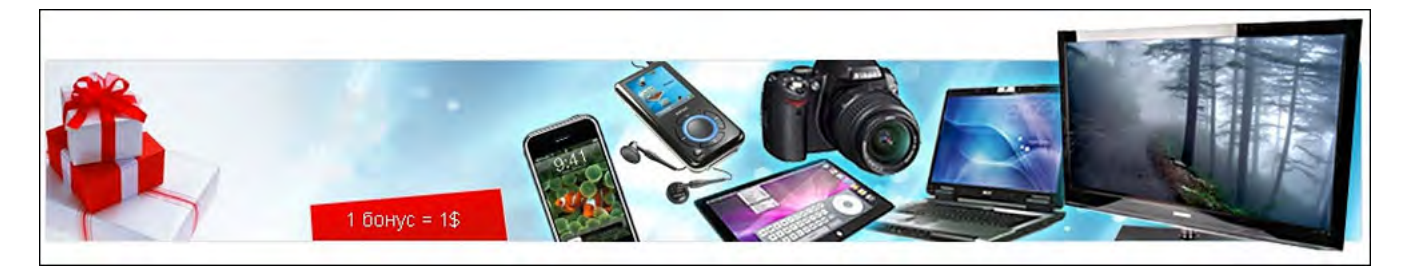

## **Напоминаем, что для заказа бонусов от компании [«Leprecon Trading»](http://leprecontrading.com/) доступны следующие интернет-магазины:**

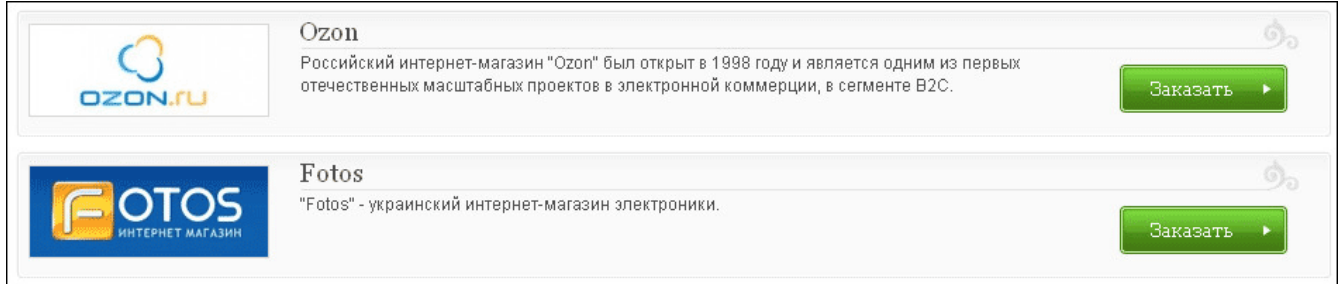

#### **Условия и правила заказа бонусов:**

- 1. Бонусные очки, полученные в сервисе Leprecon Trading, невозможно обменять на реальные деньги;
- 2. Любые тикеты, обращённые к службе поддержки, и другие обращения к администрации с просьбой обменять бонусные очки на реальные деньги будут игнорироваться;
- 3. В случае если бонусный товар не может быть оплачен напрямую на странице магазина, где он был выбран, и оплата должна быть произведена по месту доставки самим клиентом, бонусный заказ является невыполнимым и будет отклонён администрацией Leprecon Trading;
- 4. Доставка бонуса оплачивается сервисом Leprecon Trading. В случае если доставка не может быть оплачена в процессе покупки на сайте магазина, оплату доставки осуществляет клиент, заказавший бонус, по факту его получения.
- 5. Сервис Leprecon Trading не несёт ответственности за скорость доставки заказанного бонусного товара. Все вопросы по местонахождению товара и процессу его доставки клиент обязуется адресовать магазину, в котором был сделан заказ бонуса. Для упрощения отслеживания заказанного бонуса сервис Leprecon Trading со своей стороны обязуется предоставлять клиенту серийный номер (трек) заказа;
- 6. Сервис Leprecon Trading не несёт ответственности и не принимает участия в решении любых конфликтных ситуаций, связанных с доставкой, наименованием модели или качеством заказанного бонуса. В случае возникновения конфликтных ситуаций, клиент обязуется решать их напрямую с магазином, в котором был заказан бонус;
- 7. Каждый заказанный бонус доставляется почтой или курьером (если имеется такая возможность);
- 8. В случае отказа или аннулирования заказа магазином сервис Leprecon Trading обязуется вернуть уплаченные клиентом бонусные очки обратно на его баланс;
- 9. В случае если бонусный товар не может быть доставлен в страну проживания клиента, такой заказ будет отклонён администрацией сервиса Leprecon Trading;
- 10. Сервис Leprecon Trading обязуется уведомлять клиента обо всех действиях в процессе оформления бонусного заказа посредством сообщений, отсылаемых ему на e-mail.

## Expert Advisors Laboratory http://www.ealab.ru при поддержке http://www.leprecontrading.com

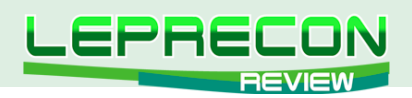

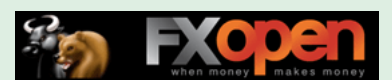

ODEY OUOTER LIBBARY

UEPRECONINEVIEW

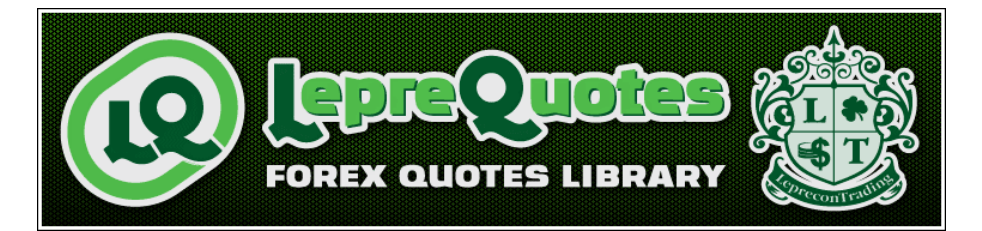

*[«LepreQuotes»](http://leprequotes.ru/) представляет собой онлайн библиотеку рыночных котировок. Так как история котировок очень важна и, самое главное, серьёзно востребована среди пользователей автоматических торговых систем, нами была создана база данных котировок, запись в которую происходит круглосуточно и в реальном времени.*

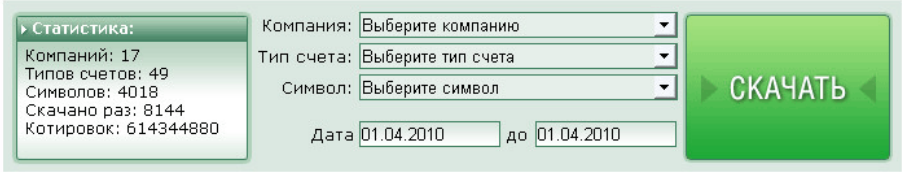

**Если в списке нет компании, которая Вам нужна - пишите нам на** [info@leprequotes.com](mailto:info%40leprequotes.com?subject=)**,**

 **и мы постараемся добавить эту компанию как можно быстрее!**

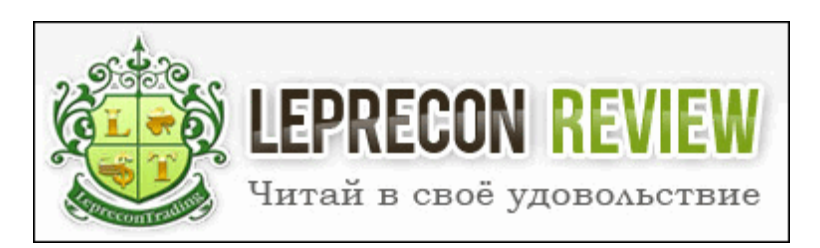

Редакция журнала **[«Leprecon Review»](http://www.lepreconreview.com/)** приглашает к сотрудничеству авторов различных направлений, связанных с биржевой торговлей. Мы заинтересованы в публикации авторских обзорных, аналитических и практических статей, касающихся торговли на фондовом и валютном рынке.

## **ЧТО ЭТО ДАЁТ ВАМ, КАК АВТОРУ:**

Вы можете заявить всему миру о себе, указав в статье свой сайт или блог, которые попадут не только в наши еженедельные рассылки (более 7500 подписчиков) и сам журнал, но и в архив, где останутся навсегда.

Возможно, после публикации Вы найдёте себе новых друзей или единомышленников. Если Вы имеете свой инвестиционный проект и Вам нужны инвесторы, после публикации результатов торговли Вашей системы Вы можете получить предложения от потенциальных инвесторов, что позволит увеличить Вашу прибыль и количество клиентов.

Мы ценим и уважаем Ваш труд, поэтому Ваша статья после публикации будет оплачена.

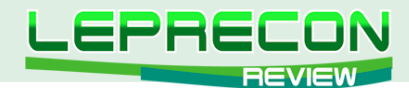

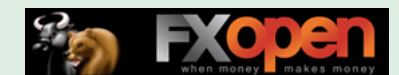

## **ОСНОВНЫЕ ТРЕБОВАНИЯ:**

- статьи объемом менее 2 страниц мы не публикуем, поэтому пишите немного более развёрнуто, стараясь раскрыть заявленную тему. Обычно оптимальный размер статьи составляет 2-4 страницы или 8000 знаков (без пробелов);
- обязательно сопровождение статьи графическими иллюстрациями;
- статья должна быть написана в простой и доступной для понимания форме;
- если нужно будет сделать поправки, то мы с Вами свяжемся.

#### **ГЛАВНЫЕ УСЛОВИЯ ПУБЛИКАЦИИ:**

- статья должна отвечать описанным выше требованиям;
- Вы должны являться автором статьи и иметь полное право (авторские права) на её публикацию;
- то, что Вы присылаете нам материал, автоматически означает, что Вы даёте согласие на его публикацию;
- каждая одобренная на публикацию статья позволяет автору получить за неё вознаграждение, рамки которого оговариваются отдельно с Администрацией журнала.

### **В ПРИСЛАННОМ МАТЕРИАЛЕ ДОЛЖНО ПРИСУТСТВОВАТЬ:**

- Ваши Ф. И. О. (никнэйм);
- Ваше качественное фото;
- краткое cообщение об авторе, включая Ваш опыт биржевой торговли.

А также, по желанию, можно указать Ваши контактные данные (адрес сайта, блога).

### **КУДА И КОМУ ОТПРАВЛЯТЬ МАТЕРИАЛ:**

Весь материал перед одобрением проходит предварительную проверку в редакции журнала. Статью в формате Microsoft Word, а также графические и прочие материалы необходимо присылать на e-mail: [editor@leprecontrading.com.](mailto:editor%40leprecontrading.com?subject=)

На этот же адрес Вы можете отсылать вопросы по публикациям и другим темам, которые касаются некоммерческого размещения материала в нашем журнале.

В случае, если Вы не получили от нас ответа в течение 5 дней, пожалуйста, продублируйте ещё раз Ваше письмо на этот же адрес.

#### **ВНИМАНИЕ:**

Журнал **[«Leprecon Review»](http://www.lepreconreview.com/)** является независимым изданием, и мы оставляем за собой право отказать в публикации предоставленного нам материала без объяснения причин.

Также причины для отказа могут быть следующие: работы автора не отвечают заданной тематике, противоречат действующему законодательству, содержат оскорбления и клеветнические выпады по отношению к каким-либо группам людей/персонам, призывы к насилию, разжиганию межнациональной розни, нецензурные выражения или нарушают права третьих лиц.

Если у Вас возникли вопросы о причине отказа, Вы всегда можете связаться с Администрацией журнала для уточнения этой информации.

**[Написать письмо](mailto:review%40leprecontrading.com?subject=PUBLICATION)**

<span id="page-9-0"></span>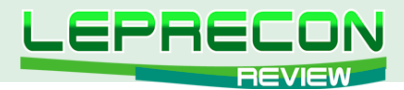

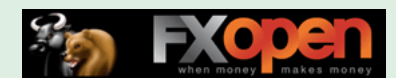

Михаил Трофимов (Hunter GB)

### **АНАЛИТИКА**

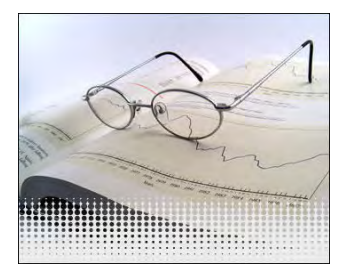

*Трейдер со стажем более 10 лет. В 2002 году начал разрабатывать для российского фондового рынка аналитические торговые системы, известные как "Gold Cross". С 2004 года торгует индексы, металлы, валютные пары, реже энергетику. Автор собственных разработок по торговым системам. Также занимается переводами, аналитическими обзорами, проведением тренингов по торговым системам.*

## АНАЛИТИЧЕСКОЕ ИССЛЕДОВАНИЕ РЫНКА

## ИТОГИ ИЮЛЬ 2012 ПРОГНОЗ АВГУСТ 2012

## (ПО МАТЕРИАЛАМ РОССИЙСКИХ И ИНОСТРАННЫХ СМИ)

## ПРОМЫШЛЕННОЕ ПРОИЗВОДСТВО ПАДАЕТ В США, ЕВРОПЕ И КИТАЕ

Согласно данным за июль этого года, промышленное производство сократилось практически во всех развитых странах. Как сообщается в докладе американского Института управления снабжением, в США производство падает вот уже второй месяц подряд.

В Великобритании сектор производства сокращается самыми быстрыми темпами за последние три с лишним года. В странах еврозоны сокращение идет самыми быстрыми темпами за последние три года. Производство в Китае растет самыми медленными темпами за последние 8 месяцев.

В Институте управления снабжением (ISM) - профессиональном объединении американских менеджеров - заявили, что составляемый экспертами института индекс промышленной активности в июле этого года вырос, по сравнению с июнем, на одну десятую (теперь его значение - 49.8),

а все значения ниже 50 означают снижение деловой активности.

Как показывают данные исследований, в июне промышленная активность США впервые за последние три года начала сокращаться. Индекс деловой активности в Великобритании в июле упал до уровня 45.4 (в июне он находился на уровне в 48.4 пунктов). Промышленная активность в Китае - второй экономике мира – также упала с 50.2 в июне до 50.1 в июле.

## ПРОГНОЗ МВФ: ВОССТАНОВЛЕНИЕ ЭКОНОМИКИ ПОД УГРОЗОЙ

«Перспективы восстановления мировой экономики по-прежнему под вопросом, а страны еврозоны остаются в "неустойчивом" положении», - говорится в заявлении Международного валютного фонда (МВФ).

Эксперты МВФ прогнозируют, что в случае слишком медленной или слабой реакции на кризис со стороны европейских лидеров процесс восстановления экономики покатится под откос.

МВФ пересмотрел свой предыдущий прогноз на рост мировой экономики в 2013 году в сторону снижения - до 3,9% с 4,1%, которые прогнозировались в апреле.

Прогноз МВФ для российской экономики в 2012 году остался неизменным: рост составит 4%. В то же время эксперты снизили рост в 2013 году на 0,1% (до 3,9%).

Среди стран, прогноз по которым претерпел наиболее ощутимое снижение, оказалась Великобритания: по новым расчетам, рост экономики составит в 2013 году лишь 1,4% (в апреле

Необходимо принимать во внимание, что материалы раздела «Аналитика» носят информационный характер и не являются четкими торговыми рекомендациями.<br>Публикуемые рекомендации являются частным мнением аналитиков и не должны во «Leprecon Review» не несет ответственности за инвестиционные и прочие решения, принятые пользователями на основании информации, представленной в данном разделе, а также за результаты, полученные в ходе принятия таких решений.

-A

**АНАЛИТИКА**

**АНАЛИТИКА** 

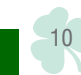

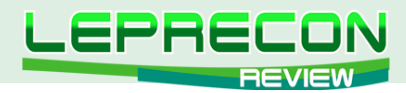

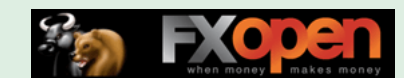

этот прогноз составлял 2%). Снижены прогнозы и на текущий год: с 0,8% до 0,2%, предсказанных в апреле.

Прогнозы по росту в развивающихся странах также были пересмотрены в сторону понижения. «По результатам 2012 года их рост замедлится до 5,6%, но в 2013 составит несколько больше - 5,9%», - прогнозируют эксперты МВФ.

## КРИЗИС В ЕВРОПЕЙСКИХ БАНКАХ РОССИИ НИПОЧЕМ

Банковские системы России и и стран СНГ куда больше зависят от изменений цены на нефть, чем от проблем банков еврозоны, посчитали эксперты рейтингового агентства Standard & Poor's. Проанализировав банковскую систему России, Украины, Азербайджана, Узбекистана,

Казахстана, Белоруссии и Грузии, эксперты пришли к выводу, что большинство банков этих стран "в очень небольшой степени подвержены сколько-нибудь значительным рискам, связанным с долговым кризисом в странах еврозоны, поскольку прямые связи с Европейским экономическим и валютным союзом ограничены".

## ИНДЕКС ПРОДОВОЛЬСТВЕННЫХ ЦЕН ФАО

Неблагоприятные погодные условия являются причиной повышения Индекса продовольственных цен ФАО в июле

• Среднее значение **Индекса продовольственных цен ФАО (ИПЦФ)** составило 213 пунктов в июле 2012 года, увеличившись на 12 пунктов (6%) по сравнению с показателем июня, однако по-прежнему находясь ниже своего максимального показателя в размере 238 пунктов в феврале 2011 года. Июльское повышение Индекса последовало после плавного снижения на протяжении трех месяцев подряд. Резкое повышение, главным образом, было обусловлено скачком цен на зерно и сахар и более умеренным повышением цен на растительные масла/жиры. Мировые цены на мясо и молочные продукты изменились незначительно.

• Среднее значение **Индекса цен на зерновые ФАО** составило в июле 260 пунктов, поднявшись на 38 пунктов (17%) по сравнению с показателем июля и находясь всего на 14 пунктов ниже своего исторического максимума (в номинальном исчислении) в размере 274 пунктов, зарегистрированного в апреле 2008 года. Серьезное ухудшение прогнозов по производству кукурузы в США, последовавшее за засухой и сильной жарой во время важнейших этапов развития посевов, в июле оказало давление на цены на кукурузу в сторону повышения почти на 23%. Международные ценовые котировки пшеницы также увеличились (на 19%) по причине ухудшения прогнозов урожайности в Российской Федерации и ожиданий твердого спроса на пшеницу со стороны животноводческого сектора на протяжении второго сезона подряд вследствие дефицита предложения кукурузы. Напротив, мировые цены на рис остались в июле практически неизменными, при этом общий Индекс цен на рис ФАО остался стабильным на уровне 238 пунктов, то есть вырос почти на 1 пункт по сравнению с июньским показателем.

• Среднее значение **Индекса цен на растительные масла/жиры ФАО** составило в июле 226 пунктов, увеличившись на 5 пунктов (или 2%) по сравнению с июнем. Повышение, которое последовало за двухмесячным спадом, сохраняет индекс на уровне выше среднестатистического показателя, но ниже рекордной отметки, зафиксированной в 2008 и 2011 гг. Повышение индекса было первоначально обусловлено ростом цен на соевые масла, как следствие предполагаемого дефицита на рынке соевых бобов, цены на которые достигли рекордного уровня. Текущее и на ближайшую перспективу обильное предложение пальмового, подсолнечного и рапсового масла не позволили индексу подняться на более высокий уровень.

• Среднее значение **Индекса цен на мясо ФАО** составило в июле 168 пунктов, снизившись на 3 пункта (1,7%) по сравнению с июньским значением и продемонстрировав снижение уже на протяжении трех месяцев подряд. Для четырех основных мясных секторов характерна рыночная слабость, особенно в секторе свинины, где цены упали на 3,6%. Менее крупные спады порядка 1% наблюдались в секторе птицы, говядины и баранины. С начала года Индекс цен на мясо в

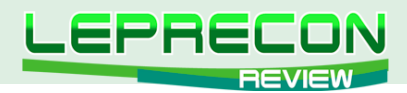

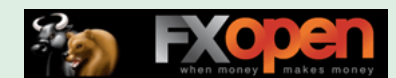

среднем составил 175 пунктов, то есть фактически остался на том же уровне, что и за аналогичный период в 2011 году.

• Среднее значение **Индекса цен на молочные продукты ФАО** осталось в июле неизменным по сравнению с показателем июня после снижения на протяжении пяти месяцев подряд и составило 173 пункта. Цены на отдельные молочные продукты были менее статичны: цены на цельное сухое молоко выросли на 2,7%, уравновесив снижение цен на сливочное масло в размере 4,2%. Цены на обезжиренное сухое молоко и казеин опустились на 1%, в то время как цены на сыр остались на июньском уровне. С начала года цены на молочные продукты потеряли 16% от своей стоимости, и в большей степени подешевело сливочное масло (почти на 27%).

• Средний показатель **Индекса цен на сахар ФАО** составил в июле 324 пункта, увеличившись на 34 пункта (12%) по сравнению с июнем, положив конец умеренному спаду, который начался в марте. Такой поворот был обусловлен несвоевременными осадками в Бразилии, самом крупном производителе сахара, что затруднило сбор сахарного тростника в июле. Обеспокоенность по поводу задержки сезона дождей в Индии и скудных осадков в Австралии также повлияли на рост цен.

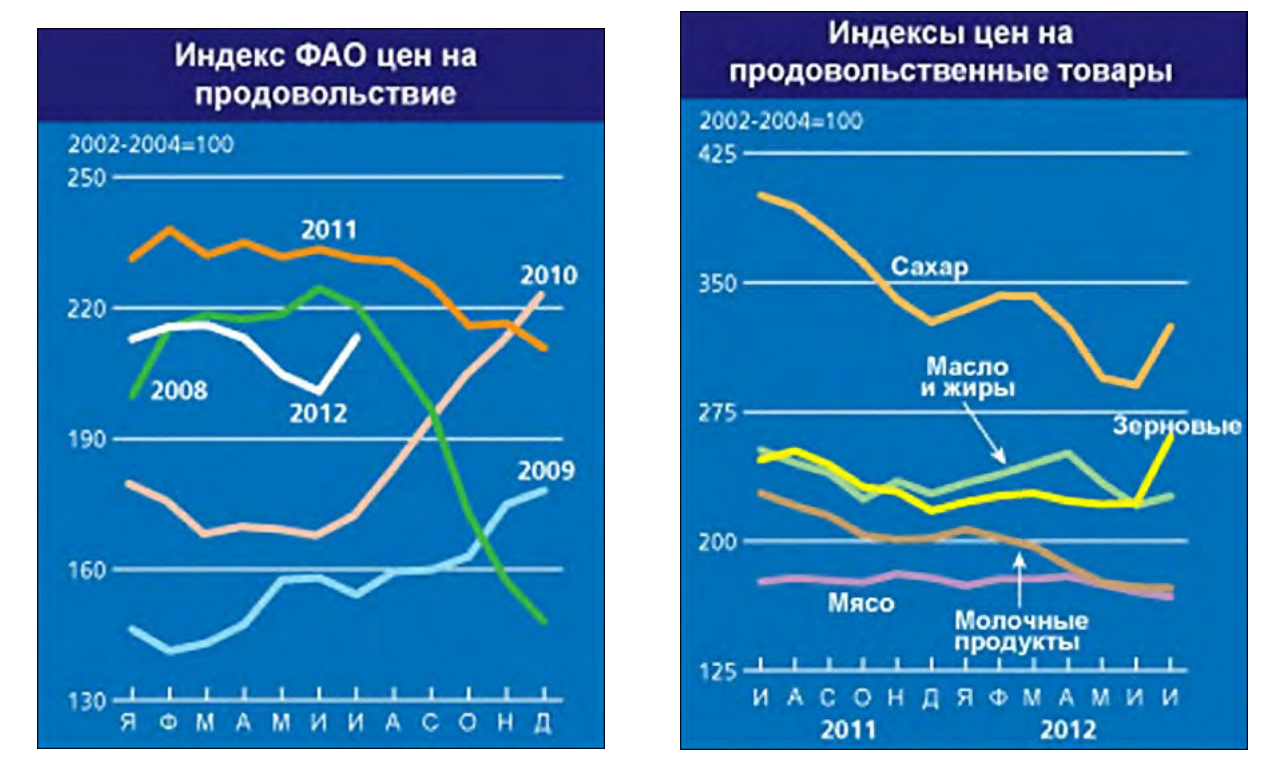

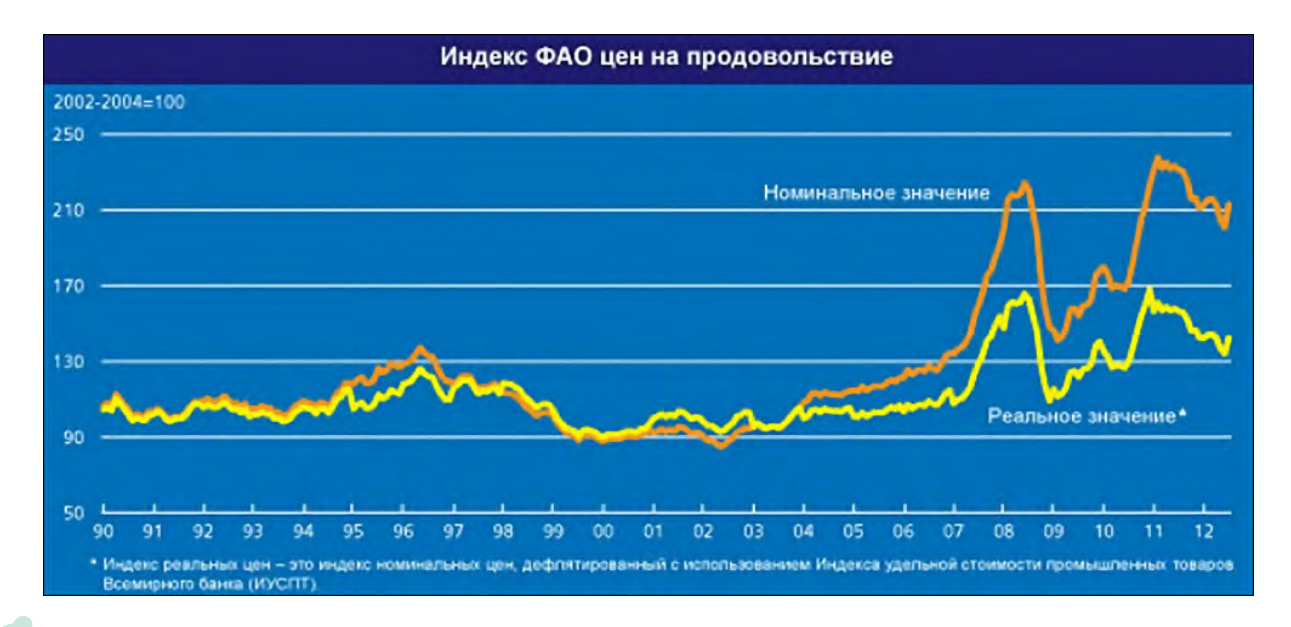

12

E

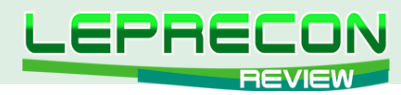

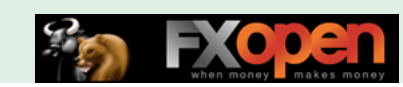

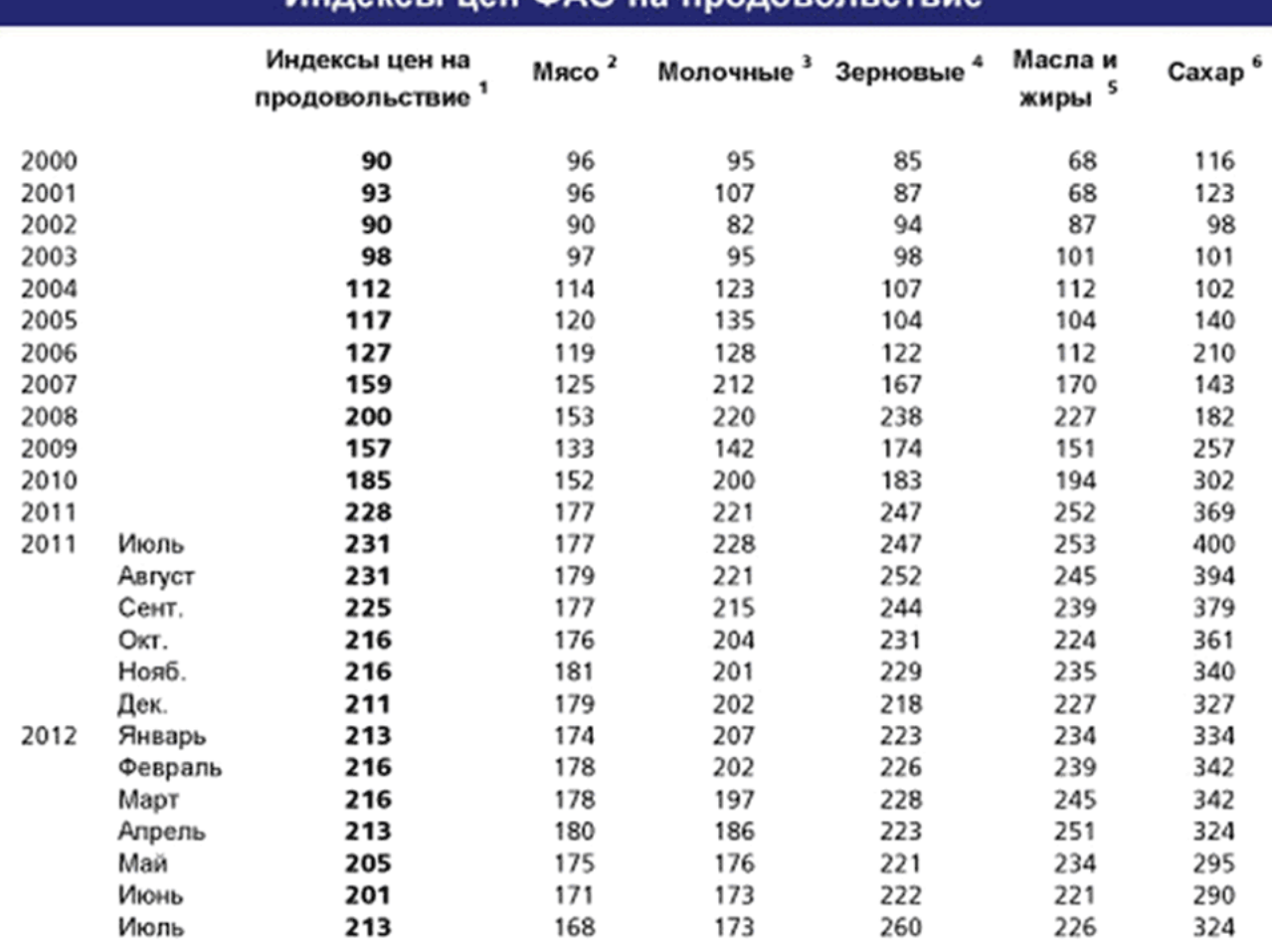

## *<u>UURAVALI HAU MAO US RHORODORLATOUS</u>*

1 Индекс цен на продовольствие: состоит из средней величины индексов цен на шесть упомянутьх выше товарных групп, взвешенных по средней доле экспорта в торговле каждой группой товаров в 2002-2004 годах: в общий индекс включаются опубликованные цены на 55 товаров, рассматриваемых Специалистами ФАО по товарам в качестве представительных международных цен на продовольственные товары.

2 Индекс цен на мясо: рассчитывается на основе средних цен на четыре вида мяса, взвешенных с учетом средних показателей их доли в мировой экспортной торговле в 2002-2004 годах. Котировки включают цены на два птицепродукта, три мясопродукта из говядины, три мясопродукта из свинины и одни мясопродукт из баранины. В тех случаях, когда по какому-либо виду мяса существует более одной котировки, рассчитывается взвешенное значение с учетом предполагаемых фиксированных показателей доли в торговле. Цены за два последние месяца могут представлять собой оценочные данные и могут быть пересмотрены

3 Индекс цен на молочную продукцию: состоит из опубликованных цен на масло, обезжиренное сухое молоко (SMP), цельное сухое молоко (WMP), сыр и казеин; средние цены взвешиваются по среднемировой доле экспорта в торговле в 2002-2004 годах...

4 Индекс цен на зерновые: этот индекс формируется с использованием индексов цен на зерно и рис, взвешенных по их средней доле в торговле в 2002-2004 годах. Индекс цен на зерно состоит из индекса цены на пшеницу Международного совета по зерну (МСЗ), который является средним из девяти различных опубликованных цен на пшеницу и одной опубликованной экспортной цены на кукурузу; после отражения цены на кукурузу в виде индекса и преобразования базы индекса МСЗ на 2002-2004 годы. Индекс цен на рис состоит из трех компонентов, содержащих средние цены по 16 опубликованным ценам на рис: этими компонентами являются сорта риса Индика, Японика и Ароматик, а взвешенными величинами сочетания этих трех компонентов считаются (фиксированные) торговые доли этих трех видов.

5 Индекс цен на масла и жиры: состоит из среднего значения цен на 11 различных масел (включая масла животного и рыбного происхождения), взвешенного по средней доле в экспортной торговле каждого вида продукции масла за 2002-2004 годы.

6 Индекс цен на сахар: индекс состоит из цен Международного соглашения по сахару.

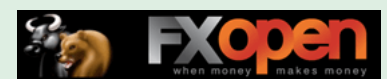

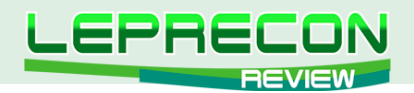

**EUR/USD (6E)**

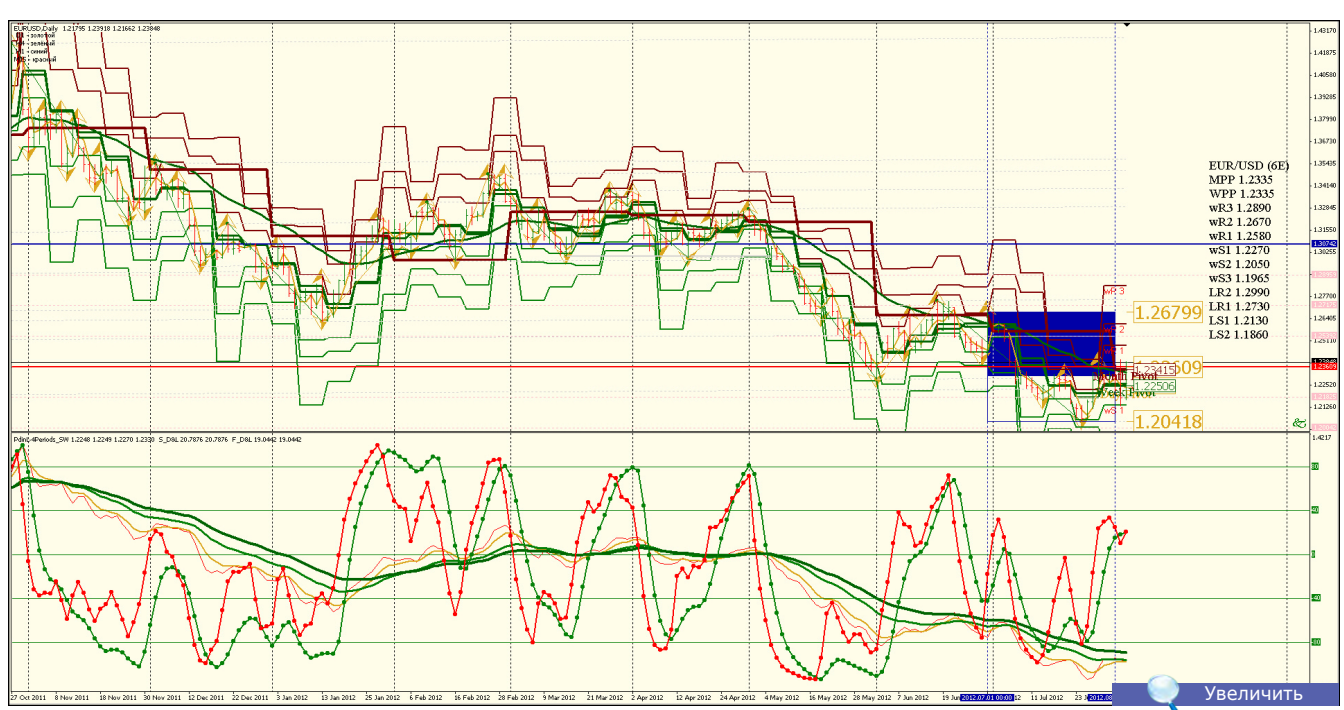

**Анализ**: Продавать от LR2 1.2990 и LR1 1.2730 до LS1 1.2130, LS2 1.1860 **Уровни сопротивления**: LR2 1.2990 и LR1 1.2730 **Уровни поддержки**: LS1 1.2130 и LS2 1.1860 **Точки разворота**: MPP 1.2335 и WPP 1.2335 **Мнение**: Продавать от LR2 1.2990 и LR1 1.2730 до LS1 1.2130, LS2 1.1860 **Альтернативный сценарий**: Отсутствует, продавать на росте.

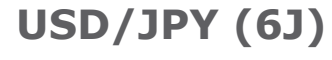

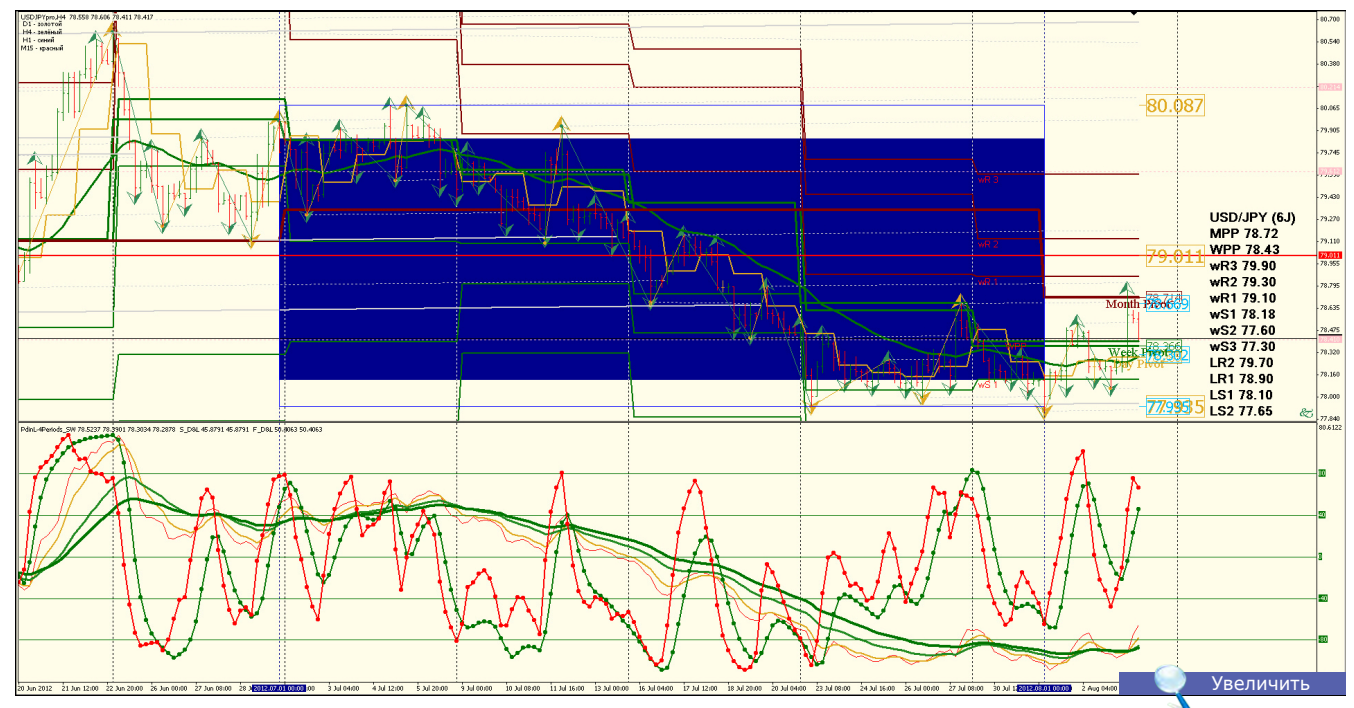

**Анализ**: Флет, возможно снижение до LS2 77.65 **Уровни сопротивления**: LR2 79.70 и LR1 78.90 **Уровни поддержки**: LS1 78.10 и LS2 77.65 **Точки разворота**: MPP 78.72 и WPP 78.43 **Мнение**: Торговать в канале LR2 79.70 и LR1 78.90 до LS1 78.10 и LS2 77.65 **Альтернативный сценарий**: Возможно снижение до LS2 77.65.

14

**LR** 

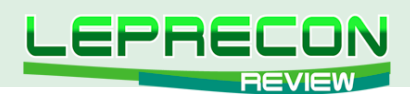

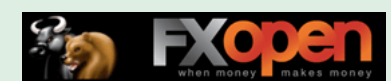

## **SP500 (S&P 500 - NASDAQ)**

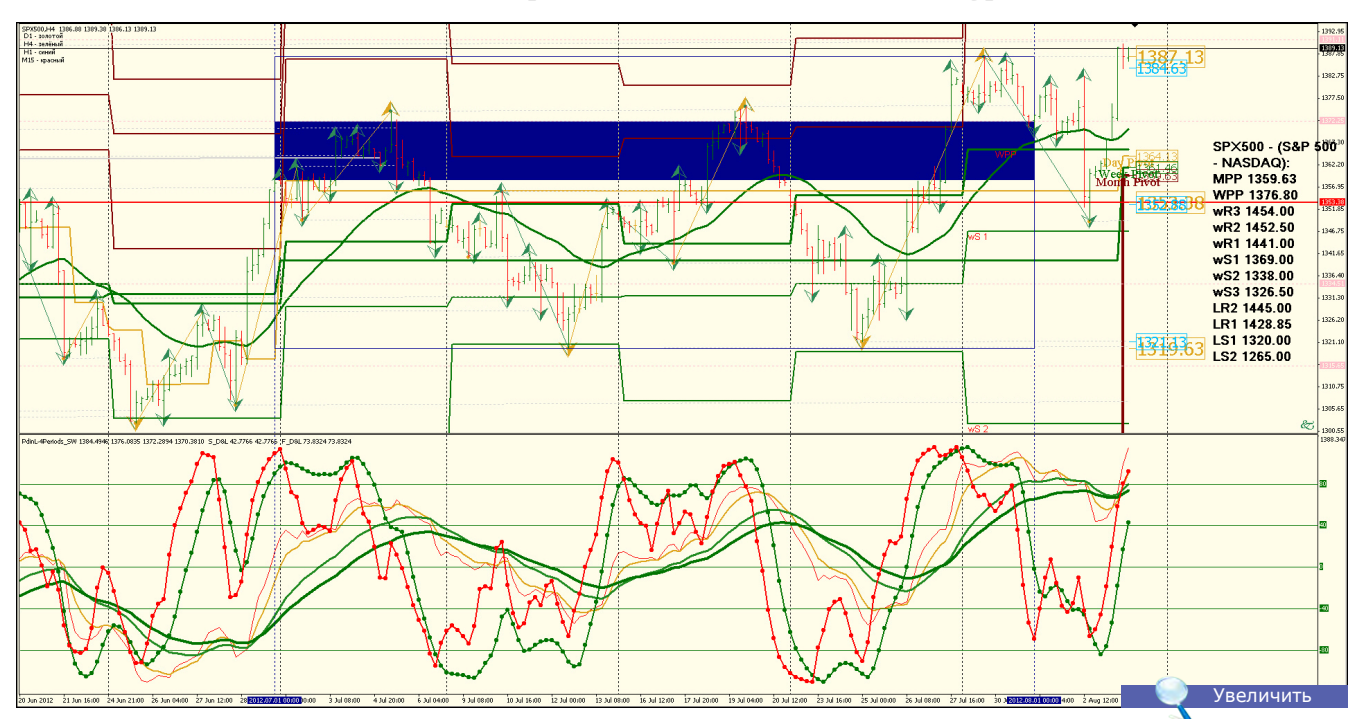

**Анализ**: Возможен рост до LR2 1445.00 и LR1 1428.85 **Уровни сопротивления**: LR2 1445.00 и LR1 1428.85 **Уровни поддержки**: LS1 1320.00 и LS2 1265.00 **Точки разворота**: MPP 1359.63 и WPP 1376.80 **Мнение**: Продавать от LR2 1445.00 и LR1 1428.85 до LS1 1320.00 и LS2 1265.00 **Альтернативный сценарий**: Возможны коррекции.

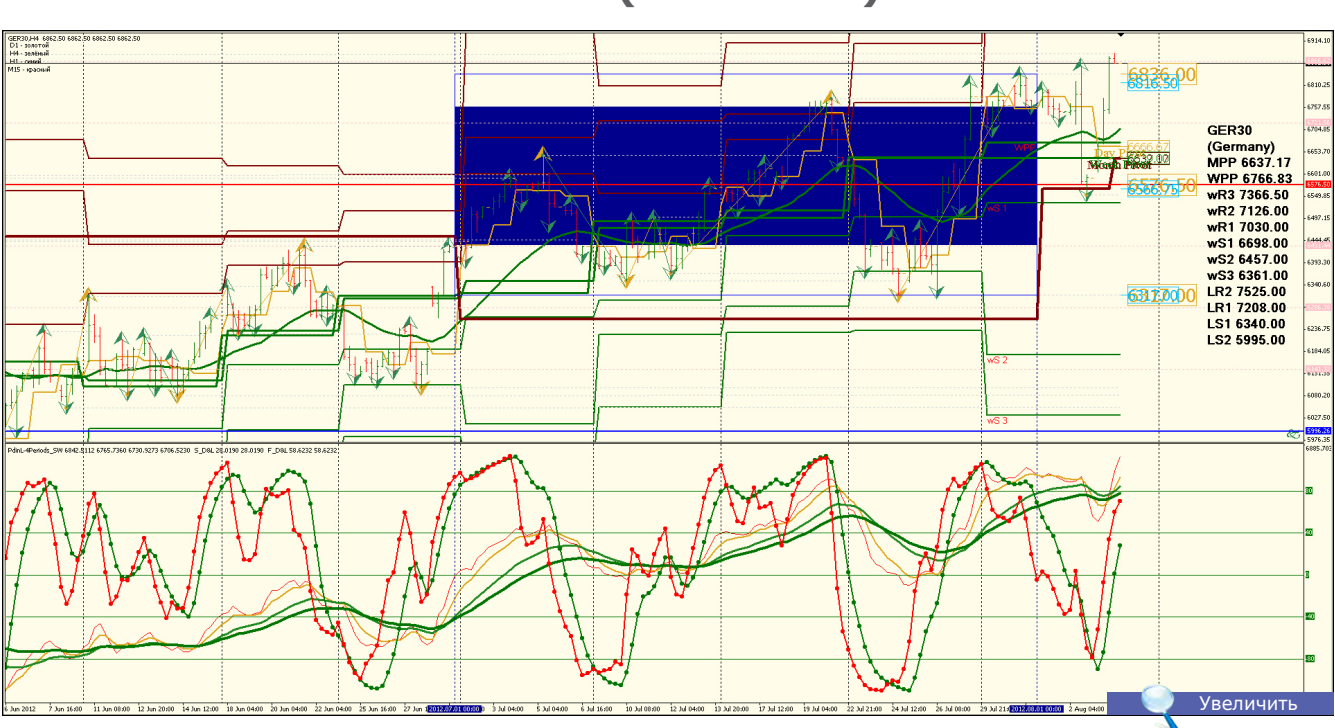

**GER30 (GERMANY)**

**Анализ**: Возможен рост до LR2 7525.00 и LR1 7208.00 **Уровни сопротивления**: LR2 7525.00 и LR1 7208.00 **Уровни поддержки**: LS1 6340.00 и LS2 5995.00 **Точки разворота**: MPP 6637.17 и WPP 6766.83 **Мнение**: Продавать от LR2 7525.00 и LR1 7208.00 до LS1 6340.00 и LS2 5995.00 **Альтернативный сценарий**: Возможны коррекции.

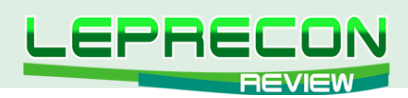

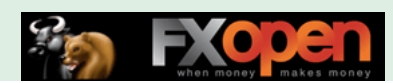

## **AUS200 (AUSTRALIA)**

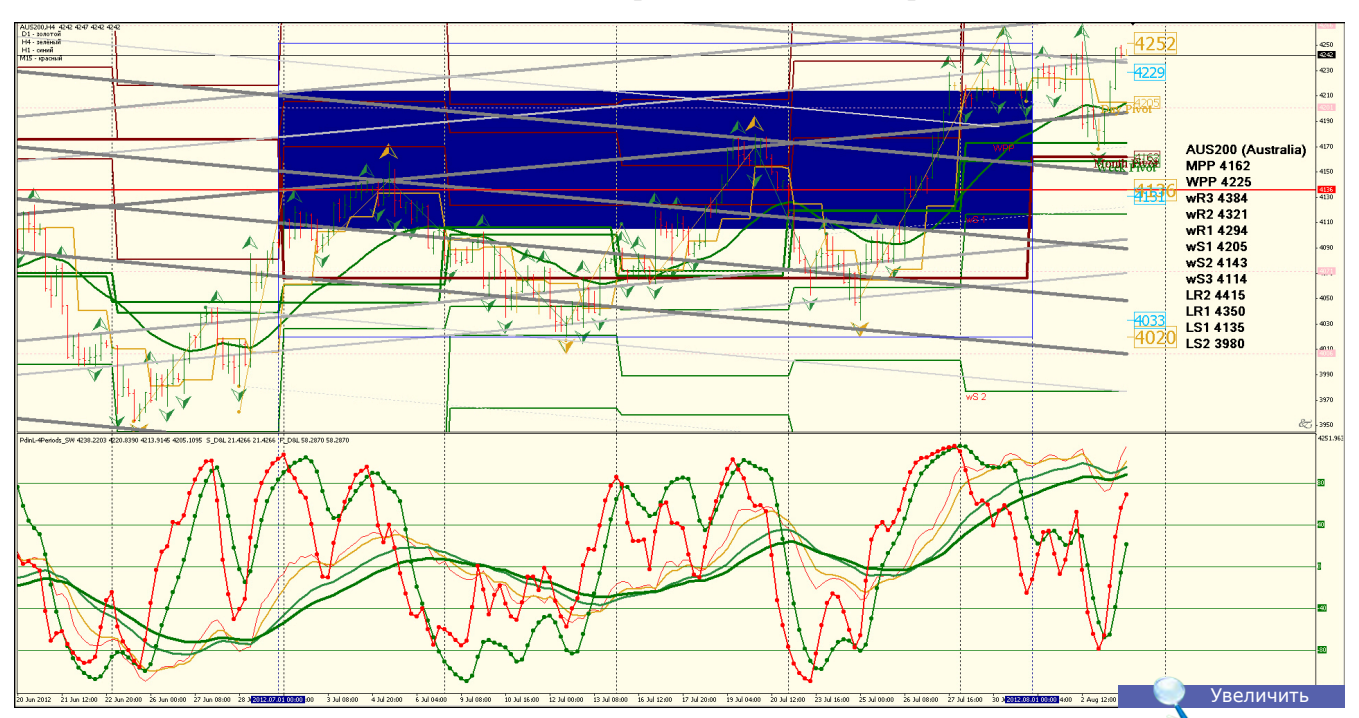

**Анализ**: Возможен рост до LR2 4415 и LR1 4350 **Уровни сопротивления**: LR2 4415 и LR1 4350 **Уровни поддержки**: LS1 4135 и LS2 3980 **Точки разворота**: MPP 4162 и WPP 4225 **Мнение**: Продавать от LR2 4415 и LR1 4350 до LS1 4135 и LS2 3980 **Альтернативный сценарий**: Возможны коррекции.

## **GOLD (XAU — SPOT)**

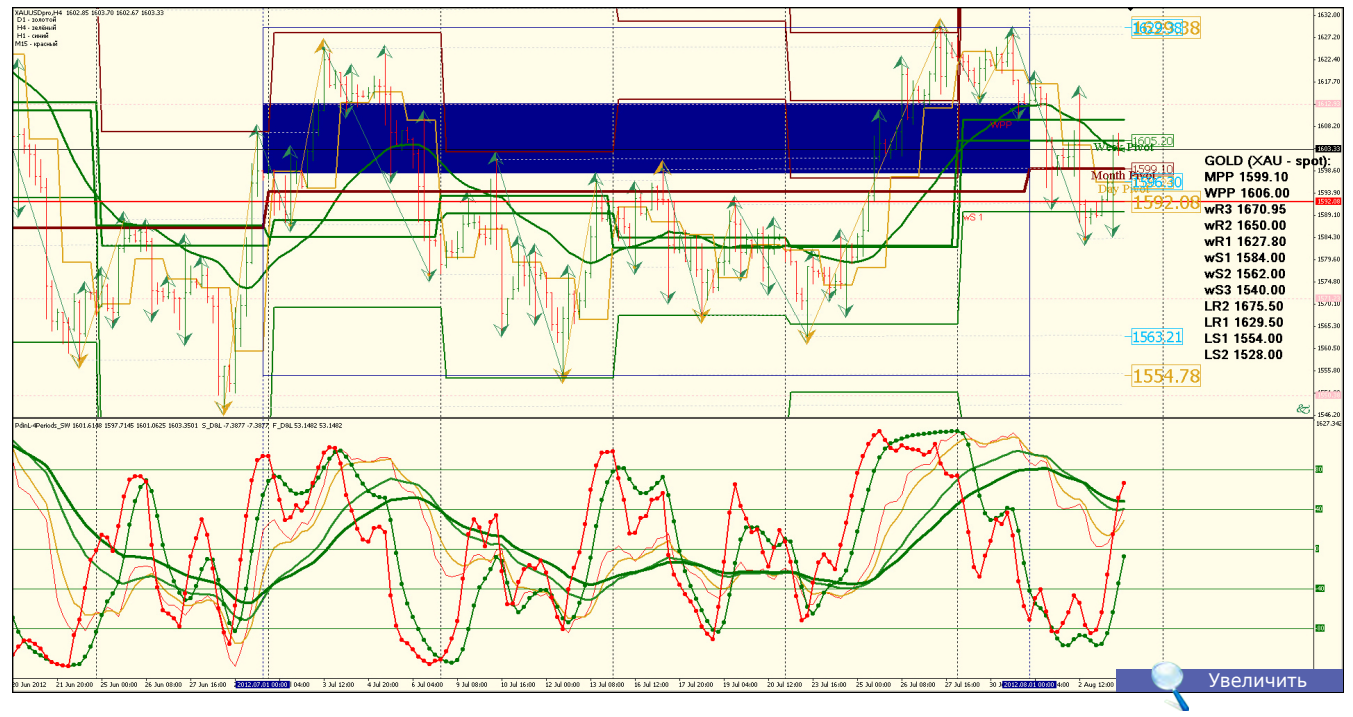

**Анализ**: Ценовой коридор LR2 1675.50 и LR1 1629.50 до LS1 1554.00 и LS2 1528.00 **Уровни сопротивления**: LR2 1675.50 и LR1 1629.50 **Уровни поддержки**: LS1 1554.00 и LS2 1528.00 **Точки разворота**: MPP 1599.10 и WPP 1606.00 **Мнение**: Вне рынка

**Альтернативный сценарий**: Покупать на спадах.

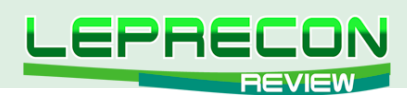

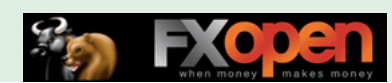

## **COPPER (HG — COMEX)**

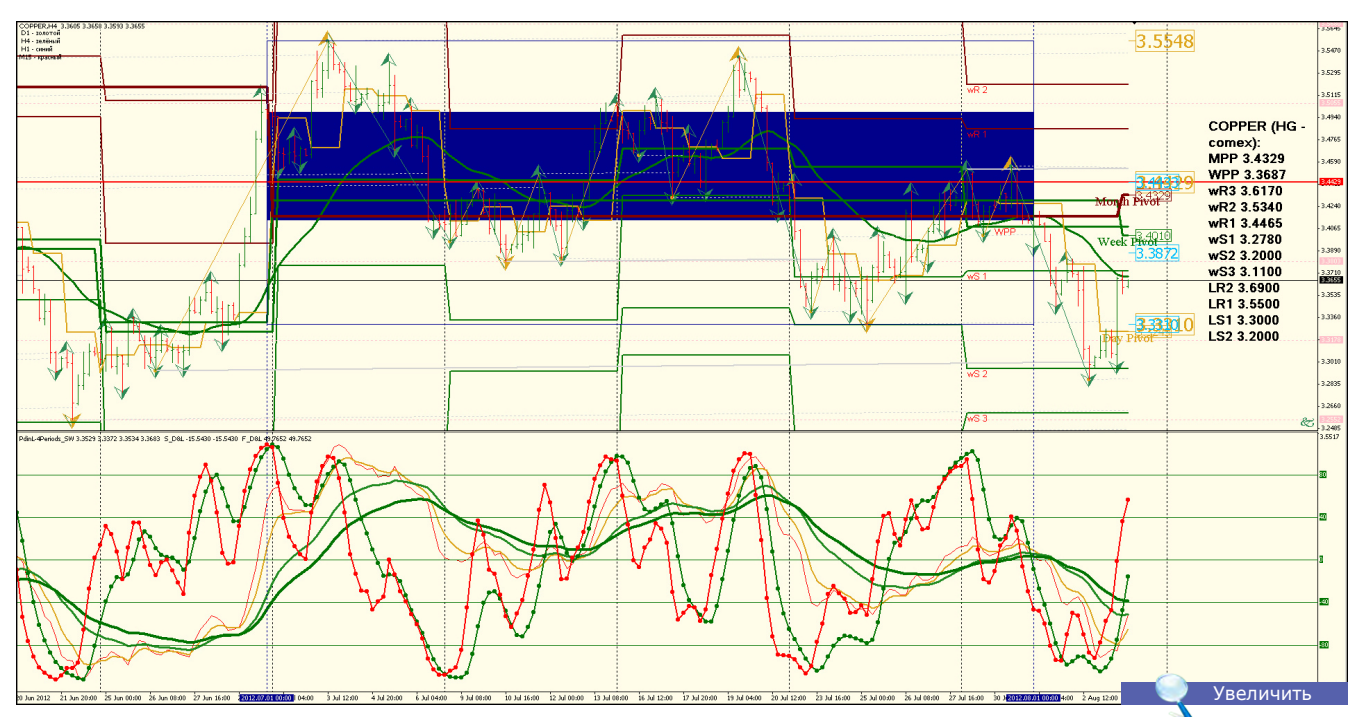

**Анализ**: Торговать в диапазоне LR2 3.6900 и LR1 3.5500 до LS1 3.3000 и LS2 3.2000

**Уровни сопротивления**: LR2 3.6900 и LR1 3.5500

**Уровни поддержки**: LS1 3.3000 и LS2 3.2000

**Точки разворота**: MPP 3.4329 и WPP 3.3687

**Мнение**: Флет

**Альтернативный сценарий**: Отсутствует, возможен тренд вниз в связи с падением производства в еврозоне и США.

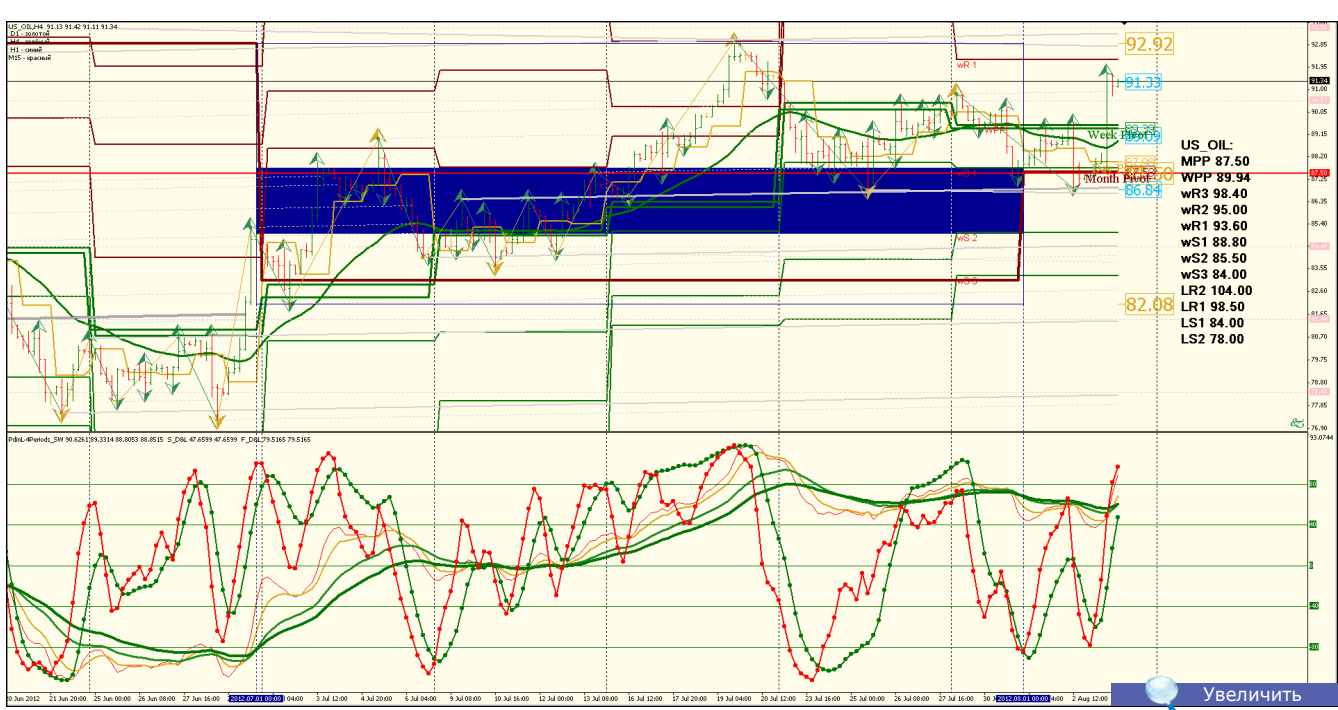

**Анализ**: Возможен рост до LR2 104.00 и LR1 98.50 **Уровни сопротивления**: LR2 104.00 и LR1 98.50 **Уровни поддержки**: LS1 84.00 и LS2 78.00 **Точки разворота**: MPP 87.50 и WPP 89.94 **Мнение**: Торговать в канале LR1 98.50 до LS1 84.00 **Альтернативный сценарий**: Отсутствует.

## **US\_OIL**

17

AHAJINTUKA **АНАЛИТИКА**

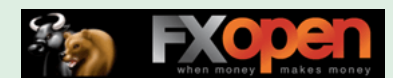

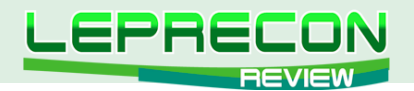

## **US\_NATG**

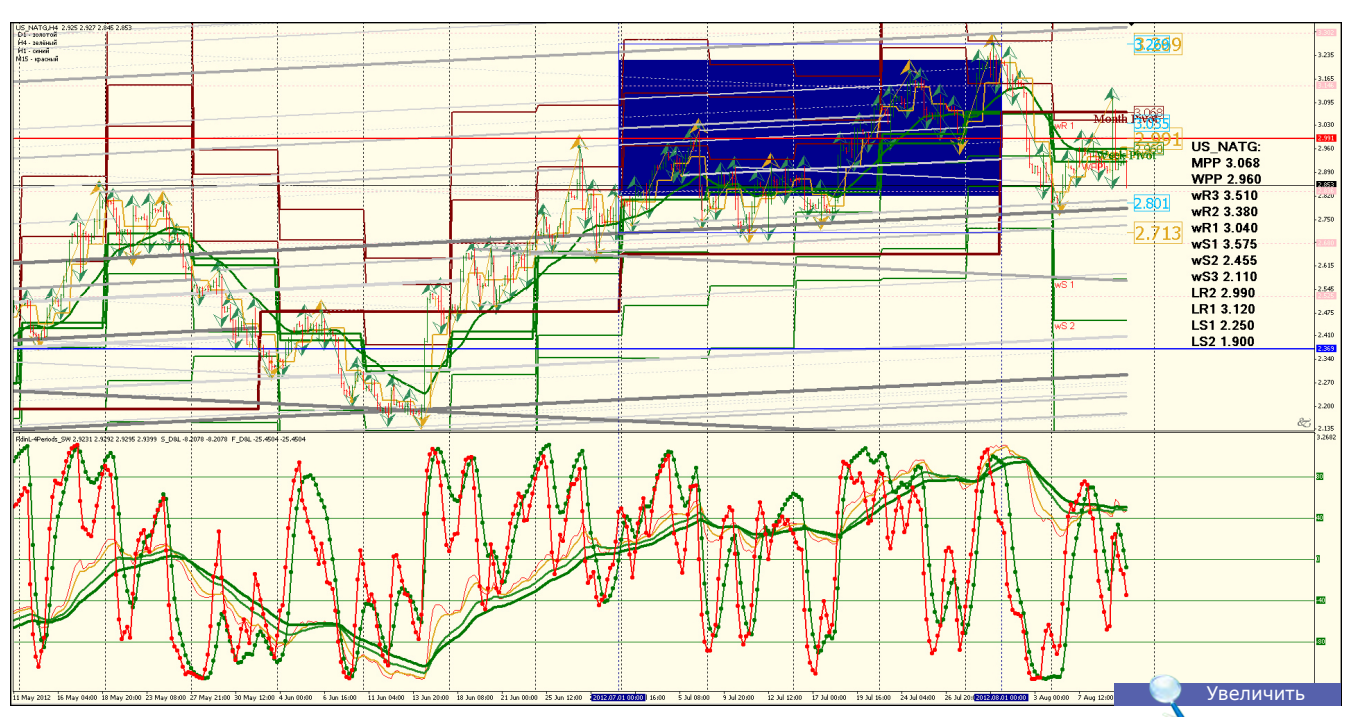

**Анализ**: Торговля в канале LR2 2.990 и LR1 3.120 до LS1 2.250 и LS2 1.900 **Уровни сопротивления**: LR2 2.990 и LR1 3.120 **Уровни поддержки**: LS1 2.250 и LS2 1.900 **Точки разворота**: MPP 3.068 и WPP 2.960 **Мнение**: Флэт в диапазоне LR1 3.120 - LS1 2.250 **Альтернативный сценарий**: Отсутствует, сезонная тенденция.

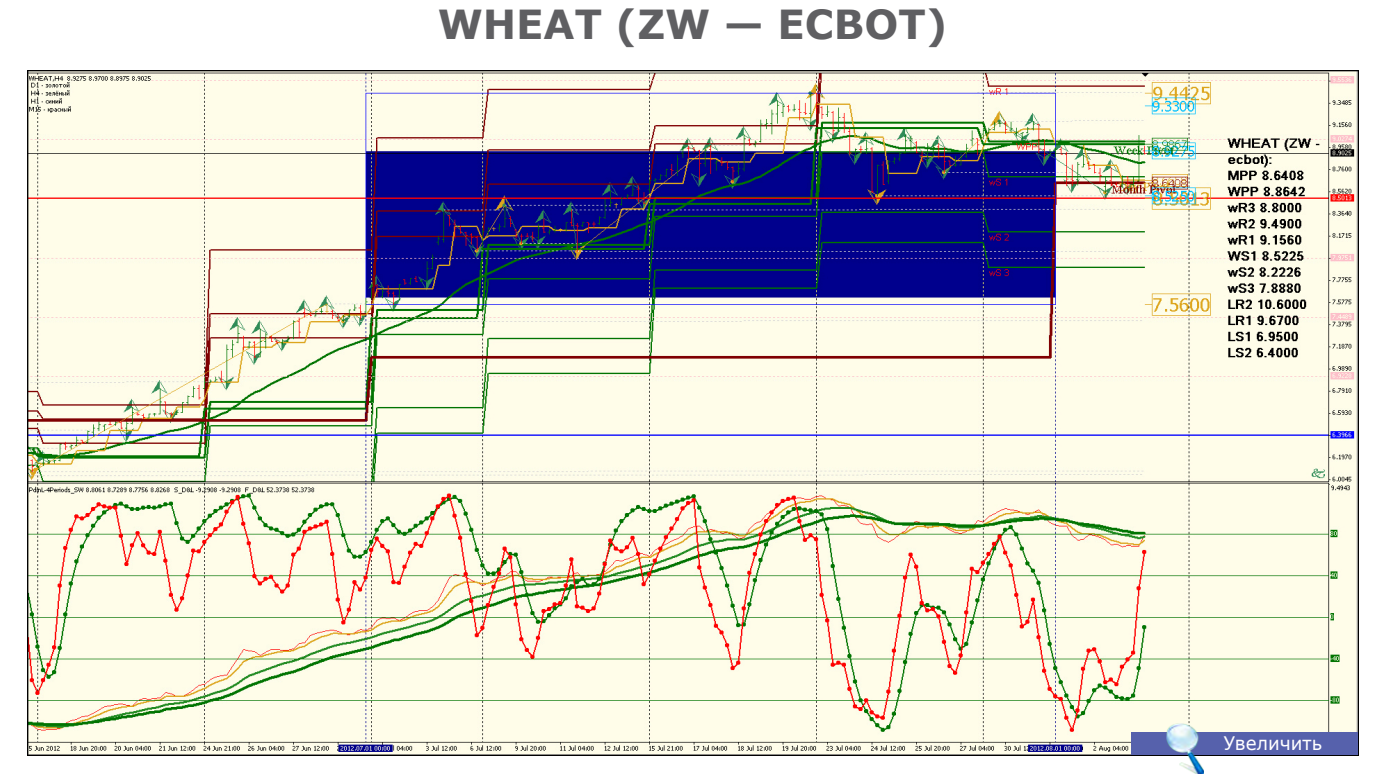

**Анализ**: Возможно повышение цены до LR2 10.6000 и LR1 9.6700 **Уровни сопротивления**: LR2 10.6000 и LR1 9.6700 **Уровни поддержки**: LS1 6.9500 и LS2 6.4000 **Точки разворота**: MPP 8.6408 и WPP 8.8642 **Мнение**: Увеличение спроса вызвано погодными условиями **Альтернативный сценарий**: Отсутствует, вне рынка.

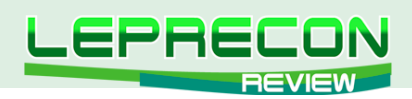

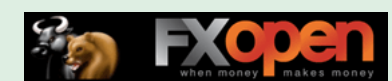

## **CORN (ZC — ECBOT)**

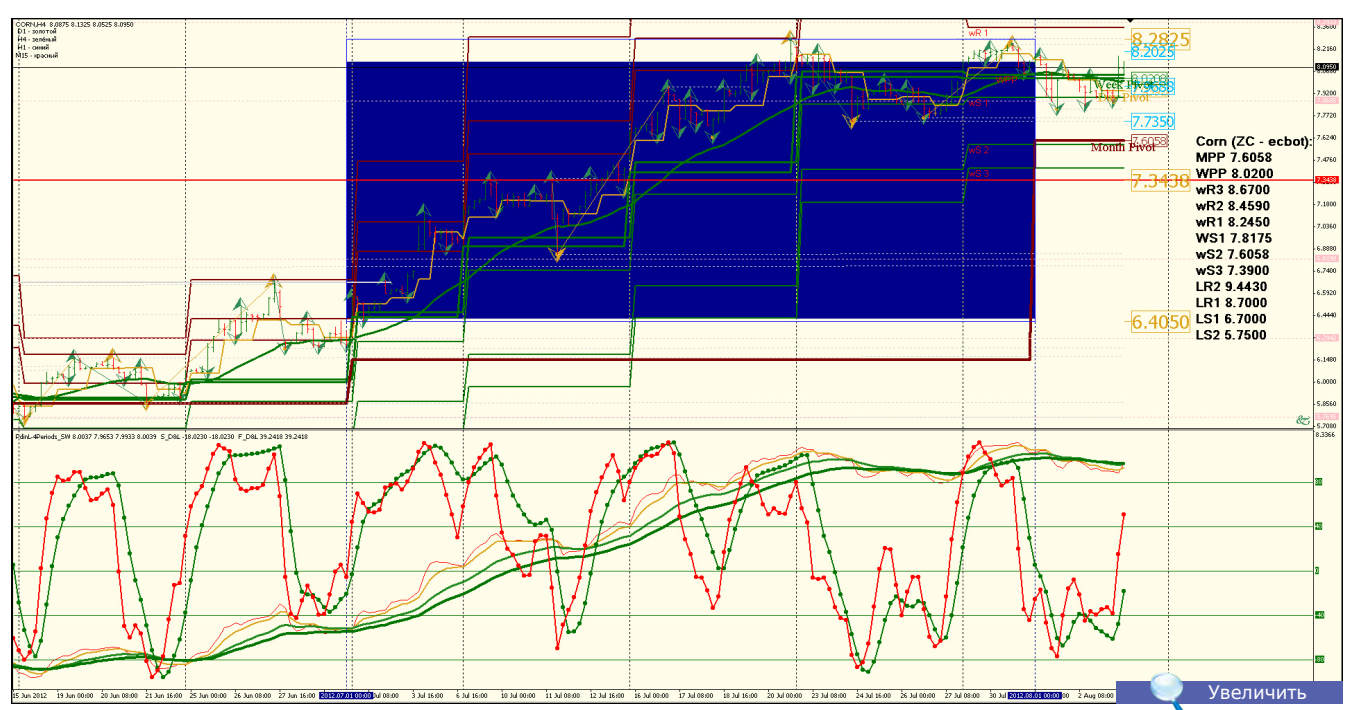

**Анализ**: Торговать в диапазоне LR2 9.4430 и LR1 8.7000 - LS1 6.7000 и LS2 5.7500

**Уровни сопротивления**: LR2 9.4430 и LR1 8.7000 **Уровни поддержки**: LS1 6.7000 и LS2 5.7500

**Точки разворота**: MPP 7.6058 и WPP 8.0200

**Мнение**: Увеличение спроса вызвано погодными условиями

**Альтернативный сценарий**: Возможно снижение цены до LS1 6.7000.

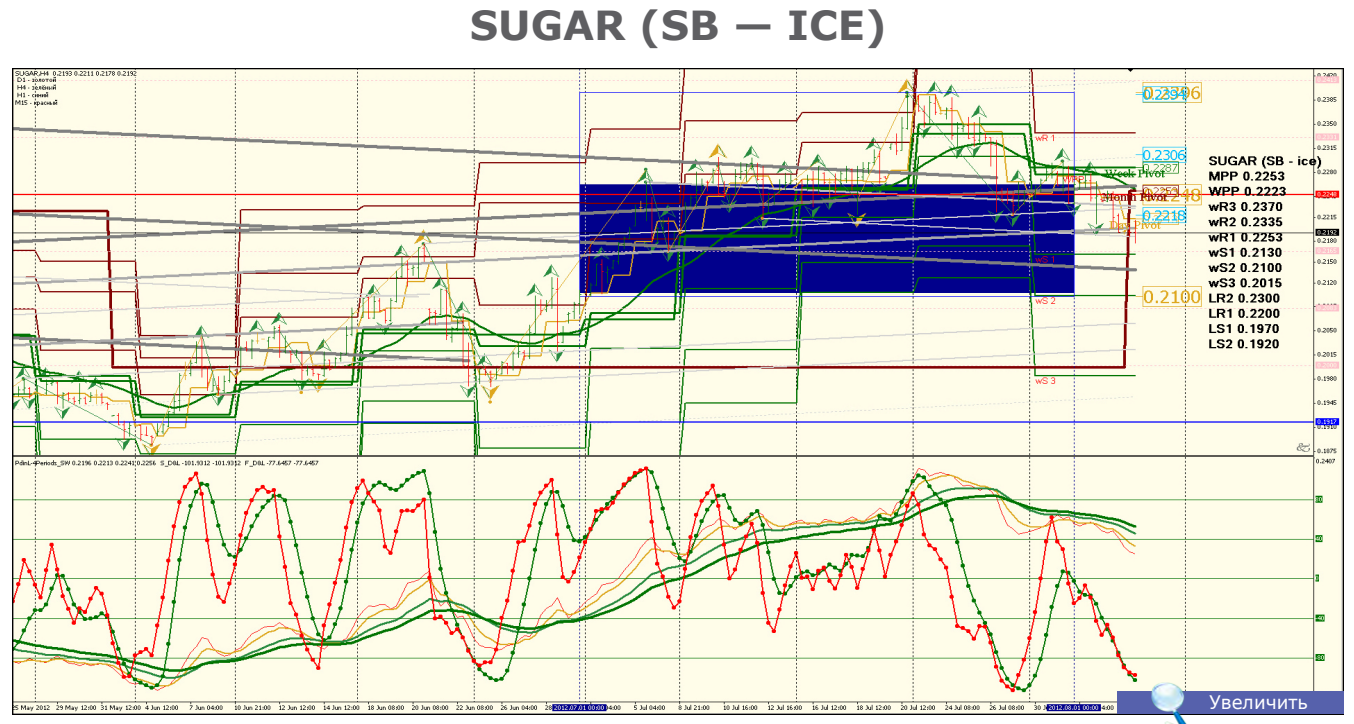

**Анализ**: Торговать в диапазоне LR2 0.2300 и LR1 0.2200 - LS1 0.1970 и LS2 0.1920 **Уровни сопротивления**: LR2 0.2300 и LR1 0.2200 **Уровни поддержки**: LS1 0.1970 и LS2 0.1920 **Точки разворота**: MPP 0.2253 и WPP 0.2223 **Мнение**: Возможно увеличение спроса из-за погодных условий стран-экспортеров **Альтернативный сценарий**: Отсутствует.

Удачи в торговле!

<span id="page-19-0"></span>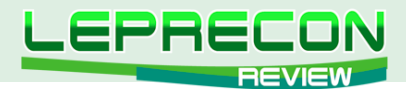

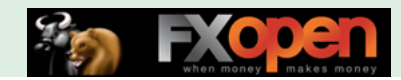

**ОБЗОРЫ ТОРГОВЫХ СИСТЕМ**

## **ForexPactory Presents:**

# **Cenesis Matrix Trading**

По вашим многочисленным просьбам мы продолжаем рассматривать интересные механические торговые системы (МТС). Сегодня мы снова в гостях у наших западных коллег - форума ForexFactory, на котором мы обнаружили торговую систему, ставшую темой нашего обзора.

Итак, встречайте…

## GENESIS MATRIX TRADING

*«Genesis Matrix Trading» - новая трендовая механическая торговая система (МТС), основным компонентом которой является индикатор Genesis Matrix. Система появилась на ForexFactory совсем недавно - 16 июля 2012 г.*

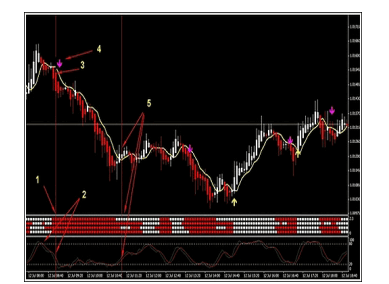

**Сайт-источник**: <http://www.forexfactory.com/showthread.php?t=373796> **Разработчик**: Realjumper **Платформа**: MetaTrader 4 **Рекомендуемый ТФ**: любой **Размер дистрибутива**: 66 КБ

Тема с МТС открыта совсем недавно - 16 июля 2012 г., но уже успела стать достаточно популярной и насчитывает более 200 страниц обсуждения и более 450000 просмотров.

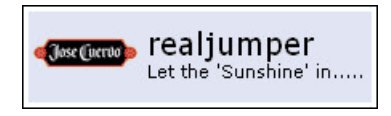

Ее автор – участник с ником **Realjumper** из Новой Зеландии.

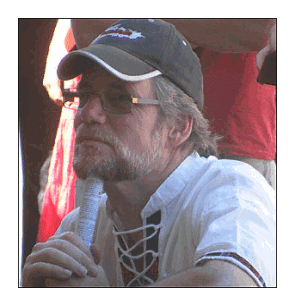

В основе системы «Genesis Matrix Trading», как признается сам автор, лежит рассмотренная нами в одном из предыдущих номеров журнала система «Symphonie Trader System» (см. [«Leprecon Review» №28\)](http://www.lepreconreview.com/arhiv-jyrnala/28). В общем-то, говорить об авторе системы как об одном человеке было бы неправильно. На самом деле над системой работал целый коллектив разработчиков, кодеров и тестеров, которые по ходу обсуждения выкладывали свои наработки и приводили систему к общему знаменателю. Поэтому к разработчикам системы, как говорит автор, вполне можно отнести и следующих участников форума: Olivia (Ohammond), Yelena, RJ, Cody, Xaphod.

Сама система предназначена для ТФ M1-M15, но может применяться и на более высоких таймфреймах. Для лучшего освоения системы автор рекомендует иметь хотя бы базовые навыки в торговле.

Давайте сейчас рассмотрим, какие индикаторы входят в состав системы.

1) **GenesisMatrix** – основной индикатор системы, включающий в себя несколько индикаторов:

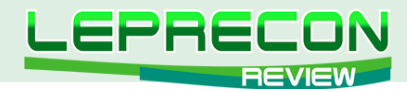

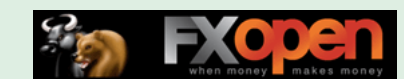

TVI, CCI, T3, GHL. Вся система названа в его честь, так как сигналы именно этого индикатора являются основными.

Индикатор не перерисовывается и после закрытия свечи не меняет свои «показания». Это, безусловно, удобно, но имеет и естественный для такого индикатора минус – сигналы подчас получаются достаточно запаздывающими.

2) **Stochastic** – классический индикатор, известный всем.

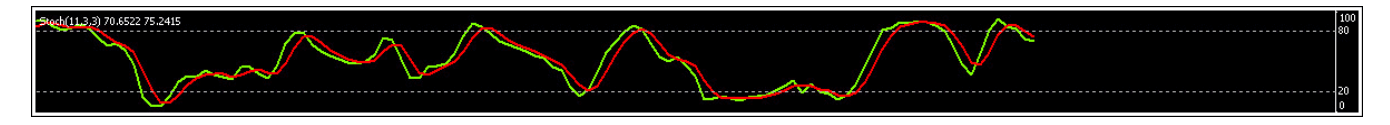

3) **EMA** с периодом 5, свечи **Heiken Ashi** и **стрелка**, в качестве подтверждающего фильтра показывающая направление входа.

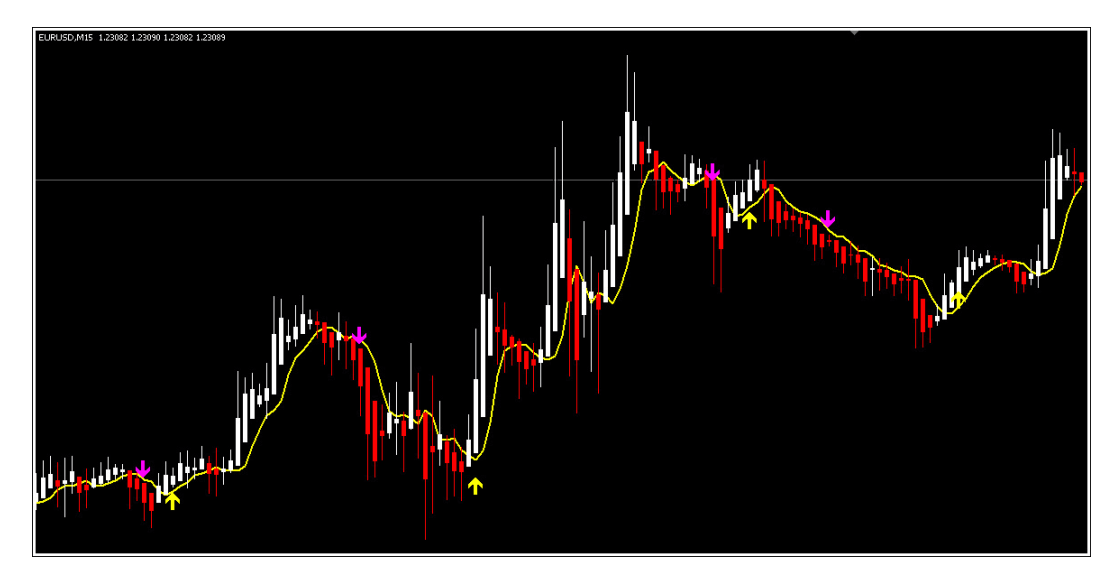

4) **FXI Pivots** – индикатор уровней.

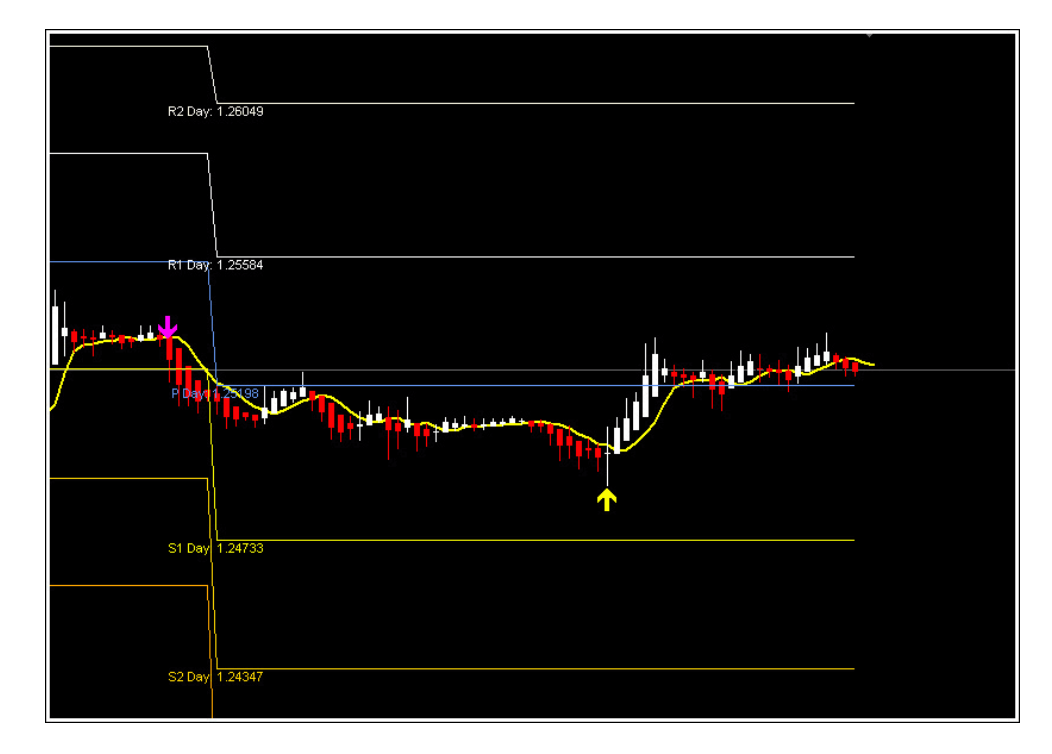

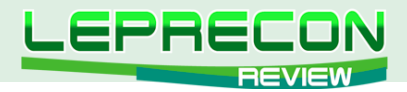

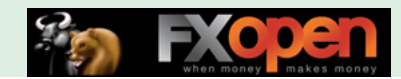

Вот и все основные индикаторы, используемые в системе. Пора переходить к рассмотрению правил входа.

**Время торговли:** Начиная с открытия Франкфурта (за час до открытия Лондонской сессии) и приблизительно до 2-3 часов после открытия Нью-Йорка. Торговля на азиатской сессии не ведется в связи с ее низкой волатильностью и преобладанием флета.

#### **Вход на продажу:**

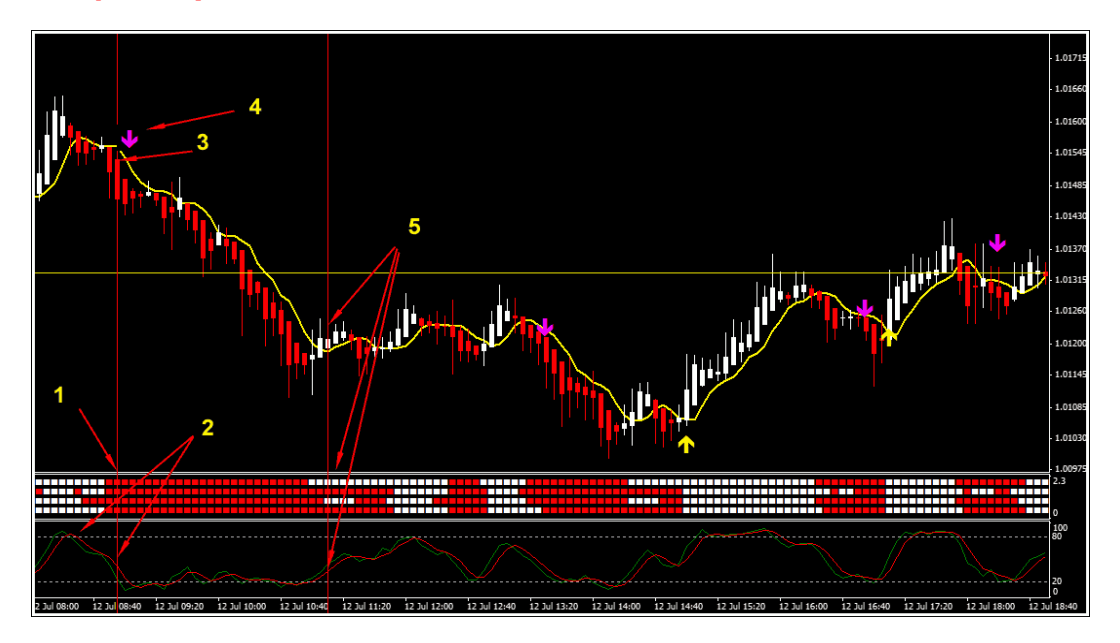

1 – Все квадратики индикатора **GenesisMatrix** после закрытия свечи красные;

2 – Стохастик вышел из зоны перекупленности;

3 – Красная свеча HA открылась ниже EMA(5);

4 – Стрелка… По словам автора не является обязательным атрибутом, так как часто дает запоздалый сигнал. Используется больше для подтверждения уже открытой сделки, т.е. если после входа в сделку через несколько ближайших баров не появляется стрелка, то из сделки лучше выйти и ждать новый сигнал.

#### **Вход на покупку:**

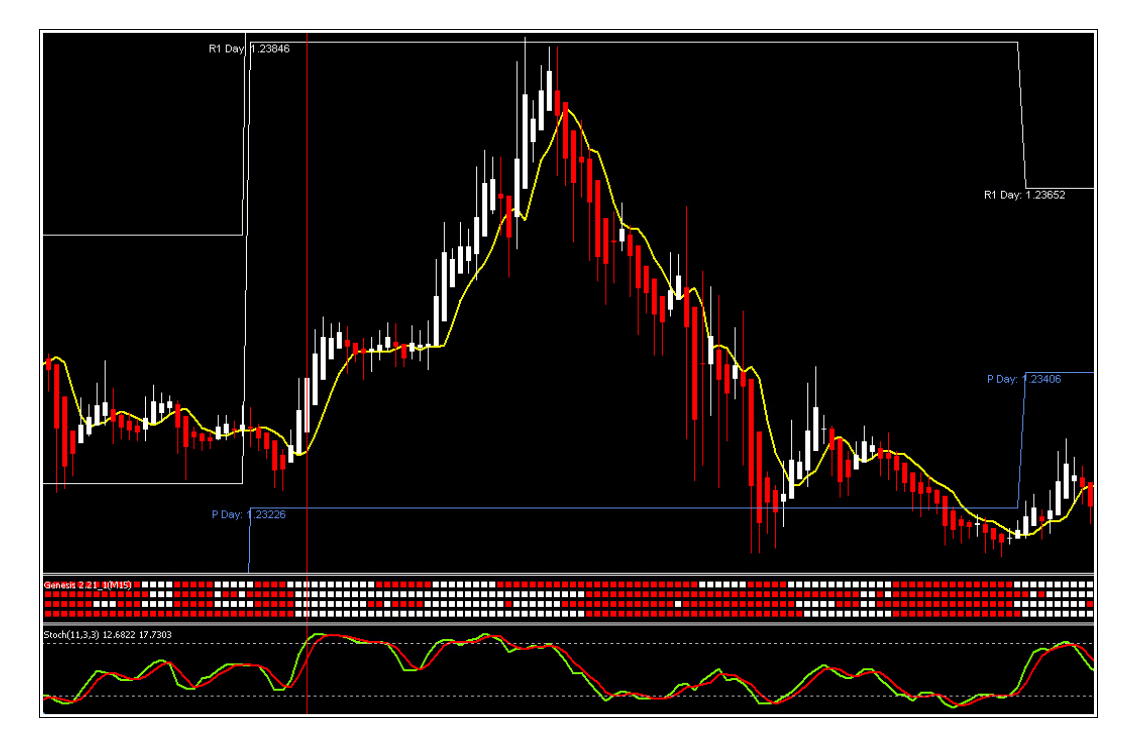

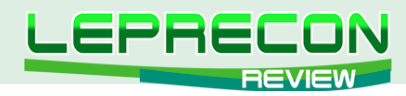

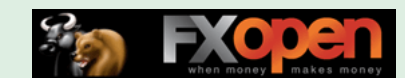

Противоположная продаже ситуация: все квадратики индикатора GenesisMatrix после закрытия свечи белые, зеленая линия стохастика выше красной, и обе вышли из зоны перепроданности.

#### Установка Stop-Loss.

Уровень стоп-лосса для покупок ставится по последнему минимуму, а для продаж - по максимуму.

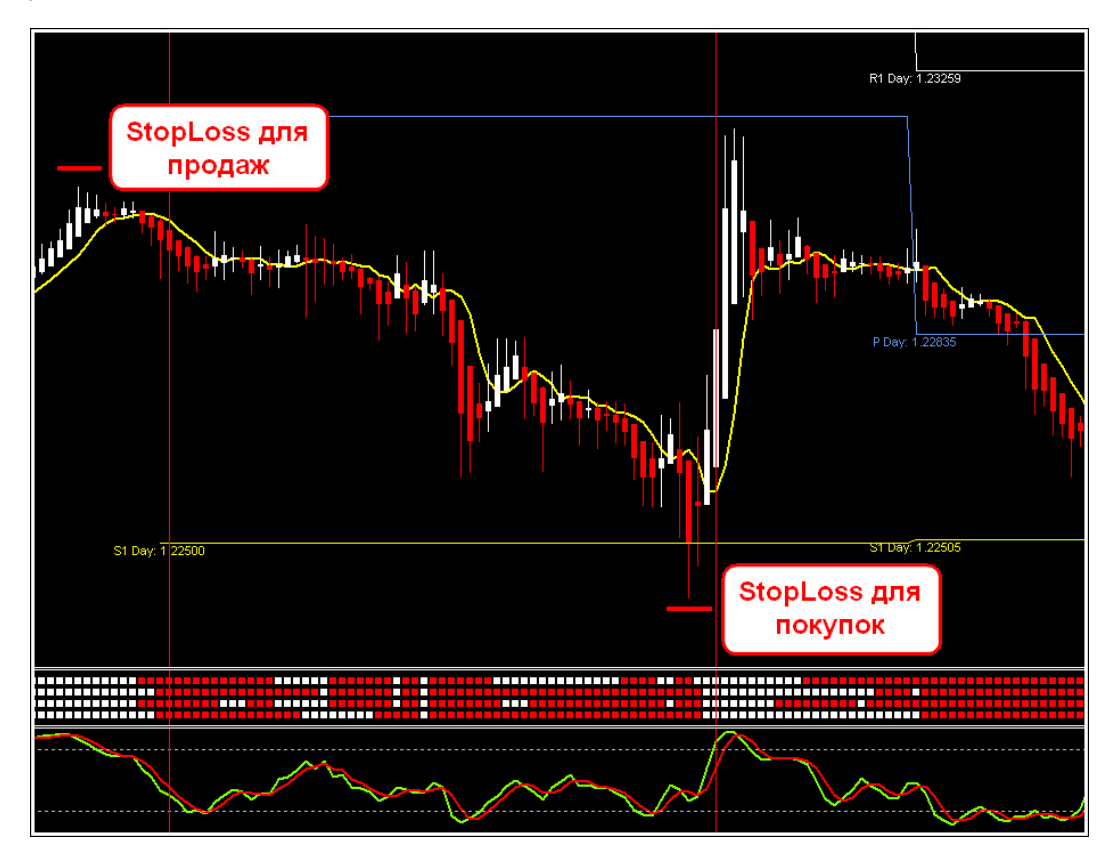

Выход: Совершить грамотный выход, как известно, чаще намного сложнее, чем вход. Об этом же нам говорит и автор системы, и в качестве точки выхода предлагает выбрать одну из силовых линий - пивотный уровень, область предыдущего экстремума («хай» для покупок, или «лоу» для продаж), или «круглые» уровни (1.2500, 1.6400 и т.п.)

Также для выхода автор рекомендует смотреть поведение цены (РА - прайс экшн), поведение стохастика при достижении ценой уровней и т.п. Именно этот момент (отсутствие однозначно правильного и точного рецепта для определения точки выхода) делает систему достаточно субъективной, и именно поэтому автор рекомендует сначала изучить основы торговли и лишь потом переходить к освоению данной системы.

Рассмотрим подробно один из скриншотов из ветки обсуждения системы, на котором детально рассмотрены точки входа. Обратите внимание, что используется стохастик не с текущего ТФ М5, а с более высого - М15.

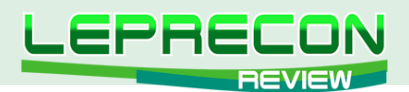

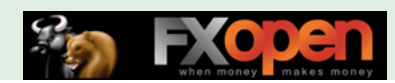

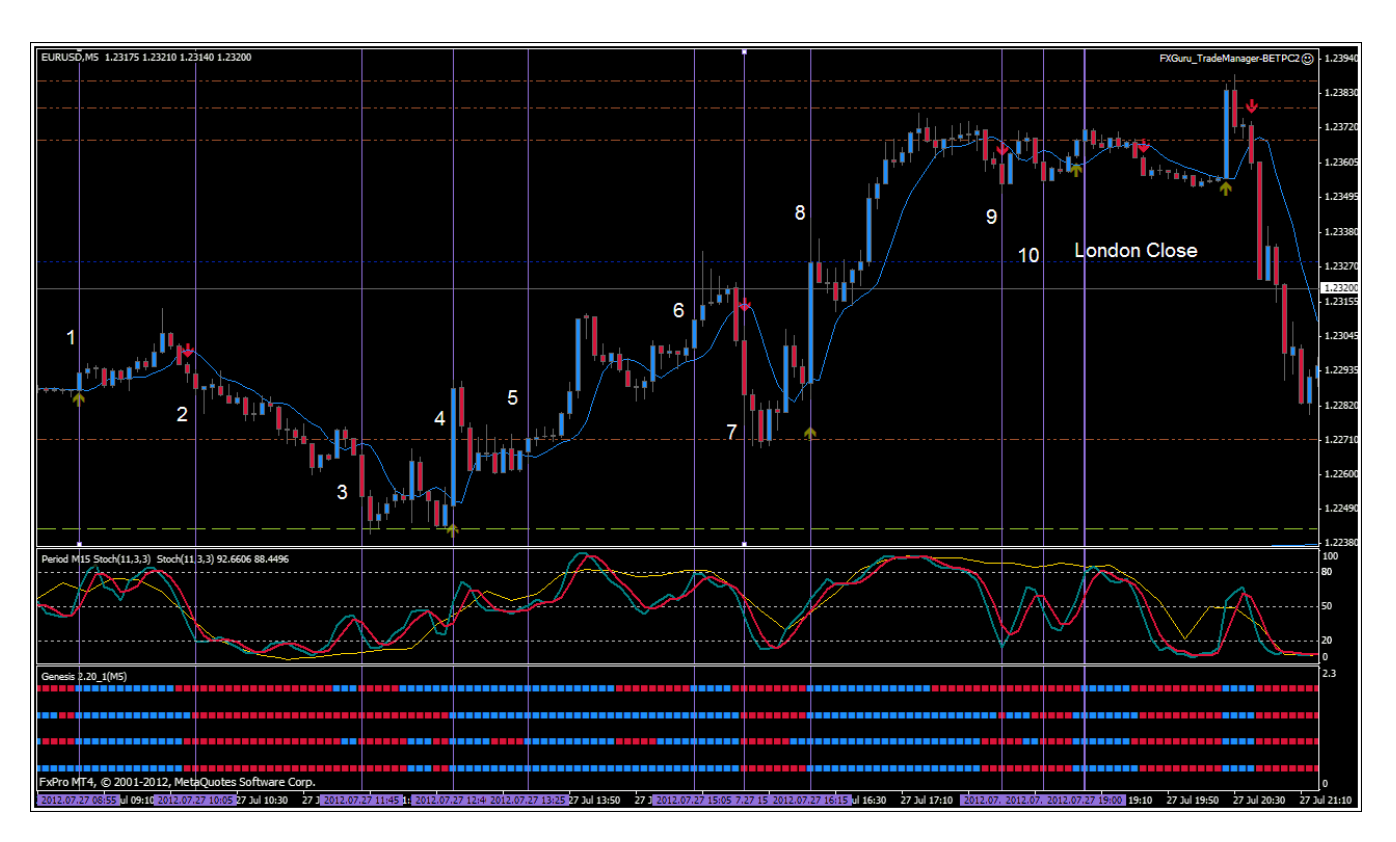

1 – Эта сделка пропускается по причине того, что Франкфурт пока не открыт;

2 – Лондонская сессия уже открыта. До ближайшего уровня - 18 пипсов. Входим в сделку и при приближении к уровню переносим стоп в безубыток;

3 – Всего 9 пипсов до дневного пивота: повторный вход в селл - достаточно рисковая затея;

4 – Пропускаем этот вход, потому что вход после длинной свечи является рискованным, и стоп-лосс при этом очень большой;

5 – Неплохая точка входа для покупок после отката;

6 – Еще одна попытка перезайти в покупку. Расстояние до ближайшего сопротивления - 18 пипсов – этот уровень и можно выбрать за цель;

7 – Слишком большой стоп-лосс, и всего 14 пипсов до уровня пивота. Такую сделку стоит пропустить;

8 – Аналогично: большой стоп-лосс и упор в сопротивление. И хотя цена после небольшого отката все-таки это сопротивление прошла именно в этой точке, вход не рекомендуется. А вот после отката вполне можно было зайти;

9 и 10 – Не торгуем, так как стохастик не был в зоне перекупленности.

Также интересный скриншот с периода H1 приведен далее. Он показывает, как красиво отрабатываются уровни поддержек и сопротивлений. Как пишет сам автор: «Зачем усложнять, если можно обойтись простыми решениями?»

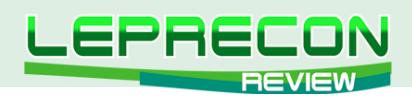

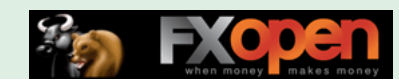

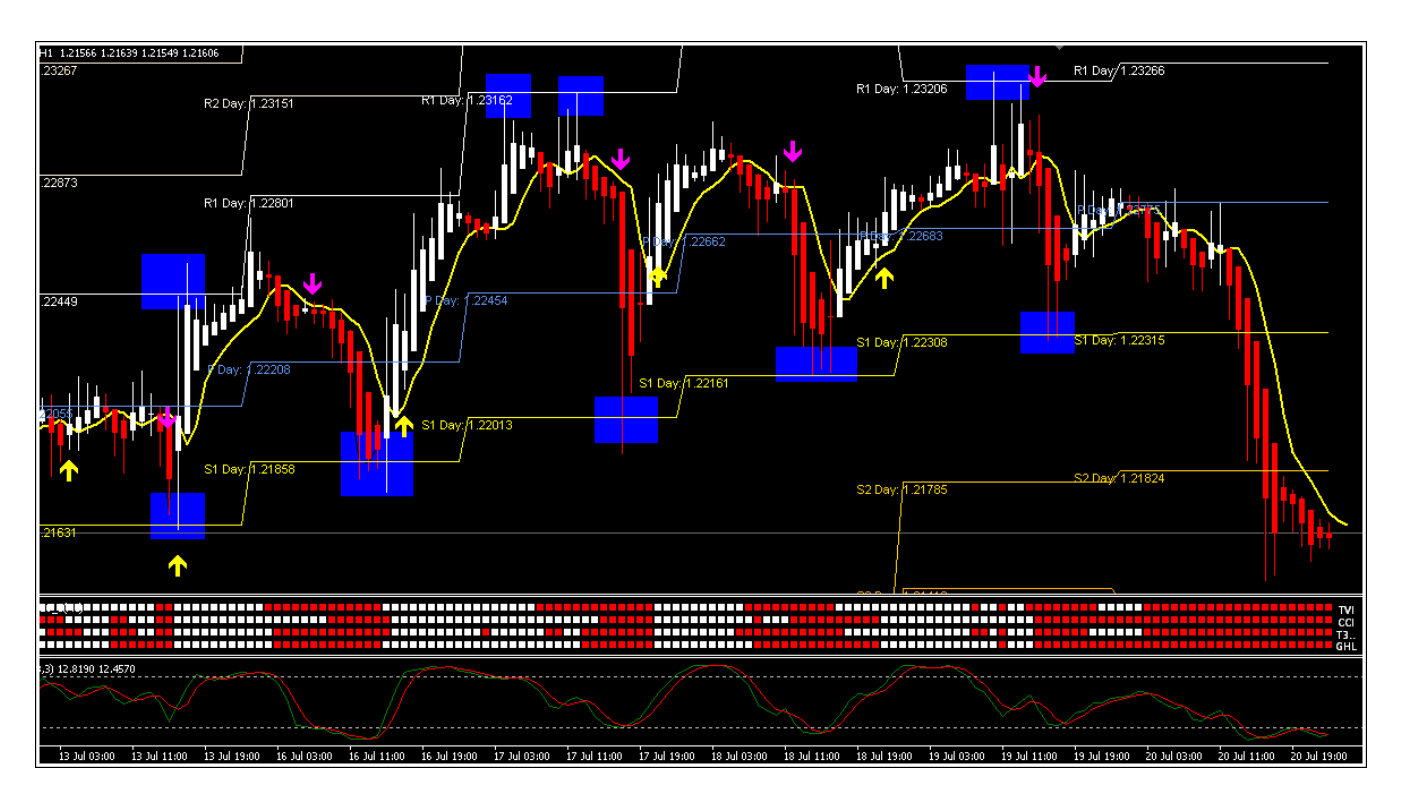

Рассмотрим еще несколько примеров.

Цель достигнута - отбой от уровня пивота:

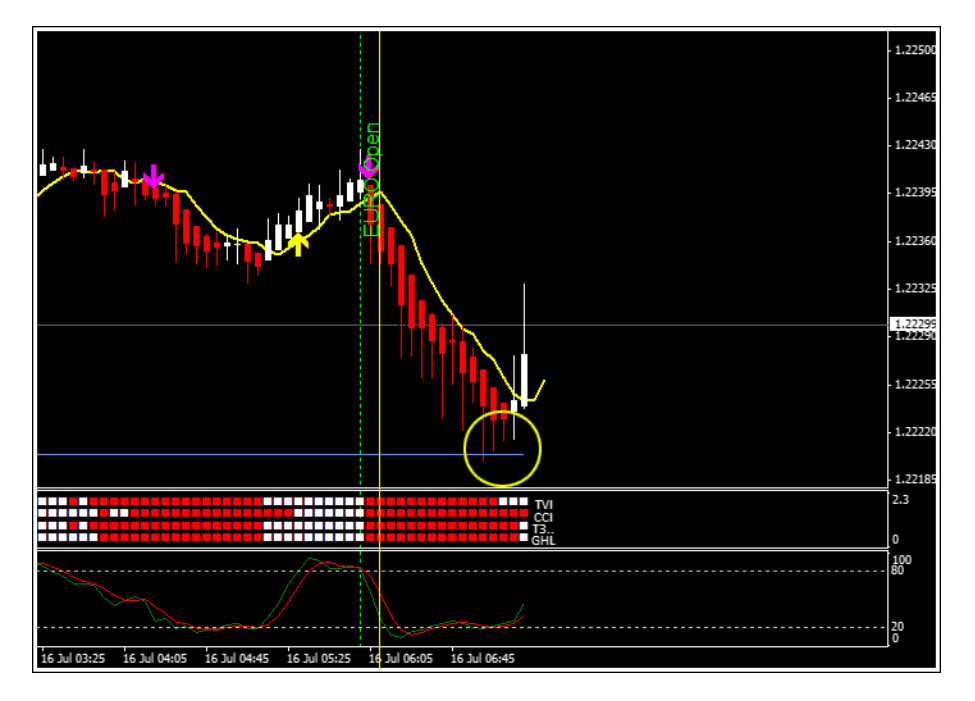

Взяли тейк - уровень сопротивления:

25

 $\overline{\phantom{a}}$ 

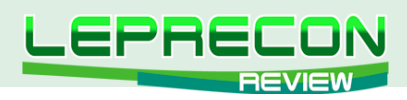

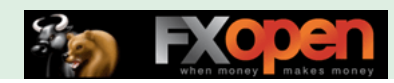

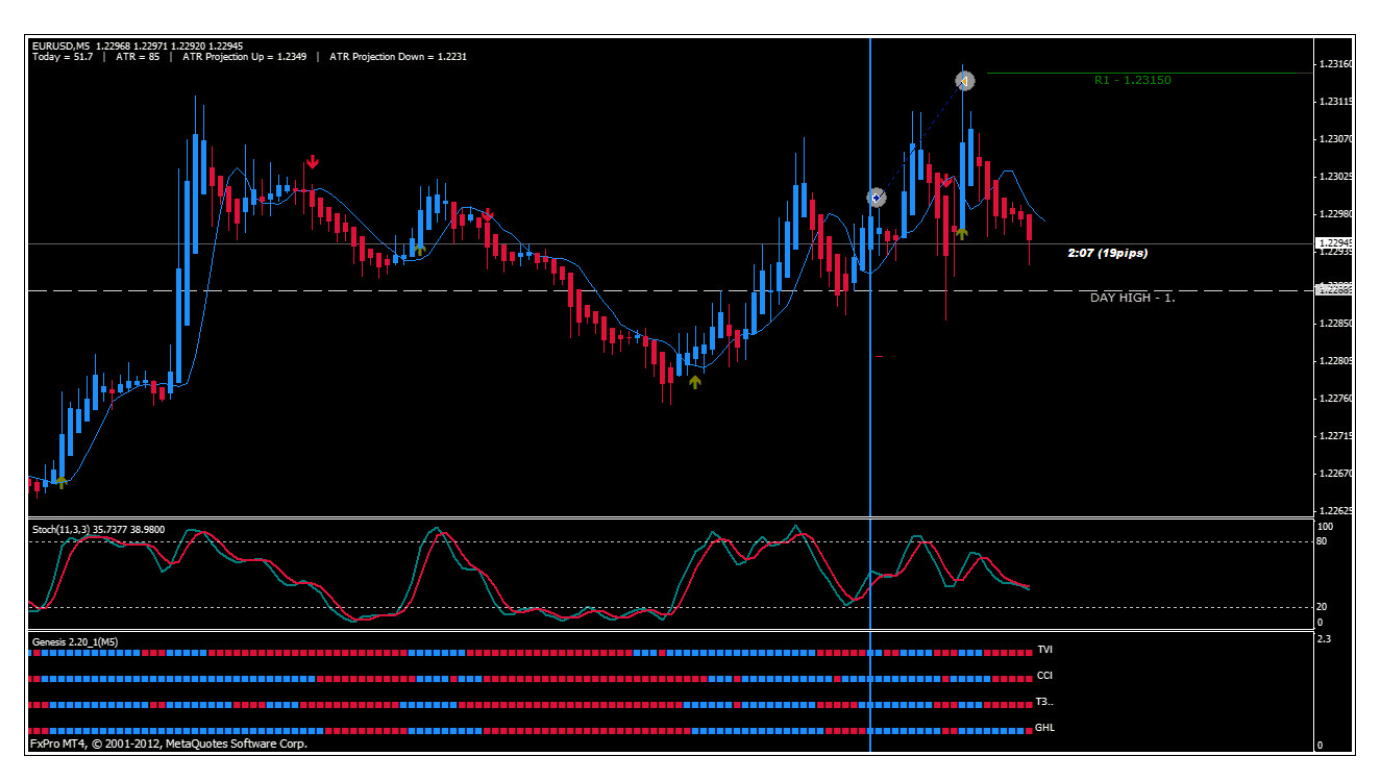

А вот еще один тейк:

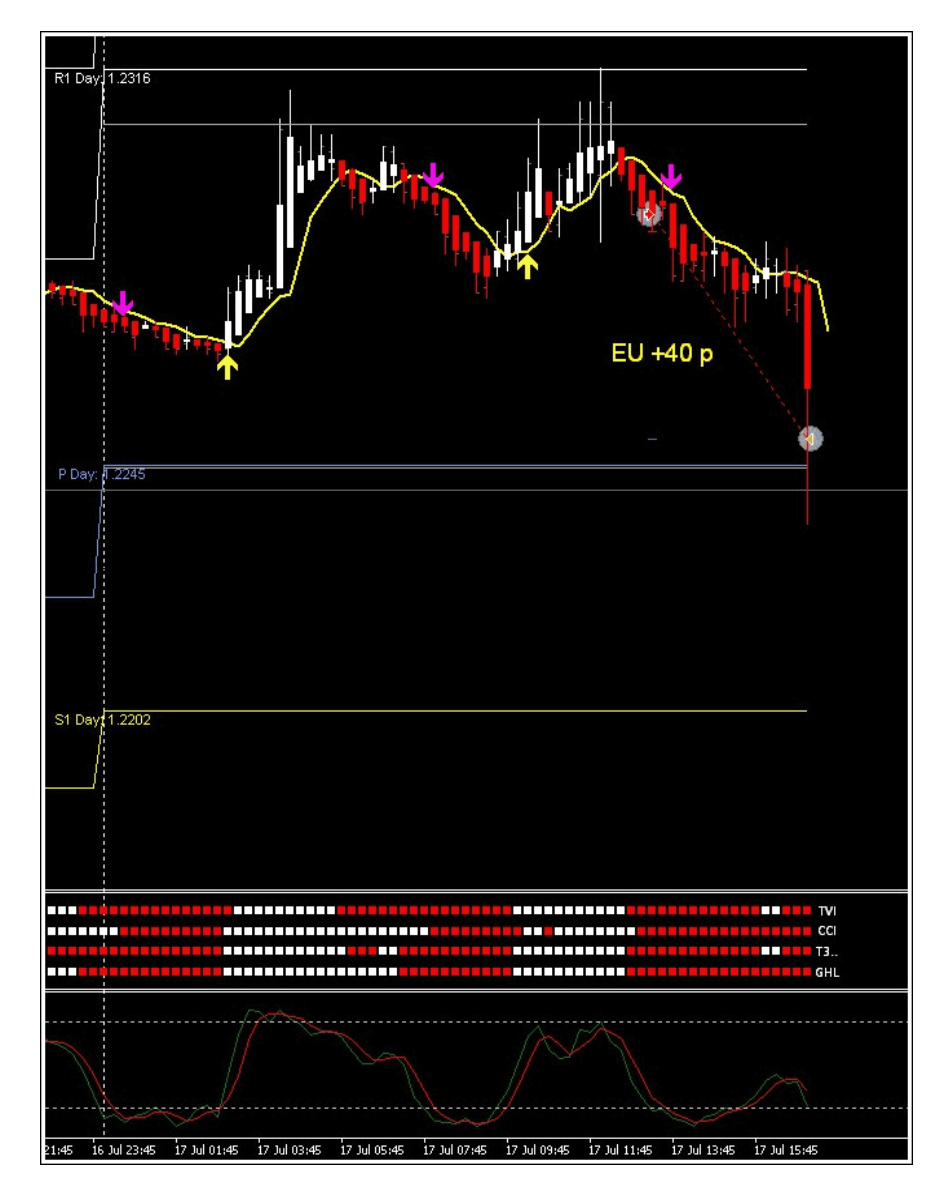

 $26$ 

LB

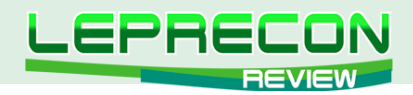

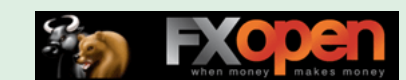

Ну а теперь давайте перейдем к рассмотрению плюсов и минусов системы и подведем общий итог.

#### Плюсы системы:

- Неплохая точность входов;
- Достаточно неплохая фильтрация ложных входов;
- Не перерисовывающийся индикатор;
- Отсутствие платы за использование системы.

### Минусы:

- Как и у любой трендовой системы проблемы при торговле на флетовом рынке, отчасти решаемые используемыми в системе фильтрами;
- Часто достаточно запоздалые входы;
- Система выходов достаточно субъективная и во многом зависит от навыков трейдера.

Вывод: Система «Genesis Matrix Trading» - достаточно интересная разработка с практически уникальным и самодостаточным индикатором GenesisMatrix, который вдобавок еще и не перерисовывается! В системе активно используется PA (Price Action). Само использование PA, как мы уже неоднократно отмечали, имеет как плюсы, так и минусы. Основной плюс заключается в том, что в основе самого принципа РА лежит движение цены, и грамотное использование данной методики позволяет производить достаточно точные входы и выходы. А минус заключается в относительной сложности торговли по РА и необходимости получения значительного опыта в данном направлении. Также минус РА - в относительной субъективности метода, и часто то, что видит один трейдер, не может увидеть другой. В качестве некоторого облегчения анализа используются свечи Heiken Ashi, которые созданы специально для того, чтобы сгладить общую картину и сделать тренд более «читаемым». В целом мы хотим отметить, что система вполне пригодна к применению в торговле после приобретения практических навыков ее использования.

Обязательно предварительно попробуйте систему на демо-счете для привыкания ко всем ее нюансам и во избежание неприятных сюрпризов, которые могут подстерегать неопытного пользователя!

Удачи в торговле!

Всегда с Вами, Лаборатория Лепрекона!

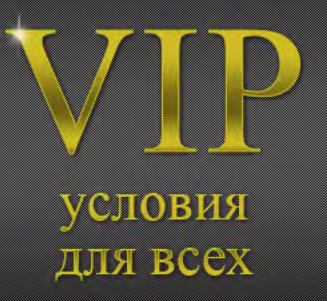

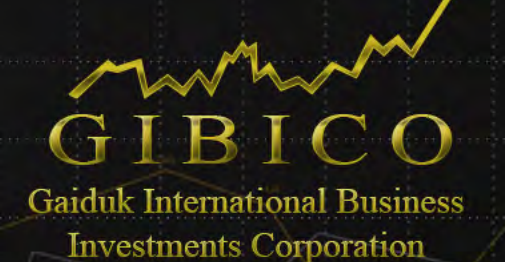

## Межбанковские спреды от 0 пунктов

Моментальное исполнение

Автоматическая торговля

Скальпинг разрешен

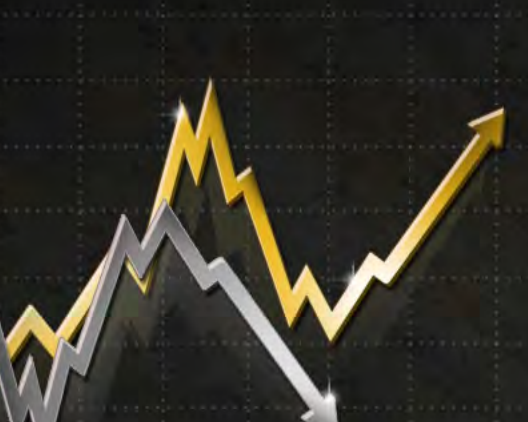

## cintegral

# Прямой доступ к электронной<br>торговой системе Integral

Объединяет ликвидность Deutsche Bank, Citibank, Bank of America, UBS, NOMURA, Barclays, Goldman Sachs, HSBC, RBS, JPMorgan, NATIXIS, MorganStanley

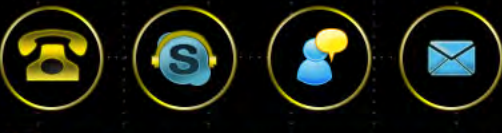

## Поддержка клиентов

Онлайн-чат с оператором, система заявок Поможет в любой ситуации, ответит на все Ваши вопросы

**GIBICO является международной брокерской компанией**, предлагающая полный спектр услуг валютного трейдинга на финансовом рынке FOREX. Сотрудничество с одной из крупнейших сетей в мире - Integral обеспечивает наших клиентов высокой ликвидностью и низкими спредами, а также качественной и быстрой online-поддержкой.

Компания зарегистрирована на Британских Виргинских островах и имеет сертификат о регистрации компании под регистрационным номером 1633916.

Агентом компании "GIBICO" на территории Российской Федерации является ООО "ДЖИБИКО". Деятельность ООО "ДЖИБИКО" полностью соответствует действующему законодательству Российской Федерации. Одной из основных задач ООО "ДЖИБИКО" является выполнение организации взаиморасчетов и поддержки клиентов компании.

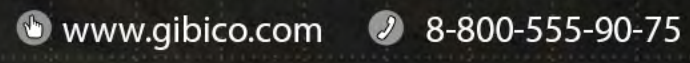

<span id="page-28-0"></span>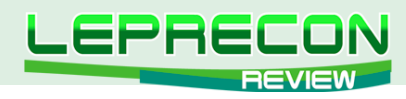

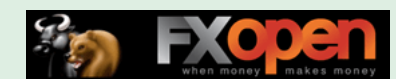

## **PorenFactory Presents:** wing Trading With HA & Stochs

По вашим многочисленным просьбам мы продолжаем рассматривать интересные механические торговые системы (МТС). Сегодня мы снова в гостях у наших западных коллег - форума ForexFactory, на котором мы обнаружили торговую систему, ставшую темой нашего обзора.

Итак, встречайте…

## SWING TRADING WITH HA & STOCHS

*«Swing Trading With HA & Stochs» - новая трендследящая механическая торговая система (МТС), основанная на свечах Heiken Ashi (HA) и стохастике (Stochs). Система появилась на ForexFactory относительно недавно – 4 февраля 2012 г.*

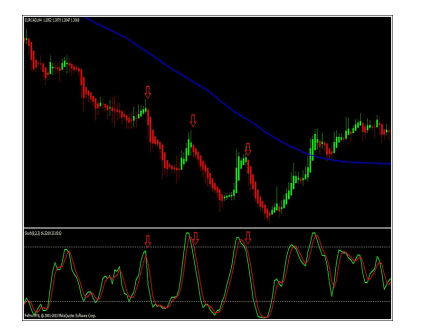

**Сайт-источник**: <http://www.forexfactory.com/showthread.php?t=340556> **Разработчик**: Edward Munroe (Hugh Briss) **Платформа**: MetaTrader 4 **Рекомендуемые пары**: Любые **Рекомендуемый ТФ**: H4 **Размер дистрибутива**: 500 КБ

Тема с МТС открыта относительно недавно - 4 февраля 2012 г. и на текущий момент насчитывает более 150 страниц обсуждения и около 350000 просмотров.

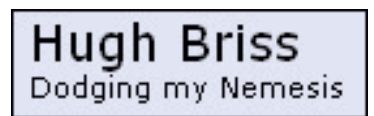

Ее автор – Edward Munroe, известный на форуме под ником **Hugh Briss** из Соединённого Королевства Великобритании и Северной Ирландии (United Kingdom).

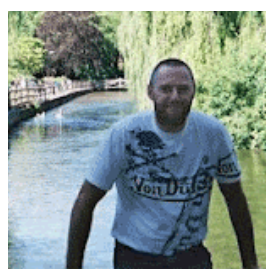

29

Давайте дадим слово автору системы:

*«Система «Swing Trading With HA & Stochs», разработанная мной, может на первый взгляд показаться слишком простой. Но хочу добавить, что сама система при этом очень прибыльная и эффективная. В системе используется совсем немного индикаторов, и она является трендследящей по своей сути. Я предпочитаю использовать период H4, но знаю, что другие трейдеры успешно используют и младшие ТФ для торговли по этой системе».*

Хотим сразу же передать слова благодарности автору системы за серьезный подход к ее созданию: дело в том, что разработчик не поленился сделать качественное руководство пользователя системы с примерами графиков и подробным описанием (сделал не совсем сам, конечно, помогли добрые люди, но ведь помогли, так что все отлично). Так держать, Хью!

Ну что ж, автору респект передали, пора и на систему посмотреть. По традиции начнем с того, что рассмотрим, какие индикаторы входят в состав системы «Swing Trading With HA & Stochs».

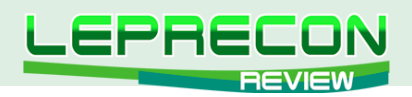

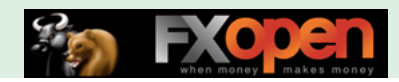

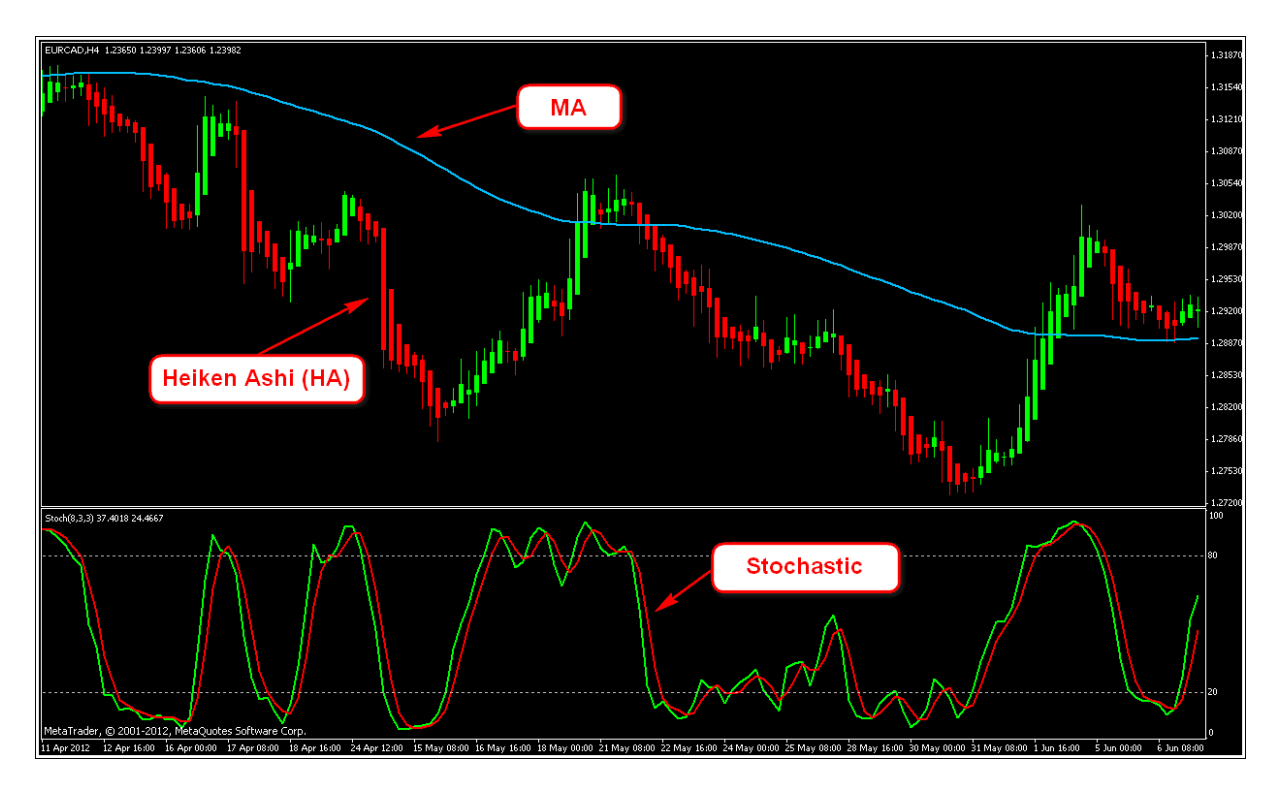

- 1 Свечи Heiken Ashi;
- 2 SMA с периодом 100;
- 3 Стохастик (8,3,3).

## **Правила входа в сделку**

Входы по системе осуществляются в направлении SMA(100) на откатах цены. Развороты смотрятся по стохастику и смене цветов свечей HA.

**Рассмотрим несколько примеров входов на продажу:** Если скользящая средняя направлена вниз - мы ищем сигналы только на продажу. Вход производится при откате цены вверх и следующем после этого развороте стохастика вниз (желательно в зоне перекупленности), и смене цвета свечей HA на красный. Потенциальные входы отмечены на графике стрелками.

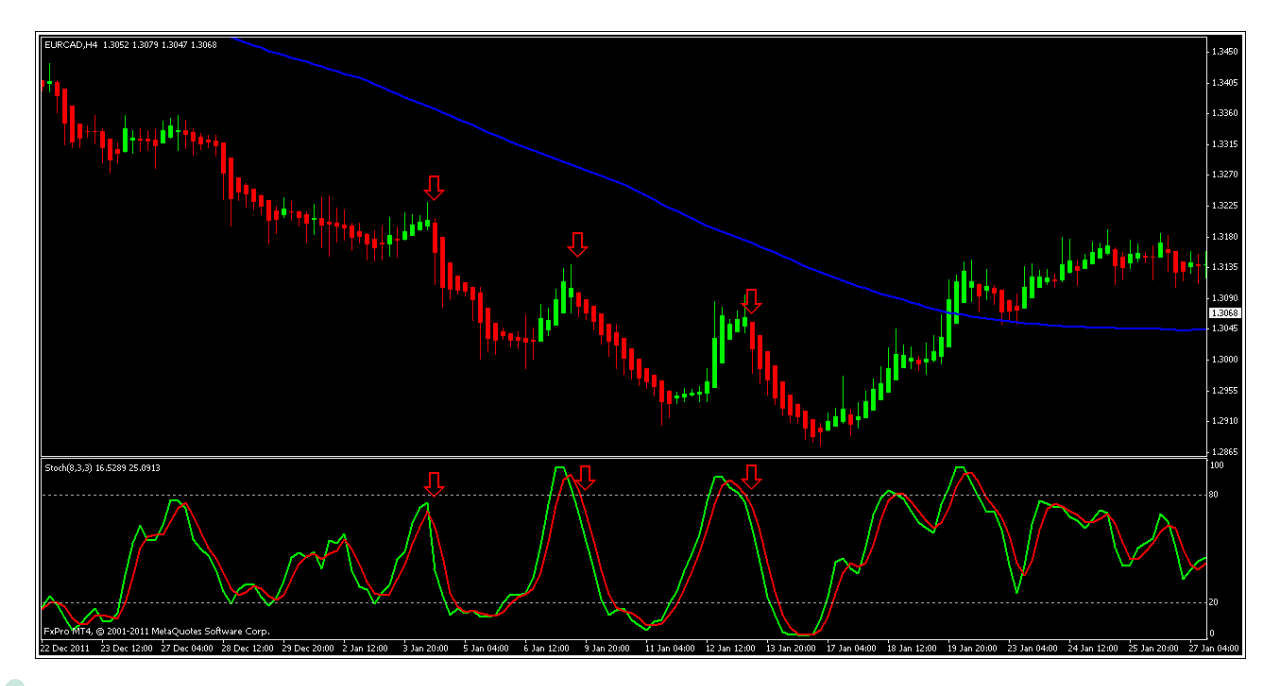

30

.A

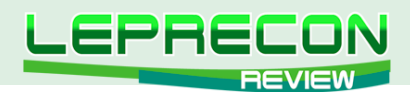

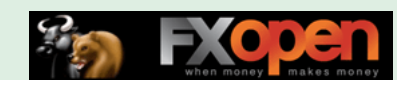

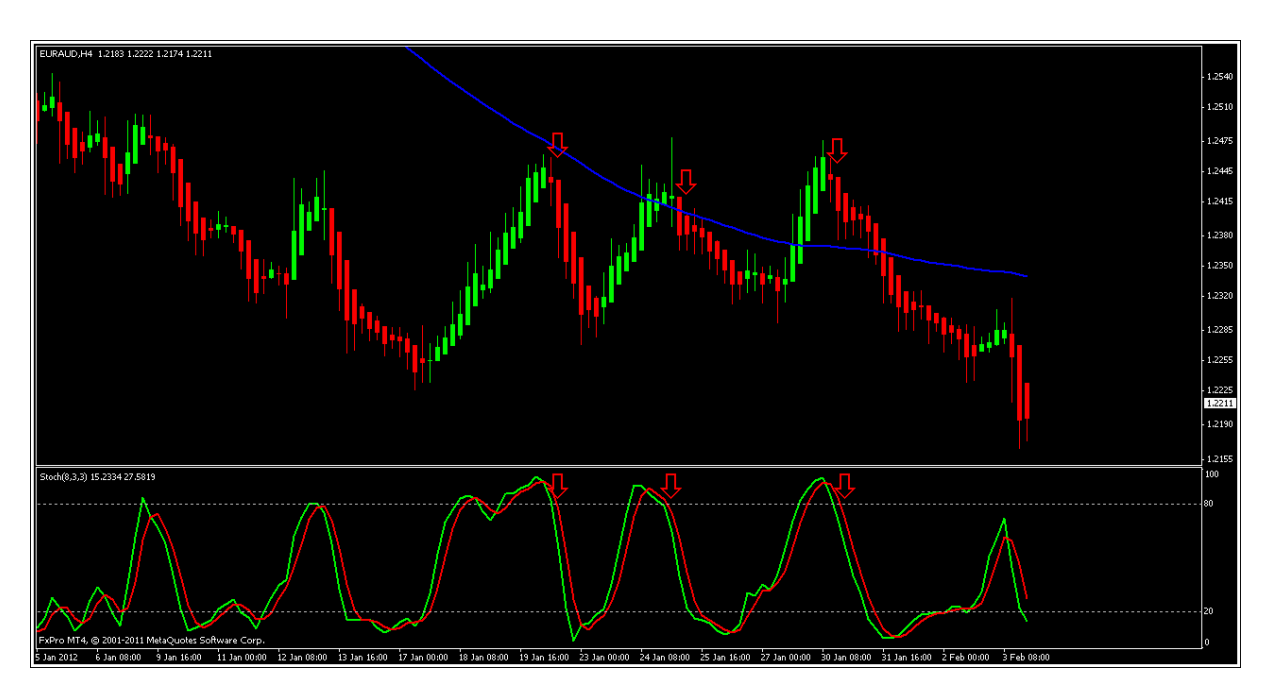

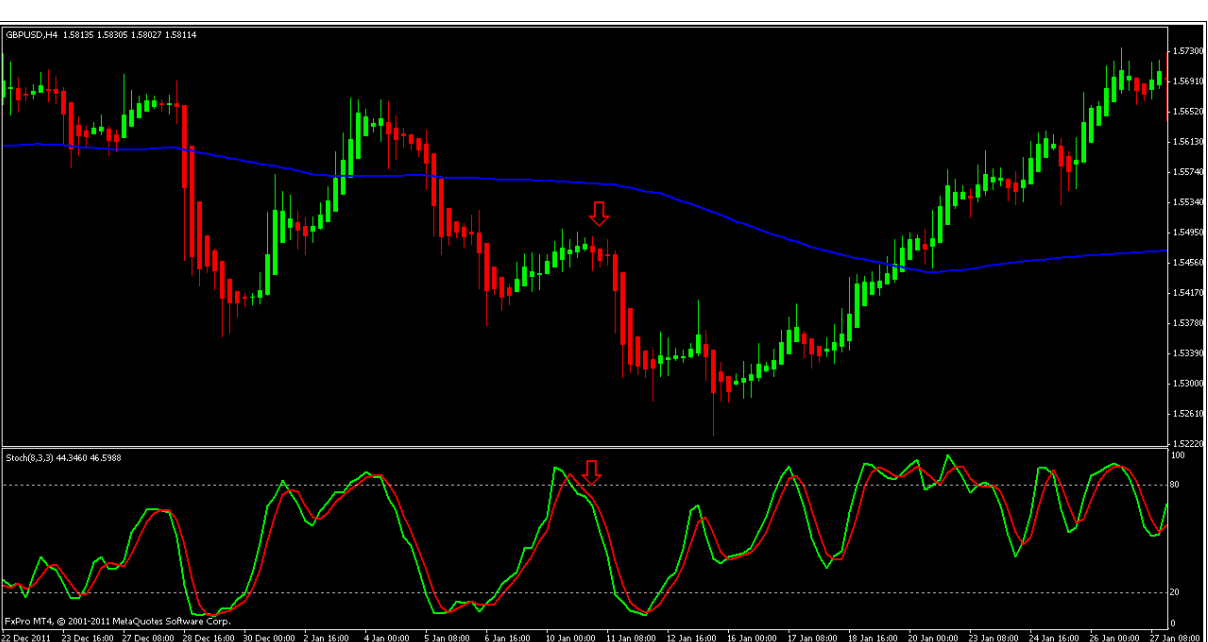

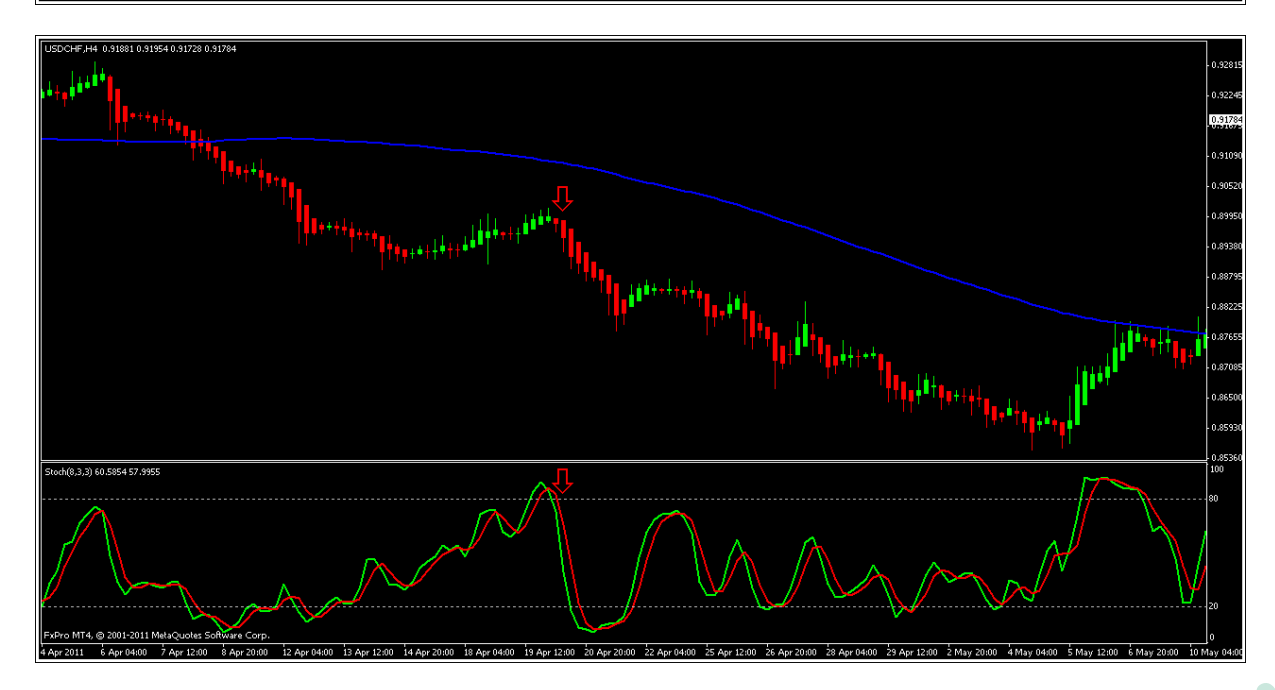

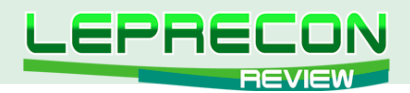

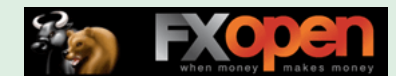

**Покупка** производится по аналогичным правилам: наклон скользящей средней вверх - ищем сигналы только на покупку. Вход производится при откате цены вниз и следующем после этого развороте стохастика вверх (желательно в зоне перепроданности), и смене цвета свечей HA на зеленый. Потенциальные входы отмечены на графике стрелками.

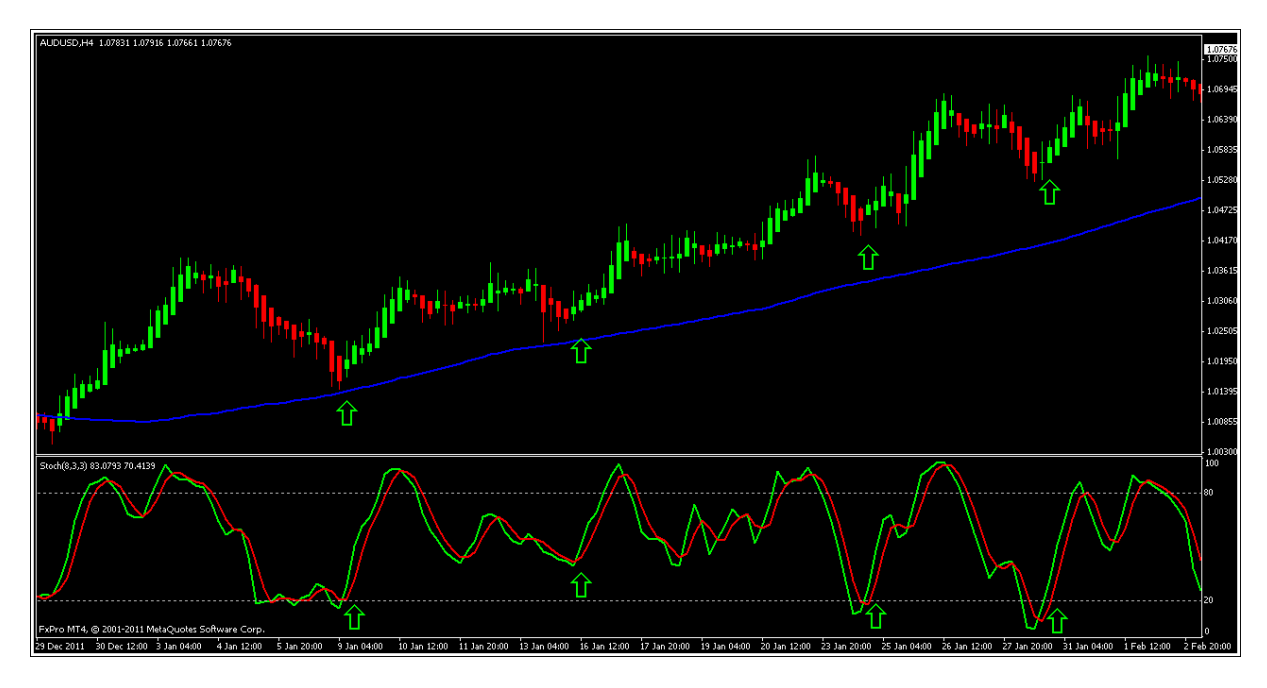

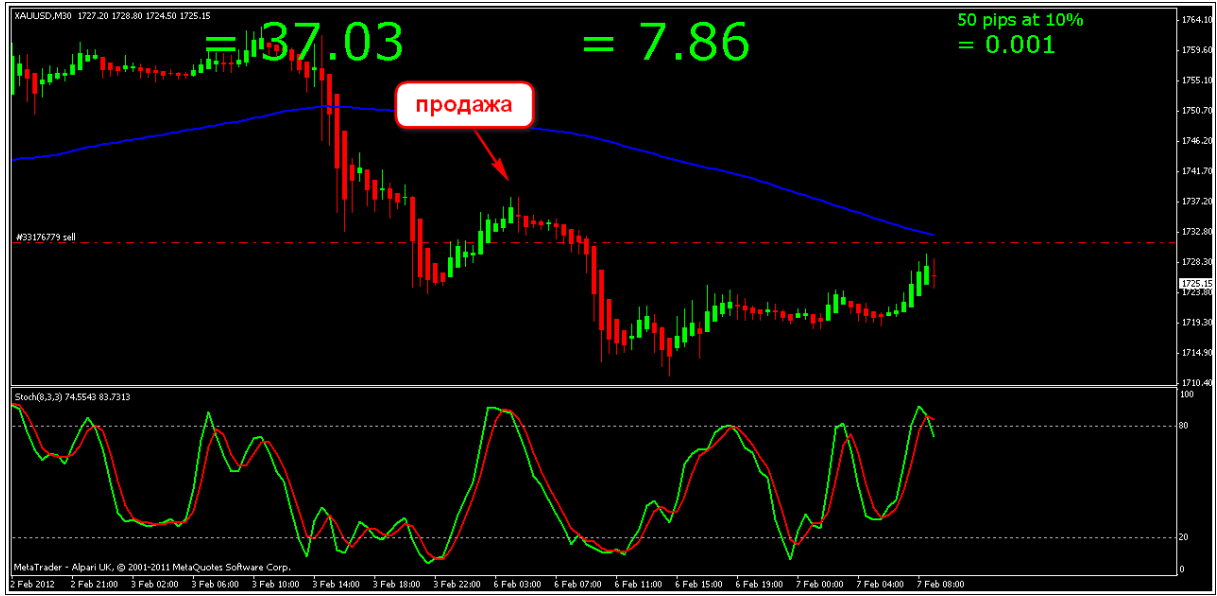

#### **Установка стопов и целей**

Автор предлагает 3 метода:

1 – Вход в сделку производится со стопом 50 пипсов. Сделка удерживается до смены цвета свечи HA. Стоп подтягивается за ценой;

2 – Вход в сделку производится со стопом и тейком, равными 50 пипсов. Стоп переносится на +1 пипс после достижения ценой +25 пипсов профита;

3 – Вход в сделку производится со стопом 50 пипсов. При достижении прибыли +25 пипсов закрывается часть сделки, стоп переносится в безубыток.

Также предложена обновленная версия. Основная разница с исходным вариантом заключается

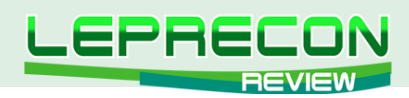

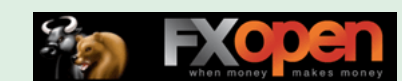

в том, что в торговле используются два таймфрейма – текущий торговый и более старший, в направлении тренда которого производится торговля на текущем.

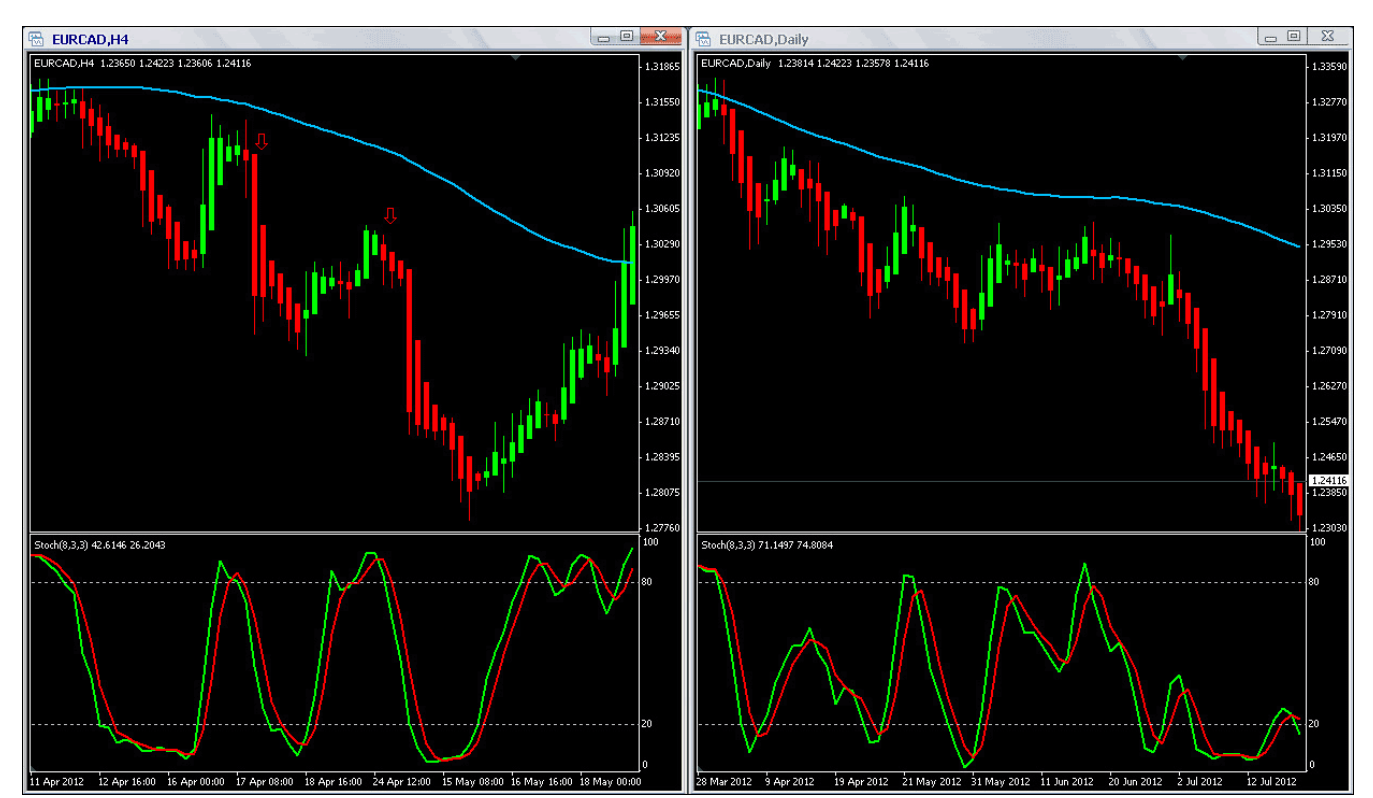

Вариант использования обновленной системы выглядит следующим образом:

- 1 Ждем сигнала на D1;
- 2 Переходим на часовой ТФ и ждем сигнала уже на нем;
- 3 Входим в сделку со стопом 20 пипсов за 100 SMA;
- 4 В сделку входим только в том случае, если величина стоп-лосса не превышает 50 пипсов.

Вот практически и все правила торговли по системе. Давайте рассмотрим несколько примеров сделок.

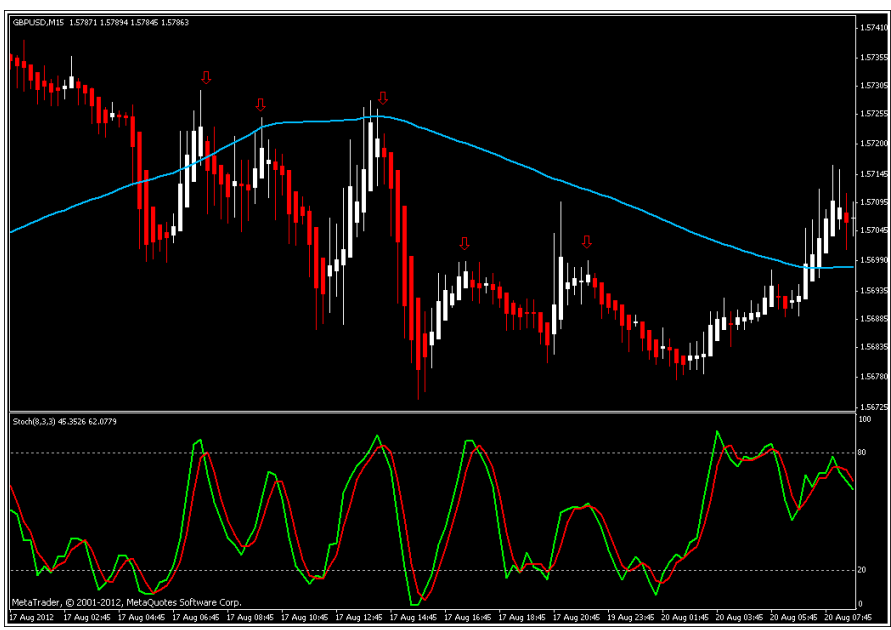

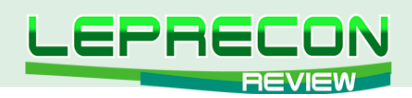

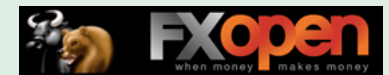

А вот пример входа с учетом старшего ТФ:

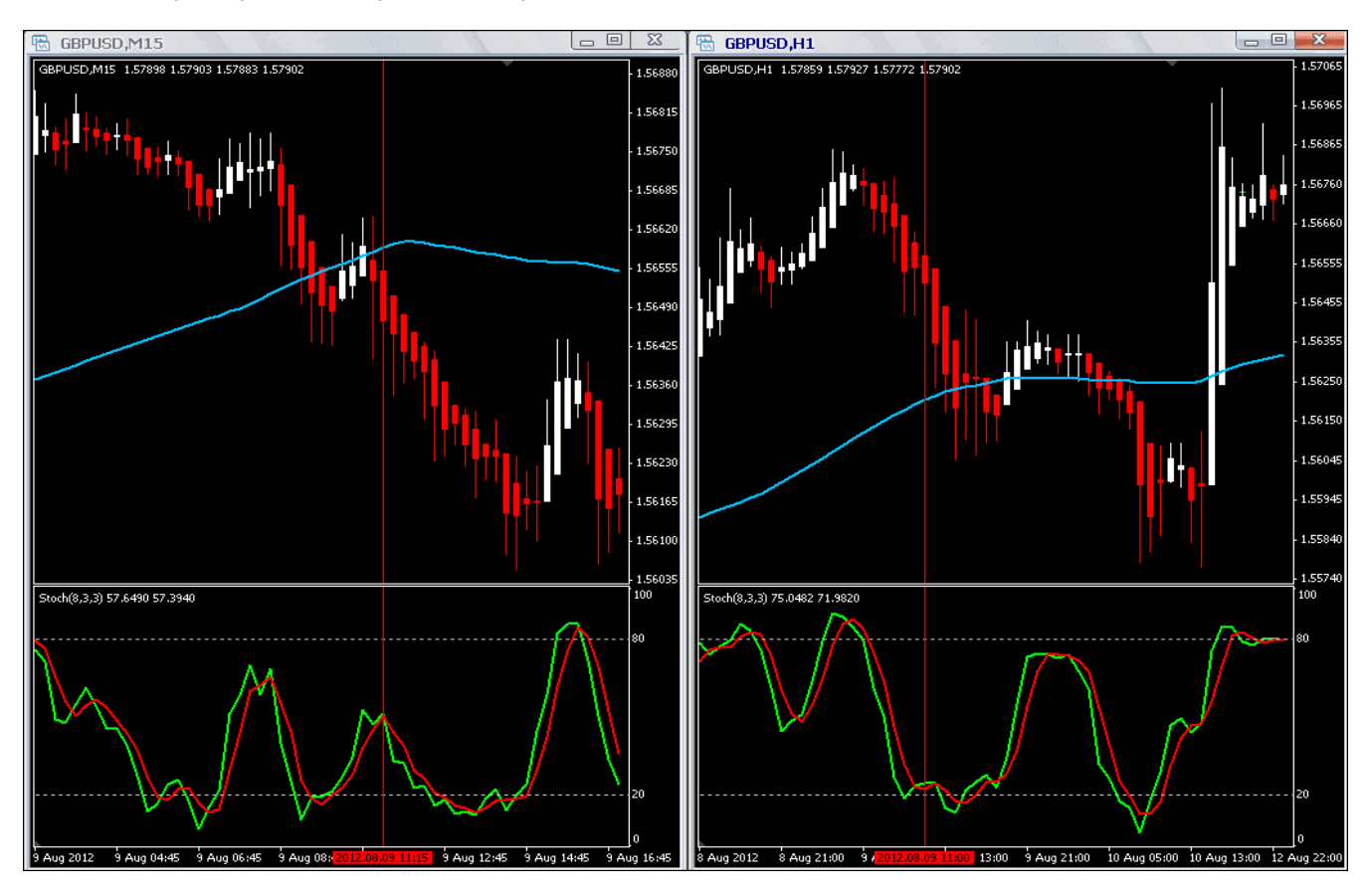

Обратите внимание, что при таком входе на М15 на периоде H1 скользящая средняя растет и по сути является мощной поддержкой, которую цена не смогла пройти сразу. Таким образом, можно сделать вывод о том, что вход в такие сделки возможен, но следует учитывать наличие скользящей SMA(100) на пути цены и, как вариант, использовать ее в качестве цели сделки.

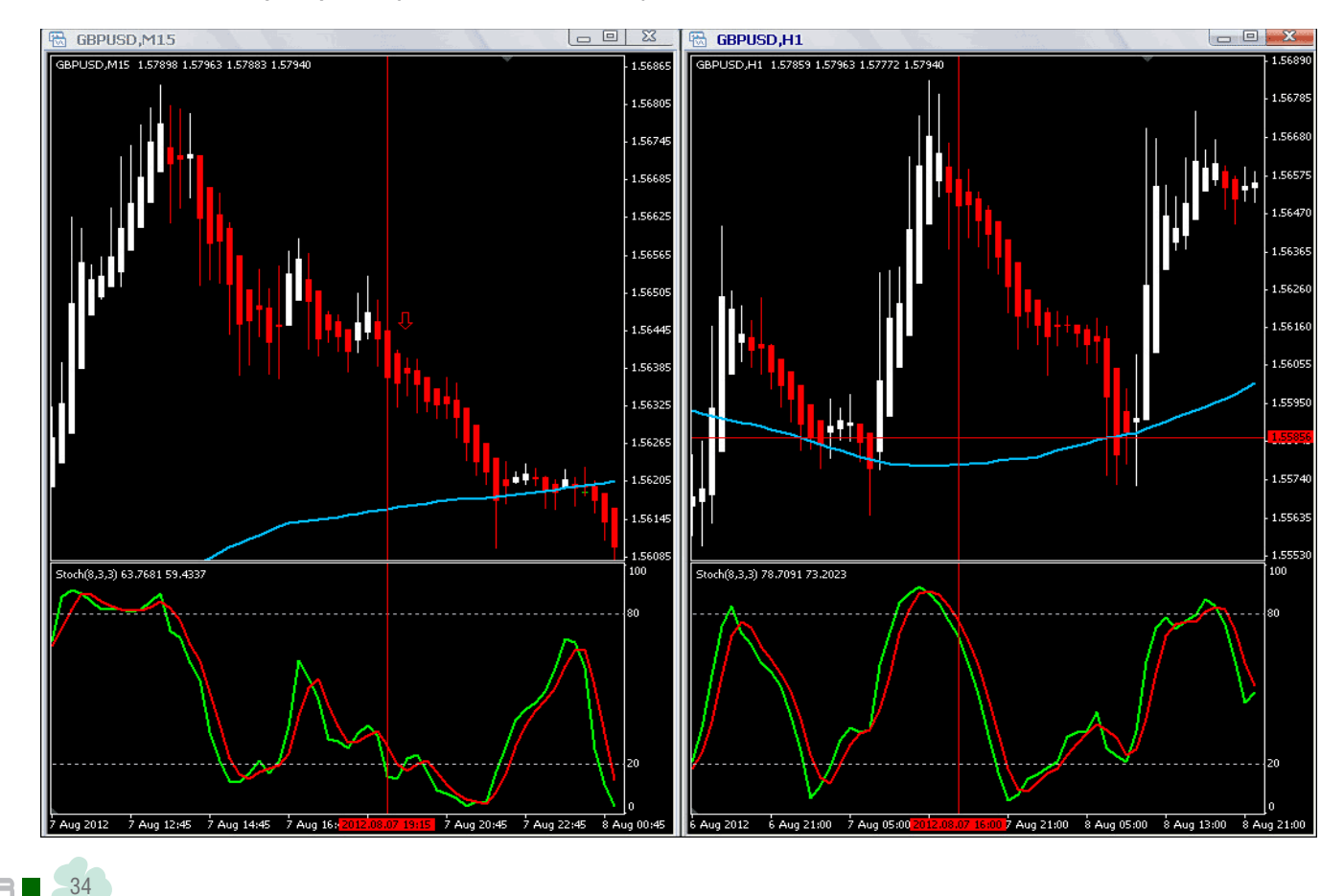

LB

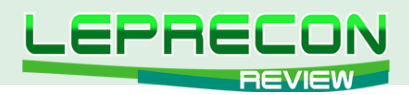

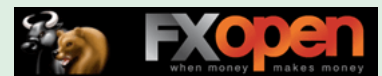

А вот пример входов по золоту:

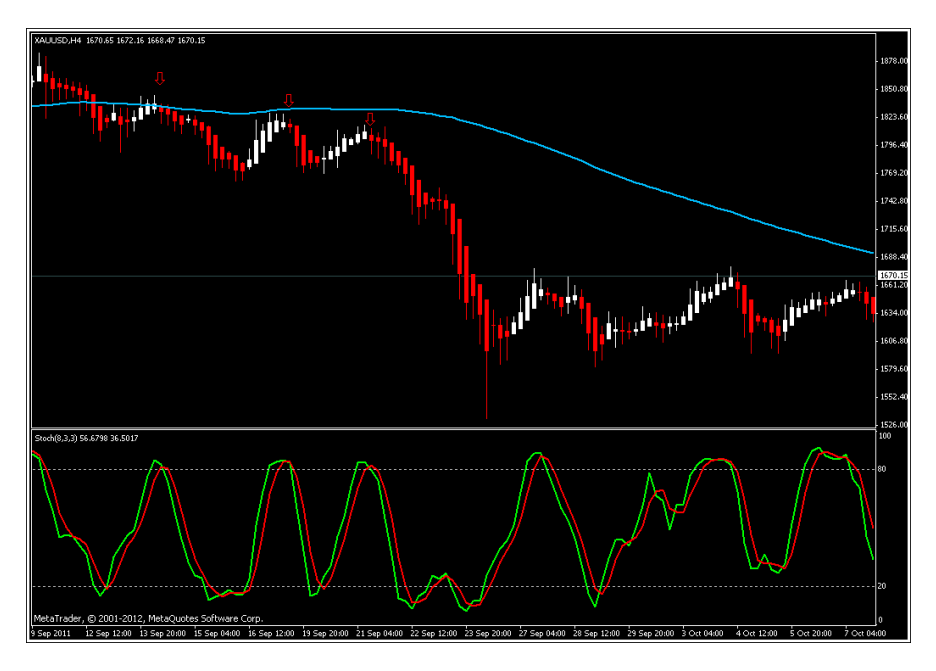

Серебро. И вот тут можно наблюдать один из нюансов торговли по системе - запаздывание при развороте тренда.

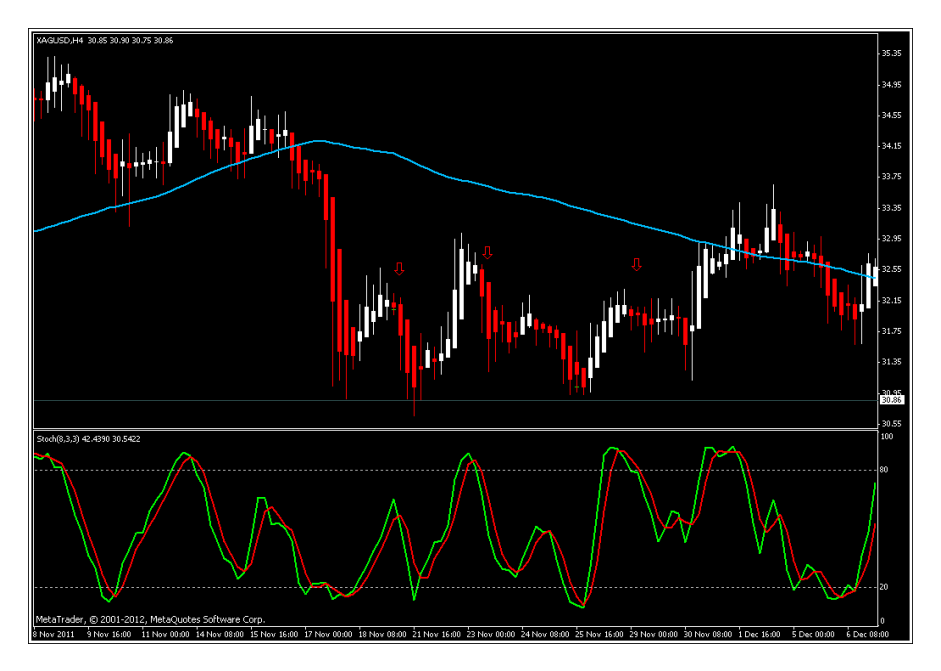

Обратите внимание на 3-й селл. Все, в общем-то, неплохо началось - разворот НА, стохастик пошел в селл из перекупленности, но... Пройдя чуток вниз, цена развернулась и пошла на пробой вверх. Тут уже нет однозначного рецепта - нужно смотреть РА в целом, обращать внимание на время торговли, чтобы избегать флета, и смотреть на свечи НА для того чтобы отфильтровать флет.

А теперь давайте перейдем к рассмотрению плюсов и минусов системы и подведем общий итог.

#### Плюсы системы:

- Относительно неплохая точность входов;
- Простота настройки;
- Торговля на любых парах (при условии наличия тренда);  $\bullet$
- Отсутствие платы за использование системы.  $\bullet$

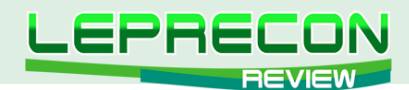

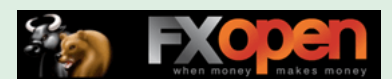

#### Минусы:

- Система трендследящая, и, соответственно, дает сбои при разворотах тренда и на флетовом рынке;
- Не до конца продумана система выходов из сделки зависит от опыта и навыков трейдера.

Вывод: Система «Swing Trading With HA & Stochs» является трендследящей и имеет все присущие подобным системам минусы, основным из которых можно назвать получение значительных убытков при цикличном колебании цены в небольшом диапазоне - флет, развороты тренда. При этом сама система не открывает каких-либо революционных методов торговли, и, по сути, ее можно охарактеризовать фразой «все новое - это хорошо забытое старое», ибо сочетание скользящей средней и стохастика - метод торговли достаточно «бородатый». Но стоит отметить, что, несмотря на это, прокрутив несколько валютных пар и фьючерсов по истории, мы заметили, что достаточно часто можно видеть очень красивые и точные входы. К сожалению, этого не скажешь о выходах, которые в бОльшей степени являются интуитивными и зависят от опыта трейдера. Поэтому не исключены ситуации, когда в одной и той же сделке два трейдера могут получить совершенно разный результат.

## Обязательно предварительно попробуйте систему на демо-счете для привыкания ко всем ее нюансам и во избежание неприятных сюрпризов, которые могут подстерегать неопытного пользователя!

Удачи в торговле!

Всегда с Вами, Лаборатория Лепрекона!

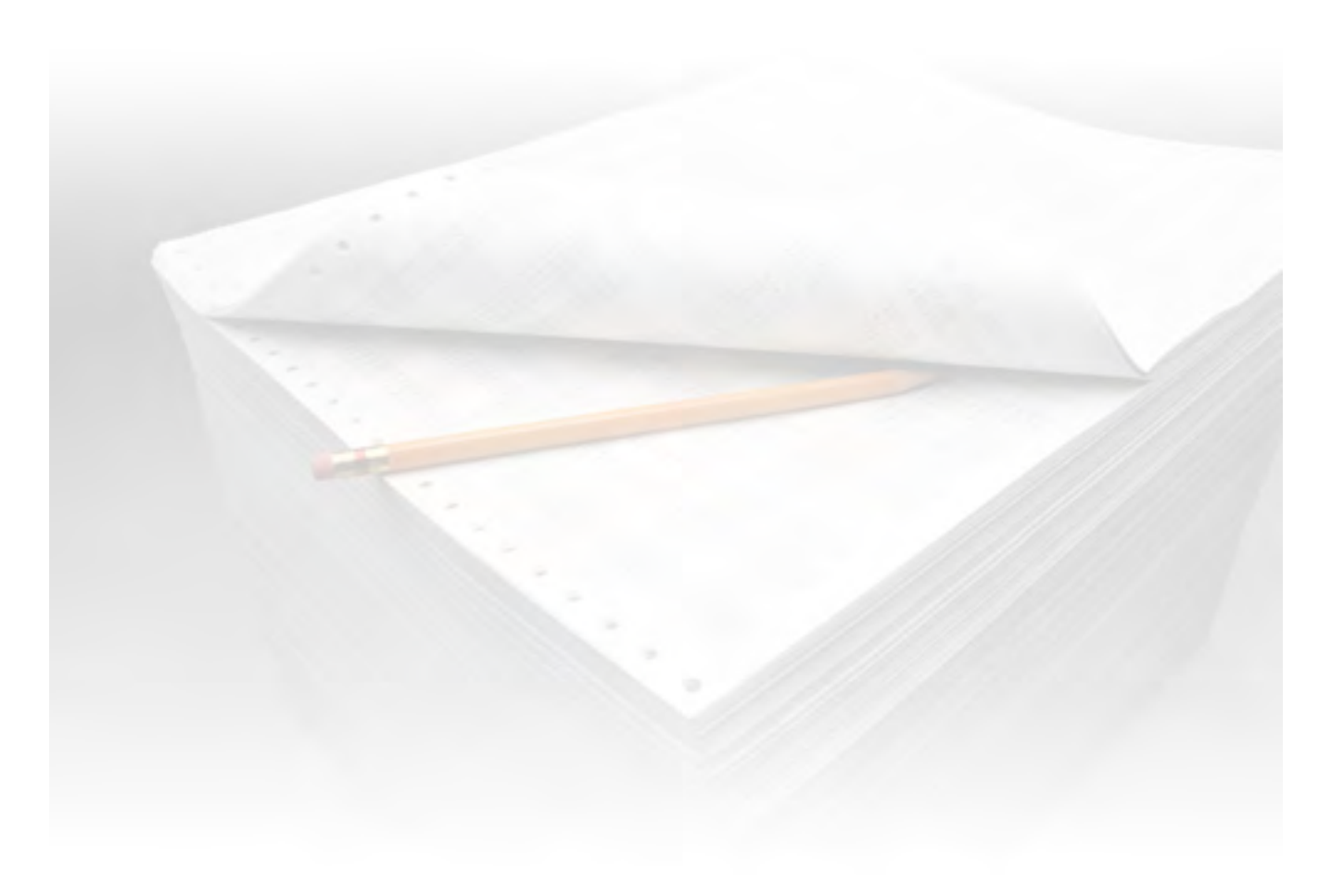
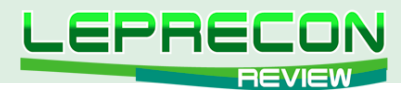

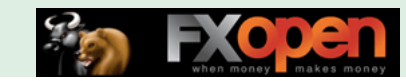

#### **ВЫБЕРИ СОВЕТНИК**

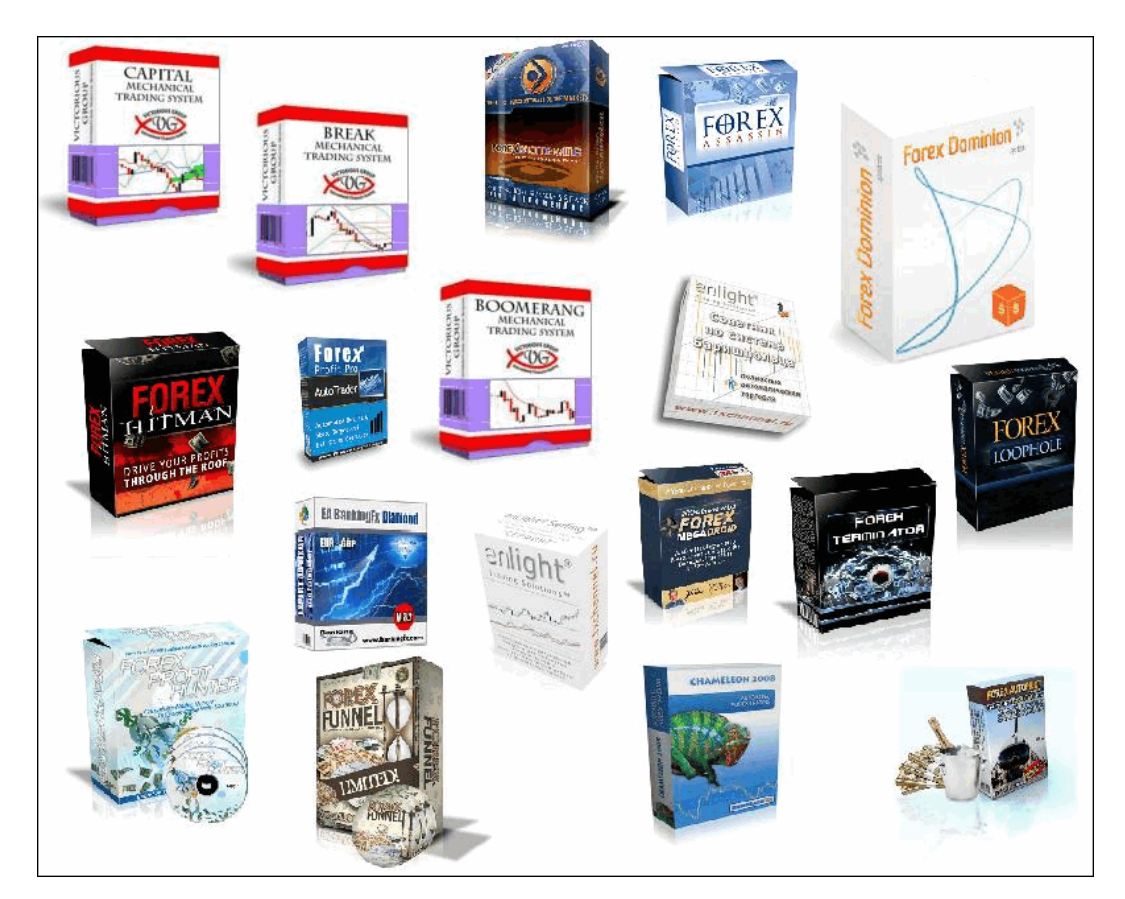

## ВЫБЕРИ СОВЕТНИК!

В каждом номере нашего журнала мы проводим обзоры советников и торговых систем. Поскольку мы всегда прислушиваемся к мнению наших читателей, нам интересно узнать, какие еще из множества представленных в сети советников интересуют именно Вас!

#### В связи с этим мы предлагаем Вам **поучаствовать в опросе на тему «Выбери советник!»**

Чтобы стать участником опроса, нужно написать письмо на наш ящик с указанием названия советника, сайта разработчика и небольшого комментария о том, почему, по Вашему мнению, данный советник или система заслуживают внимания. А мы в свою очередь выберем наиболее интересующие Вас советники, получившие самое большое количество отзывов, подключим их к нашей Лаборатории и сделаем их подробный обзор на страницах нашего журнала.

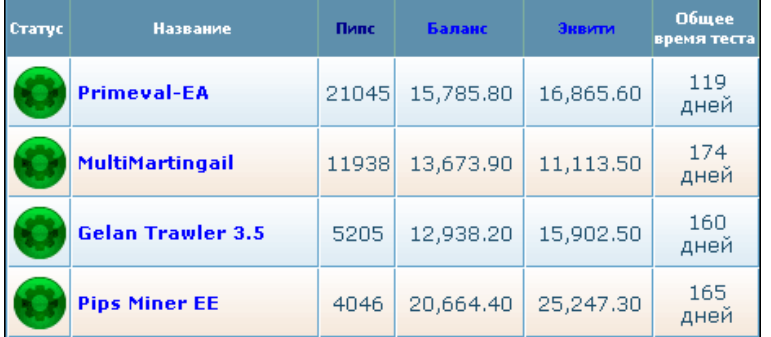

**[Написать письмо](mailto:review%40leprecontrading.com?subject=ea_vybor)**

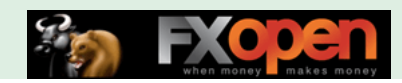

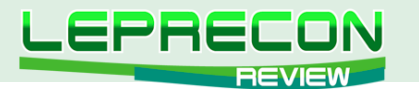

**ВЕЛИКИЕ ТРЕЙДЕРЫ МИРА**

## УОРРЕН БАФФЕТ: СТРАТЕГИЯ ДЛИНОЮ В ЖИЗНЬ

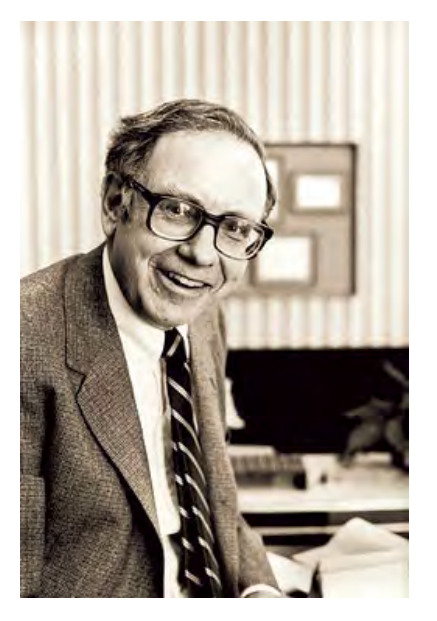

Уоррен Баффет - его имя стало синонимом слов инвестор и миллиардер, его история успеха стала хрестоматией для тысяч финансистов, а сам он является живым прообразом всего американского капитализма. Его смело можно назвать самым рациональным человеком в мире, и это станет лучшим комплиментом для Баффета, поскольку рациональность и расчетливость – главные качества, сделавшие его одним из богатейших людей планеты.

Весь путь Уоррена Баффета – это не череда удачных обстоятельств, а осмысленная стратегия, в которой был продуман каждый шаг. Сложно сказать, в каком именно возрасте Уоррен Баффет написал первые пункты своего личного финансового плана длиною в жизнь. Как известно, наиболее сильное влияние на формирование Баффета как инвестора оказали теории его университетских преподавателей, но задатки великого бизнесмена у него отмечали с ранних лет. Даже детские бизнес-

идеи будущего миллиардера были успешными и приносили стабильную прибыль, и с точки зрения формирования характера и личности, несомненно, оказали влияние на его большое будущее.

Если проследить историю его жизни, начиная с 13 лет, невозможно не заметить взаимосвязь между каждым его шагом, и остается только удивленно развести руками, потому что каждое его решение было частью одной стратегии. Бизнес по доставке газет и небольшая сеть игровых автоматов принесли Уоррену достаточный капитал для приобретения земельного участка и превращения его в актив посредством сдачи в аренду фермерам. Таким образом, первые инвестиции школьника помогли ему заработать на оплату университетского образования – главного актива Баффета.

Благодаря выдающимся математическим способностям и логическому мышлению Уоррена Баффета, учеба давалась ему слишком легко и поэтому не вызывала интереса. Баффет искал что-то особенное, ему нужна была гениальная идея для дальнейшего толчка. Одна из таких выдающихся теорий попала к нему в руки с книгой Бенджамина Грэхема «Разумный инвестор». Баффет сразу понял, что идеи Грэхема – это клондайк для его будущего бизнеса, и, несмотря на то, что к тому моменту он уже успел окончить Пенсильванский университет, Баффет решает продолжить образование. Он поступает в Колумбийский университет, где в те годы Бенджамин Грэхем вел учебный курс «Финансы». Годы обучения в университете стали надежным фундаментом инвестиционного успеха Баффета. Именно здесь, на лекциях Грэхема, Фишера и Уильямса, в неутомимых спорах и дискуссиях его талант набрал силу, а природный интеллект обрел форму гения.

Из университетских программ своих знаменитых преподавателей Уоррен Баффет почерпнул самое ценное – идеи, сложившиеся в самую прибыльную инвестиционную стратегию нашего времени. Вклад каждого из наставников в успех Баффета сложно переоценить: Бенджамин Грэхем повлиял на формирование интеллекта будущего гениального бизнесмена, дал один из основных инструментов оценки рациональности инвестирования - концепцию маржи безопасности инвестиций, и научил держать дистанцию между собственными решениями и эмоциями Уолл-Стрит.

38

**LR** 

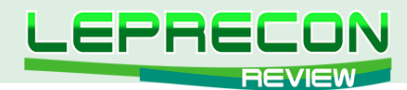

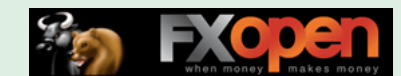

Филипп Фишер способствовал выбору верного направления – долгосрочного инвестирования, а также помог оценить эффективность концентрированного портфельного инвестирования в ограниченное число компаний с лучшими характеристиками в своей отрасли. И, наконец, своим уникальным подходом к определению действительной стоимости компаний Баффет обязан Джону Бэрр Уильямсу.

Стены Колумбийского университета Баффет покидал с арсеналом новых знаний, которые он уже тогда сгенерировал в уникальную методику управления капиталом. Оттачивание знаний на практике началось в компании, принадлежавшей его отцу, но главным трамплином для Баффета стало сотрудничество с его кумиром Бенджамином Грэхемом, в компанию которого он был приглашен в 1954 году. На тот момент Баффет уже был опытным бизнесменом, но сам он признается, что именно работа в «Graham-Newman» под началом Бенджамина Грэхема стала для него настоящей «школой жизни». Наблюдая за блестяще проводимыми инвестиционными операциями, он выносил бесценные уроки и пополнял свой личный банк знаний, и когда спустя два года Уоррен почувствовал себя достаточно уверенно, он вернулся в родную Омаху и основал свою первую компанию – инвестиционный фонд «Buffett Associates».

С этого момента началась самостоятельная карьера гениального инвестора. Его компания, основанная на вкладах членов семьи Баффетов, была чем-то вроде семейного бизнеса, управление которым взял на себя Уоррен. Причем молодой управляющий со свойственной ему расчетливостью внес в уставной капитал лишь символическую сумму 100\$, оставив все свои сбережения в качестве страховки на случай неудачного развития событий. Но приобретенные за многие годы опыт и отчетливое понимание инвестиционных механизмов начали приносить свои плоды: уже в 1958 году, спустя два года с момента основания, «Buffett Associates» удвоила свою стоимость.

Инвестиционный фонд Баффета стал базой для дальнейших успехов. Когда прибыли фонда было достаточно для приобретения целой компании, Баффет предпринял очень свойственный для него шаг – Buffett Associates взяла контроль над устоявшейся на рынке, но испытывающей финансовые затруднения компанией Berkshire Hathaway. Чтобы оценить масштабы инвестиционной деятельности и уровень мастерства Баффета, достаточно сказать, что капитализация текстильной компании при ее приобретении в 1965 году составляла 22 млн., а спустя почти 50 лет размер собственного капитала Berkshire Hathaway превысил 150 млрд. долларов.

Перечислить все проведенные Баффетом инвестиционные операции достаточно сложно – это скорее материал для книг. Также в эту статью намеренно не были включены подробности биографии Баффета, поскольку истории о шести бутылках Кока-Колы и трех акциях Cities Service Preferred уже давно стали притчей во языцех и мало кого могут удивить. Вопрос, который на протяжении нескольких десятилетий по-настоящему интересует тысячи инвесторов и трейдеров – «Как он это делает?»

Здесь стоит вернуться к личной стратегии миллиардера, определившей каждый сделанный им шаг. План действий по достижению его главной цели – стать миллионером к 30 годам, после окончания Баффетом Колумбийского университета, практически сформировался. По крайней мере, молодой бизнесмен уже тогда отчетливо понимал, что именно нужно сделать для достижения своей цели, и как именно это сделать.

В составленном уравнении успеха было несколько переменных: источник капитала, объекты инвестирования и метод принятия правильных решений. Найти решение для всех трех неизвестных помогли мудрые уроки наставников, блестящий интеллект и расчетливость самого Баффета.

*Источник капитала.* Еще со студенческих лет Баффет начал присматриваться к сфере страхования, рассматривая ее с точки зрения возможности привлечения большого количества свободных средств. Следуя намеченному плану, после приобретения Berkshire Hathaway он сделал

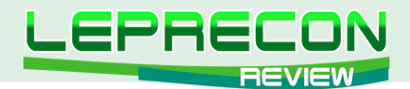

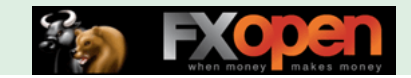

страховой бизнес основным направлением деятельности компании. Это обеспечило Berkshire постоянный приток капитала, который инвестировался в бизнес различных направлений.

Объекты инвестирования. «Покупай только то, что ты будешь рад иметь, если рынок закроется на десять лет» это высказывание Баффета как нельзя лучше характеризует его подход к выбору приобретаемых компаний. Критерии, по которым он выбирает объекты, это: простота понимания бизнеса, устойчивые темпы роста за последние 10 лет,

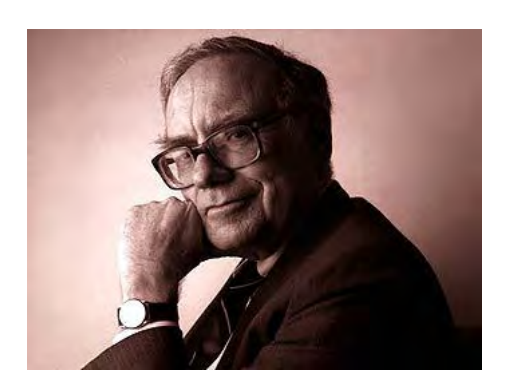

надежные перспективы дальнейшего развития, незаурядность, высокая рентабельность акционерного капитала, отсутствие больших задолженностей, вызывающий доверие управляющий состав, недооцененность акций.

Методика. Подход Баффета к инвестированию включает несколько направлений, позволяющих определить выдающуюся компанию с лучшей долгосрочной перспективой, комплексно и всесторонне исследовать потенциальный объект вложения капитала и выбрать наиболее подходящий момент для приобретения бизнеса.

Важность предпочтения именно исключительных компаний для вливания инвестиций Баффет объясняет с точки зрения долгосрочной перспективы. Ведь компании с уникальной продукцией, не имеющей аналогов и пользующейся большим спросом, имеют гораздо больший потенциал для развития, чем рядовые ничем не примечательные организации.

Но, помимо незаурядности, бизнес должен демонстрировать хорошие экономические показатели, и чтобы убедиться в этом, Баффет пускает в ход свою систему финансового анализа. Одним из важнейших его элементов является определение коэффициента ROE - главного показателя доходности акционерного капитала. Данный коэффициент показывает размер прибыли, которую компания зарабатывает для инвесторов сама, без учета капитала, привлеченного от продажи акций. Предпочтение отдается тем компаниям, которые демонстрируют высокий уровень ROE, используя незначительные займы или обходясь своим собственным капиталом.

Зачастую на практике последний пункт приведенного списка критериев является первым этапом исследования компании. Это происходит, когда внимание инвестора привлекает заниженная рыночная цена на акции сильного предприятия. Хотя не исключены и случаи, когда заинтересовавшая Баффета компания, показатели деятельности которой отвечают всем критериям, начинает падать на фондовом рынке. Такие ситуации миллиардер рассматривает как хорошую возможность для выгодной сделки.

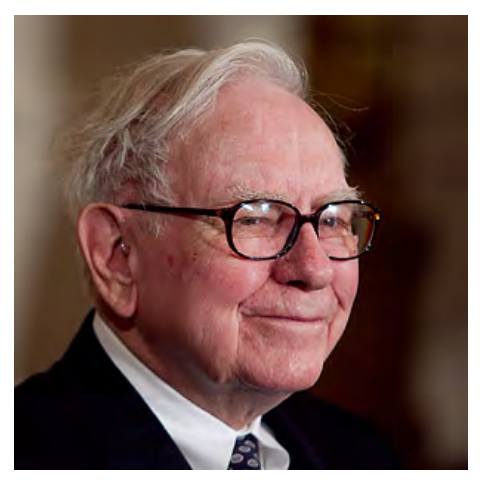

Несмотря сложившуюся на давно репутацию консерватора, Уоррен Баффет является очень разносторонним человеком, свидетельствует о чем широкий список его приобретений. Придерживаясь так называемого «круга компетенции», Баффет умудряется покупать компании в самых различных и неожиданных сферах бизнеса. В список компаний, контролируемых Berkshire Hathaway, входят компании, производящие одежду, металлические конструкции, материалы для багетных мастерских, обувь, кондитерские изделия, фастфуд, лакокрасочные материалы, ковровые покрытия, безалкогольные напитки, бритвенные станки - и это далеко не полный список, в перечень инвестиционных объектов

Berkshire входят более 40 представителей различных отраслей. Избирательный подход при поиске компаний изначально подразумевает некую ограниченность, но, по всей видимости, «круг компетентности» Уоррена Баффета имеет достаточно обширный радиус.

**LB** 

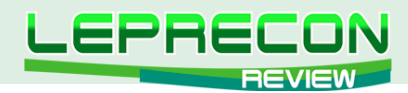

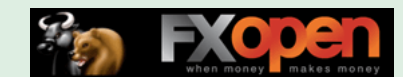

И, наверное, самый важный элемент теории инвестирования Уоррена Баффета – подходить к бизнесу с позиции владельца, не арендуя акции, а приобретая компанию. «Наш любимый срок для продажи акций - никогда», - в этой шутке открывается главная инвестиционная концепция ярого противника спекуляции Уоррена Баффета. И по сей день занимая место в тройке богатейших людей мира, Баффет остается верен своим принципам – все его 44 млрд. долларов, спустя десятки лет, остаются в активах приобретенных им компаний.

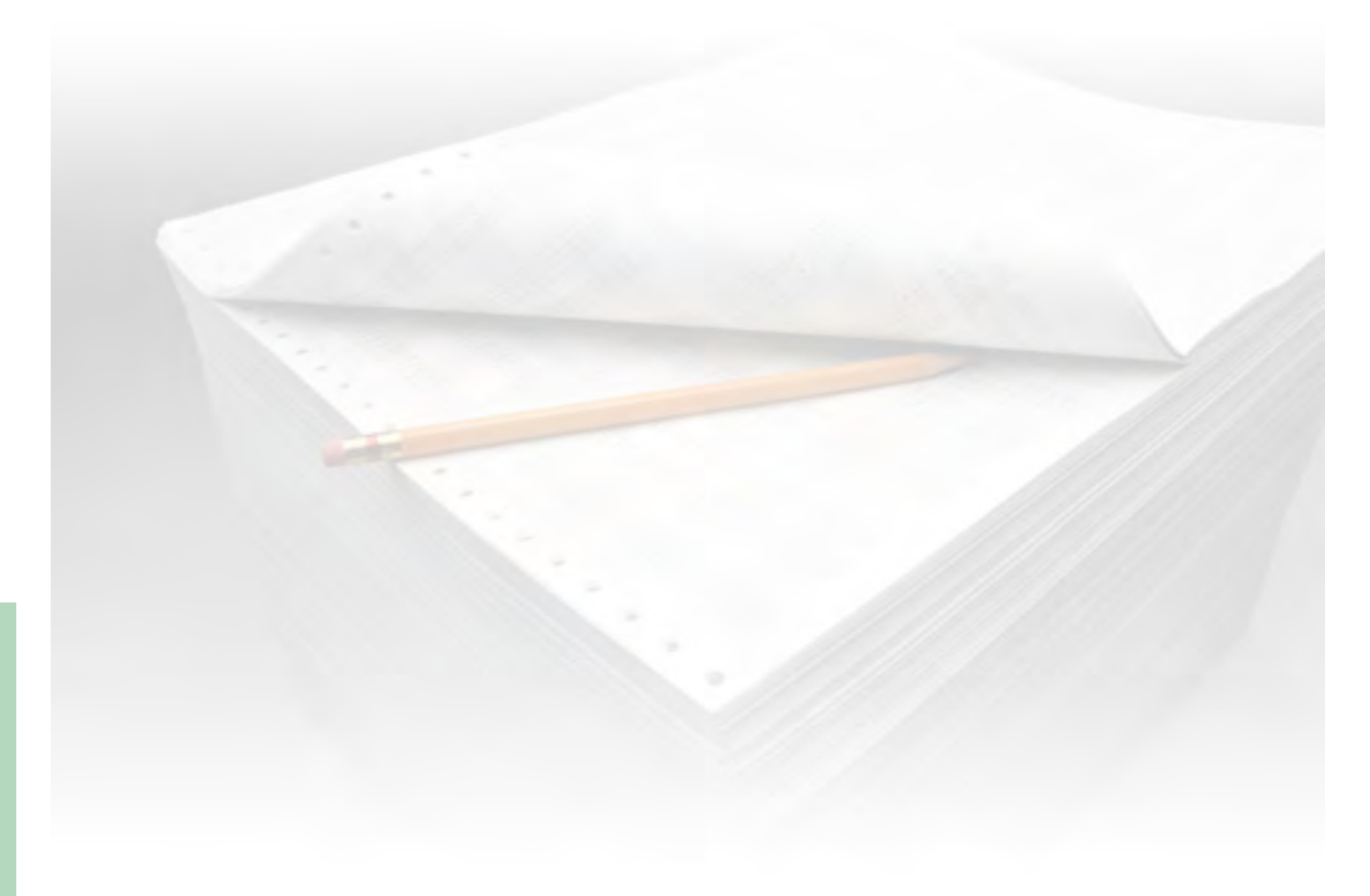

Expert Advisors Laboratory http://www.ealab.ru при поддержке http://www.leprecontrading.com

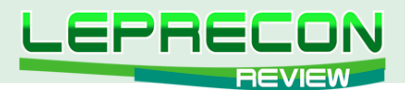

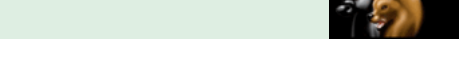

#### **УРОКИ ПРОГРАММИРОВАНИЯ**

[Кирилл Еременко](mailto:stockprogrammer%40mail.ru?subject=)

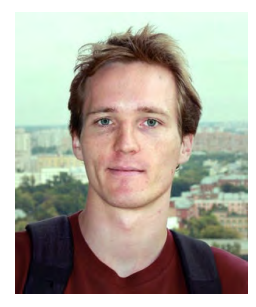

*Программист со стажем работы на рынке FOREX более трёх лет. Имеет техническое образование. Является автором многих механических торговых систем. Технический аналитик и ведущий MQL4-разработчик компании Forex4You. Ведущий очных курсов по программированию на языке MQL4.*

## ШКОЛА MQL4 (ПРОДОЛЖЕНИЕ)

(начало №1-8, 10-26, 29, 30 «Leprecon Review» [http://www.lepreconreview.com/arhiv-jyrnala\)](http://www.lepreconreview.com/arhiv-jyrnala)

#### Урок 82

### УПРАВЛЕНИЕ КАПИТАЛОМ (Часть 8)

Добрый день, уважаемые читатели!

После публикации предыдущего урока по манименеджменту я получил несколько просьб о пояснении кода блока управления капиталом. Я рад, что многие из Вас сделали попытку понять алгоритм самостоятельно, и я уверен, что у многих это получилось. Но пусть те из Вас, у кого возникли трудности, не огорчаются - сегодня мы вместе разберемся, и все встанет на свои места.

Итак, начнем!

```
extern string L1 = "Настройки Larry Williams Method";
extern bool LarryWilliamsMethod = false; // использовать метод управления капиталом
                                        // Ларри Вильямса
extern double LWrisk = 10; // [%] процент риска. Рекомендуется от 5% до 20%
extern double LWpart = 100; // [%] какая часть депозита отводится
                                          в распоряжение данного робота
extern double LossMax = 1000; // Макс. потеря на 1лот. В USD
                              // PS: если валюта депозита
                                         не USD - требует переделки<br>---------"
extern string L2 = "----------
```
В данном блоке кода мы инициализируем переменные, которые советник будет позже использовать. Эти переменные вынесены отдельно, и у всех у них есть приставка "extern", потому что мы хотим, чтобы пользователь советника видел эти переменные в настройках при запуске программы и мог изменять их значения.

*[\*] L1 ничего не значит - она нужна только для того, чтобы пользователь увидел текст "Настройки Larry Williams Method" в настройках советника.*

*[\*] LarryWilliamsMethod включает и выключает модуль. Если выставить значение "false", то советник не будет использовать метод ЛВ. Обработка данной переменной НЕ встроена в модуль ЛВ. Вам придется проверять значение данной переменной самостоятельно, как мы увидим позже.*

42

LB

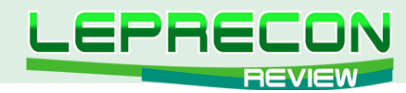

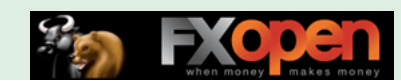

*[\*]LWrisk - процент риска. Это тот процент части депозита, доверенной советнику, который Вы готовы потерять при одной максимально убыточной сделке.*

*[\*] LWpart - часть депозита, доверенная советнику. Каждый раз она рассчитывается исходя из значения депозита на момент вызова модуля.*

*[\*]LossMax - Вы должны рассчитать и прописать здесь максимальную потерю на одну сделку размером 1 лот, которую может принести Ваша торговая система.*

*[\*]L2 - как и переменная L1, эта переменная ничего не значит.*

```
//--------------------------------------- LarryWilliams ---------------------------------
```
Это просто комментарий в коде.

double LarryWilliams()

Описание функции. Она не требует никаких параметров и возвращает значение типа double.

double xlots;

Эта переменная нам понадобятся для расчетов внутри функции.

```
double LotMin = MarketInfo(Symbol(), MODE_MINLOT);
double LotMax = MarketInfo(Symbol(), MODE_MAXLOT);
double LotStep = MarketInfo(Symbol(), MODE_LOTSTEP);
```
Определяем значения ограничений счета и торгуемой валюты.

```
xlots = (LWpart / 100) * AccountBalance() * (LWrisk / 100) / LossMax;
```
Основной расчет. Мы рассчитываем лот так, чтобы даже при максимально убыточной сделке, потеря составила не более указанного процента от указанной части от текущего депозита. Здесь мы используем параметры, указанные пользователем в настройках и значение текущего баланса.

```
xlots = MathRound(xlots / LotStep) * LotStep;
```
Округляем значение лота до разрешенного количества знаков после запятой.

```
if(xlots == 0) Print("Not enough funds to open order");
   else if(NormalizeDouble(xlots-LotMin,2) < 0)
    {
     Print("Rounding lot up to LotMin"); xlots = LotMin;
    }
   else if(NormalizeDouble(xlots-LotMax,2) > 0)
    {
    Print("Rounding lot down to LotMax"); xlots = LotMax;
     }
```
Проверяем различные критические случаи. Выводим сообщение пользователю, если обнаружена проблема.

return (xlots);

Функция возвращает количество лотов для торговли.

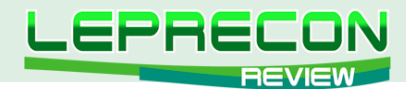

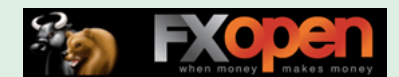

И в заключение разберем вызов функции из тела советника.

```
double Lot=0.1;
if (LarryWilliamsMethod == true) Lot = LarryWilliams();
OrderSend(Symbol(), OP BUY, Lot, Ask, slip, Bid-SL*Point, Bid+TP*Point, "Test", Magic);
```
Сначала мы создаем переменную Lot и инициализируем ее значением 0.1. Если в настройках советника пользователь указал LarryWilliamsMethod = true, значит, он хочет использовать модуль ЛВ. В таком случае мы перезаписываем значение переменной Lot тем значением, которое нам вернет функция LarryWilliams(), детально разобранная выше. Затем мы открываем ордер посредством функции OrderSend().

Надеюсь, что Вы найдете полезным данный урок, и что я достаточно понятно все объяснил. Если остались вопросы - задавайте! Разберемся!

#### **Урок 83**

## ОЖИДАНИЕ НОВОГО БАРА И ПРОСТОЙ ПРИМЕР

Совсем недавно от одного из читателей курса я получил следующий вопрос: "Здравствуйте. Подскажите, как написать индикатор, выводящий через Alert на каждом новом баре M1 значения индикатора MACD за предыдущую минуту".

Я считаю, что это классный вопрос, так как мы можем понять, как именно нам ожидать новый бар, а также это хорошая возможность потренироваться с простым кодом.

```
//Lesson83.mq4 |
1/1Copyright © 2012, StockProgrammer |
//StockProgrammer@mail.ru |
//+#property copyright "Copyright © 2012, StockProgrammer"
#property link "StockProgrammer@mail.ru"
int start()
\left\{ \right.if(IsNewBar())
    \left\{ \right.double Main = iMACD(NULL, 0, 12, 26, 9, PRICE CLOSE, MODE MAIN, 1);
     double Signal = iMACD(NULL, 0, 12, 26, 9, PRICE CLOSE, MODE SIGNAL, 1);
      Alert ("Main = ", Main, " Signal = ", Signal);
    \}return (0);\}bool IsNewBar()
\left\{ \right.static datetime BARflag = 0;
   datetime now = Time[0];
   if(BARflag & now)\left\{ \right.BARflag = now;
```
F.

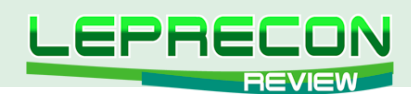

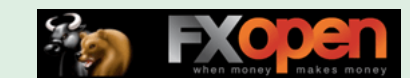

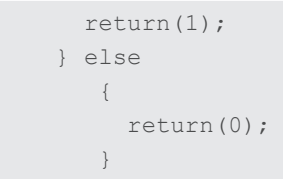

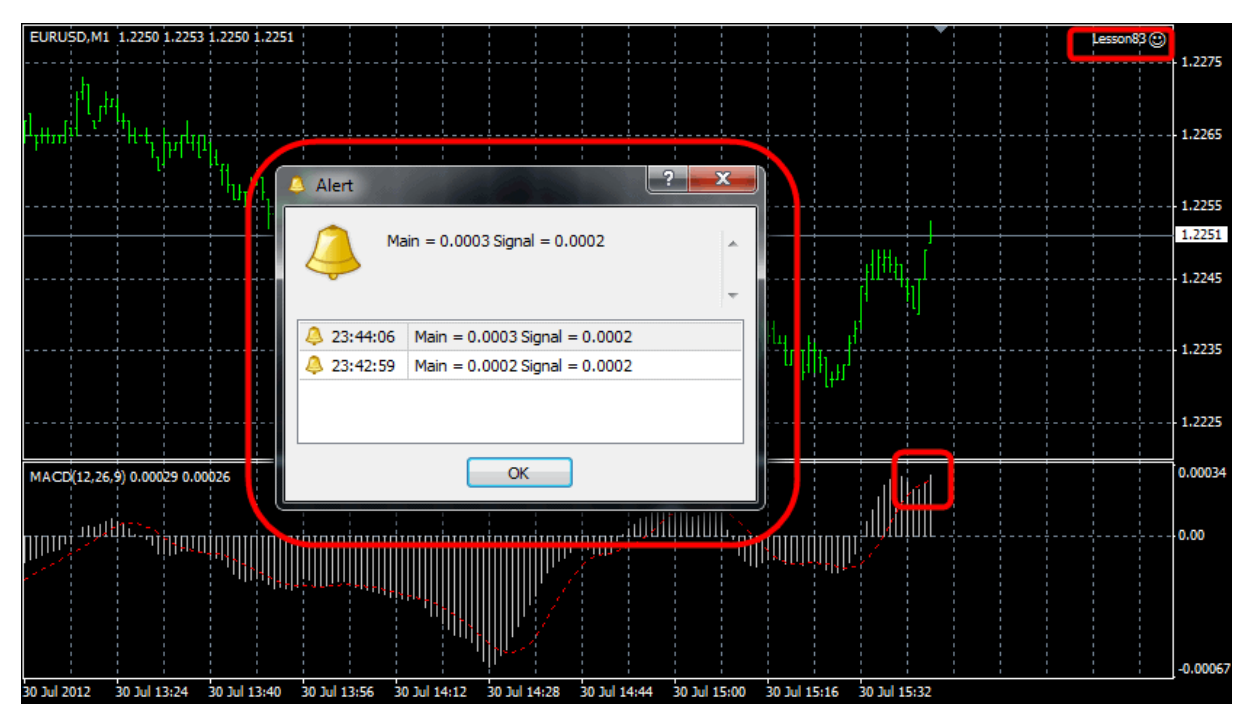

Рис.1 - Пример работы советника

Как видим из изображения выше - код работает исправно. Единственное замечание - похорошему, это не советник, а индикатор. Но раз читатель попросил сделать советника, я решил, что у него есть на то свои причины. В конце-концов алгоритм от этого не меняется.

Думаю, данный урок был полезен как продвинутым трейдерам, так и новичкам.

#### **Урок 84**

### ОБЩИЕ ФУНКЦИИ

Раз уж мы разбираем код с функцией Alert(), я решил, что стоит обратить внимание на семейство функций, к которым она принадлежит. Это семейство в MQL4 называется "Общие функции", и в него входят в основном обслуживающие функции терминала. Некоторые из них (например, Sleep() и Print()) Вы уже знаете, а некоторые покажутся Вам новыми. В любом случае, они часто бывают полезными, и их желательно знать.

Официальное описание семейства этих функций звучит следующим образом:

Функции общего назначения, которые не вошли ни в одну из специализированных групп.

 $1 -$ Alert()

Синтаксис: void Alert( ...)

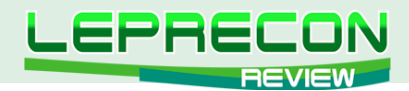

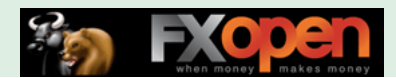

#### *Описание:*

Отображает диалоговое окно, содержащие пользовательские данные. Параметры могут быть любого типа. Количество параметров не может превышать 64.

Массивы нельзя передавать в функцию Alert(). Массивы должны выводиться поэлементно.

Данные типа double выводятся с 4 десятичными цифрами после точки. Для вывода чисел с большей точностью используйте функцию DoubleToStr().

Данные типы bool, datetime и color будут выведены как числа.

Чтобы вывести данные типа datetime в виде строки, необходимо использовать функцию TimeToStr().

Для разделения выводимой информации на несколько строк можно использовать символ перевода строки "\n" либо "\r\n".

См. также функции Comment() и Print().

#### *Параметры:*

... - Любые значения, разделенные запятыми.

#### **2 - Comment()**

*Синтаксис:* void Comment( ...)

#### *Описание:*

Функция выводит комментарий, определенный пользователем, в левый верхний угол графика. Параметры могут иметь любой тип. Количество параметров не может превышать 64.

Массивы нельзя передавать в функцию Comment(). Массивы должны печататься поэлементно.

Данные типа double выводятся с 4 десятичными цифрами после точки. Для вывода чисел с большей точностью необходимо использовать функцию DoubleToStr().

Типы bool, datetime и color будут напечатаны как числа.

Чтобы вывести данные типа datetime в виде строки используйте функцию TimeToStr().

Для разделения выводимой информации на несколько строк можно использовать символ перевода строки "\n" либо "\r\n".

См. также функции Alert() и Print().

*Параметры:*

... - Любые значения, разделенные запятыми.

#### **3 - GetTickCount()**

*Синтаксис:* int GetTickCount( )

#### *Описание:*

Функция GetTickCount() возвращает количество миллисекунд, прошедших с момента старта системы. Счетчик ограничен разрешающей способностью системного таймера. Так как время хранится как беззнаковое целое, то он переполняется каждые 49.7 дней.

*Параметры:*

46

- отсутствуют -

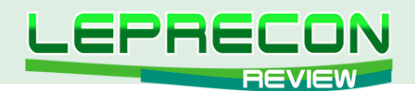

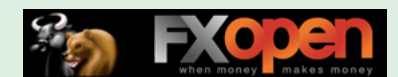

#### **4 - MarketInfo()**

*Синтаксис:* double MarketInfo( string symbol, int type)

#### *Описание:*

Возвращает различную информацию о финансовых инструментах, перечисленных в окне "Обзор рынка". Часть информации о текущем финансовом инструменте хранится в предопределенных переменных.

#### *Параметры:*

symbol - Символ инструмента.

type - Идентификатор запроса, определяющий тип возвращаемой информации. Может быть любым из значений идентификаторов запроса.

#### **5 - MessageBox()**

*Синтаксис:*

int MessageBox( string text=NULL, string caption=NULL, int flags=EMPTY)

#### *Описание:*

Функция MessageBox создает и отображает окно сообщений, а также управляет им. Окно сообщений содержит определенные приложением сообщение и заголовок, любую комбинацию предопределенных значков и командных кнопок. Если функция успешно выполняется, возвращаемое значение - одно из значений кодов возврата MessageBox().

Функцию нельзя вызывать из пользовательских индикаторов, так как индикаторы выполняются в интерфейсном потоке и не должны его тормозить.

#### *Параметры:*

text - Текст, содержащий сообщение для отображения.

caption - Необязательный текст для отображения в заголовке окна сообщения. Если этот параметр пустой, в заголовке окна будет отображено название эксперта.

flags - Необязательные флаги, определяющие вид и поведение диалогового окна. Флаги могут быть комбинацией флагов из следующих групп флагов.

#### **6 - PlaySound()**

*Синтаксис:* void PlaySound( string filename)

#### *Описание:*

Функция воспроизводит звуковой файл. Файл должен быть расположен в каталоге каталог\_ терминала\sounds или его подкаталоге.

*Параметры:* filename - путь к звуковому файлу.

#### **7 - Print()**

*Синтаксис:* void Print( ...)

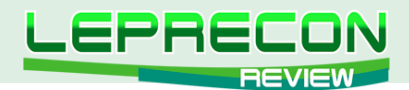

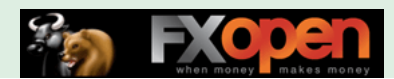

#### *Описание:*

Печатает некоторое сообщение в журнал экспертов. Параметры могут иметь любой тип. Количество параметров не может превышать 64.

Массивы нельзя передать в функцию Print(). Массивы должны быть напечатаны поэлементно.

Данные типа double выводятся с 4 десятичными цифрами после точки. Чтобы получить большую точность, следует использовать функцию DoubleToStr().

Данные типов bool, datetime и color будут напечатаны в виде чисел.

Чтобы печатать значения datetime как строку с датой, следует использовать функцию TimeToStr().

См. также функции Alert() и Comment().

#### *Параметры:*

... - Любые значения, разделенные запятыми.

#### **8 - SendFTP()**

*Синтаксис:*

bool SendFTP( string filename, string ftp\_path=NULL)

#### *Описание:*

Посылает файл по адресу, указанному в окне настроек на закладке "Публикация". В случае неудачи возвращает FALSE.

Функция не работает в режиме тестирования. Из пользовательских индикаторов также нельзя вызывать эту функцию.

Отсылаемый файл должен находиться в папке каталог\_терминала\experts\files или ее подпапках.

Отсылка не производится, если в настройках не указан адрес FTP и/или пароль доступа.

*Параметры:*

filename - Имя отсылаемого файла.

ftp\_path - Каталог FTP. Если каталог не указан, то используется каталог, описанный в настройках.

#### **9 - SendMail()**

*Синтаксис:*

void SendMail( string subject, string some\_text)

#### *Описание:*

Посылает электронное письмо по адресу, указанному в окне настроек на закладке "Почта". Отсылка может быть запрещена в настройках, также может быть не указан адрес электронной почты. Чтобы получить информацию об ошибке, необходимо вызвать функцию GetLastError().

#### *Параметры:*

subject - Заголовок письма. some\_text - Тело письма.

#### **10 - SendNotification()**

*Синтаксис:*

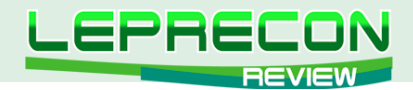

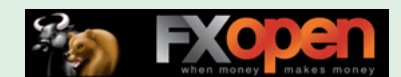

bool SendNotification( string message)

#### *Описание:*

Посылает Push-уведомление на мобильные терминалы, чьи MetaQuotes ID указаны в окне настроек на закладке "Уведомления".

Отсылка может быть запрещена в настройках, также может быть не указан ID.

В случае ошибки возвращает false. Чтобы получить информацию об ошибке, необходимо вызвать функцию GetLastError().

Замечание: Для функции SendNotification() установлены жесткие ограничения по использованию: не более 2-х вызовов в секунду и не более 10 вызовов в минуту. Контроль за частотой использования осуществляется динамически, и функция может быть заблокирована при нарушении.

*Параметры:*

message - Текст сообщения длиною не более 255 символов.

#### **11 - Sleep()**

*Синтаксис:* void Sleep( int milliseconds)

#### *Описание:*

Функция задерживает выполнение текущего эксперта или скрипта на определенный интервал. Функцию Sleep() нельзя вызывать из пользовательских индикаторов, так как индикаторы выполняются в интерфейсном потоке и не должны его тормозить.

В функцию встроена проверка состояния флага остановки эксперта каждую 0.1 секунды.

*Параметры:* milliseconds - Интервал задержки в миллисекундах.

Надеюсь, что данный урок показался Вам полезным.

До встречи на следующем уроке!

49

Если у Вас возникли вопросы по этой статье, пишите – мы обязательно ответим на них в следующих номерах нашего журнала.

**[Написать письмо](mailto:review%40leprecontrading.com?subject=MQL4)**

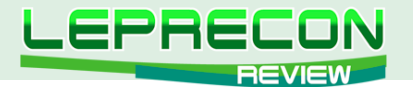

#### **ПРАКТИЧЕСКИЙ ТРЕЙДИНГ**

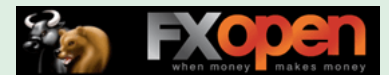

*Леонид Борский (leonid553)*

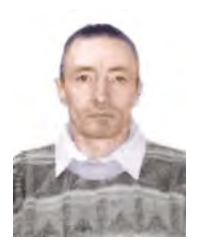

*Стаж работы на рынке Forex с января 2006 года.*

*В сферу его интересов также входят фьючерсные инструменты товарных и фондовых рынков. Автор нескольких публикаций, в том числе и нашумевшей статьи «Нестандартная автоматическая торговля»* [http://articles.mql4.com/ru/403.](http://articles.mql4.com/ru/403) *Активно занимается кодингом и поиском нестандартных решений для автоматизации торговли.*

*Аналитик компании «Пантеон-Финанс».*

## И СНОВА КВАЗИАРБИТРАЖ

По многочисленным просьбам наших читателей мы снова ненадолго возвращаемся к теме квазиарбитража. Цикл статей «Квазиарбитраж в МТ4» был завершен в [22 выпуске журнала](http://www.lepreconreview.com/arhiv-jyrnala/22)  [«Leprecon Review».](http://www.lepreconreview.com/arhiv-jyrnala/22) Однако тема и поныне привлекает читателей - как новых, так и уже имеющих некоторый опыт в арбитражной торговле. В этой статье будет представлен советник для открытия парной позиции по анализируемым инструментам с помощью лимитных ордеров.

Но для начала ответим на вопрос, заданный нам одним из читателей. Сам вопрос:

*«Добрый день! Спасибо за Ваши статьи, прочитал с большим удовольствием все и слежу за выходом новых. В 19-20 номерах журнала Вами была рассмотрена стратегия работы по кроссу CHF/JPY. Вопрос - в актуальности данной стратегии в текущее время (имею в виду 2012 год). Дело в том, что эта стратегия была переписана для тестирования в терминале МТ5, и результаты не очень впечатляют. Также я тестировал стратегию на демо-счёте и на реальном, небольшими лотами, в течение 2-х недель (с 11 по 22 июня 2012 г.), и результат оказался положительный. Но, например, в понедельник 26 июня 2012 г. утром индикатором был показан вход в покупку CHF/JPY, и при этом весь день курс падал - я не был в этой сделке, но по индикатору её пришлось бы закрыть с минусом 30 четырёхзначных пунктов. По тестеру стратегий примерно такая же ситуация с минусовыми сделками получается статистически, т.е. много небольших плюсовых сделок, и один вход в сделку, который получается минусовым, перекрывает всю прибыль или даже ещё больше. Подскажите, у Вас такая статистика по данной стратегии или всё-таки лучше? Оптимизация вопрос с затяжными минусовыми входами пока не решила».*

К сожалению, в настоящий момент (примерно через месяц после выхода той моей статьи) уже около года пара **CHF/JPY** перестала быть привлекательной для краткосрочной торговли на малых таймфреймах! И произошло это как раз тогда, как швейцарский франк был привязан на уровне 1.2000 к курсу евро национальным банком Швейцарии. Теперь кроссы швейцарского франка стали слишком волатильными и мало отличаются от одноименных кроссов евро. Разве что еще бОльшим спредом **Ask-Bid**. Так что здесь нужно экспериментировать с учетом данных факторов, либо отложить пару до лучших времен.

Ну а теперь возвращаемся к нашему советнику. Часто бывает так, что позиции парного входа нужно открыть лишь тогда, когда цена одного из анализируемых инструментов достигнет заданного уровня, например, линии поддержки или сопротивления.

 $-- -$ 

В соответствии с таким алгоритмом работы предлагаемый советник изначально выставляет две лимитные «отложки» (по заданным ценам), например, по одному инструменту - **бай-лимит**, по второму - соответственно **селл-лимит**. Как правило, близ текущих цен заданных инструментов.

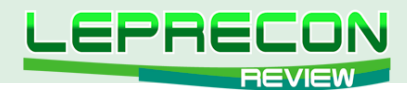

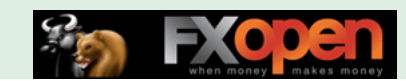

При срабатывании одной любой «отложки» вторая сразу же удаляется, и вместо неё открывается встречная позиция по второму инструменту.

Например, нам нужно открыть позиции спреда серебро-золото:

**BUY XAGUSD - SELL XAUUSD = 0.01^0.02** - причем только тогда, когда (и если) цена серебра XAGUSD пойдет вниз и достигнет уровня 27.95, либо когда (и если) цена золота **XAUUSD** пойдет вверх и достигнет уровня 1650.5.

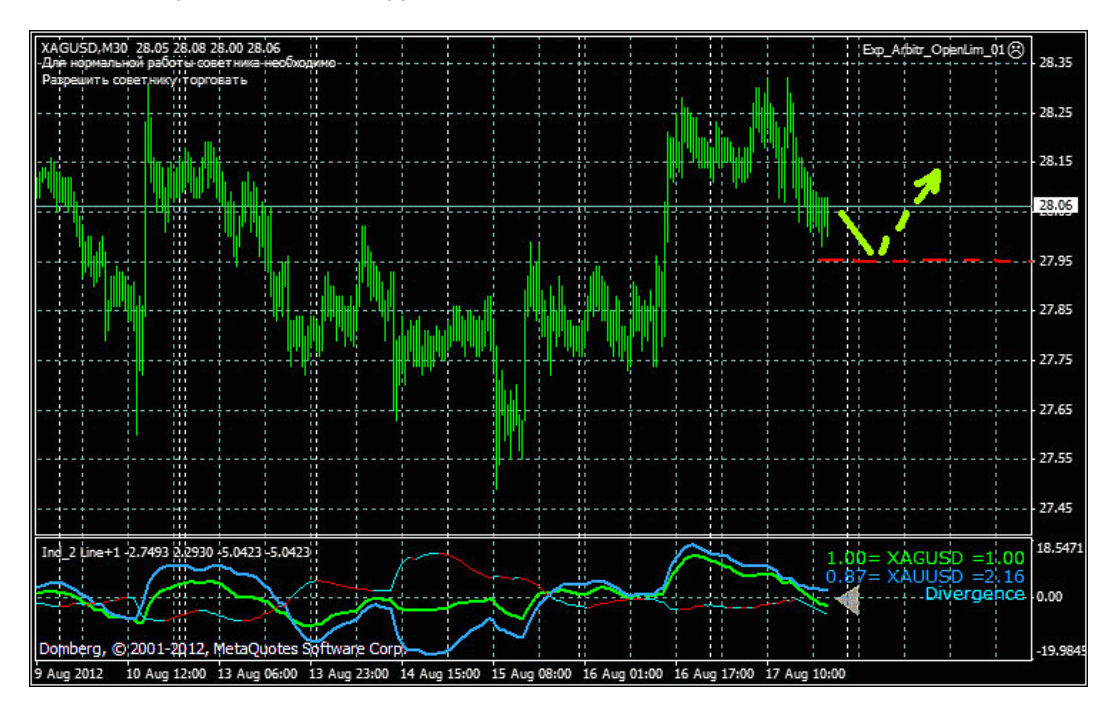

Значения цен ЭТИХ уровней  $(Price 1)$ **Price 2)** установки  $\overline{M}$ обоих отложенных ордеров и их типы (Order\_Symbol\_1 и Order\_ Symbol\_2) задаются в СВОЙСТВАХ советника.

Для параметров Order\_Symbol\_1 и Order\_Symbol\_2:

Цифра 2 соответствует заданию ордера OP\_BUYLIMIT.

Цифра 3 соответствует заданию ордера OP\_SELLLIMIT.

Параметры здесь все понятные и в комментариях не нуждаются.

Кроме установки ордеров  $\mathcal{U}$ открытия позиций в алгоритме работы советника предусмотрен виртуальный парный трейлинг-стоп, а также опция закрытия позиций по суммарному профиту/убытку.

Запускается советник как обычно. Для установки ордеров следует

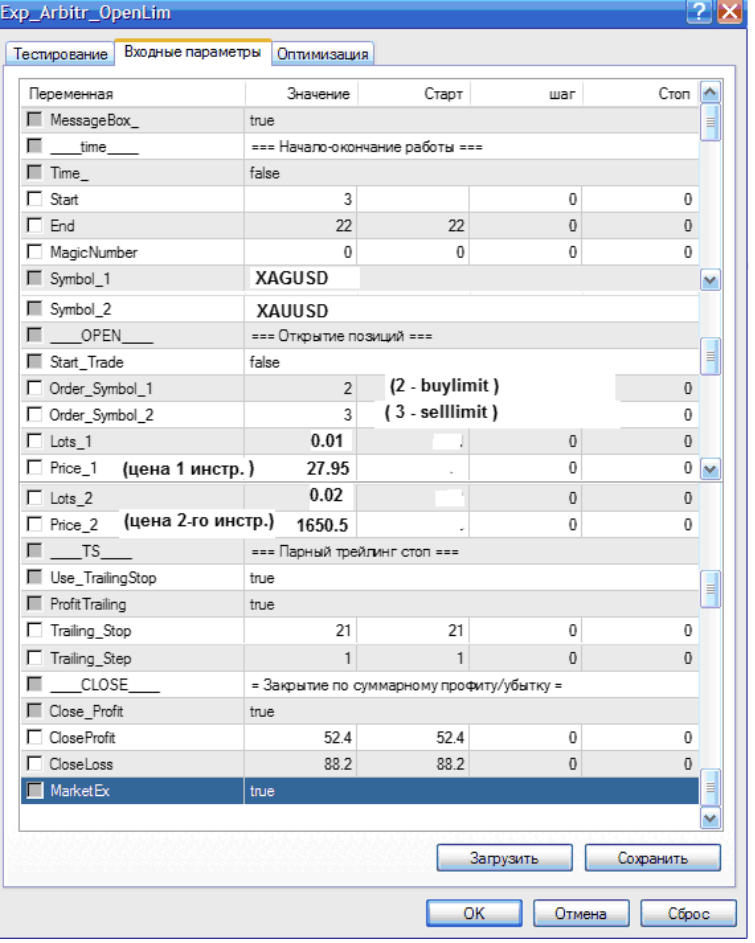

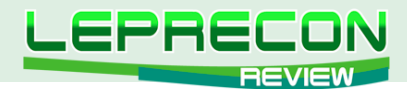

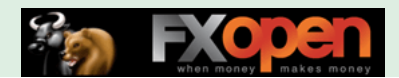

включить опцию:

**Start\_Trade = True**; //выключатель установки ордеров и открытия позиций (на трал не влияет).

После открытия позиций спреда данную опцию в СВОЙСТВАХ нужно отключить - впрочем советник сам Вам об этом напомнит (неоднократно - звуковым сигналом и всплывающим окном ), если вы это забудете!

Устанавливать советник следует на график символа, указанного первым в СВОЙСТВАХ.

Функция ограничения работы советника по времени предназначена и задается только для Парного трейлинг-стопа и для опции закрытия позиций по заданному профиту/убытку (например, чтобы отключать трал и опцию закрытия советника в неликвидные ночные часы).

В советнике задействованы пользовательские функции от известного программиста MQL Игоря Кима:

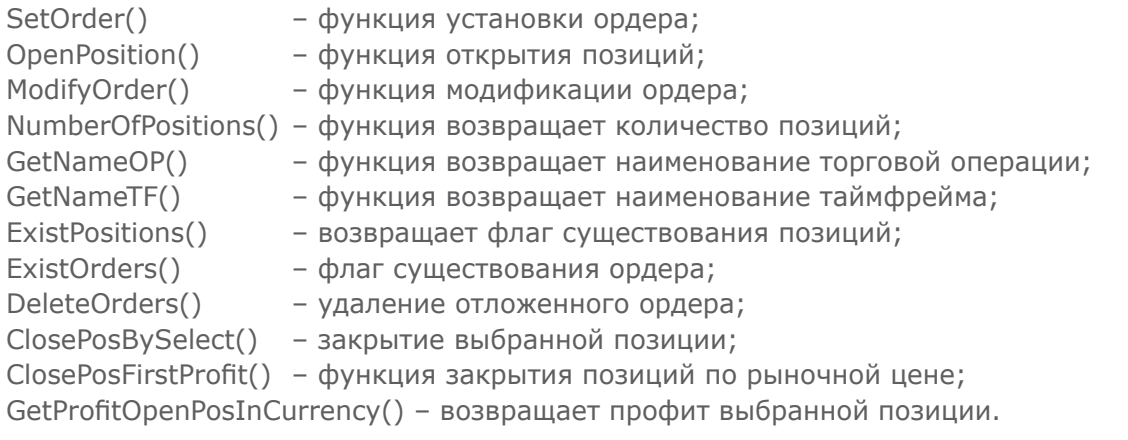

#### Скачать советник

В заключение рассмотрим еще один прием квазиарбитража на сентябрь месяц.

В сентябре имеют место встречные сезонные тенденции по промышленным металлам - меди HG и серебру SI:

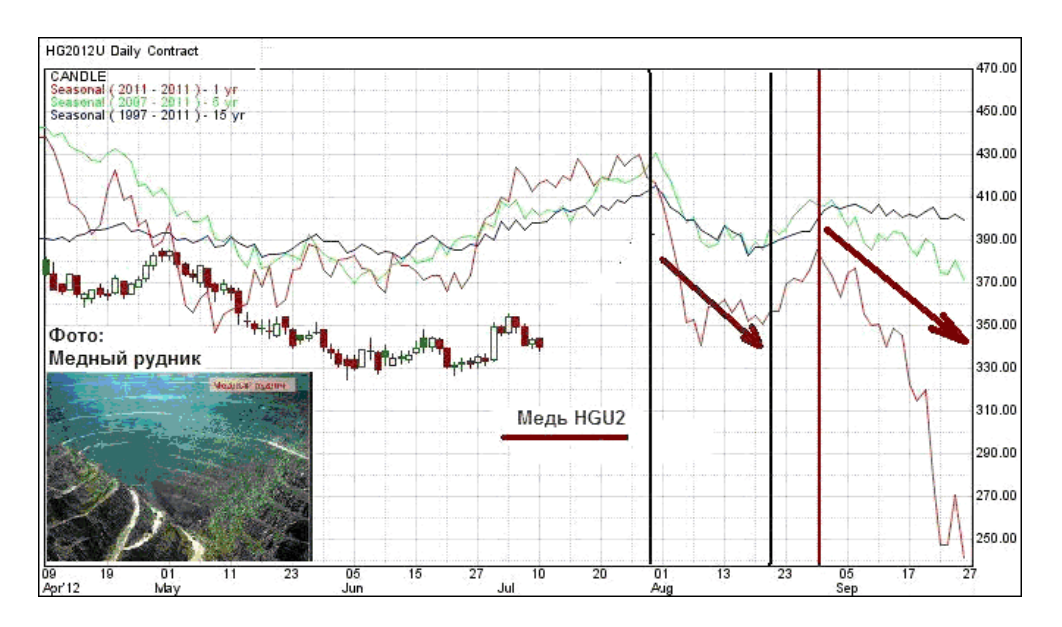

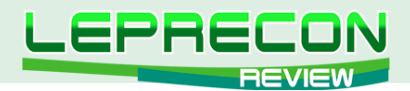

Хорошо видно, что медь **HG** в течение всего месяца склонна к неторопливому снижению, в то время как серебро **SI** со второй декады сентября начинает активный рост:

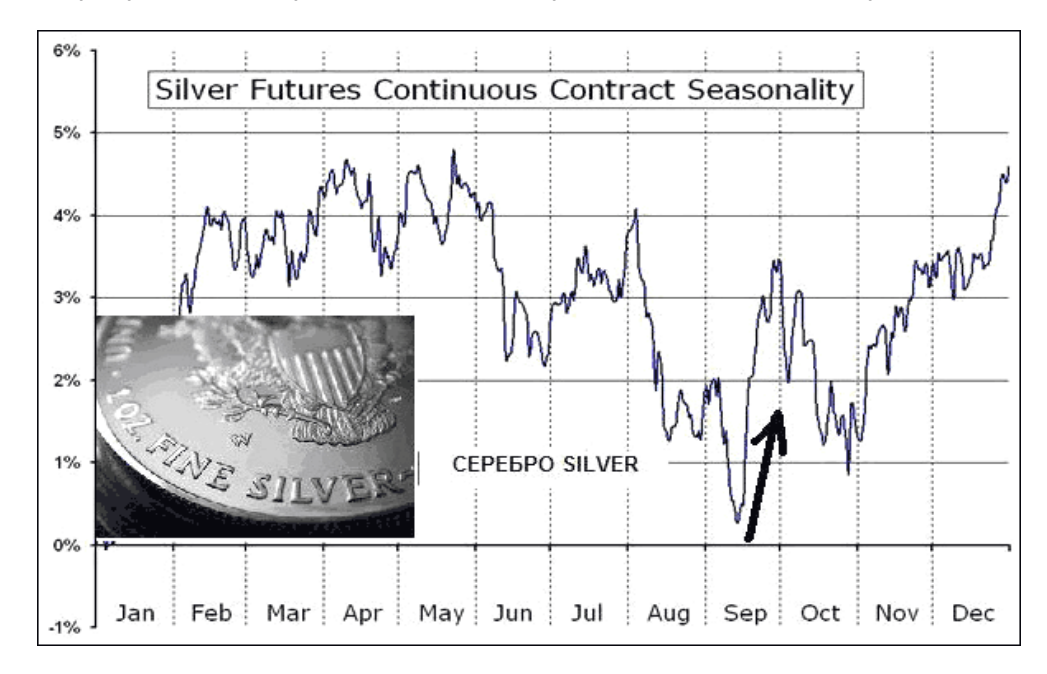

Попробуем этим воспользоваться в плане краткосрочной сентябрьской квазиарбитражной торговли. Выставляем на график серебра (как более волатильного инструмента) индикаторы спреда и ценовых линий:

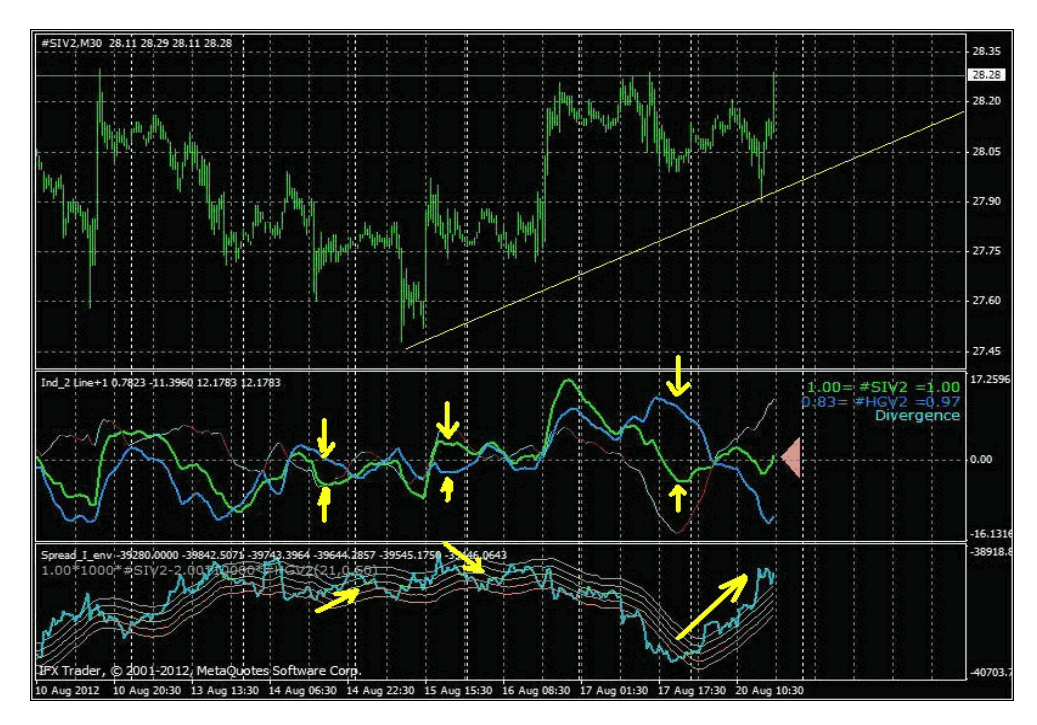

Отслеживаем внутри дня значимые расхождение ценовых линий и при начале их схождения реализуем арбитражные входы. Причем, с 10-12 сентября используем по сезонности только сигналы в покупку спреда: **BUY SI - SELL HG = 1^2**.

Удачи всем!

53

Если у Вас возникли вопросы по этой статье, пишите – мы обязательно ответим на них в следующих номерах нашего журнала.

**[Написать письмо](mailto:review%40leprecontrading.com?subject=KVAZI)**

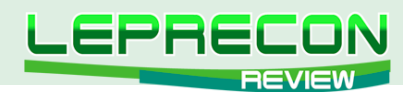

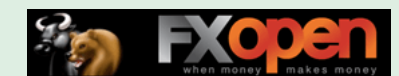

*Леонид Борский (leonid553)*

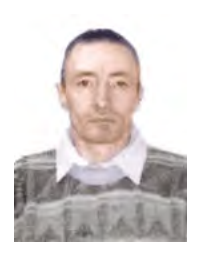

*Стаж работы на рынке Forex с января 2006 года.*

*В сферу его интересов также входят фьючерсные инструменты товарных и фондовых рынков. Автор нескольких публикаций, в том числе и нашумевшей статьи «Нестандартная автоматическая торговля»* [http://articles.mql4.com/ru/403.](http://articles.mql4.com/ru/403) *Активно занимается кодингом и поиском нестандартных решений для автоматизации торговли.*

*Аналитик компании «Пантеон-Финанс».*

# ПРИЕМЫ СЕЗОННОЙ ТОРГОВЛИ СЕНТЯБРЬ 2012 ГОДА

В этом выпуске будут предложены к рассмотрению перспективные средне- и долгосрочные сентябрьские парные входы по многолетним сезонным тенденциям некоторых товарных и фондовых спредов, доступных к реализации в торговой платформе **MT4** от **GRAND CAPITAL**, **INSTA**, **ЭКСНЕСС** и некоторых других брокерских компаний. Кроме того, мы расскажем о предполагаемых на сентябрь месяц сезонных движениях отдельных инструментов товарнофондового рынка.

После приостановки работы компании **БРОКО** многие наши читатели спрашивают, где можно найти условия с аналогичным полным ассортиментом товарных инструментов для торговли календарными спредами? Я думаю, что нужно подождать месяц-другой. Сейчас, после закрытия **БРОКО**, очень многие ДЦ засуетились и с целью привлечения потенциальных клиентов собираются оперативно вводить в платформу МТ4 CFD-фьючерсы с различными вариантами котирования. Подождём, посмотрим ...

Пока же все желающие попробовать себя в сезонной демоторговле фьючерсными инструментами могут реализовать её в русскоязычной платформе **Finam Multi Exchange**.

 $-- -$ 

http://www.finam.ru/international/inmsaxo00004/default.asp

http://multiexchange.finamrus.com/RU/trader/intro.asp

Август у нас был достаточно прибыльным в плане сезонной торговли спредами! Практически все анонсированные в прошлом номере журнала парные входы на момент написания данной статьи отработали достаточно удовлетворительно. Глянем теперь, что нас ждёт в сентябре!

 $-- -$ 

Начнем с сырьевого календарного спреда натурального газа. С первых чисел месяца будем искать техническую возможность для покупки этого спреда: **BUY NGV2 – SELL NGX2**.

 $-- -$ 

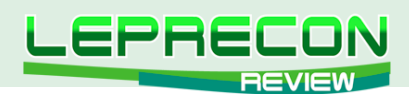

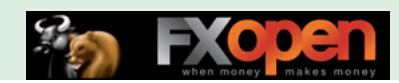

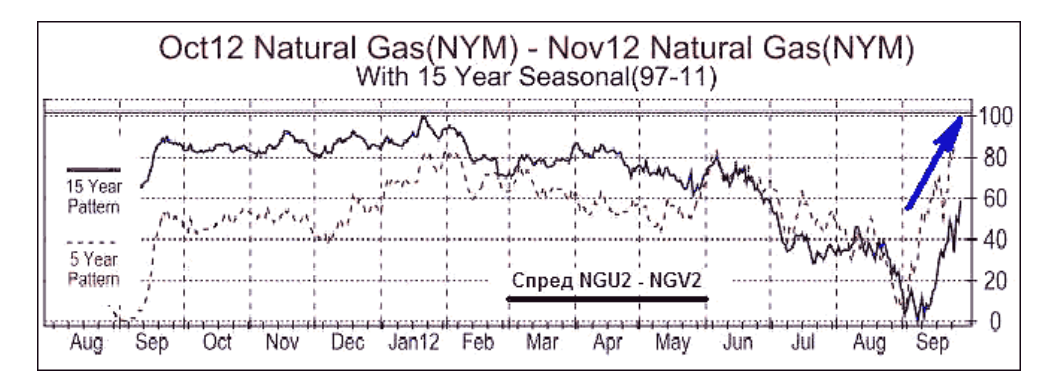

Позиции предполагаем держать до достижения суммарного профита от +100 пунктов (тиков), либо до середины 20-х чисел августа.

 $-- -$ 

Следующий сырьевой спред – это календарный спред нефти **Лайт Свит**. График многолетних сезонных тенденций по версии известного сезонного сайта **МРСИ** выглядит достаточно привлекательно:

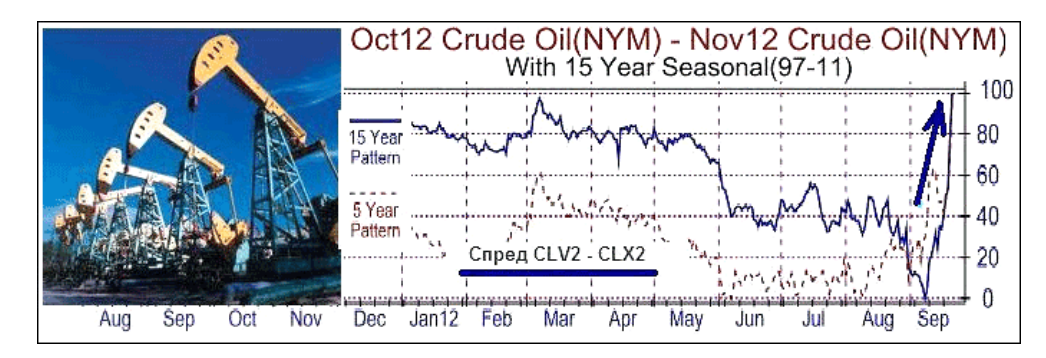

Уже с 4-5 сентября будем отслеживать движение линии спреда на предмет его сезонной покупки: **BUY CLV2 – SELL CLX2**. Среднестатистический профитный потенциал входа составляет несколько десятков пунктов (тиков). Позиции предполагаем держать не далее, чем до середины сентября, т.к. в начале второй половины месяца грядет экспирация ближнего контракта нефти.

И, наконец, последний сырьевой спред, который мы здесь рассмотрим – мазут-бензин. С первых дней второй декады сентября ищем техническую возможность для покупки спреда октябрьских контрактов этих инструментов: **BUY HOV2 - SELL XRBV2 = 1:1**.

 $-- -$ 

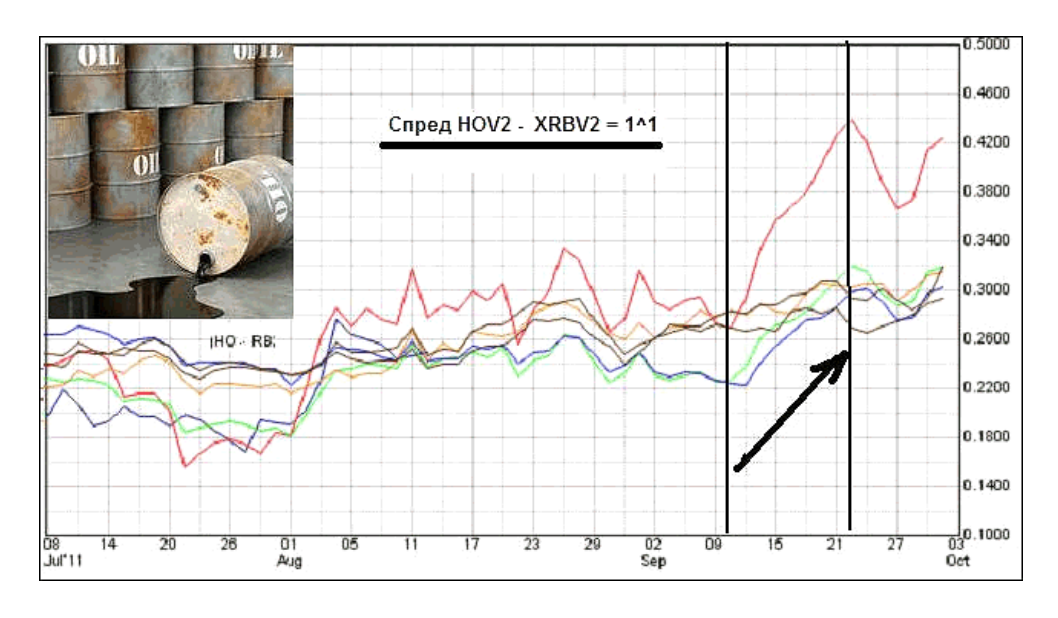

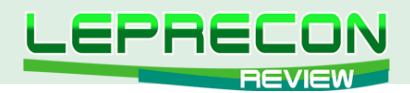

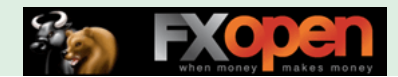

Среднестатистический потенциал входа до 21-24 августа составляет около восьмисот пунктов (тиков) по шкале сырьевых производных (1 тик = \$4.20). В прошлом году (красная ценовая линия на графике) данный спред отработал свою сезонность очень даже прилично! Видно, здесь имеет место какой-то сильный фундаментальный фактор, если в середине сентября спрос на мазут (дистилляты) изрядно преобладает над спросом на бензин.

Соевый межрыночный креш-спред **бобы – мука – масло** в начале сентября будем оценивать на предмет такого вот входа: **BUY ZSX2 - SELL ZMU2 – SELL ZLU2 = 1^1^1**. Держим позиции до середины двадцатых чисел месяца:

 $-- -$ 

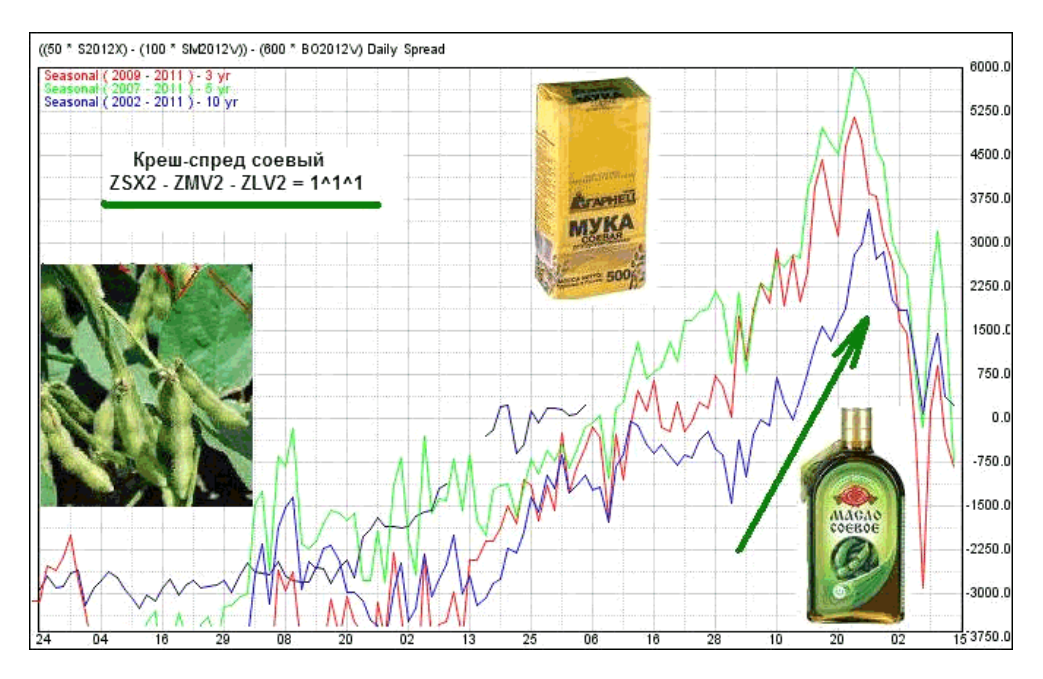

Замечу, что в прошлом году эта сентябрьская сезонность данного спреда отработала несколько сомнительно. Посмотрим, что будет в текущем году!

 $-- -$ 

В конце первой декады августа есть резон оценить техническую возможность сезонной покупки спреда американских бондов (30-ти – 10-ти-летки): **BUY ZBZ2 – SELL ZNZ2 = 2^3**.

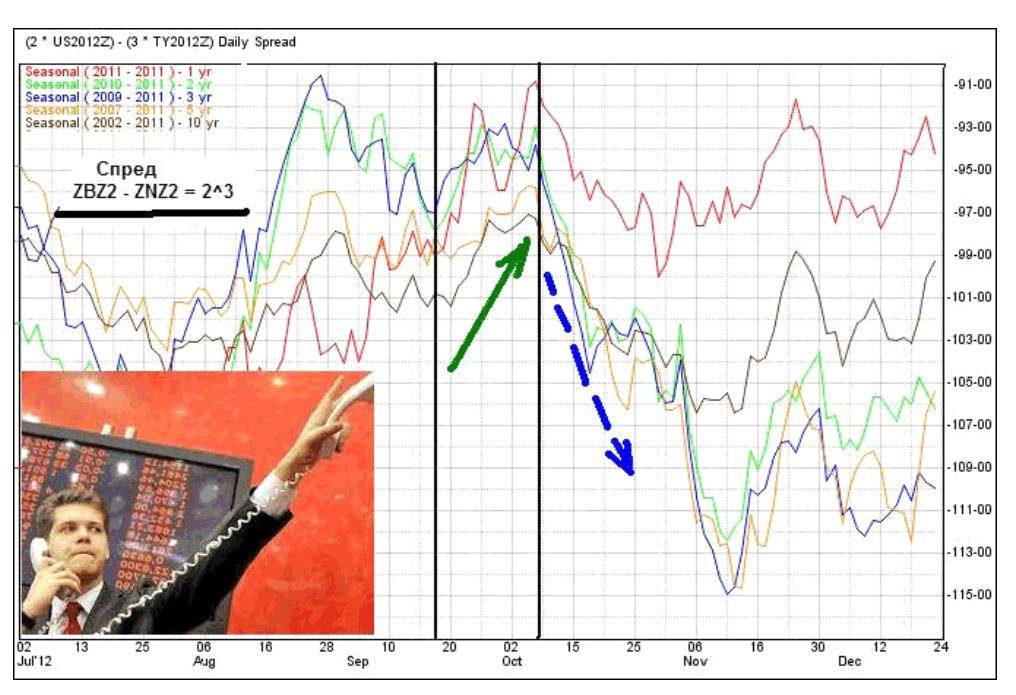

56

-B

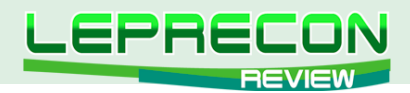

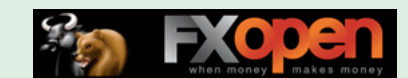

Работаем в покупку спреда до первых дней октября, после чего будем переворачиваться в продажу. Но это уже тема следующей статьи.

 $-- -$ 

Сезонность сентября по календарному спреду рогатой скотины предполагает покупку с самых первых дней месяца: **BUY LEV2 – SELL LEZ2** (контракты октябрь-декабрь).

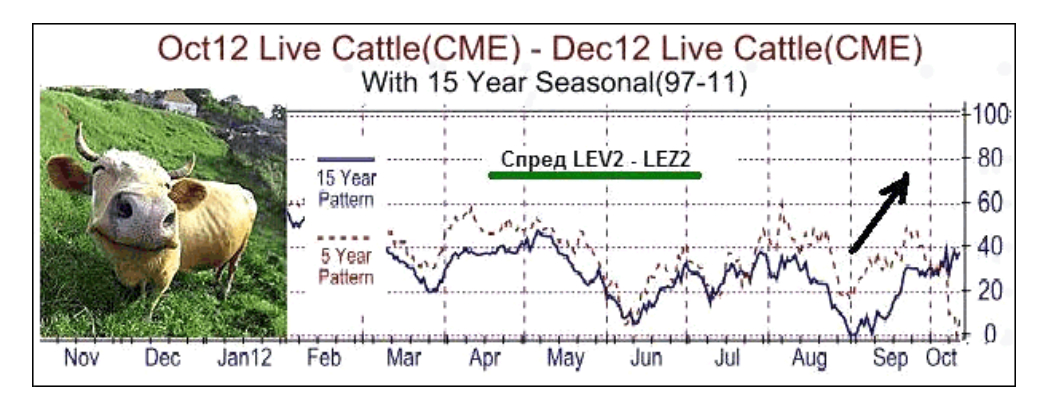

В начале третьей декады фиксируем суммарную прибыль, среднестатистическое значение которой составляет +2.000 (+80 тиков) по шкале скотины. Помнится, именно такой суммарный профит по этим двум позициям **LE**-скотины я зафиксировал по этому спреду в прошлом 2011 году уже в конце второй декады месяца.

Ещё один спред скотины. С 3-4 сентября предлагается рассмотреть сезонную продажу межрыночного спреда рогатая скотина – свиньи: **BUY LEZ2 – SELL HEV2 = 1^1** (декабрь – октябрь).

 $-- -$ 

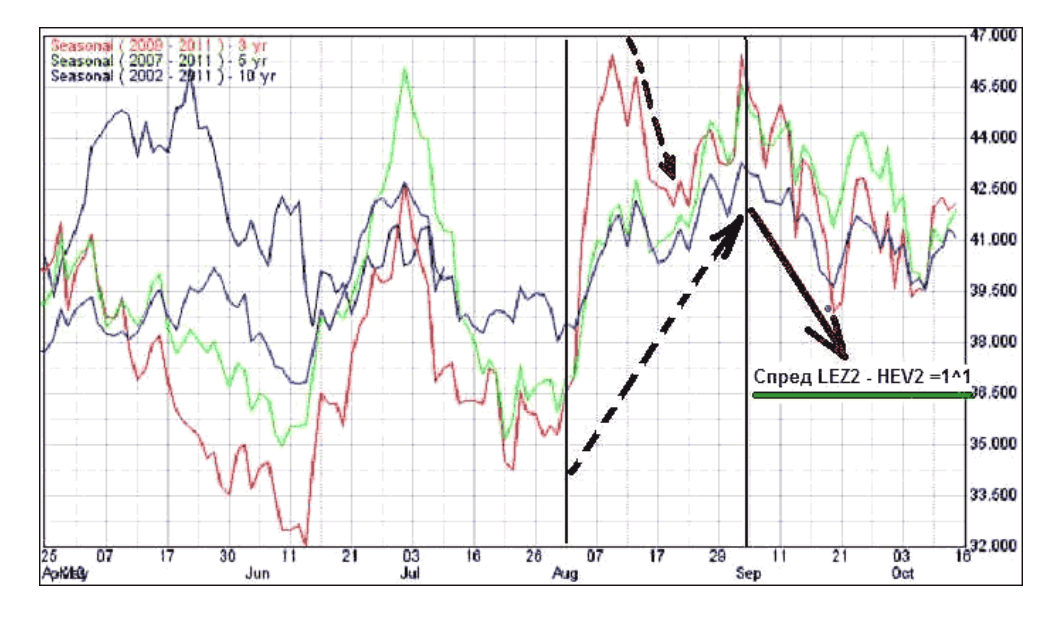

Позиции держим до конца второй декады месяца, либо до достижения суммарного профита от +3.000 (+120 тиков).

 $-- -$ 

С сентябрьскими спредами мы закончили. Далее переходим к перспективным сезонным тенденциям отдельных инструментов товарного рынка на сентябрь.

Сезонный сайт **МРСИ** рекомендует в сентябре покупку драгметаллов и дает статистически оптимальные точки входов/выходов. Вот табличка с характеристиками входов:

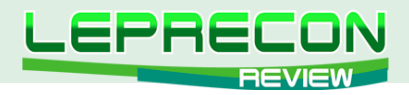

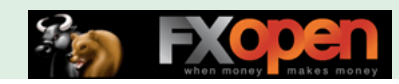

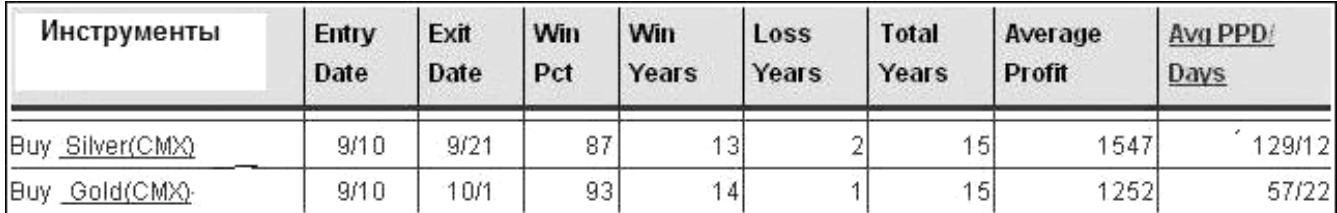

Для более наглядной оценки будут полезны графики 20-ти-летних усредненных сезонных тенденций по этим драгметаллам:

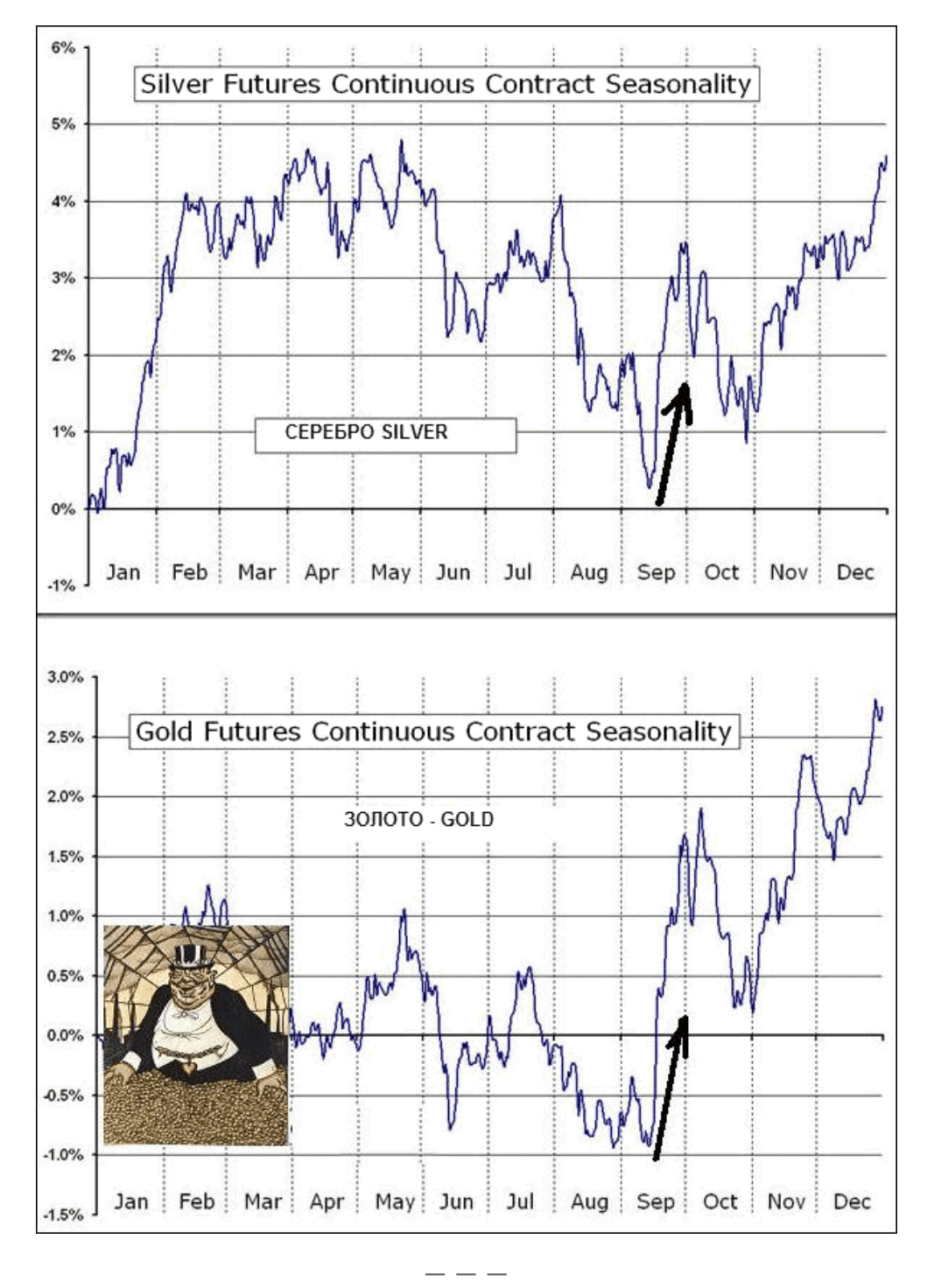

А вот медь НС с первых чисел сентября склонна к снижению до последних дней месяца.

LB

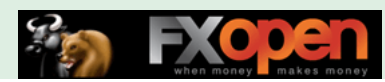

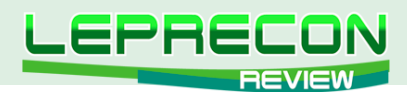

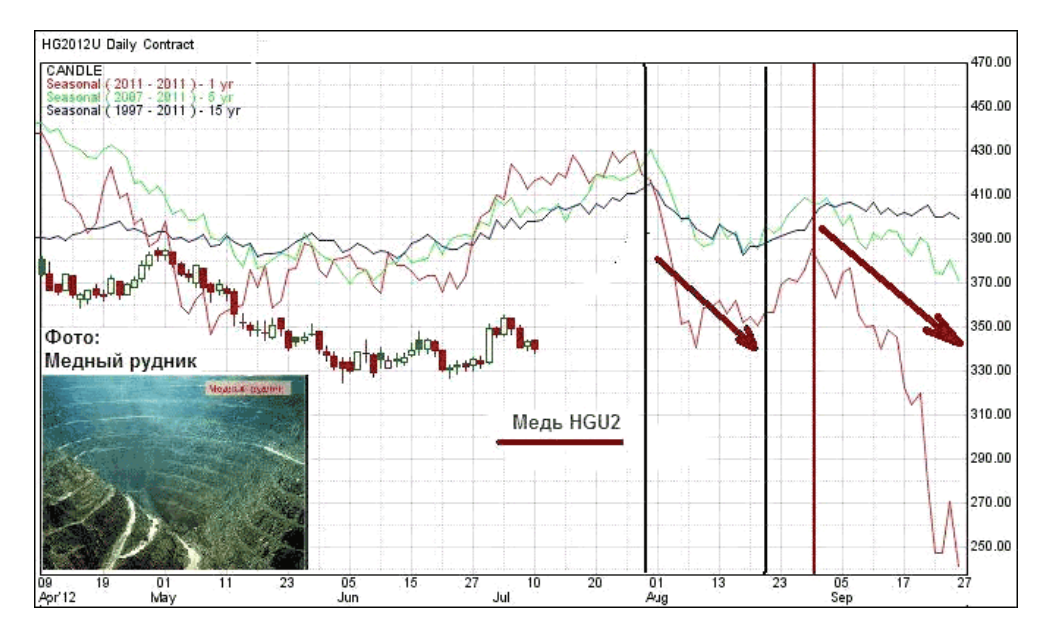

Рискну предположить, что здесь также будет интересен средне- и краткосрочный арбитраж по промышленным металлам серебро-медь: SI - HG = 1^2 ...

Сезонный сайт МРСИ в последних числах сентября дает статистику декабрьского контракта какао CCZ2 в плане продажи инструмента - здесь имеет место тенденция к снижению цены до начала второй декады октября. Статистическая табличка входа и график усредненных многолетних сезонных тенденций представлены на рисунке:

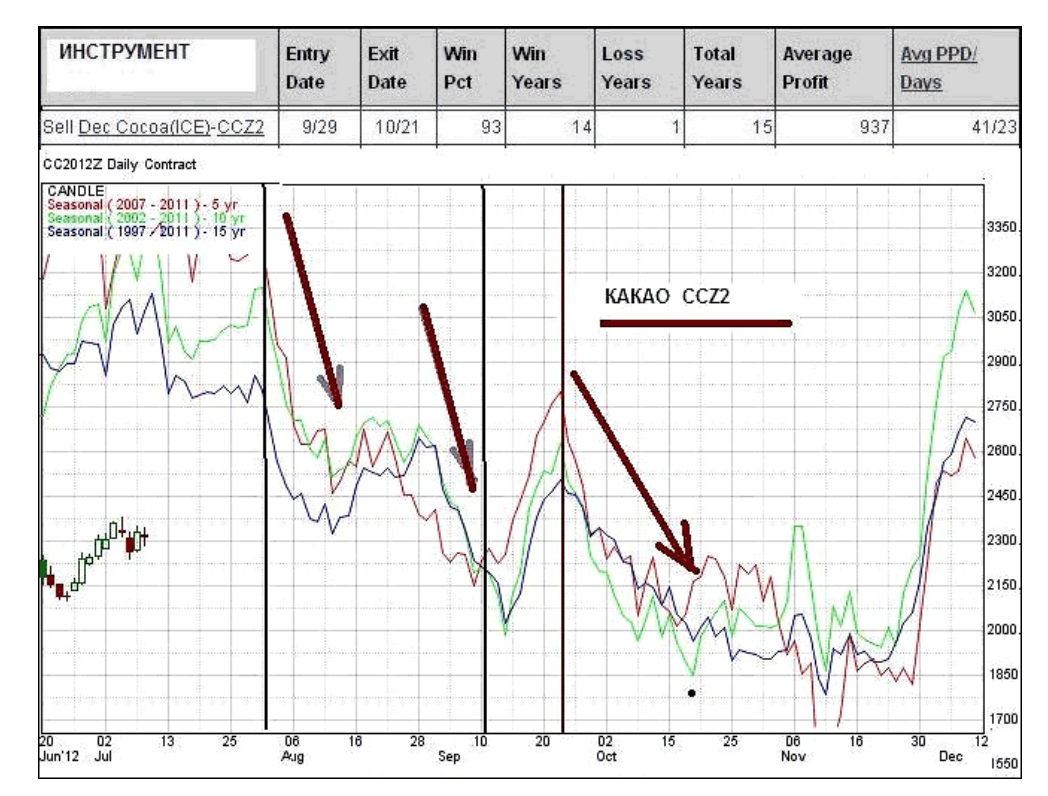

Какао - капризный инструмент, и для работы с ним, кроме технического анализа, нужно обязательно учитывать фундаментальную информацию и погодные факторы в странахпроизводителях. Впрочем, повторюсь, данное утверждение относится ко всем инструментам товарной группы!

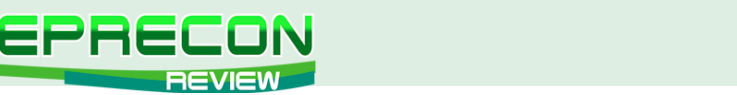

Бычки **GFV2** (октябрьский контракт) с середины первой декады сентября склонны к снижению. Стоим в продажу до начала третьей декады месяца, а далее – смотрим по ситуации:

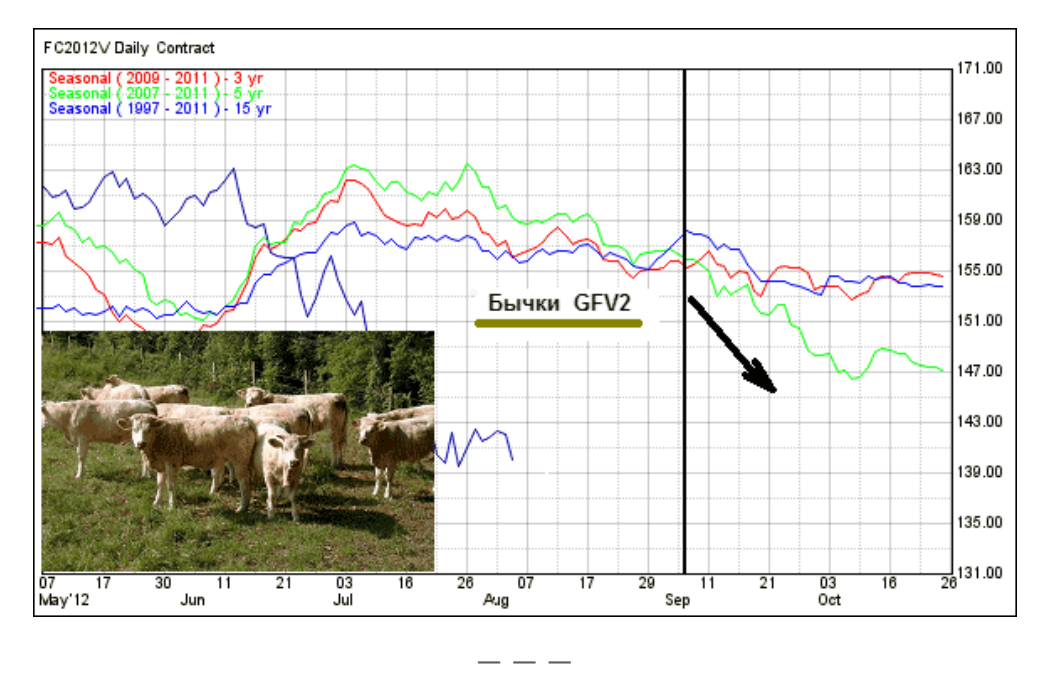

Октябрьский контракт свиней **HEV2** по усредненным многолетним (20-ти-летним) сезонным тенденциям в сентябре начинает разворот вверх. А уже с 30 сентября сезонный сайт **МРСИ** рекомендует опять вставать в продажу:

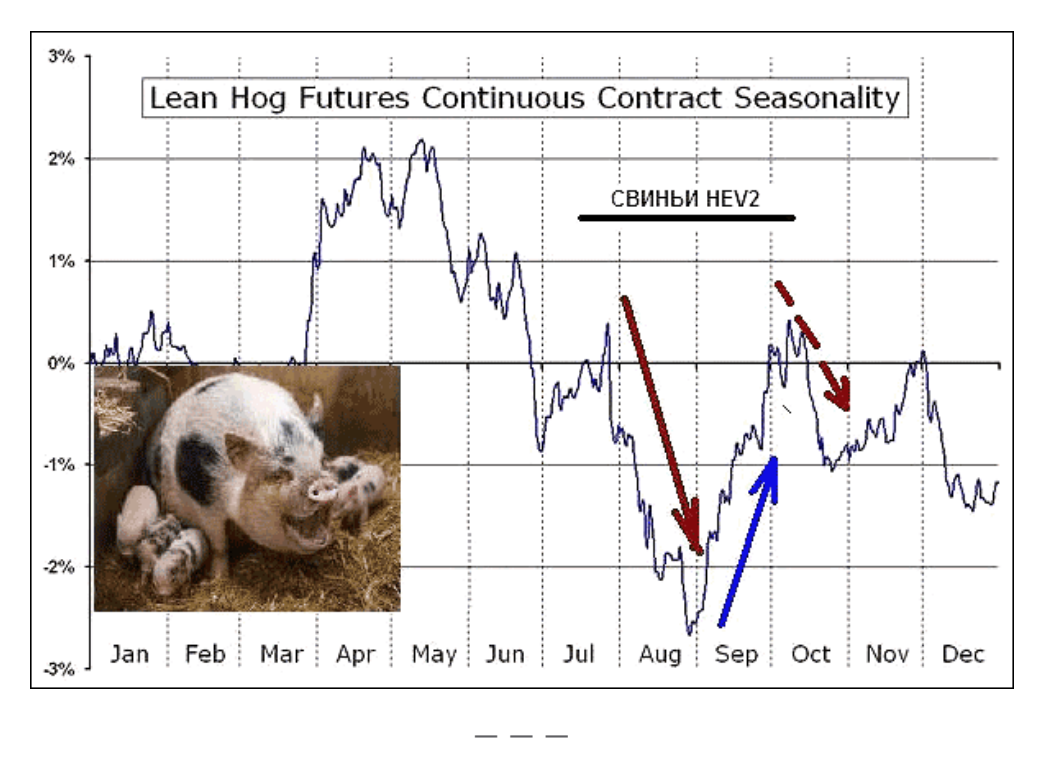

Еще одна рекомендация сайта МРСИ - по бобовым инструментам. Предлагается продажа соевых бобов **ZS** и соевой муки **ZM** с 21 сентября. Работаем только в продажи до первых дней октября месяца:

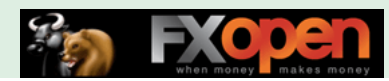

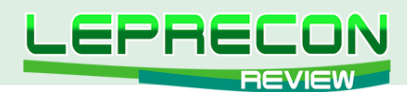

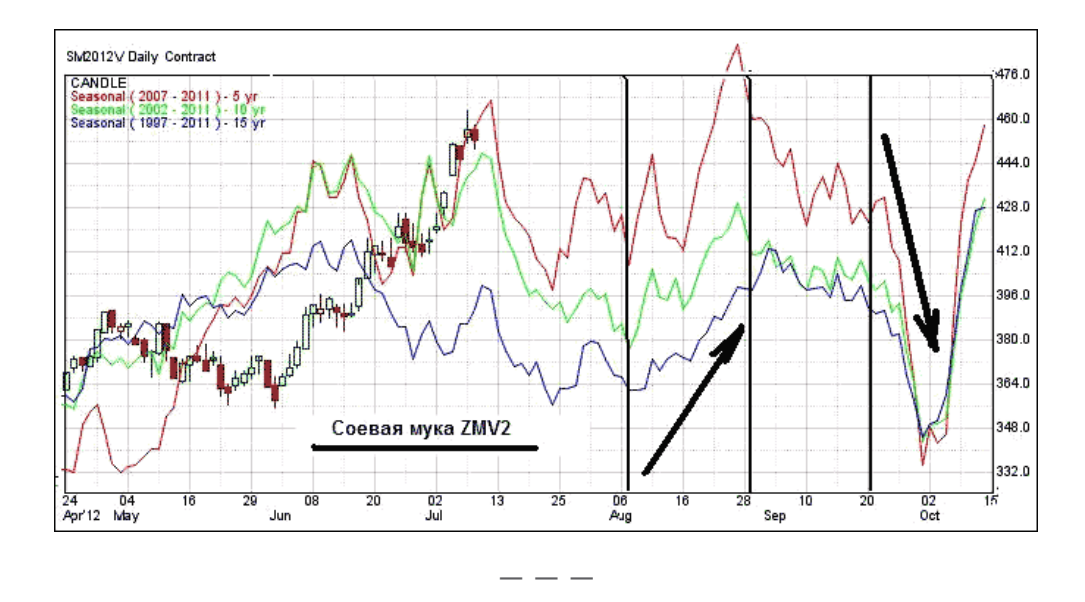

С первой декады сентября будем искать техническую возможность для сезонной покупки риса ZRX2. Работаем длинными позициями до начала третьей декады месяца.

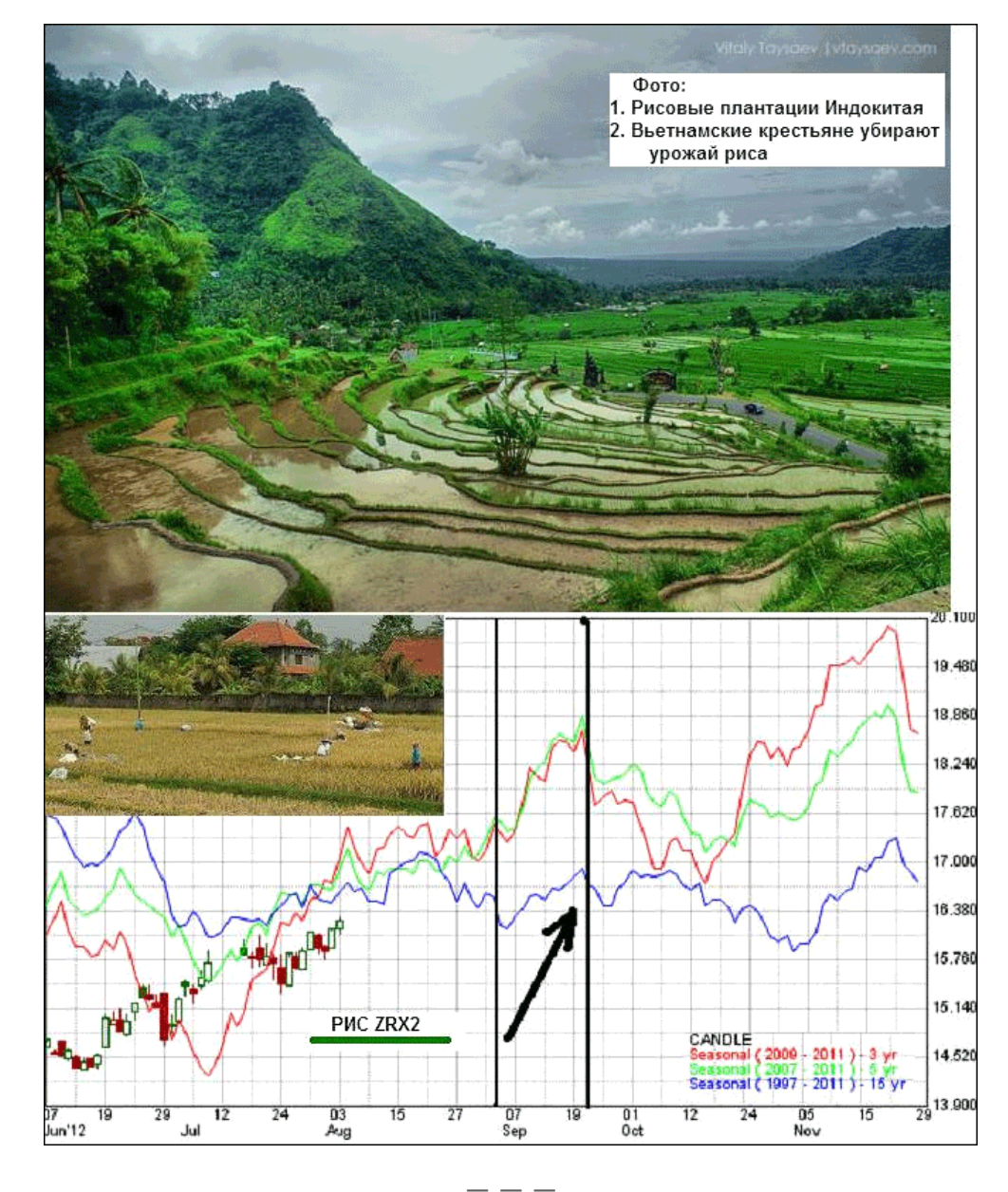

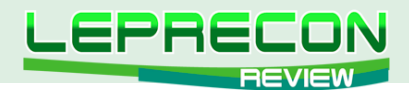

В первых числах сентября по сезонности начинается рост цены природного газа **NG**. Работаем только в покупку до середины месяца. Лучше всего это делать на откатах после сильных движений цены.

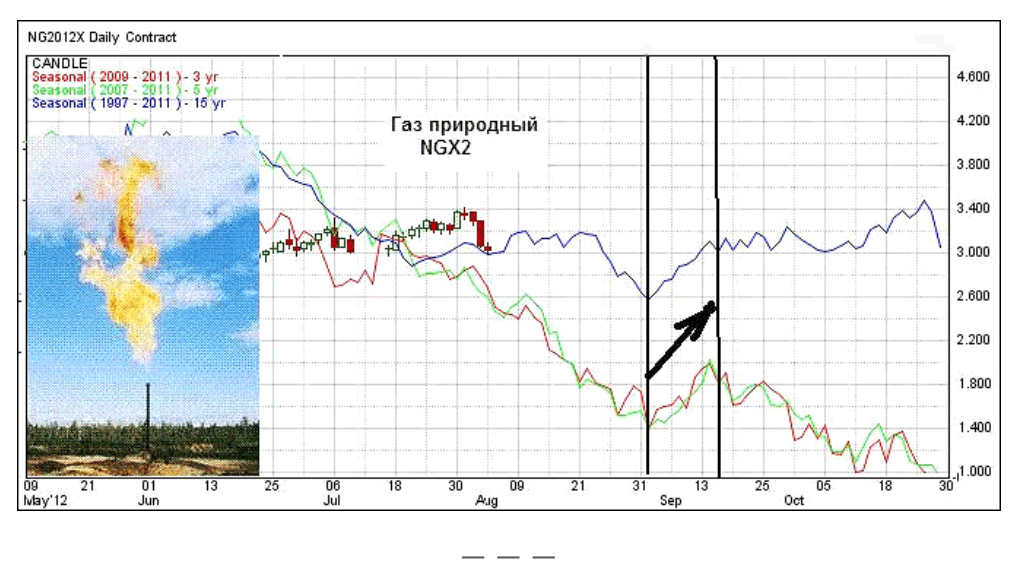

И, наконец, рассмотрим продажу древесины в первой декаде сентября. Прошлогодняя сентябрьская продажа **LBSX2** отработала очень неплохо, но сезонность задержалась ровно на неделю. Возможно, именно поэтому сайт МРСИ в текущем году «статистически» рекомендует этот вход лишь во второй половине месяца:

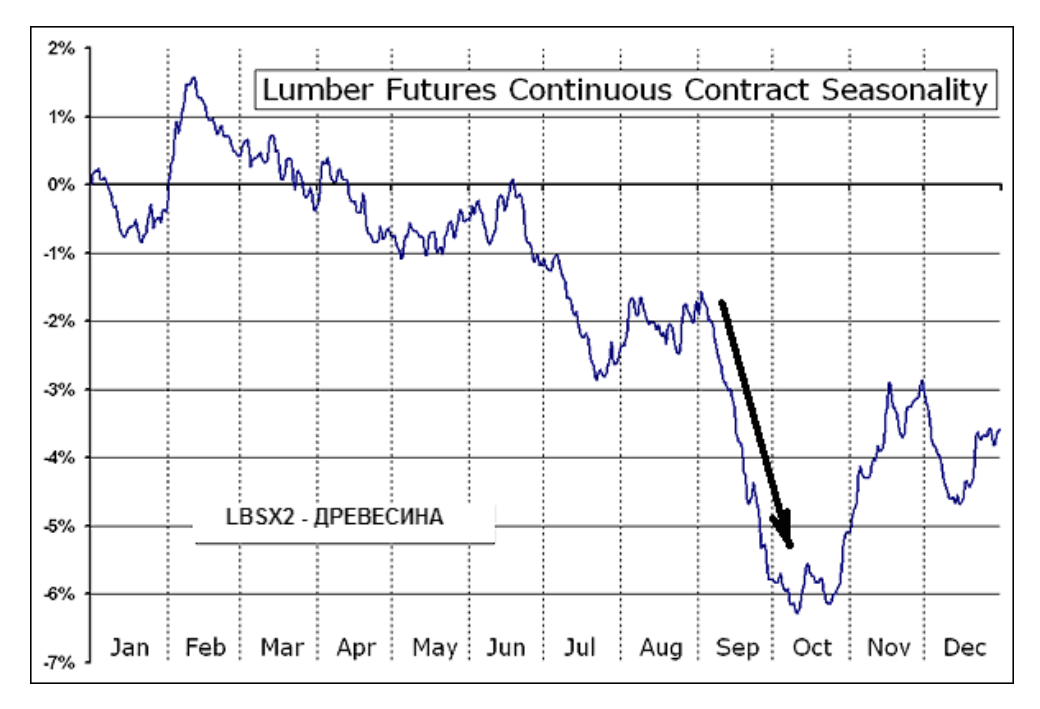

На этом мы заканчиваем очередной выпуск нашего нового сезонного цикла статей. До встречи в следующих номерах журнала!

#### Удачи всем!

**P.S. В мой адрес нередко приходят вопросы от читателей журнала типа** *«Ваши описания сезонных входов хороши и вроде бы перспективны, но сейчас в интернете развелось много всяких «гуру», которые зарабатывают тем, что только и умеют поучать других, а своих собственных практических результатов показать не могут, либо изредка показывают их «задним числом» с лицемерными восклицаниями: «…вот, цена пошла так, как я и говорил неделю (месяц, полгода…) назад».*

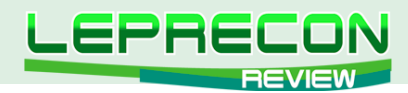

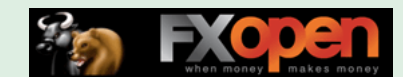

Я - торгующий аналитик, и, чтобы избежать подобных упреков, на форуме известной российской брокерской компании ФИНАМ с первых дней августа и в течение всего месяца провожу демонстрационный «сеанс практической онлайн-торговли» товарно-фондовыми фьючерсными инструментами, где заранее (!) скрупулезно описываю свои сезонные входывыходы в рынок! Все желающие могут зайти, посмотреть и оценить как процесс торговли, так и текущий результат...

http://forum.finam.ru/index.php?showtopic=13324&st=0

Если у Вас возникли вопросы по этой статье, пишите - мы обязательно ответим на них в следующих номерах нашего журнала.

Написать письмо

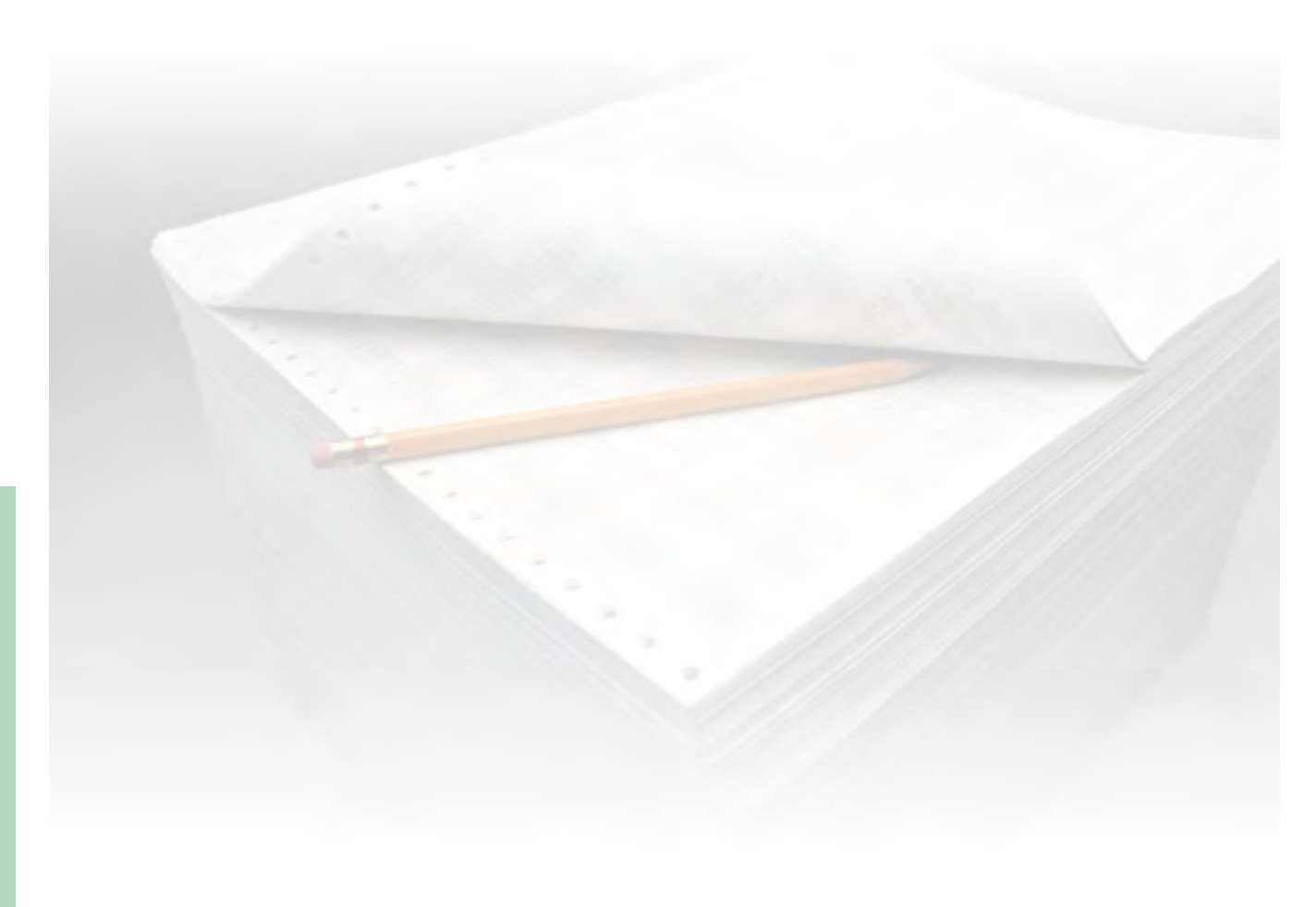

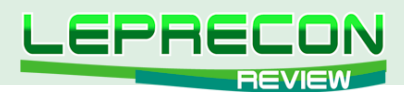

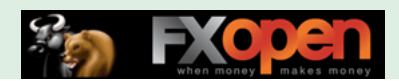

#### **ИНТЕРВЬЮ**

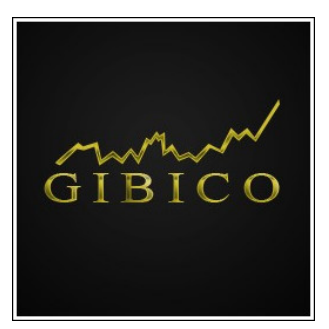

Гостем нашей сегодняшней рубрики стал директор компании «Gibico» **Александр Гайдук**

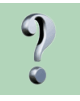

*Здравствуйте, Александр. В настоящее время на рынке существует большое количество дилинговых центров, появляются новые - конкуренция достаточно высока, ведь в каждом ДЦ клиентам стараются предложить наиболее выгодные условия торговли. Вы не боялись открывать еще один ДЦ в уже достаточно освоенном бизнес-сегменте?* 

Здравствуйте! Нет, мы не боялись конкуренции среди ДЦ, так как, являясь брокерской компанией, предоставляющей услуги на валютном рынке Форекс в партнерстве с электронной системой Интеграл, мы предоставляем нашим клиентам прямой выход на межбанк без вмешательства с нашей стороны. При этом с весьма интересными торговыми условиями.

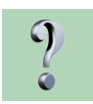

*Какие преимущества Вашего ДЦ Вы бы выделили в качестве основных? И какие из них отличают «Gibico» от остальных дилинговых центров?*

Мы предоставляем доступ к одной из крупнейших электронных торговых систем Integral через торговый счет, на котором полностью отсутствуют какие-либо добавки к спреду, а только брокерская комиссия. Мы не ограничиваем наших клиентов в торговых стратегиях. У нас в компании оперативно решаются вопросы клиентов благодаря различным доступным вариантам связи с нашей техподдержкой. А также нашей отличительной чертой является многоуровневая партнерская программа, включающая в себя начисление до 7 уровней и 3-х линий и полностью прозрачное начисление партнерской прибыли.

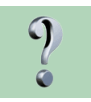

*В письмах наших читателей, да и на форумах, часто можно видеть высказывания трейдеров, общая мысль которых сводится к фразе: «Вот если бы у меня был свой ДЦ, то я бы…» А можете ли Вы рассказать, насколько сложно открыть свой собственный ДЦ и какие препятствия, кроме серьезных капиталовложений, подстерегают на пути к этому?*

При открытии компании мы даже не подозревали, что будет так много трудностей и препятствий, помимо финансовых. В результате мы целый год работали в статусе закрытой компании, в которой торговал только узкий круг трейдеров, и параллельно решали возникающие проблемы. Спасибо команде, в итоге все получилось отлично!

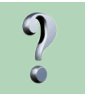

*Согласно статистике (пусть и достаточно упрощенной), на рынке продолжительное время с прибылью торгует только 5% трейдеров. А как с этим обстоят дела у клиентов «Gibico» - они подтверждают статистику, или процент прибыльных клиентов у Вас выше?*

Конечно, нам бы очень хотелось, чтобы в нашей компании были только прибыльные клиенты, но, к сожалению, это не так. В целом процент прибыльных клиентов скорее подтверждает статистику, ведь прибыльность сделок зависит не от компании, а от самого трейдера и его умения торговать. На данный момент мы работаем над проектом, который поможет трейдерам торговать более успешно, но пока не готовы раскрыть все карты – пусть это станет приятным сюрпризом.

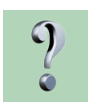

 $64$ 

*Как известно, все люди разные – кто-то спокоен, как удав, даже в самых сложных ситуациях, а кто-то паникует буквально по каждому поводу. При этом и первые, и вторые могут оказаться в роли трейдеров. Скажите, какой тип торговли, по Вашим* 

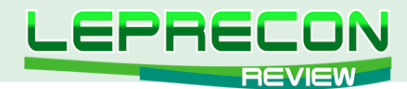

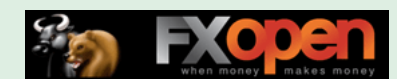

наблюдениям, выживает на рынке дольше, и существуют ли у трейдеров какие-то типичные ошибки, заканчивающиеся, как правило, сливом депозита?

По нашим наблюдениям практически любой тип торговли может просуществовать достаточно долго, если четко соблюдать торговый план, правила стратегии, ну и, конечно же, ММ (Money Management - прим. Leprecon). Как правило, типичные ошибки - это завышенные риски и работа без стопов, что, как следствие, приводит к «пересиживанию», наращиванию убытков и сливу депозита.

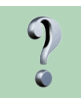

Существует мнение, что многие компании начинают «вставлять палки в колеса» тем трейдерам, которые показывают стабильно большую прибыль. Это может объясняться тем, что данные компании относятся к разряду так называемых «кухонь», и слив трейдера для них выгоден. Вы можете честно сказать, как обстоят с этим дела у «Gibico»? Как Вы позиционируете себя на рынке брокерских услуг, и может ли трейдер, работая с Вами, быть уверенным в том, что он получит заработанное?

Каждый трейдер, торгующий у нас, может быть уверен в нашей честности. Мы пришли в этот бизнес не на один год и дорожим своей репутацией. Все сделки наших клиентов выводятся на межбанк, наш заработок заключается только в брокерской комиссии.

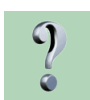

Одним из самых популярных видов торговли сегодня является скальпинг, и, соответственно, не ослабевает интерес к стратегиям и советникам, реализующим такой подход. При умелом использовании такие системы могут приносить трейдеру неплохой доход. Но здесь есть и свои сложности - для качественной работы таких систем нужно, как минимум, два условия - низкие спреды и брокер, лояльно настроенный к такого типа торговле. Некоторые брокеры даже вносят в регламент различного рода запреты, делающие этот вид торговли невозможным. В связи с этим наш следующий вопрос - как Ваша компания относится к скальпингу?

Добро пожаловать в нашу компанию с любым типом торговли! Скальпинг, пипсовка, советники - нет никаких запретов! Межбанковский спред от нуля пунктов и отсутствие ограничений на выставление лимитных и стоповых ордеров, что позволяет выставить ордер внутри спреда - все это благоприятствует использованию скальпирующих стратегий.

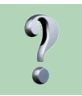

Проводит или планирует ли проводить компания «Gibico» различные семинары, учебные курсы для начинающих? И сколько, по Вашему мнению, нужно времени, чтобы начать зарабатывать на рынке Forex?

В планах проведение различных семинаров и учебных курсов, конечно, есть - следите за новостями! А что касается того, сколько нужно времени, чтобы торговать успешно - ответить на этот вопрос сложнее. Дело в том, что каждый человек индивидуален: разный уровень подготовки, стрессоустойчивость и восприимчивость к новым знаниям - все это затрудняет в определении четких временных рамок. Кто-то усвоит материал за месяц и уже через полгода практики начнет получать прибыль, а кто-то занимается трейдингом несколько лет и прибыли при этом не получает.

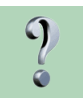

Какие перспективы, нововведения в ближайшем будущем ожидают Ваших клиентов? В чем заключается стратегия развития компании?

В ближайшее время мы планируем запустить инвестиционную систему с эксклюзивным сервисом как для управляющих, так и для инвесторов. А основная стратегия компании заключается в создании и поддержании комфортного сервиса для наших клиентов.

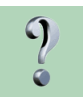

Что лично для Вас, Александр, есть успех? Считаете ли Вы, что компания «Gibico» уже достигла успеха?

Для меня успех - это достижение поставленной цели. На данный момент моей целью является

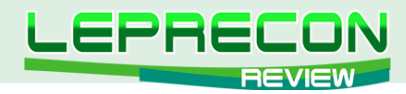

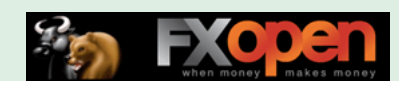

развитие компании «Gibico» до мирового лидирующего бренда. А этого можно добиться только с успешными и зарабатывающими клиентами. Будем стараться!

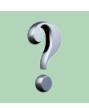

Как бы Вы ответили на вопрос, что такое Forex - игра или работа?

Форекс для человека может быть как игрой, так и работой - многие приходят для получения азарта как в казино. Но есть и те, кто относится к Форексу с дисциплиной и ответственностью для них это работа. Как показывает практика, подобный серьезный подход как раз и позволяет трейдерам становиться успешными.

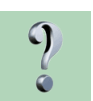

Какие качества, по Вашему мнению, являются обязательным атрибутом успешного трейдера?

Обязательными качествами являются целеустремленность, стрессоустойчивость  $\mathcal{U}$ дисциплинированность.

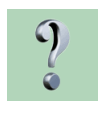

После любой работы обязательно нужно делать перерыв, чтобы избежать переутомления и связанных с этим малоприятных для здоровья проблем. Расскажите, пожалуйста, нашим читателям, а как Вы снимаете стресс после тяжелого рабочего дня (недели, месяца)?

Я люблю и стараюсь проводить свободное время в кругу своей семьи и друзей, только так я могу расслабиться, отдохнуть и набраться сил для дальнейшей работы.

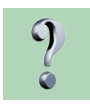

Наши читатели интересуются - лично Вы, Александр, являетесь активным трейдером? И если да, то какие стратегии предпочитаете использовать в торговле: краткосрочный скальпинг, среднесрочную или позиционную торговлю с большими целями?

Да, я являюсь активным трейдером уже около 10 лет, в торговле особых предпочтений нет. В зависимости от свободного времени, использую различные стратегии.

Спасибо за интервью! Желаем Вам и компании «Gibico» успехов и процветания!

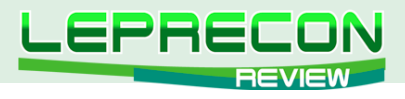

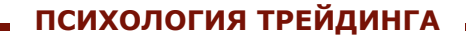

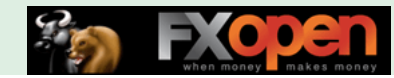

*Ольга Хазиева* 

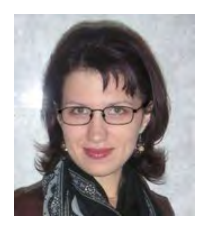

*Преподаватель авторских учебных курсов по социологии, социальной психологии, основам менеджмента и маркетинга. Окончила аспирантуру по социологии. Автор ряда статей по социологии и социальной психологии. Опыт преподавания более 5 лет.*

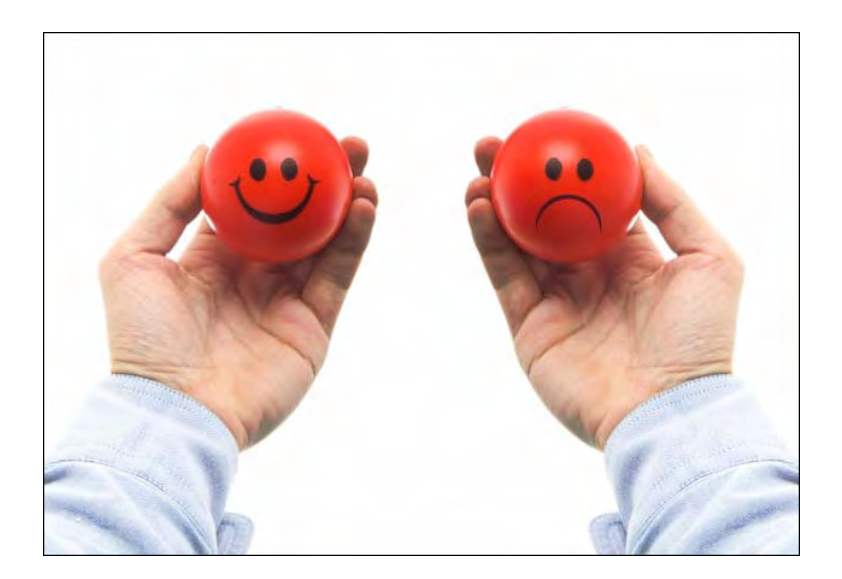

# СЕКРЕТЫ ПОЗИТИВНОГО МЫШЛЕНИЯ АФФИРМАЦИИ КАК ИНСТРУМЕНТ УСПЕХА

*«В начале было слово…» Новый Завет. Евангелие от Иоанна*

Дорогие друзья, в прошлом номере нашего журнала (см. [«Leprecon Review» №30\)](http://www.lepreconreview.com/arhiv-jyrnala/30) мы с вами говорили о том, что наши убеждения и установки привлекают в нашу жизнь то, о чем мы думаем, независимо от того, хотим мы этого или нет. Иными словами, **чего мы ожидаем, то и получаем**: неуверенность и боязнь притягивают к нам неудачи, а оптимизм и вера в себя – привлекают успех. Казалось бы, звучит несколько фантастически – прямо как в той детской сказке про волшебную палочку и цветик-семицветик… Однако если подойти к рассмотрению этого вопроса без подобных предубеждений, то довольно быстро становится ясно, что никакой мистики тут вовсе нет… На самом деле ключевое значение имеет все та же пресловутая психология: наше мировосприятие, представления об окружающем мире и о самих себе составляют нашу картину мира, задавая жизненный сценарий и определяя те рубежи, которые будут нам подвластны. Ну а жизненные обстоятельства, как это ни странно, - вещь зачастую вторичная, и складываются в соответствии с нашими чаяниями и тайными страхами.

Таким образом, уровень достижений в трейдинге – это, так сказать, материализация вашего подхода к жизни вообще и к торговле в частности. «Но как узнать, **насколько мое мышление позитивно?**» - спросите вы. Для этого есть очень простой метод, требующий от нас лишь немного последовательности и скрупулезности. Суть в том, что в течение недели, где бы вы ни были, необходимо всюду носить с собой ручку и блокнот, в который нужно постараться записывать все мысли, приходящие к вам в течение дня. По прошествии времени эксперимента нужно

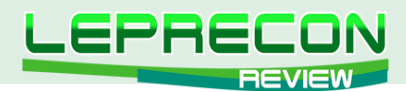

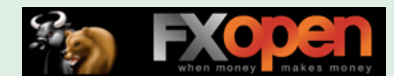

внимательно проанализировать свои записи с тем, чтобы понять, о чем вы думаете большую часть времени: об успехе? о процветании? а, может быть, о неудаче? о фиаско?.. Еще Зигмунд Фрейд говорил о том, что осознание проблемы - это уже половина успеха в деле изменения себя, поэтому очень важно понять, какая проблема присуща именно вам (возможно, окажется, что вы подсознательно считаете себя недостойным успеха, а может быть вам просто хочется реализоваться в чем-то другом).

Перестроить свои шаблоны мышления, безусловно, непросто, поскольку наши убеждения, в том числе и негативные, как правило, складываются еще в детстве. Это воспринятые от родителей, учителей ограничивающие установки, такие как, например: «Ты никчемный, ничего в жизни не добьешься!», «Не высовывайся! Если будешь поступать не как все, тебя ждет провал» и т.д. Перейдя в разряд внутренних убеждений, эти установки становятся частью нашей Я-концепции, и требуются значительные усилия для того, чтобы их изменить.

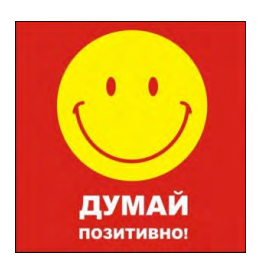

Процесс изменений - довольно сложный и требует настойчивости. Главное при этом - взять под контроль свои мысли, постараться исключить из своего сознания весь негатив - не думать и не говорить о плохом, а каждый раз, когда в голову приходят нежелательные мысли, говорить себе СТОП и просто прекращать думать об этом. Сосредоточьтесь на позитиве! Со временем у вас выработается привычка к другому образу мышления - тогда вы начнете замечать изменения в своем поведении и в своей жизни.

В предыдущей статье (см. «Leprecon Review» Nº30) мы говорили о том, что научиться позитивно мыслить можно с помощью визуализации. Однако сила воображения - не единственный инструмент для достижения желаемого, не менее эффективный способ - использовать силу слова (так называемые аффирмации). Об этом я и хочу сегодня поговорить более подробно.

Вспомните, как часто в какой-то сложной для нас ситуации мы как мантру повторяем: «У меня все получится! У меня все получится!» По сути, это утверждение и есть аффирмация. Иными словами, аффирмация - это короткое позитивное утверждение, которое помогает нам изменить свой образ мыслей. С помощью аффирмаций человек может изменить свои внутренние установки и убеждения и таким образом повлиять на свой жизненный сценарий.

Аффирмация представляет собой одну из форм аутотренинга и, наряду с визуализацией,

действительно является очень эффективным и в то же время очень простым инструментом для изменения негативного ЖИЗНИ  $Ha$ позитивное. Принцип действия восприятия визуализации и аффирмаций - примерно одинаковый, с тем лишь различием, что если визуализация предполагает ПРЕДСТАВЛЯТЬ себя успешным, то аффирмация - это ГОВОРИТЬ себе об успехе. Это методы самовнушения, позволяющие осуществить «самопрограммирование», настроить себя на положительный контекст, внедрив в наше подсознание позитивные установки. Нейрофизиологи считают, что убеждения - это

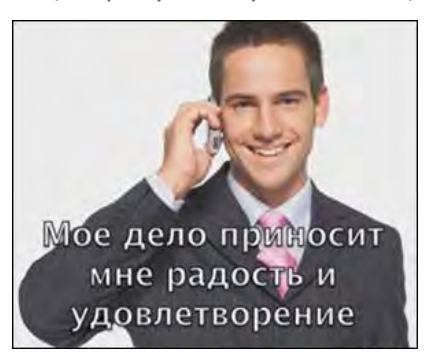

уже сформировавшиеся физические связи между клетками мозга, а повторение аффирмаций позволяет сформировать в мозге новые связи и таким образом создать и закрепить новые убеждения.

Суть в том, что, многократно повторяя одну и ту же фразу, мы концентрируем свое внимание на выбранной нами цели, вызывая в сознании соответствующие образы (например, повторяя фразу «Я успешен...», мы постоянно воспроизводим в сознании образ успешности). Как известно, вода камень точит - и постепенно меняются не только наши взгляды, но и более глубинные элементы структуры личности, такие как привычные модели поведения, мировосприятие в целом и даже телесные проявления (походка, мимика, интонации и т.д.) Возникающие образы воздействуют на наше подсознание и активируют наши внутренние способности. Естественно,

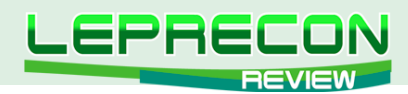

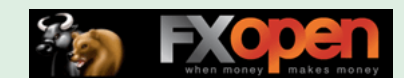

эти изменения не могут не коснуться и жизненного сценария - меняется наше окружение, наши цели и вся наша жизнь.

К сожалению, бывает и так, что мы подсознательно используем силу слова в деструктивном ключе, в силу привычного негативного образа мыслей постоянно повторяя какие-либо отрицательные утверждения. «У меня нет сил, чтобы сделать это», «Я не умею, у меня не получится», «Я слишком ленив/медлителен/слаб, чтобы добиться успеха», «У меня не хватает образования, сообразительности»... Думаю, нет смысла продолжать - каждый из нас и так знает в лицо своего «червячка сомнения». Следует лишь помнить о том, что все эти негативные слова работают против нас, приводя нас в итоге к отрицательным результатам. Так не лучше ли постоянно создавать и поддерживать положительный настрой?..

Давайте теперь рассмотрим, как правильно пользоваться методом аффирмаций. Итак, позитивные утверждения должны быть короткими, удобными для запоминания, сформулированными в настоящем времени (не «Я скоро стану богатым», а «Я богат, я становлюсь богаче с каждым днем»). Аффирмации должны быть сформулированы в положительном ключе (т.к. если вы будете повторять себе, например, фразу «Я не бедный», то мозгу нужно будет вначале создать образ бедности, т.е. негативный образ, а наша цель - создание только позитивных образов).

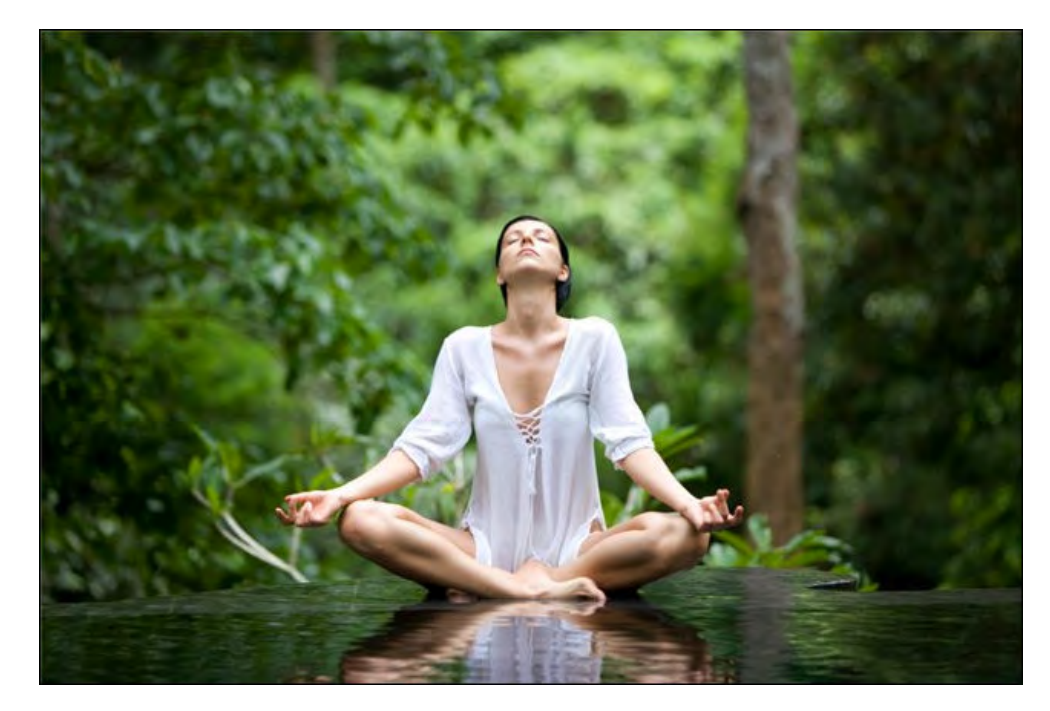

Повторять эти утверждения нужно вслух или про себя в течение 5-10 минут по несколько раз в день. Можно записывать их по 15-20 раз на бумаге - многие склонны больше доверять записанным словам, нежели произнесенным устно. Упражняться можно как в специально отведенное время, так и просто в то время, когда вы не заняты (например, едете в транспорте, ожидаете своей очереди в поликлинику и т.д.) Желательно задействовать время утром сразу после пробуждения и вечером перед сном, т.к. считается, что в это время наше подсознание наиболее открыто для внушений. Можно работать, глядя на себя в зеркало - тогда работа будет более эффективной, так как свой собственный образ находится перед глазами, и самопринятие происходит лучше. Можно записать аффирмации на диск и включать, когда вы, например, едете в машине или слушаете аудиоплеер.

Важно предварительно внутренне расслабиться, постараться снять физическое и эмоциональное напряжение - результат от таких занятий будет намного лучше (методики расслабления описывались нами в №7 журнала «Leprecon Review»). Выберите только одну аффирмацию, отражающую тот аспект жизни, с которым вы решили поработать, и постарайтесь полностью сконцентрироваться на ее произнесении (можно воспользоваться списком

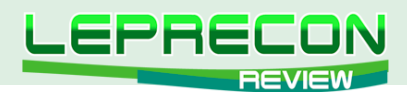

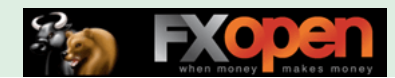

аффирмаций, приведенным ниже, или составить свое собственное положительное утверждение). Вложите в эту фразу всю свою веру, все желание, весь позитив, постарайтесь прочувствовать каждое слово. Если замечаете, что вас посещают сомнения, негативные мысли - знайте, что это вполне нормально. Мы уже говорили о том, что человеческая психика по своей природе инертна и склонна к сохранению стабильности своего внутреннего Я. Если вы услышали голос своего внутреннего критика, просто без лишних эмоций скажите себе СТОП и вернитесь к повторению аффирмации.

Тренируйтесь так, не меняя фразы, в течение 3-4 недель, а потом - попробуйте оценить результат. Если вы пока не наблюдаете видимых изменений в своей жизни, то попробуйте проанализировать, изменилось ли что-то в вашем самоощущении? в поведении? в ваших мыслях? стали ли ваши мысли в целом более позитивными?.. (Для этого можно опять же воспользоваться методикой фиксирования мысленного потока в течение дня на бумаге). Если нет абсолютно никаких изменений, то подумайте, что вы делаете не так? Возможно, стоит уделять больше внимания поддержанию позитивного мысленного потока: повторение аффирмаций обязательно должно идти вкупе с положительным настроем мыслей - если вы пять минут в день посвящаете положительным утверждениям, а все остальное время думаете негативно, то не стоит при этом ждать положительных результатов. А самый мощный эффект дает сочетание аффирмаций с визуализацией (см. «Leprecon Review» Nº30), когда вы создаете в голове желаемый образ и одновременно произносите положительное утверждение о нем.

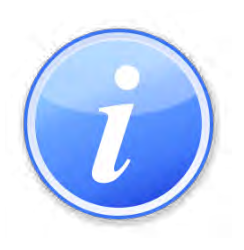

Приведем для примера готовые формулировки положительных утверждений:

«Добиться успеха очень легко и просто».

«Успех всегда приходит ко мне».

«Богатство приходит в мою жизнь».

«Каждый день я зарабатываю всё больше и больше денег».

«У меня много сил и энергии».

«Я быстро учусь и понимаю новое».

«Я спокоен и расслаблен в любой ситуации».

«Я умею контролировать свои эмоции».

«Я живу в доме своей мечты».

«У меня есть средства для поездок на отдых в любое время».

«У меня есть замечательная хорошо оплачиваемая работа, которая приносит мне удовольствие».

«Я успешен во всём».

«Всё становится лучше с каждым днём».

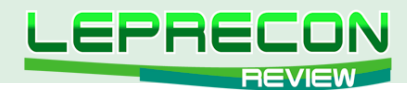

Как Вы уже заметили, аффирмации можно использовать не только в области карьеры и финансов, но и в любой другой сфере жизни - здоровье, мироощущение, взаимоотношения, духовность, а также для решения различных проблем (например, курение, лишний вес и т.д.).

Ну и в заключение хочется добавить, что психологическая работа нужна, прежде всего, для того, чтобы помочь вам снять психологические барьеры, дать уверенность в себе, поддержать вдохновение и мотивацию. Однако без ваших активных действий задача не может быть решена. Не позволяйте себе сидеть дома, сложа руки - действуйте, ставьте цели, стремитесь к ним, достигайте! И вас непременно ждет успех!

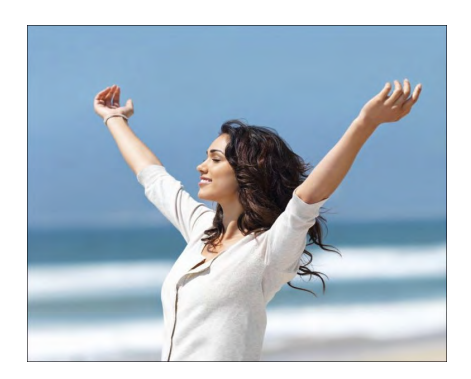

Удачи всем!

Если у Вас возникли вопросы по этой статье - пишите, мы обязательно ответим на них в следующих номерах нашего журнала.

![](_page_70_Picture_6.jpeg)

![](_page_70_Picture_7.jpeg)

![](_page_71_Picture_0.jpeg)

![](_page_71_Picture_1.jpeg)

#### **НАШ КОНКУРС**

![](_page_71_Picture_3.jpeg)

## КОМПАНИЯ «LEPRECON TRADING»

![](_page_71_Picture_5.jpeg)

## представляет ФИНАЛЬНЫЙ ЭТАП специального летнего конкурса

«ЛЕТО С ЛЕПРЕКОНОМ»

## ОТДЫХАЙТЕ, ЗАГОРАЙТЕ… И НЕ ЗАБЫВАЙТЕ О ЛЕПРЕКОНЕ!

**Суть конкурса состоит в том, чтобы в течение лета найти символику Лепрекона в повседневной жизни, сделать фото и прислать его нам!**

![](_page_71_Picture_12.jpeg)
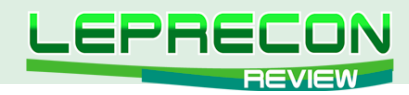

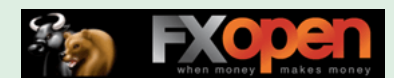

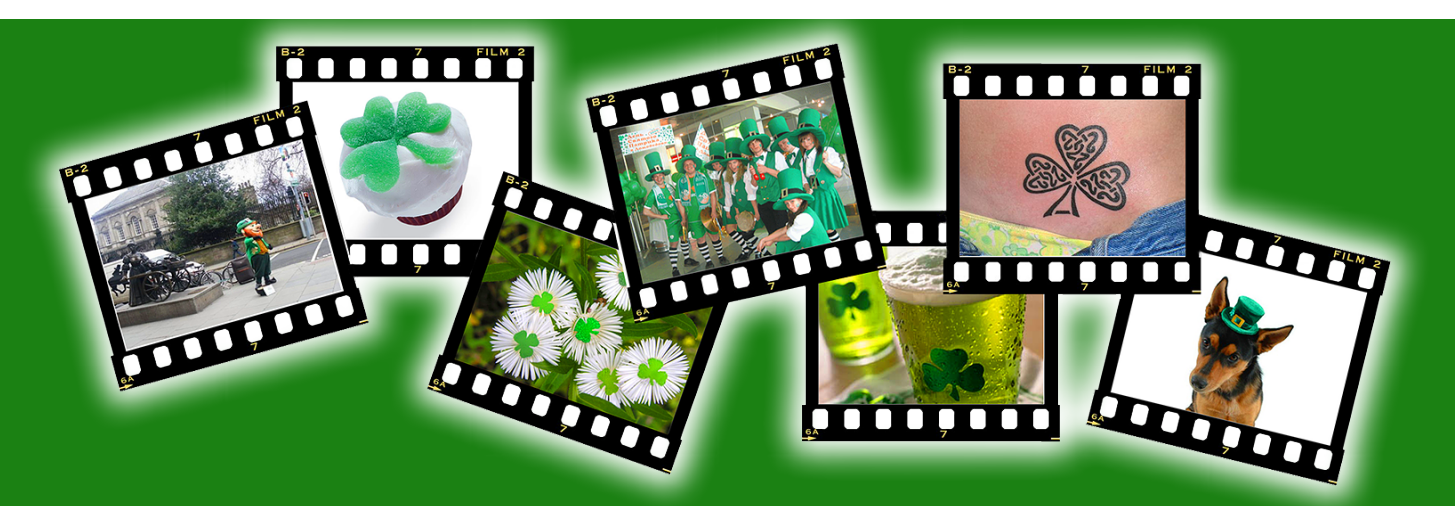

### **Условия конкурса:**

- 1 Конкурс проводится с 1 июня по 31 августа 2012 года;
- 2 На фото должна присутствовать символика Лепрекона человек в костюме Лепрекона, украшение, татуировка, выращенная своими руками цветочная клумба… все зависит только от Вашей фантазии;
- 3 Фото обязательно должно быть авторским сделанным самостоятельно, а не скачанным из Интернета;
- 4 Количество фото от каждого участника не ограничено;
- 5 Вы должны быть зарегистрированы в группе Лепрекона на Facebook: <http://www.facebook.com/LepreconTrading>
- 6 Фото необходимо отправить на наш e-mail: [contest@leprecontrading.com](mailto:contest%40leprecontrading.com?subject=%C2%AB%D0%9B%D0%B5%D1%82%D0%BE%20%D1%81%20%D0%9B%D0%B5%D0%BF%D1%80%D0%B5%D0%BA%D0%BE%D0%BD%D0%BE%D0%BC%C2%BB) с темой «Лето с Лепреконом» и указать ссылку на свой профиль на Facebook для подтверждения регистрации;
- 7 Выбор победителя осуществляется экспертной комиссией по окончании конкурса.

## КОМПАНИЯ «LEPRECON TRADING» РАДА ОБЪЯВИТЬ, ЧТО В КАЧЕСТВЕ ПРИЗА-СЮРПРИЗА, ЗАЯВЛЕН ДЕНЕЖНЫЙ ПРИЗ…

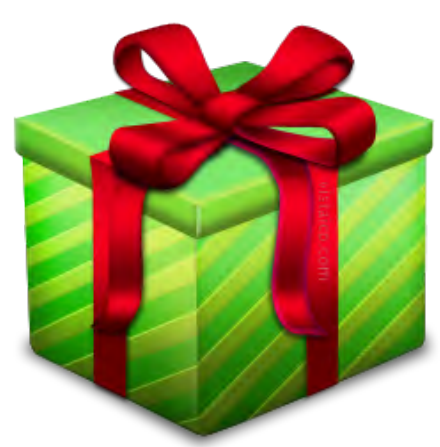

**НАШ КОНКУРС**

**HALL KOHKYPC** 

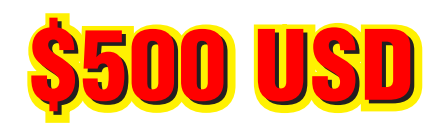

## ЖДЁМ ВАШИ ФОТО! СПЕШИТЕ! ДО ОКОНЧАНИЯ КОНКУРСА ОСТАЛОСЬ СОВСЕМ НЕМНОГО ВРЕМЕНИ!

Лето с Лепреконом • Лето с Лепреконом • Лето с Лепреконом • Лето с Лепреконом • Лето с Лепреконом

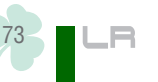

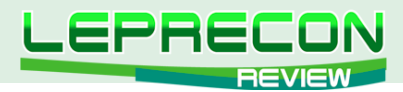

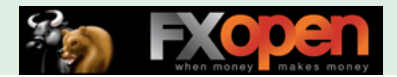

## РЕЙТИНГ ТОРГОВЫХ СИСТЕМ

В данном разделе нашей Лаборатории мы проводим мониторинг советников, торгующих только на реальных счетах. Вы можете оценить основные характеристики представленных советников и наблюдать за их работой.

Рейтинговая таблица лидеров на сегодняшний день выглядит следующим образом:

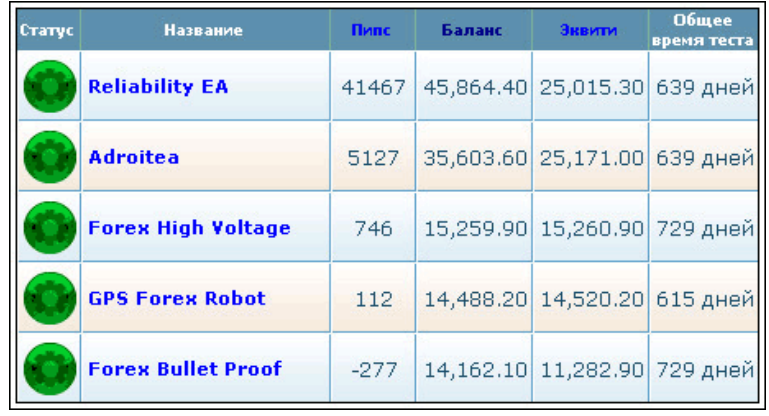

## «RELIABILITY EA»

(обзор советника см. «Leprecon Review» №18, стр. 30)

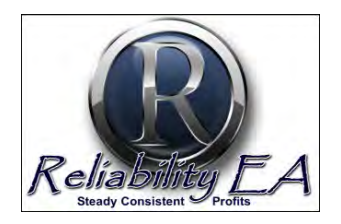

«Reliability EA» торгует одновременно по таким парам как USD/JPY, USD/CAD, NZD/JPY, GBP/CHF, EUR/USD, EUR/CHF и AUD/USD, чем обеспечивает общую профитность системы за счет перекрытия минусов на одной паре плюсами на другой.

Общая прибыль советника «Reliability EA» за 639 дней мониторинга составляет 358% при максимальной просадке 3.07%. В настоящий момент просадка по эквити составляет около 45%.

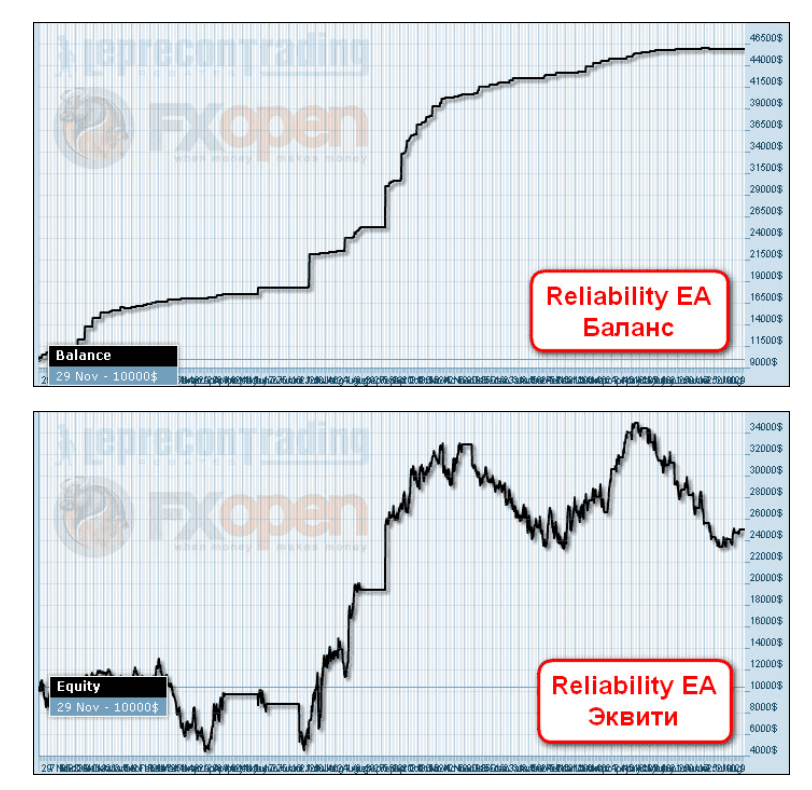

LB

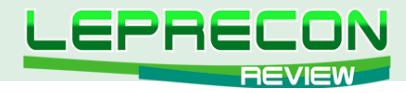

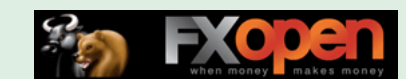

Советник торгует без стопов, что хорошо заметно по графику эквити, невыгодно отличающемуся от графика баланса.

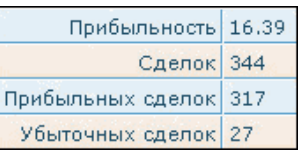

 $75 -$ 

 $\blacksquare$ 

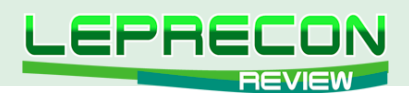

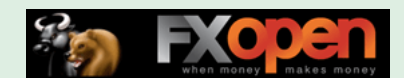

## «ADROITEA»

(обзор советника см. [«Leprecon Review» №12](http://www.lepreconreview.com/arhiv-jyrnala/12), стр. 38)

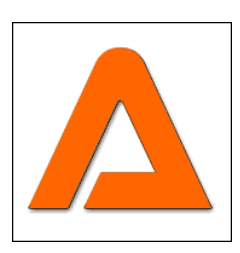

*«Adroitea» работает сразу на нескольких парах: GBP/NZD, GBP/JPY, GBP/USD, USD/CHF, EUR/GBP и USD/CAD. Советник использует ММ Мартингейла.*

Общая прибыль советника «Adroitea» за 639 дней мониторинга составляет 256% при максимальной просадке 3.14%.

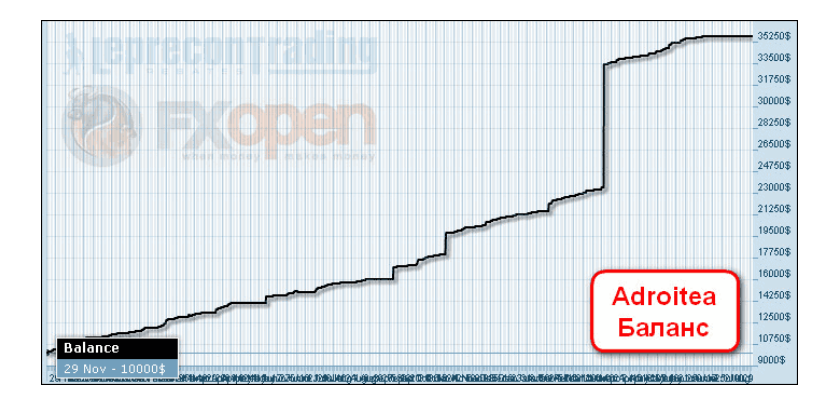

Советник также не ставит стопы, что, как и у предыдущего робота, видно по просадкам на графике эквити. Особенно заметна эта просадка в последнее время – на графике видно несколько «шпилек» подряд, каждая из которых могла привести к потере половины баланса.

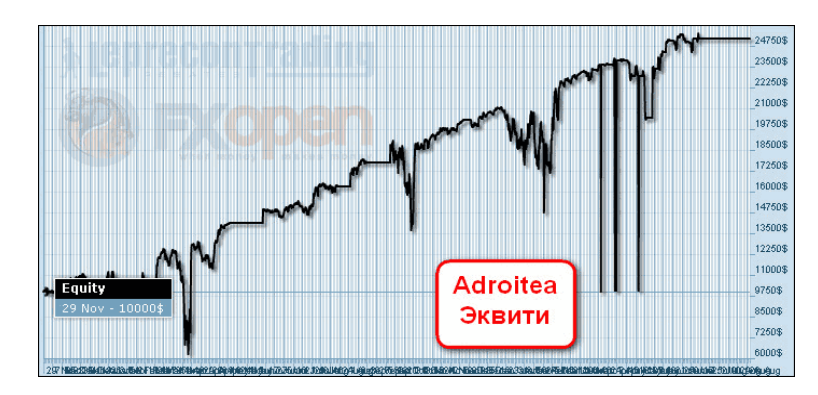

Практически постоянно на счете наблюдается «хвост» из незакрытых сделок, который время от времени уменьшается, а потом опять увеличивается:

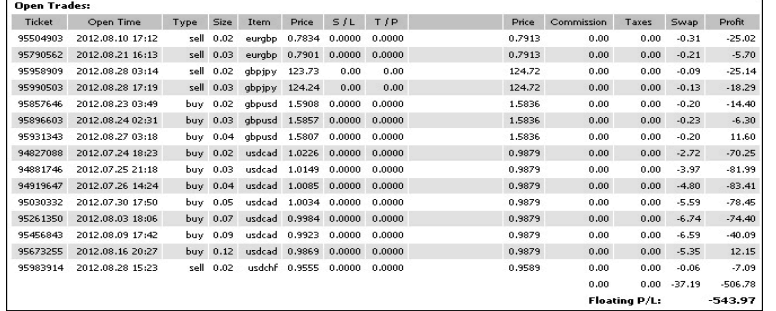

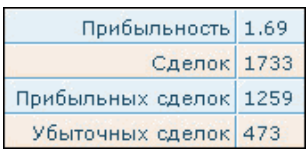

76

.n

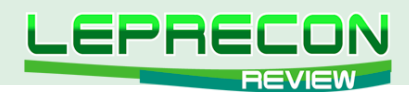

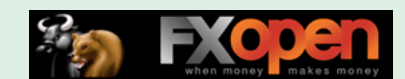

## **«FOREX HIGH VOLTAGE»**

(обзор советника см. «Leprecon Review» №10, стр. 43)

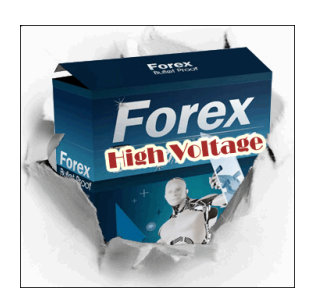

«Forex High Voltage» - трендовый советник, предназначенный для торговли парами EUR/USD и USD/JPY на минутном таймфрейме.

Общая прибыль на счете за 729 дней мониторинга составляет 52% при максимальной просадке в 11.8%.

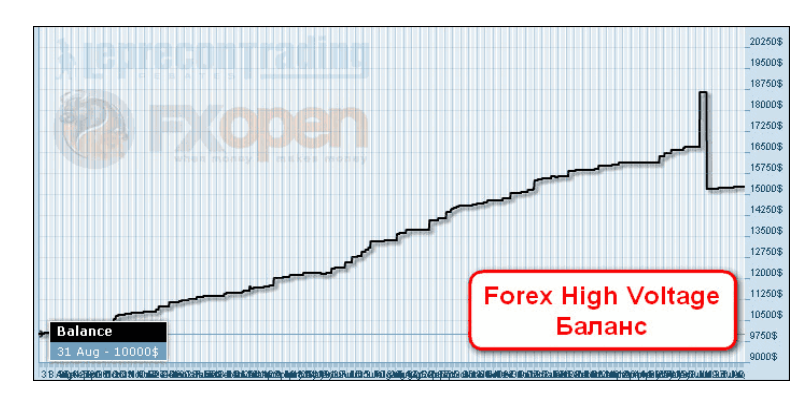

Несмотря на видимость установки стопов, их фактическая величина настолько велика, что даже при значительной просадке цена их не задевает, и фактически депозит оказывается защищенным не намного сильнее, чем в случае торговли без стопов. На графике баланса как раз видно срабатывание одного из таких лоссов, что привело к потере около 30% от депозита.

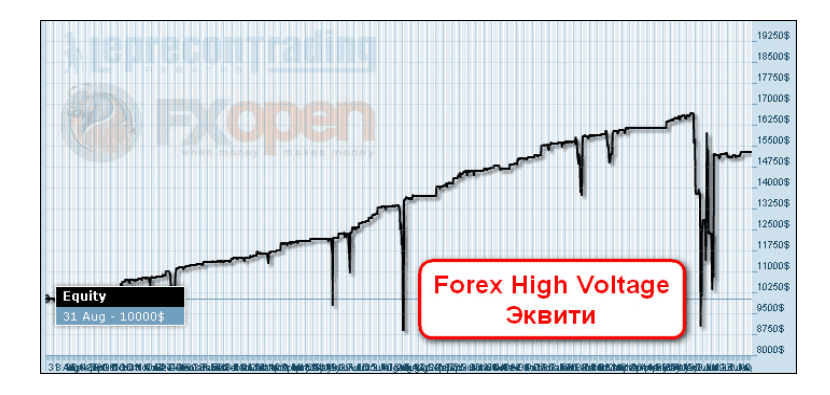

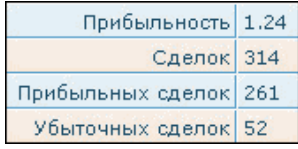

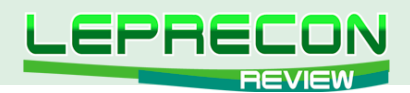

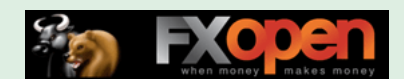

## «GPS FOREX ROBOT»

(обзор советника см. «Leprecon Review» №14, стр. 32)

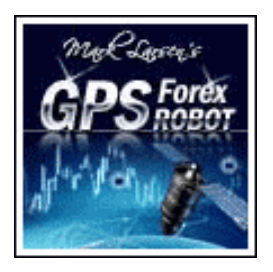

«GPS Forex Robot» разработан для пар EUR/USD, USD/CHF, EUR/GBP и работает на часовом или 15-минутном таймфрейме. Это скальпер, работающий, в основном, в ночное время и использующий в своей работе принцип Мартингейла - повышения лота при получении убытка.

Общая прибыль за 615 дней мониторинга составляет 45% при максимальной просадке в  $3.46\%$ .

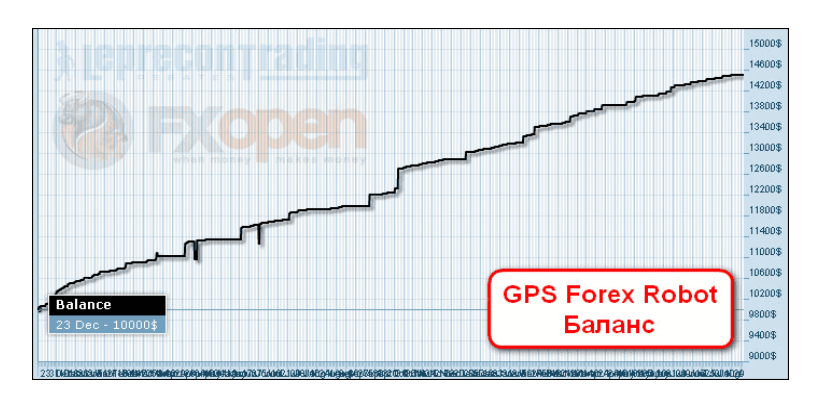

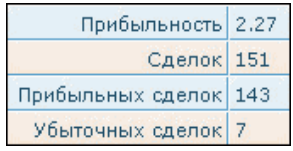

LB

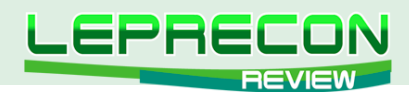

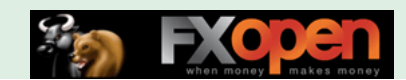

## **«FOREX BULLET PROOF»**

(обзор советника см. «Leprecon Review» №10, стр. 29)

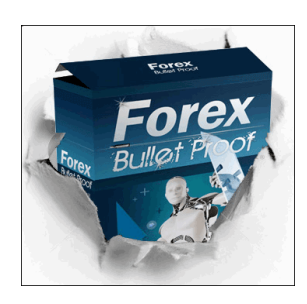

«Forex Bullet Proof» - трендовый советник, предназначенный для торговли парами EUR/USD и USD/JPY, и использующий для этого минутный таймфрейм.

Общая прибыль за 729 дней мониторинга составляет 41.6% при максимальной просадке в  $4.1\%$ .

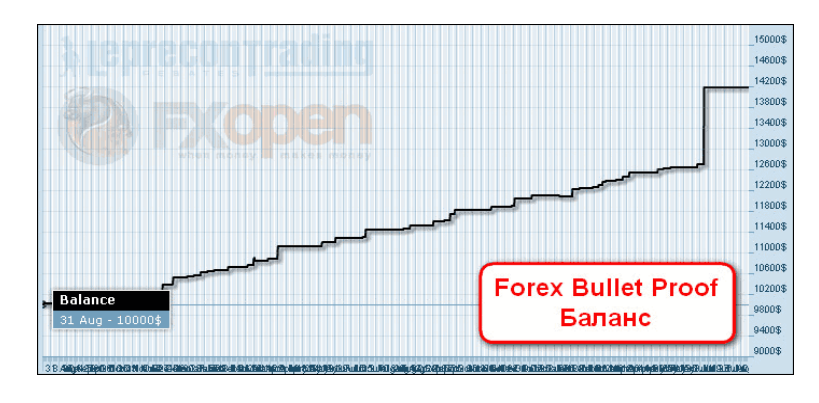

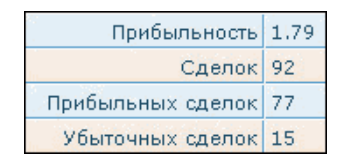

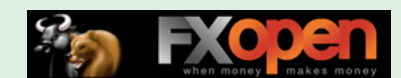

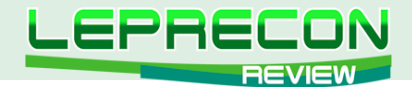

Суммарные итоги торговли советников Вы можете увидеть в следующей таблице:

### ПРОЦЕНТНОЕ СООТНОШЕНИЕ ПРИБЫЛИ, ПОЛУЧЕННОЙ СОВЕТНИКАМИ:

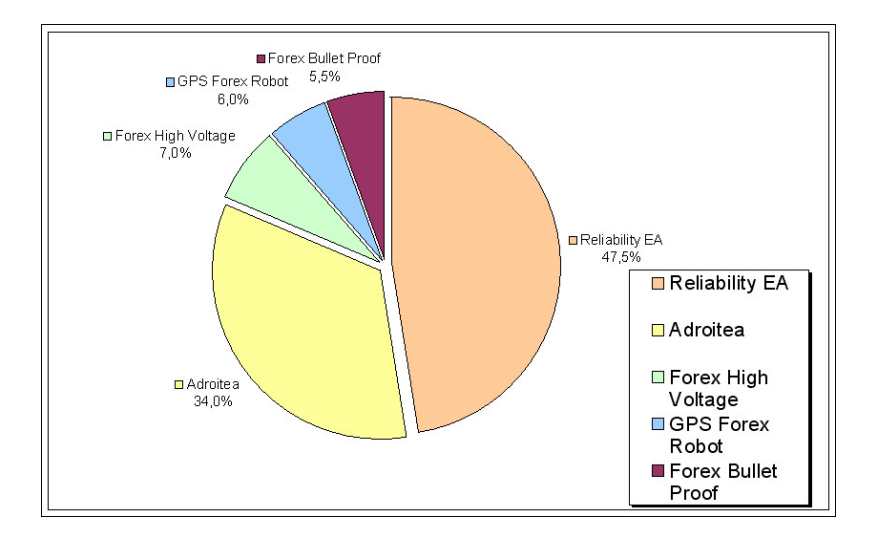

### ИТАК, ПОБЕДИТЕЛЕМ РЕЙТИНГА ПО ПОЛУЧЕННОМУ ПРОФИТУ СТАНОВИТСЯ...

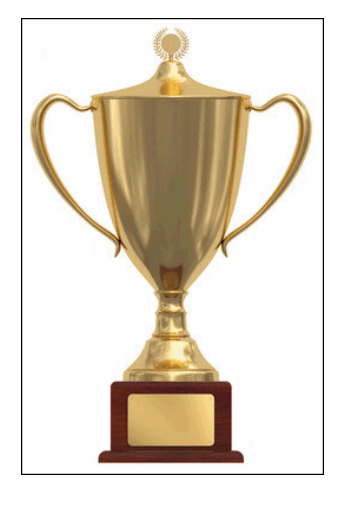

## **«RELIABILITY EA»**

за 639 дней мониторинга советнику удалось увеличить депозит на 358%

Кто станет победителем в следующем месяце - читайте в очередном выпуске нашего журнала.

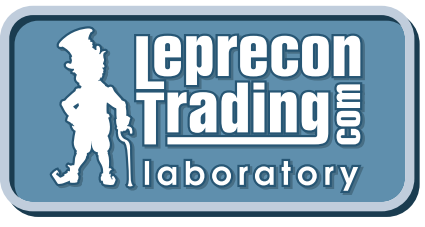

80

.n

Вспоминая поговорку «Семь раз отмерь - один раз отрежь», мы призываем вас не рисковать своими деньгами и делать выводы о целесообразности покупки того или иного советника только после наблюдения за его работой на реальных счетах в нашей Лаборатории!

Перейти в Лабораторию

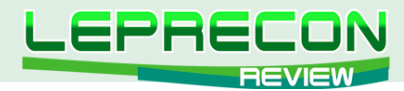

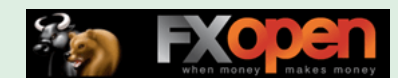

## **РЕЙТИНГ СИГНАЛЬНЫХ СЕРВИСОВ**

Данный раздел посвящен сервисам, предоставляющим торговые сигналы. Для того чтобы оценить множество таких сервисов в одном месте, не шаря по интернету в поисках информации, мы создали данный раздел. Мы предоставим вам всю необходимую информацию, и вы сами сможете решить, чьими сигналами хотели бы воспользоваться.

В мониторинге у нас по-прежнему только один сервис:

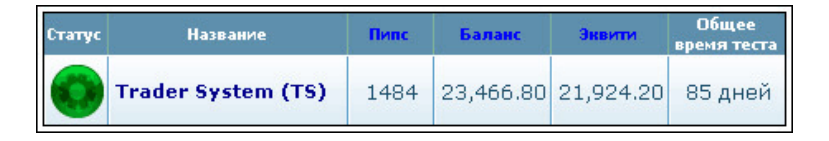

# «TRADER SYSTEM (TS)»

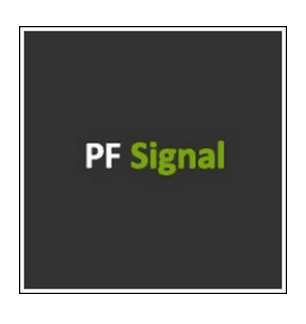

### **Название системы:** Trader System (TS)

**Описание:** Trader System (TS) - система, торговые решения по которой принимают на основе анализа внутридневных бюллетеней по валютным фьючерсам с Чикагской товарной биржи (CME Group). Торговля осуществляется как по тренду, так и на разворотах. Уровень планируемой доходности в месяц - от 900 до 3000 пунктов

**Валютные пары:** GBP/USD; EUR/USD; AUD/USD; USD/JPY; USD/CAD; USD/CHF

2012.05.31 07:26 balance Deposit from Z179745659010 10 000.00

9 3 1 0 . 9 6

По ходу торговли во время просадок депозит пополнялся автором практически вдвое:

### 2012.08.17 11:08 balance Deposit from 410011268132236

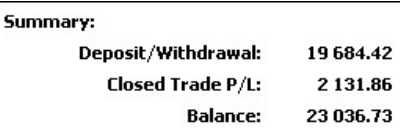

И фактически величина стартового депозита равна 19 684 цента USD.

Полученная прибыль при этом составила 2 131.86 цента USD.

При этом в просадке находится практически такая же сумма:

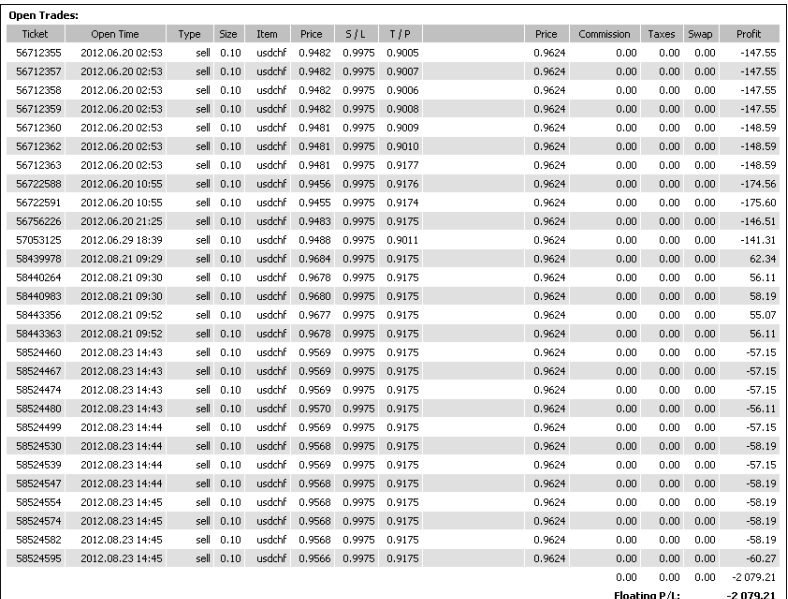

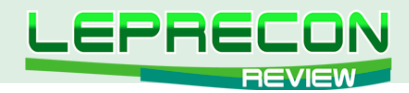

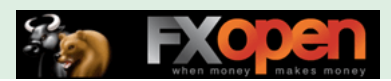

Видны сделки, открытые еще в июне – такова специфика торговли.

А вот так выглядят сделки на графике:

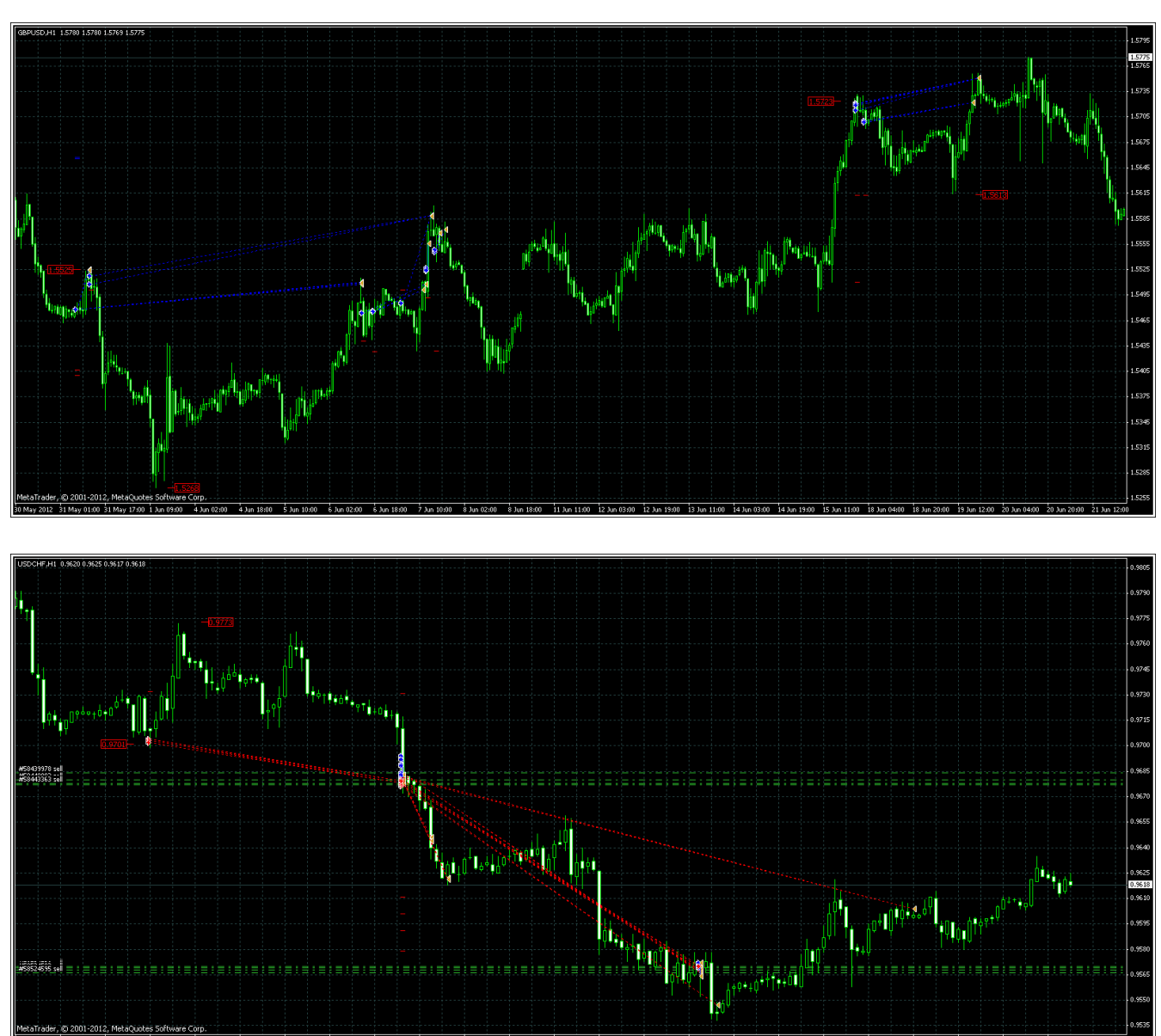

Что ж, пожелаем трейдерам из PFSignal удачи и будем наблюдать за результатами их торговли в нашей Лаборатории:

**[Перейти к мониторингу](http://ealab.ru/signal.php?id=217)**

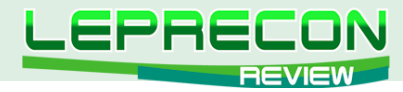

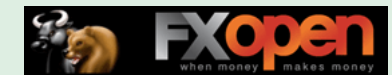

### **КТО ТАКОЙ ЛЕПРЕКОН**

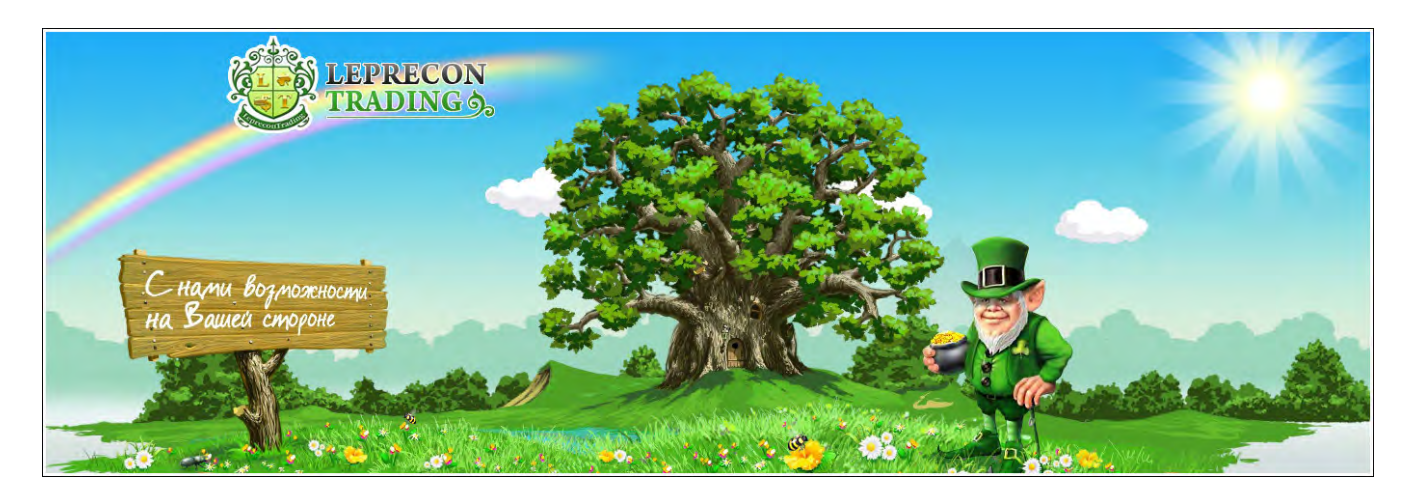

# КТО ТАКОЙ ЛЕПРЕКОН?

Сначала позволим себе сказать пару слов о том, для чего создавалась данная статья. Дело в том, что, когда мы начали делать наш журнал **«Leprecon Review»**, он планировался преимущественно для клиентов компании. Но потом мы увидели интерес к нашему изданию также со стороны тех, кто пока еще не примкнул к дружным рядам наших клиентов, но интересуется вопросами биржевой торговли, ее автоматизации, поиска различных методов и стратегий для успешной работы на рынке. Количество наших читателей растет с каждым днем, на наш электронный адрес постоянно поступают письма с просьбами, пожеланиями и предложениями, среди которых достаточно часто можно увидеть похожие вопросы:

- А кто такой Лепрекон?
- Почему именно Лепрекон?
- Чем занимается компания **«Leprecon Trading»**?

Поэтому мы решили, что эта статья поможет каждому новому клиенту компании **«Leprecon Trading»** узнать больше о нас и о том, что Лепрекон - это не просто название, а символ будущего успеха!

## ИТАК, КТО ЖЕ ТАКОЙ ЛЕПРЕКОН?

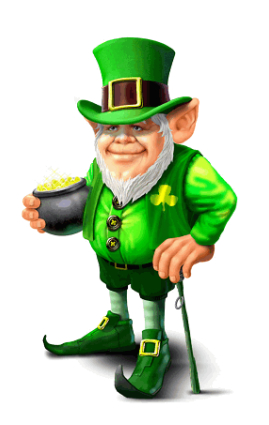

Лепрекон – это маленький сказочный человечек в шляпе и зеленом костюме, владеющий спрятанным горшком золота. Если удачливому искателю сокровищ удастся поймать Лепрекона, то это существо должно рассказать человеку о том, где спрятаны его сокровища.

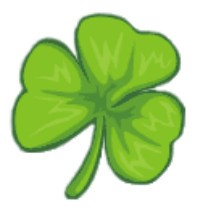

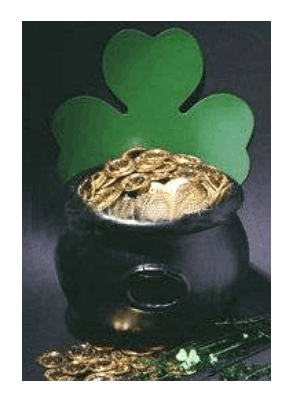

Лепрекон считается символом Дня Святого Патрика, который празднуется 17 марта во многих странах мира. Родиной этого праздника является Ирландия. Изображение Лепрекона можно встретить в этот день где угодно: на майках, плакатах, значках и т.д. Этот праздник принято встречать в зеленой одежде (зеленый - цвет весны, Ирландии и трилистника). Желательно также

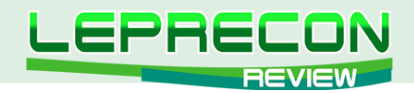

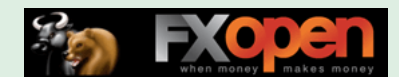

декорировать свой костюм стилизованным трилистником и в цветах ирландского флага. Особым шиком считается приколотый к лацкану пучок живого трилистника, который ирландцы перед Днем Святого Патрика развозят по всему миру для продажи.

На вопрос о том, почему же компания «Leprecon Trading» стала называться в честь Лепрекона, во втором номере нашего журнала ответил основатель, руководитель и идейный вдохновитель компании Игорь Дягилев, известный в сети под ником Ree:

*«Я долгое время жил и работал в Ирландии. Символика зелёного листка и самого Лепрекона используется ирландцами везде, где только можно. Считается, что это приносит удачу не только в бизнесе, но и в личной жизни. Назвав так компанию, мы хотим принести удачу всем нашим клиентам. Скажу по секрету, у меня тоже есть статуэтка Лепрекона, купленная в одной из небольших деревушек северного Корка в Ирландии. Она всегда со мной, когда я работаю и отдыхаю».*

## ЧЕМ ЗАНИМАЕТСЯ КОМПАНИЯ «LEPRECON TRADING»?

«LepreconTrading» - крупнейший в рунете сервис по компенсации затрат на спред в большинстве известных ДЦ и Брокерских компаний. Торгуя через «LepreconTrading», Вы сможете получать часть спреда на свой счет по каждой закрытой Вами сделке, независимо от ее результата.

Чтобы разобраться в нюансах, рассмотрим, что же вообще такое спред.

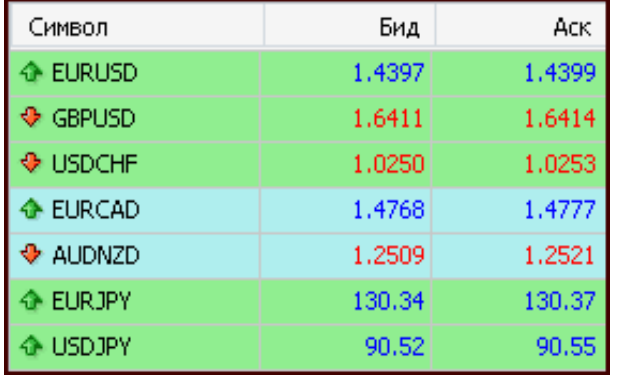

В терминале MetaTrader Вы можете увидеть такую картинку.

Справа от каждой валютной пары находятся две цены: Бид и Аск – цены спроса и предложения. Разница между ними - и есть тот самый спред, который при открытии сделки трейдер уже заплатил брокеру.

Для примера, на приведенном скрине спред по EUR/USD равен 2 пипса, по GBP/USD 3 пипса, по USD/CHF 3 пипса, по EUR/CAD 9 пипсов. Таким образом, торгуя через брокера напрямую, Вы теряете с каждой сделки сумму, эквивалентную величине спреда.

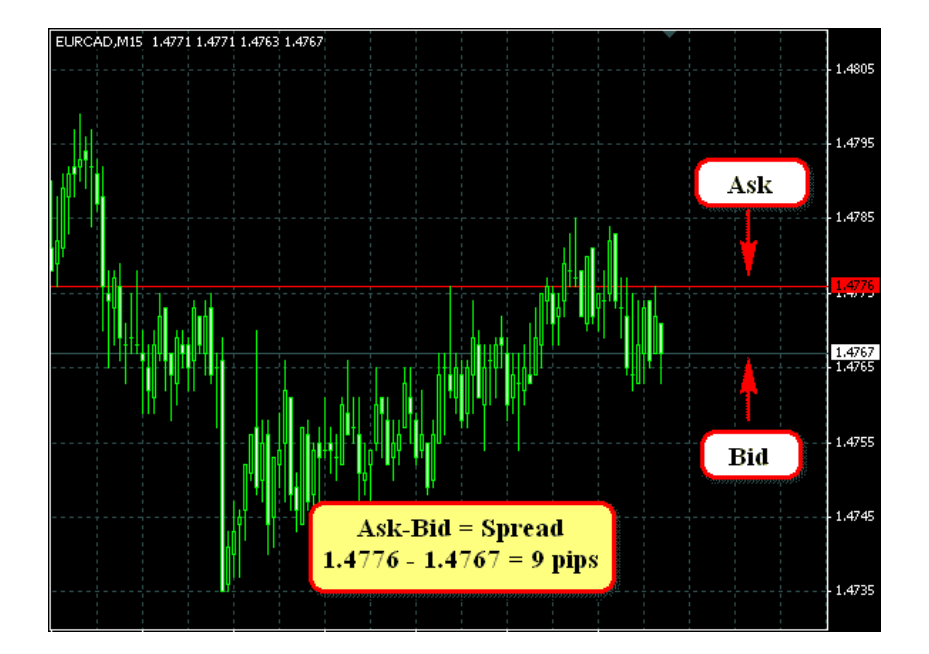

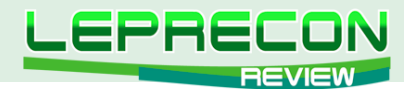

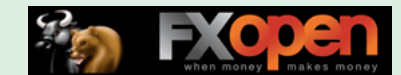

А при торговле через компанию «Leprecon Trading» часть этого спреда возвращается компании, которая, в свою очередь, выплачивает бОльшую часть от данной суммы клиенту. Таким образом, получается уникальная ситуация, когда все стороны получают доход - брокер получает новых клиентов, клиенты получают часть спреда обратно (то, что раньше попросту уходило брокеру).

У тех брокеров, у которых вместо спредов с каждой сделки удерживается комиссия, расчет ведется аналогично, но производится не со спреда, а с комиссии.

### При всем при этом подключение к сервису совершенно бесплатное. и нет никаких скрытых платежей!

В настоящее время для подключения доступна 31 компания, и этот список не окончательный - если Вы торгуете в компании, которой пока нет в списке, то пишите нам - мы постараемся, чтобы интересующая Вас компания появилась в нашем списке;

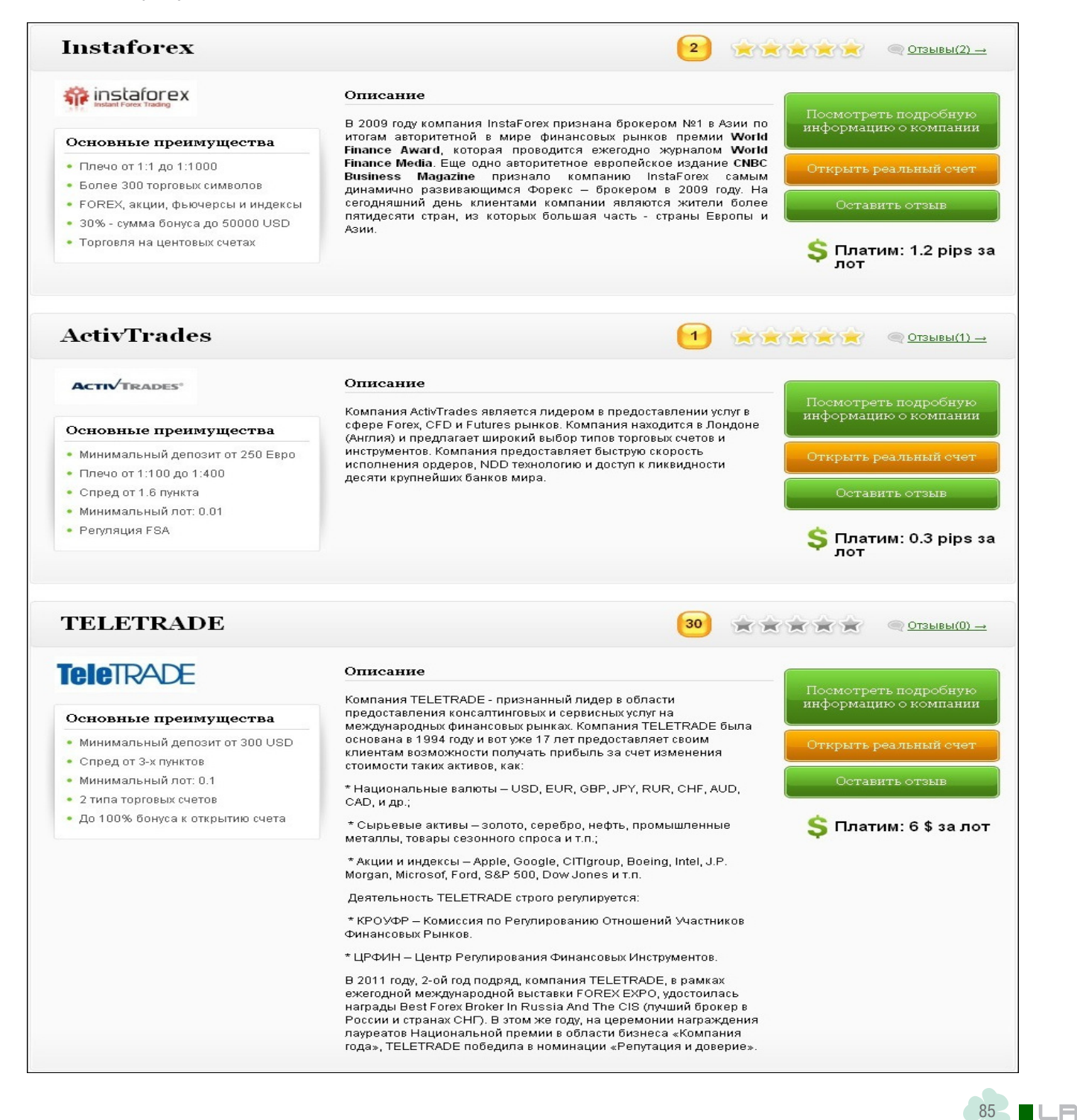

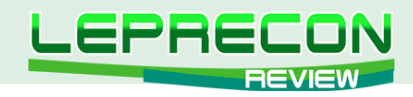

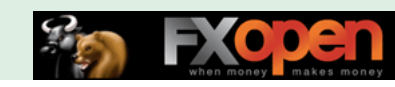

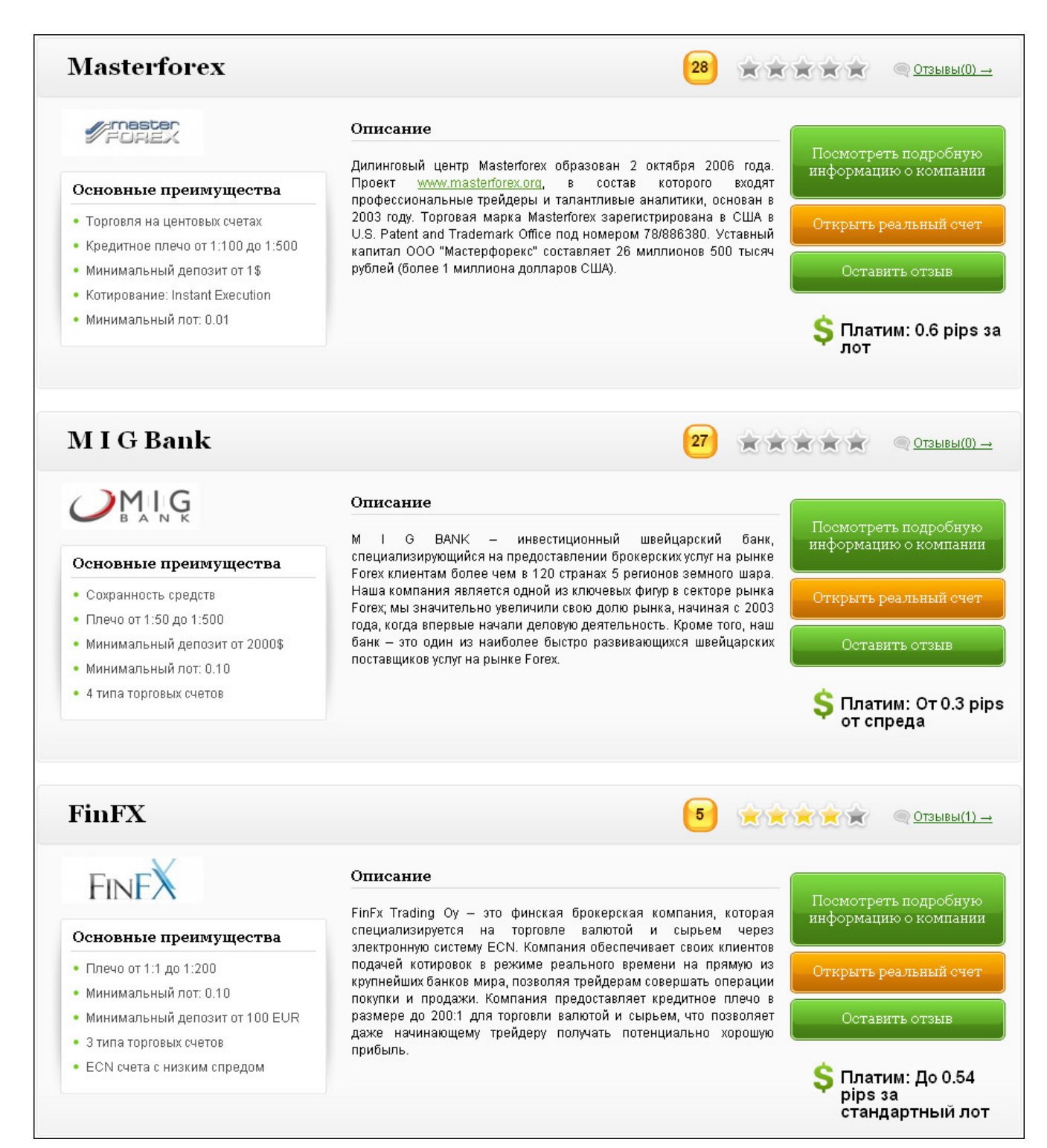

.n

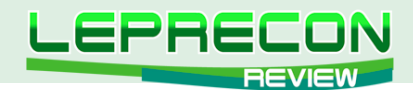

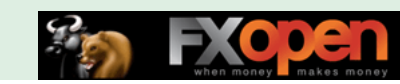

за лот

87

 $\odot$  Отзывы $(0) \rightarrow$ 

XXXXX

25

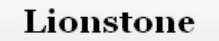

### Основные преимущества

- Торговля на центовых счетах
- Минимальный депозит от 1\$
- Минимальный лот: 0.01
- Плечо от 1:1 до 1:200
- Спреды от 2-х пунктов

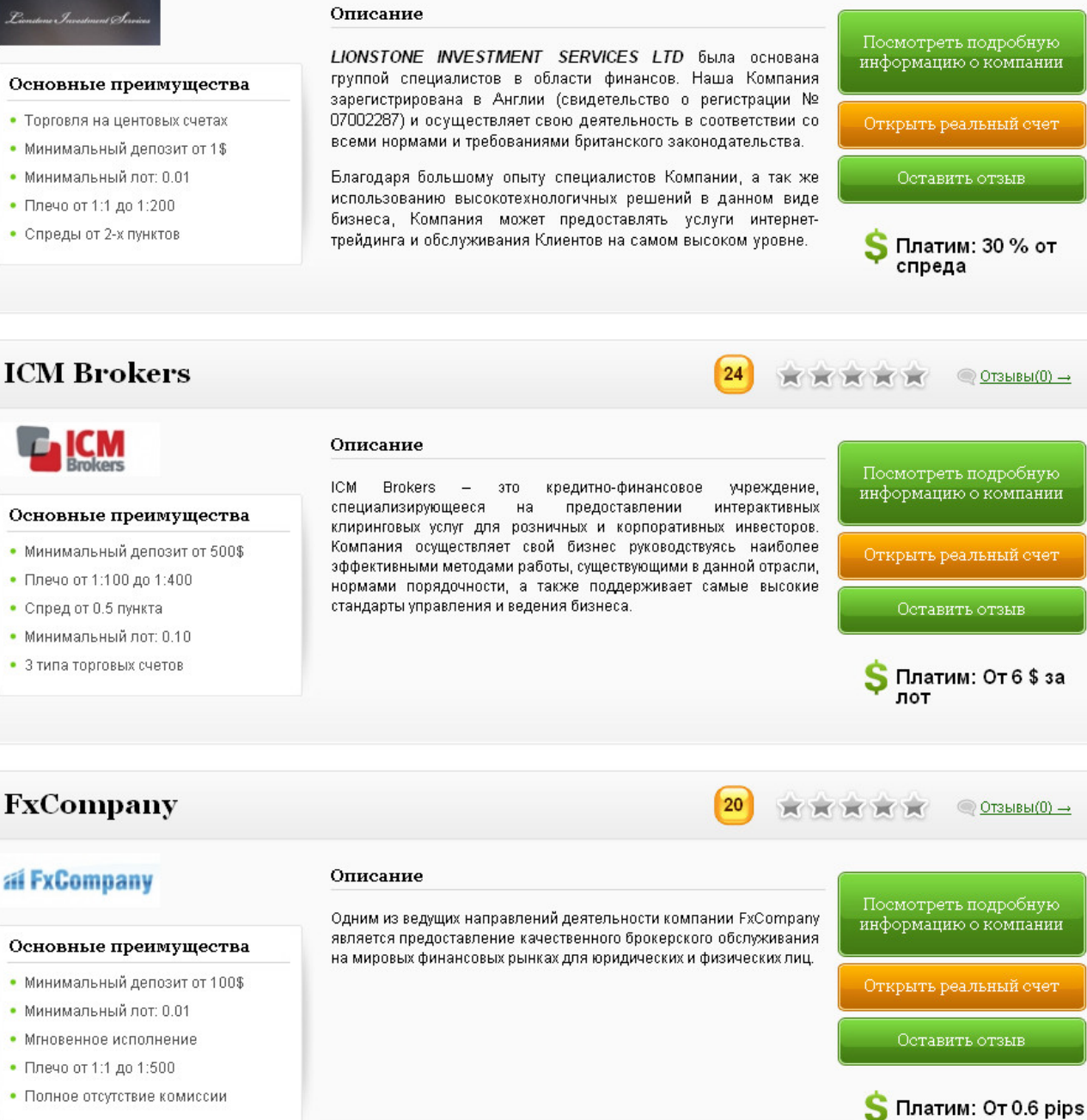

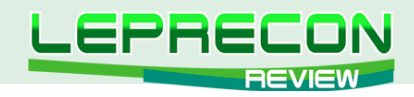

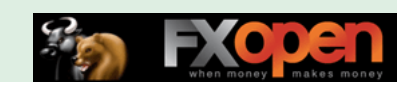

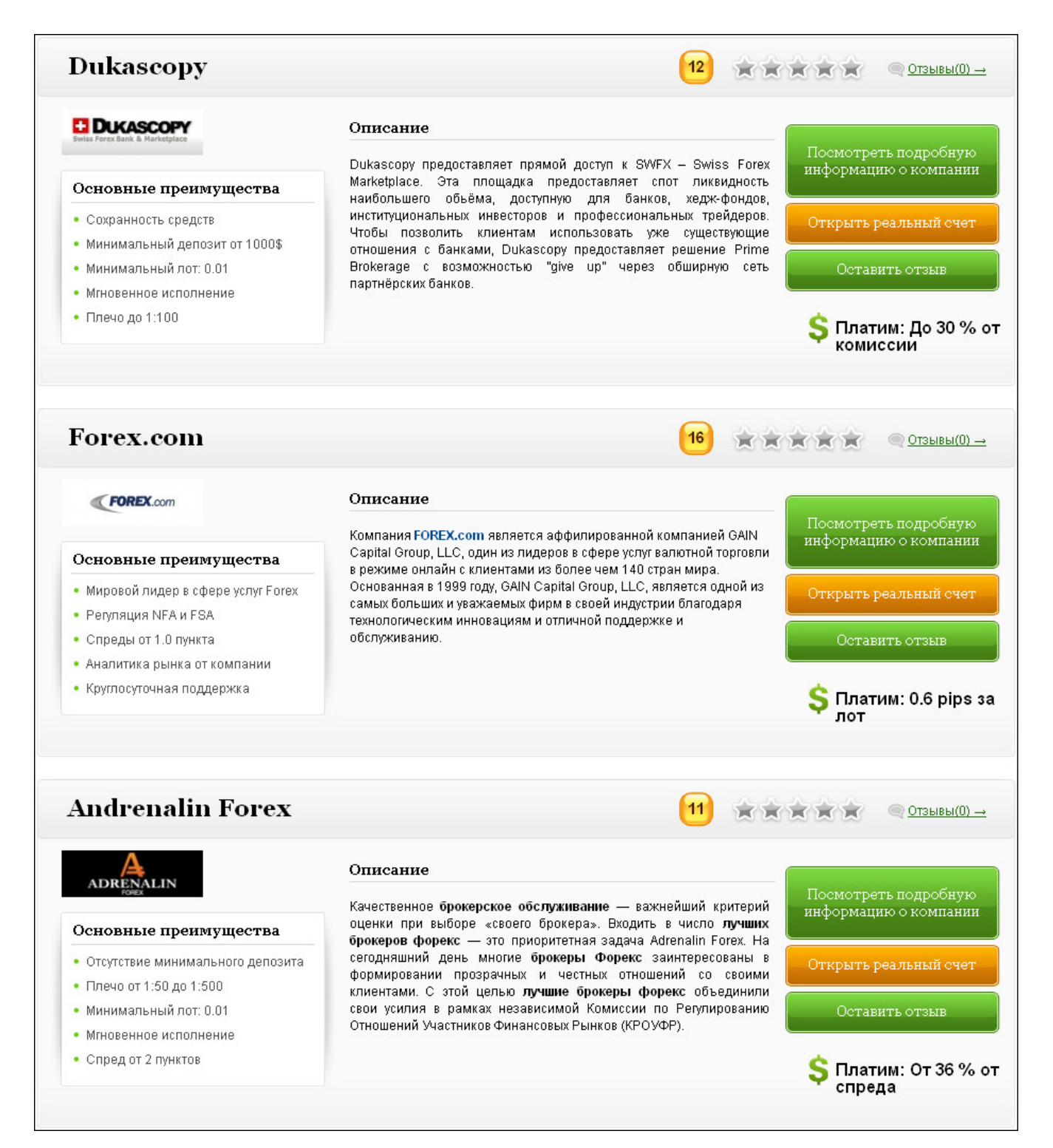

F.

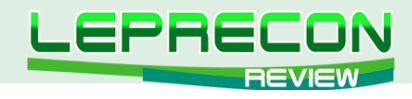

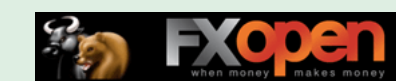

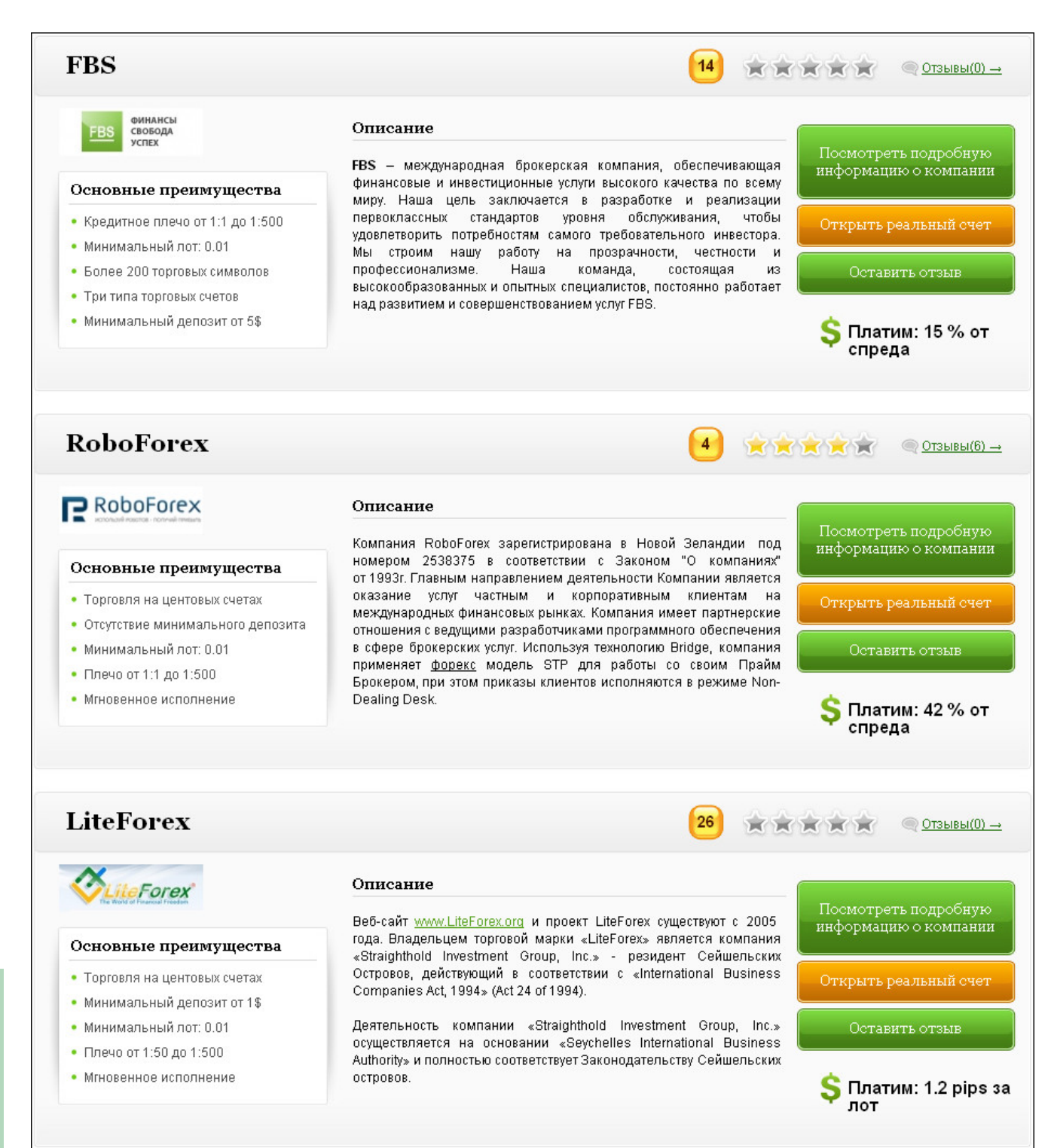

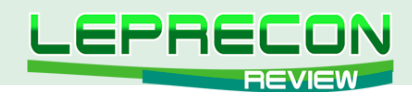

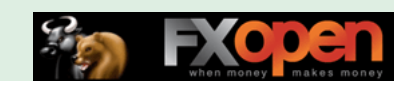

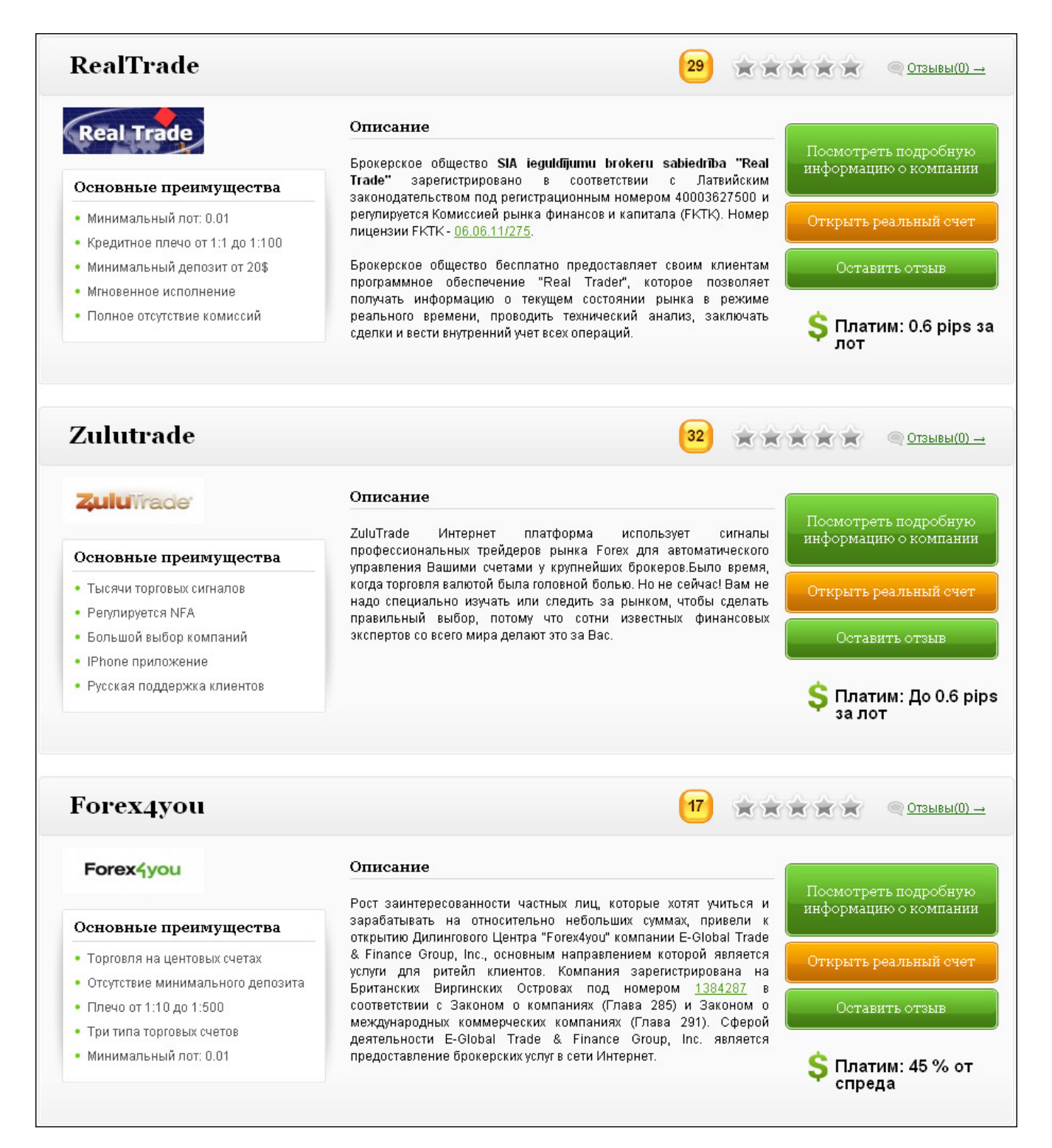

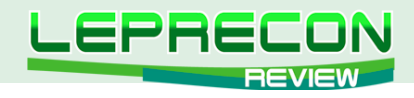

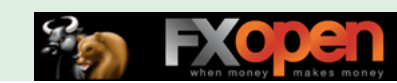

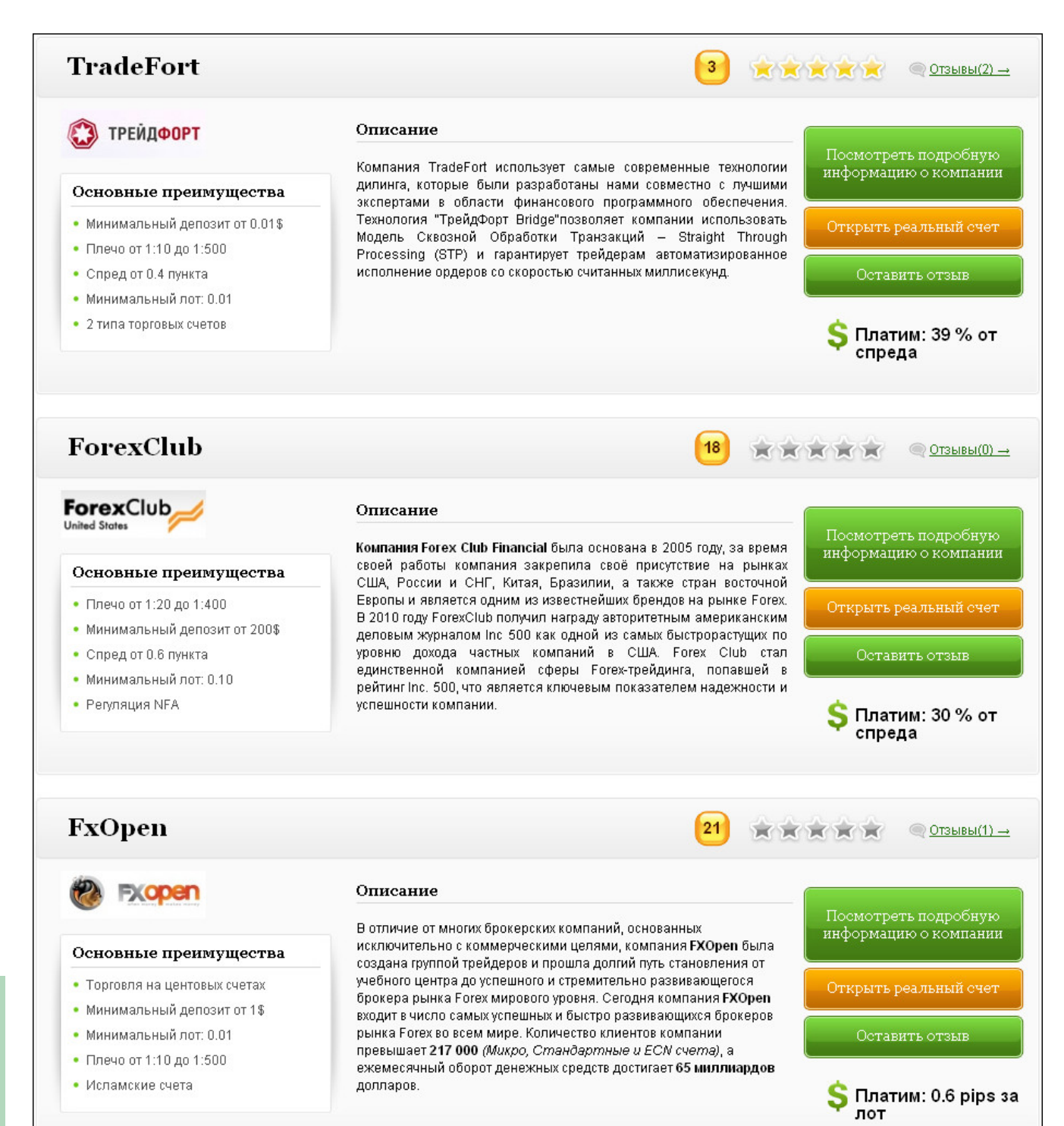

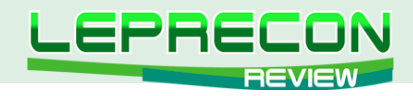

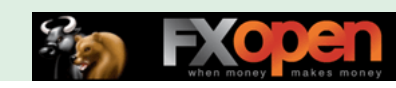

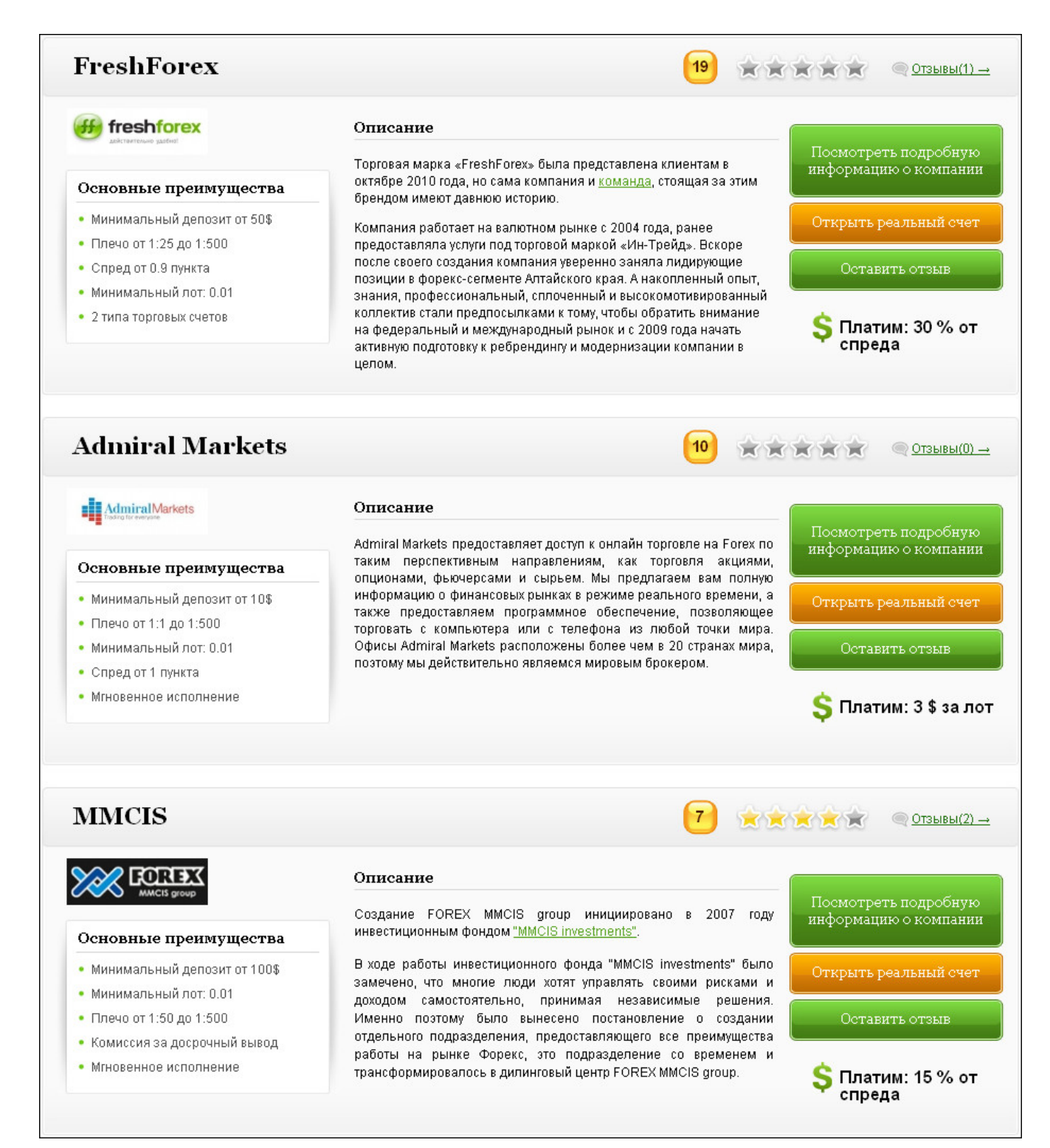

F.

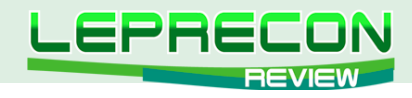

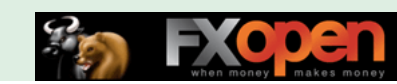

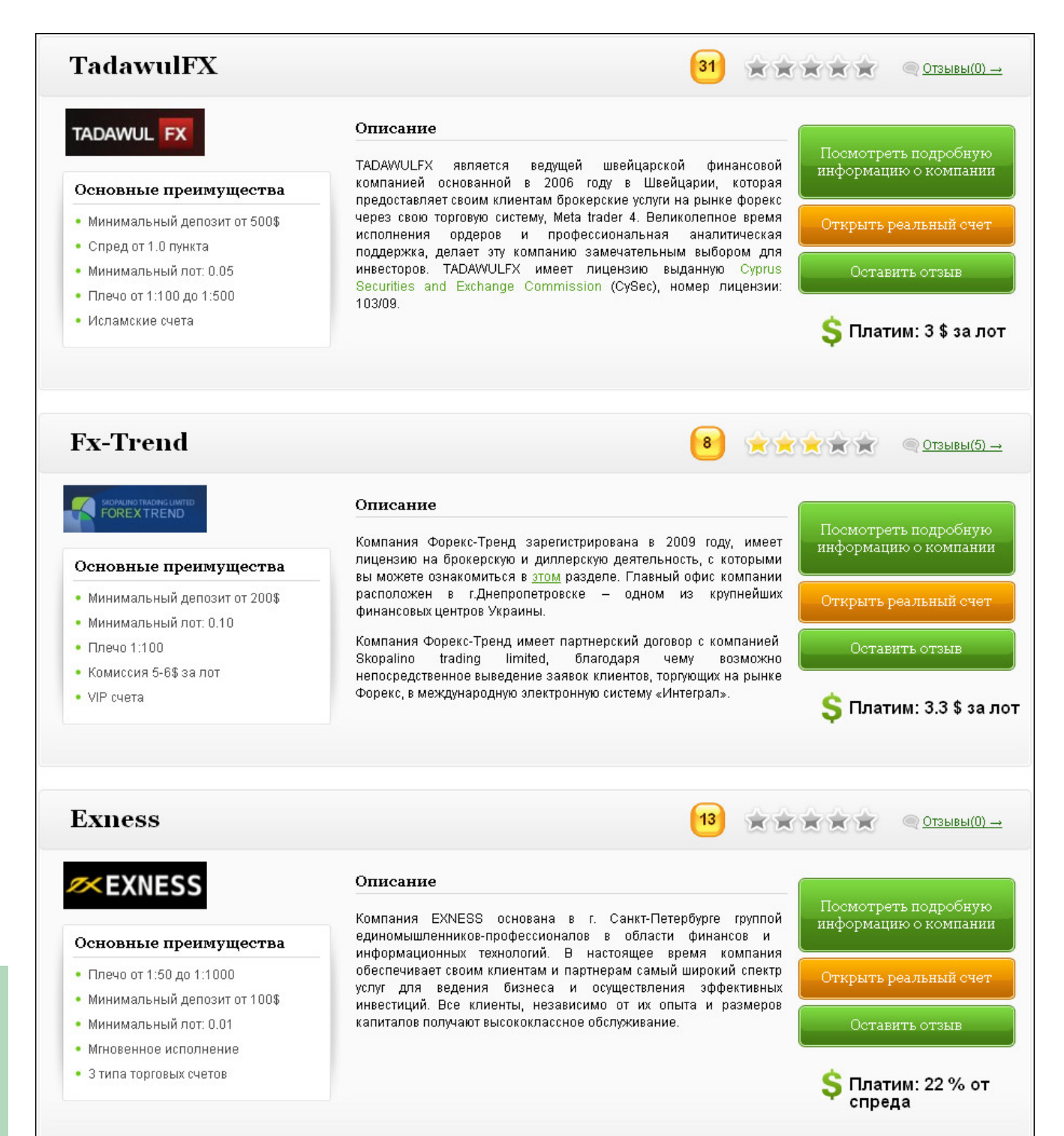

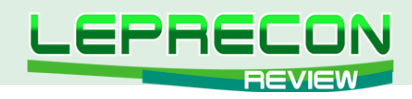

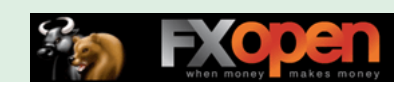

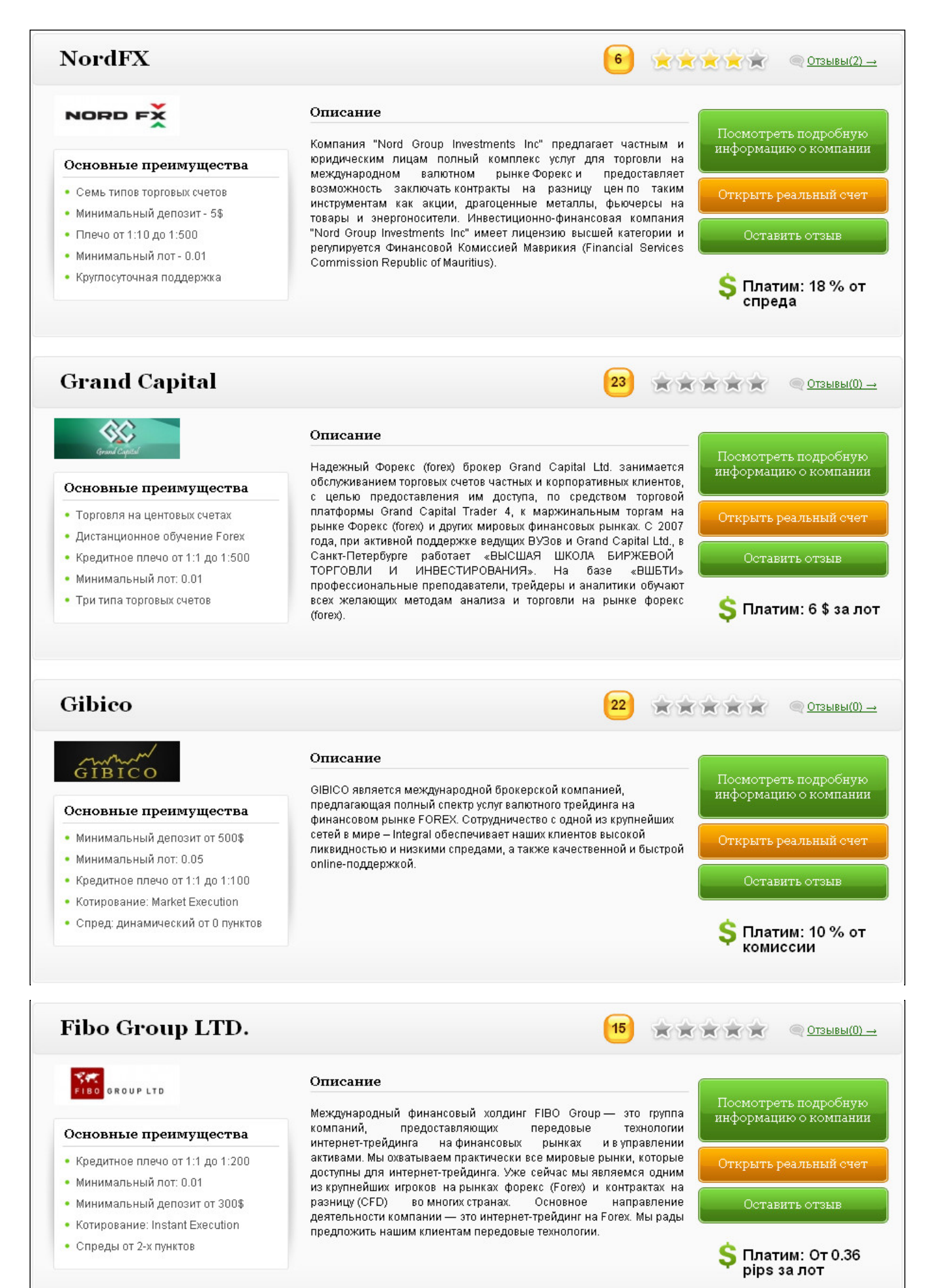

.B.

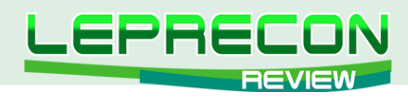

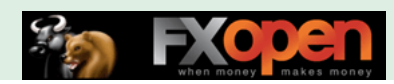

## ТАКЖЕ «LEPRECON TRADING» ЭТО:

## ЛАБОРАТОРИЯ

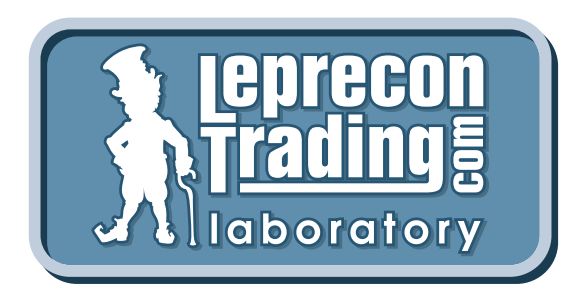

## **<http://ealab.ru>**

В нашей Лаборатории на реальных счетах тестируются торговые системы, сигналы, включая АТС и МТС. Как известно, в последние несколько лет в Интернете активизировались продажи торговых систем, которые, при более близком рассмотрении, зачастую оказываются обманом. Так как мы сами являемся трейдерами и знаем, насколько важна в наши дни правильная информация, мы решили создать этот раздел для помощи трейдерам.

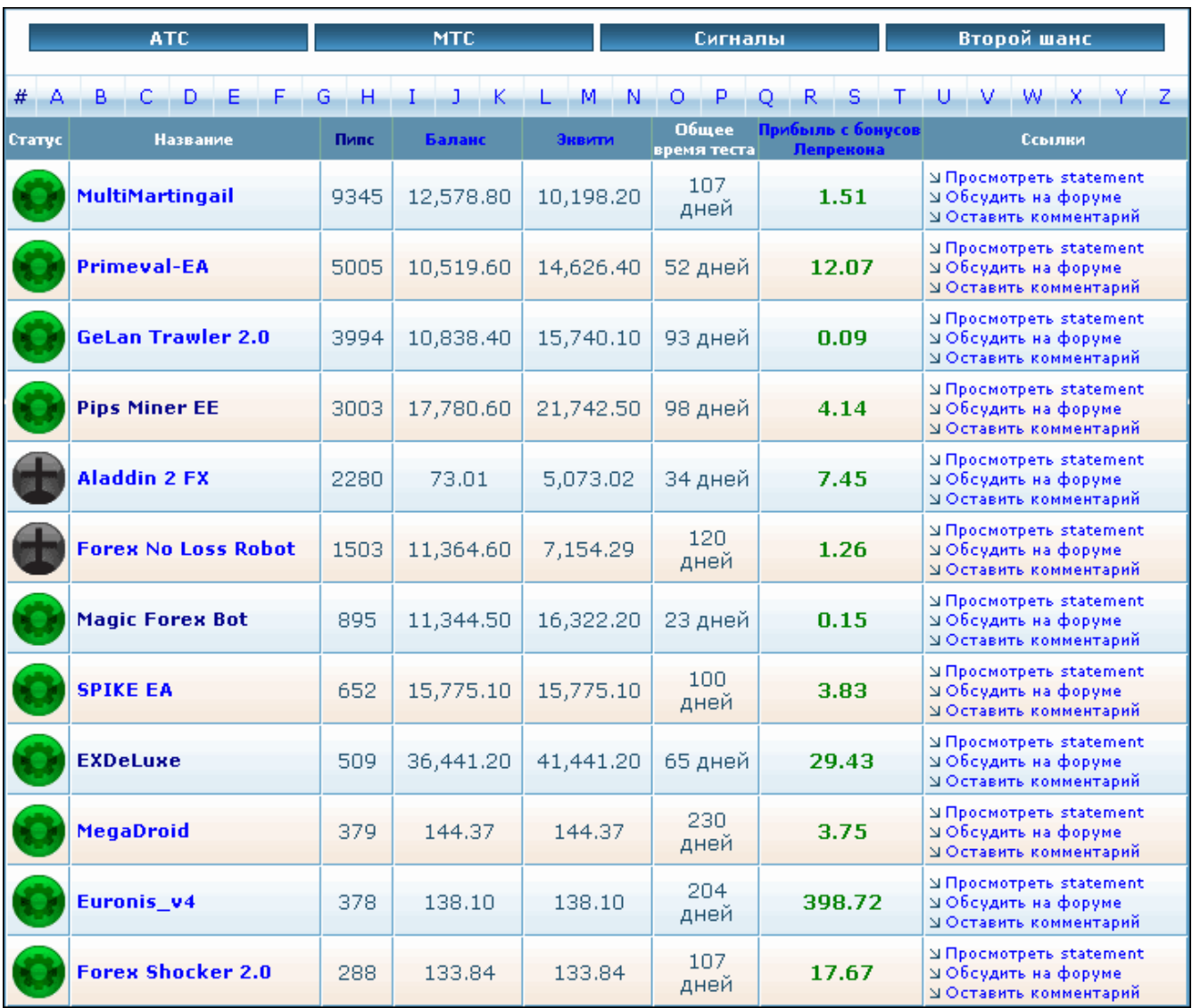

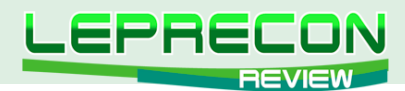

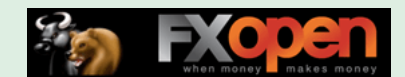

## ФОРУМ

### **(доступен в ЛК клиентов компании)**

Форум создан для общения и обмена опытом между трейдерами. На форуме обсуждается множество важных вопросов: торговые стратегии - их оптимизация и практическое использование, механические торговые системы, выбор брокера, а также рассматриваются сопутствующие трейдингу темы - банки, платежные системы, инвестиции, ПАММ-счета и многое другое.

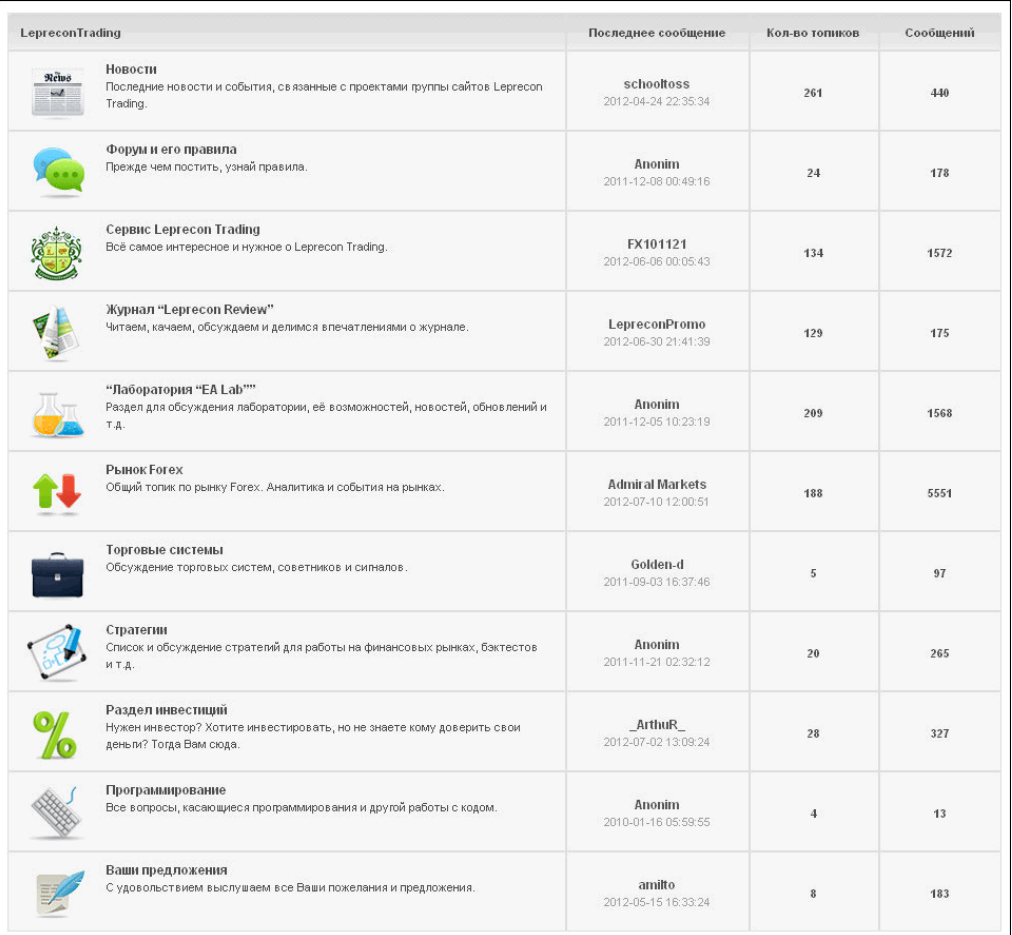

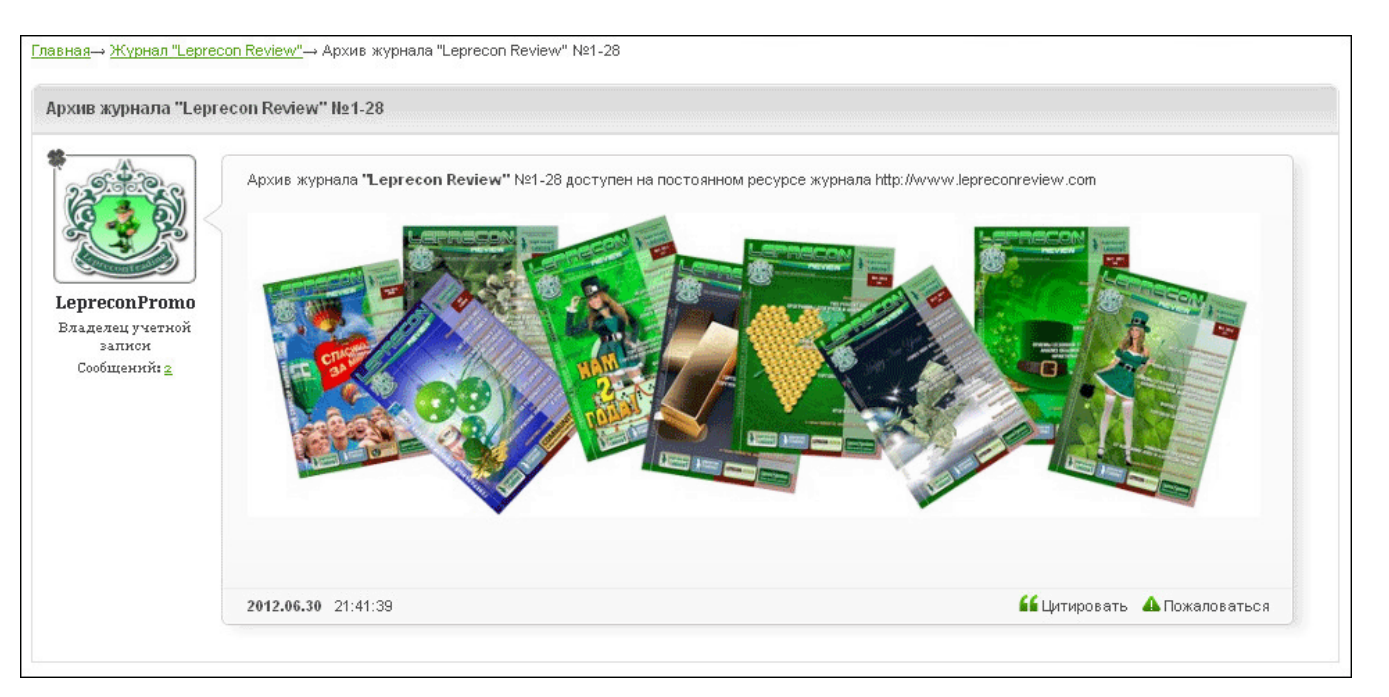

Expert Advisors Laboratory http://www.ealab.ru при поддержке http://www.leprecontrading.com

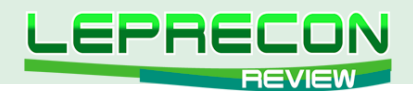

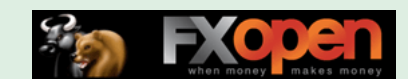

## **APXUB KOTUPOBOK**

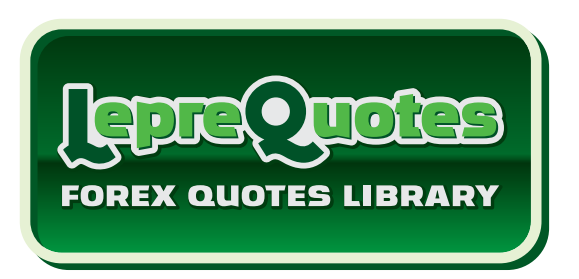

### http://leprequotes.com

Этот сайт представляет собой онлайн библиотеку рыночных котировок. Нами была создана база данных котировок, запись в которую происходит круглосуточно в реальном времени.

Являетесь ли вы активным пользователем советников и торговых систем или только собираетесь им стать? А может быть вы - программист, занимающийся созданием новых советников или тестированием и оптимизацией уже известных в сети разработок?

В любом случае, если вы планируете тестировать или торговать советником у выбранного вами брокера, то желательно делать это на котировках именно того брокера, которого вы выбрали для торговли, чтобы результат тестирования максимально совпадал с реальностью. А котировки с реальных счетов у разных брокеров, как правило, имеются только за две последние недели (максимум месяц), и если у вас возникнет желание провести тест на котировках с реальных счетов компаний, то «LepreQuotes» - это то, что вам нужно.

Все котировки хранятся в формате .hst и записываются ТОЛЬКО с минутного временного периода (М1), как с реальных, так и с демо-счетов, так как котировки у таких счетов зачастую довольно сильно отличаются. Мы ввели возможность скачивания архивов обоих типов счетов.

Каждый желающий может совершенно бесплатно скачать архив за любой выбранный отрезок времени для последующего сравнения или использования для исторических тестов своей торговой системы.

Для получения ссылки на архив достаточно выбрать компанию, тип счёта, торговый символ, диапазон дат, и при нажатии на кнопку «Скачать» на ваш e-mail будет выслана ссылка для скачивания выбранного вами участка истории котировок.

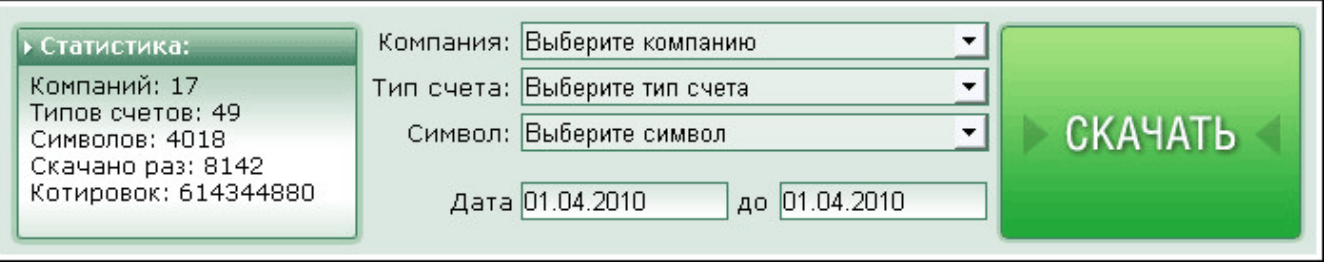

Ссылка на архив действительна только в течение определённого времени (указывается в полученном e-mail) и автоматически становится неактивной, как только указанное время заканчивается.

Пример письма со ссылкой на архив котировок:

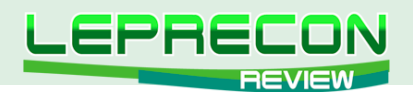

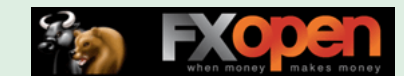

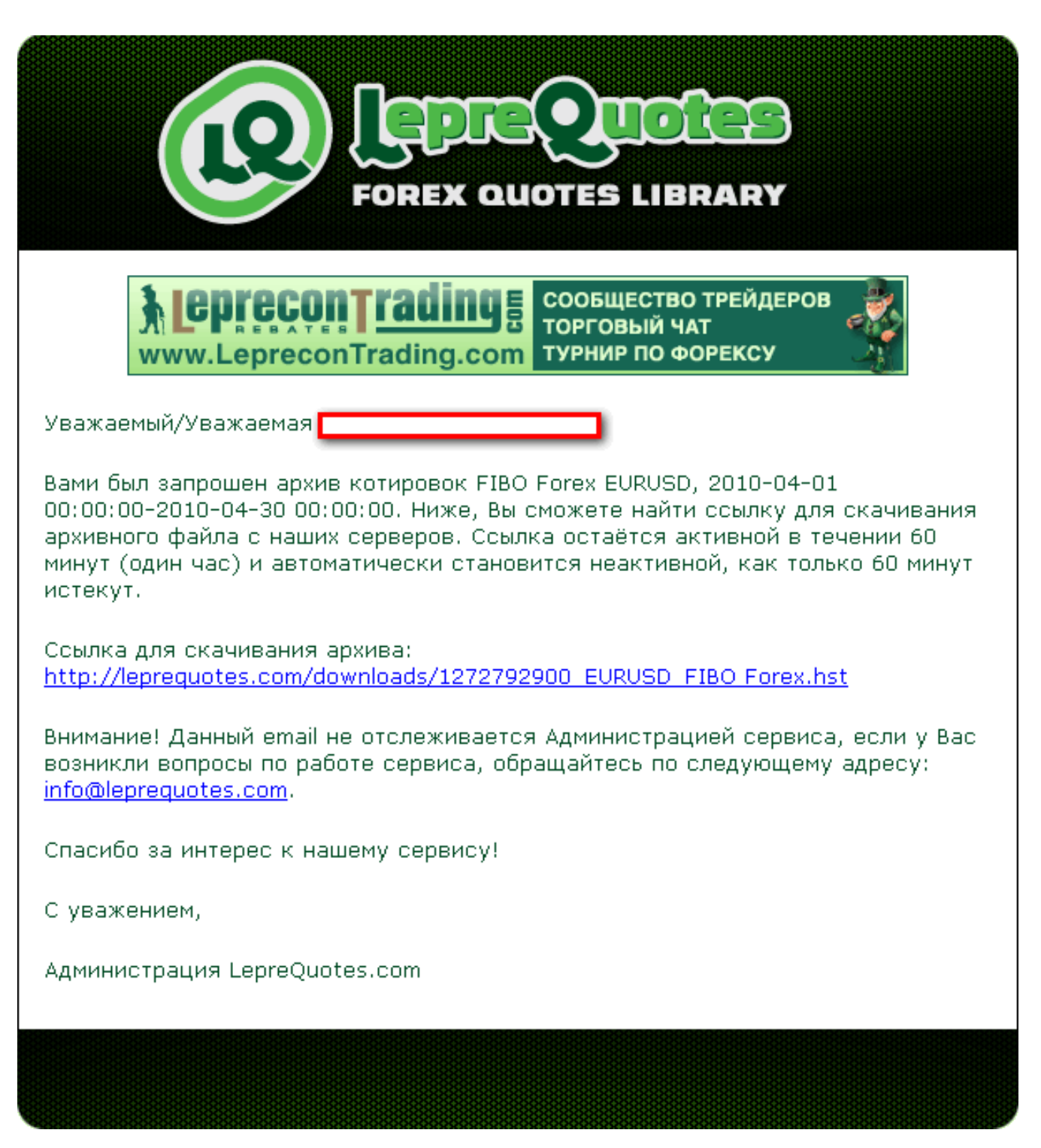

Количество брокеров постоянно увеличивается, и, соответственно, накапливается история котировок. Если в списке вы не найдете брокера, у которого торгуете, то пишите нам – мы постараемся добавить интересующие вас компании в наш список в ближайшее время.

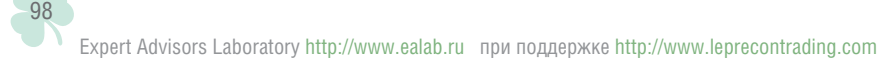

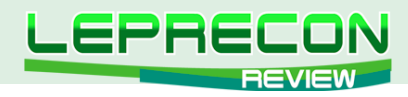

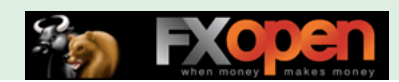

## ЕЖЕМЕСЯЧНЫЙ ЖУРНАЛ «LEPRECON REVIEW»

### **<http://www.lepreconreview.com>**

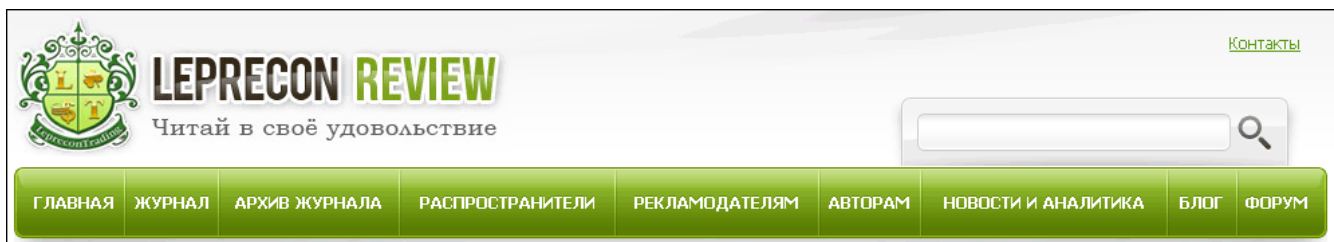

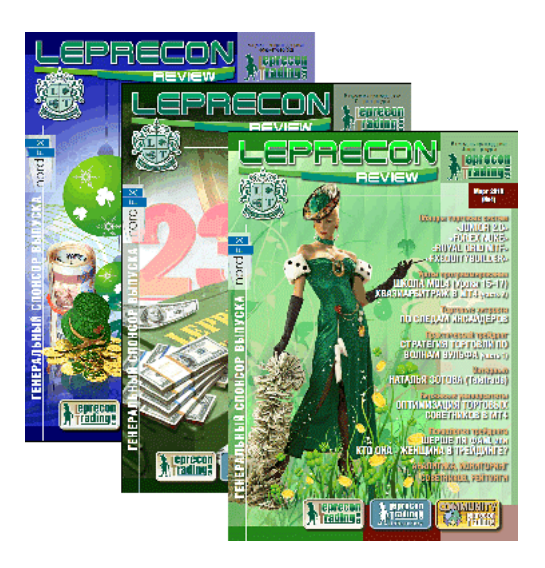

Журнал «Leprecon Review» – это электронное издание, которое станет Вашим незаменимым помощником в получении самой свежей информации о биржевой торговле. В журнале делается акцент на тестировании коммерческих и «домашних» торговых советников, рассматриваются интересные торговые системы, а также затрагиваются психологические, правовые и другие аспекты биржевой торговли.

Представляем Вам сайт нашего журнала:

### <www.lepreconreview.com>

### <www.lepreconreview.ru>

Новый сайт несёт в себе много различных возможностей не только для читателей, но и для наших партнёров:

- Просмотр журнала в онлайн режиме с пролистыванием и обновлением информации в реальном времени;
- Регистрация в разделе распространителей с полным списком выбора баннеров для своих сайтов и блогов;
- Полный архив всех номеров за всю историю существования журнала;
- Новости и анализ рынка;
- Различные конкурсы и призы для самых активных распространителей;
- Самая полезная и интересная информация по тестированию торговых систем, интервью, анализ рынка, интересные проекты и т.д. Все собрано в одном месте, искать бoльше не надо;
- И ещё много другой интересной информации.

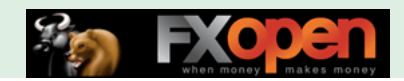

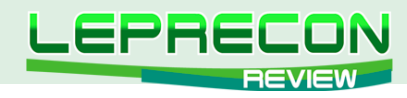

## ЕЖЕНЕДЕЛЬНАЯ РАССЫЛКА ДЛЯ КЛИЕНТОВ КОМПАНИИ «LEPRECON'S WEEK»

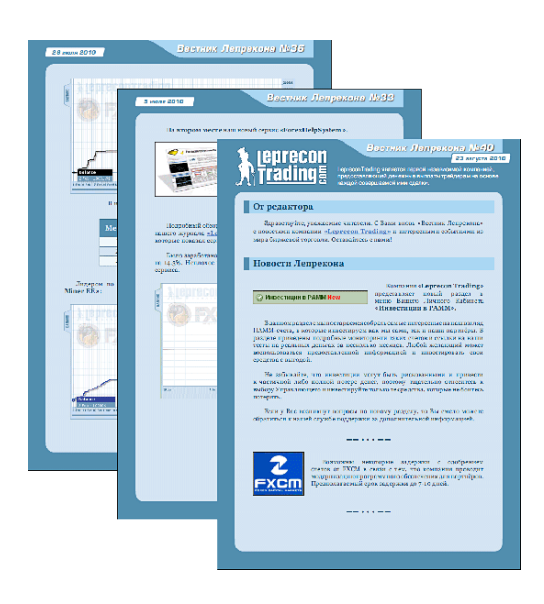

Последние новости, рейтинг торговых систем, обзор ПАММ-счетов, аналитика и анонсы от компании «Leprecon Trading».

## А ТАКЖЕ «LEPRECON TRADING» ЭТО:

- Более **13360** клиентов!
- Бесплатный чат в Skype, где Вы можете задать интересующие Вас вопросы по торговле и получить на них ответы опытных трейдеров!
- Наша группа в социальных сетях:

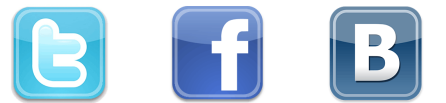

- Дополнительные бонусы!
- Отсутствие комиссий и минимума на вывод!
- Большое количество доступных платёжных систем для вывода заработанного:

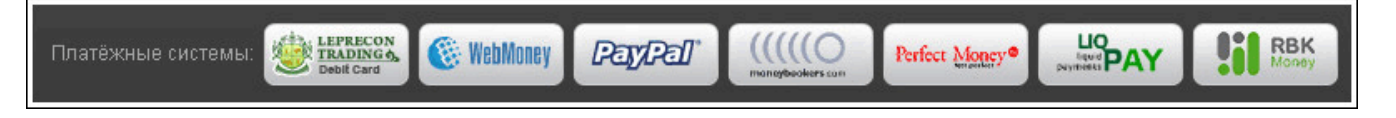

- Различные акции и конкурсы для клиентов!
- Бесплатные вебинары по биржевой торговле, организованные совместно с нашими партнерами!

### **<http://leprecontrading.com>**

 $100$ 

E

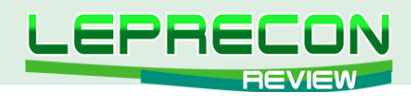

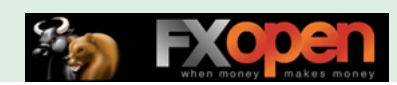

## КАК ЖЕ СТАТЬ КЛИЕНТОМ КОМПАНИИ «LEPRECON TRADING»?

Достаточно перейти по ссылке<http://leprecontrading.com>и следовать пошаговой инструкции:

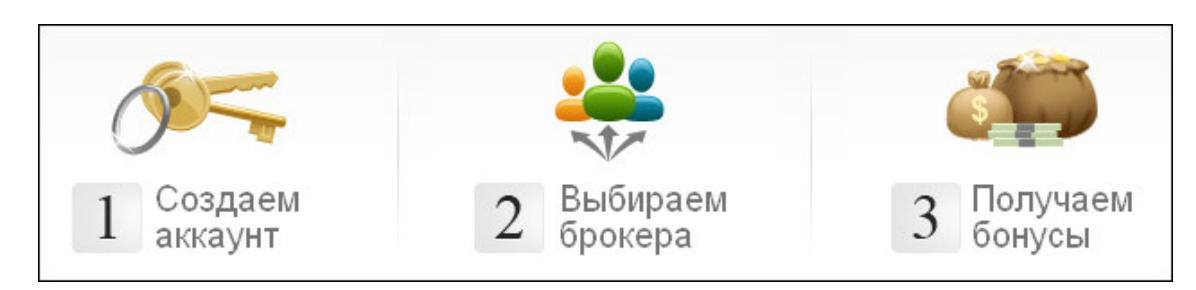

### **Ответы на наиболее часто повторяющиеся вопросы Вы всегда сможете найти в разделе FAQ на сайте:**

**[http://leprecontrading.com/faq.php](http://leprecontrading.com/faq)**

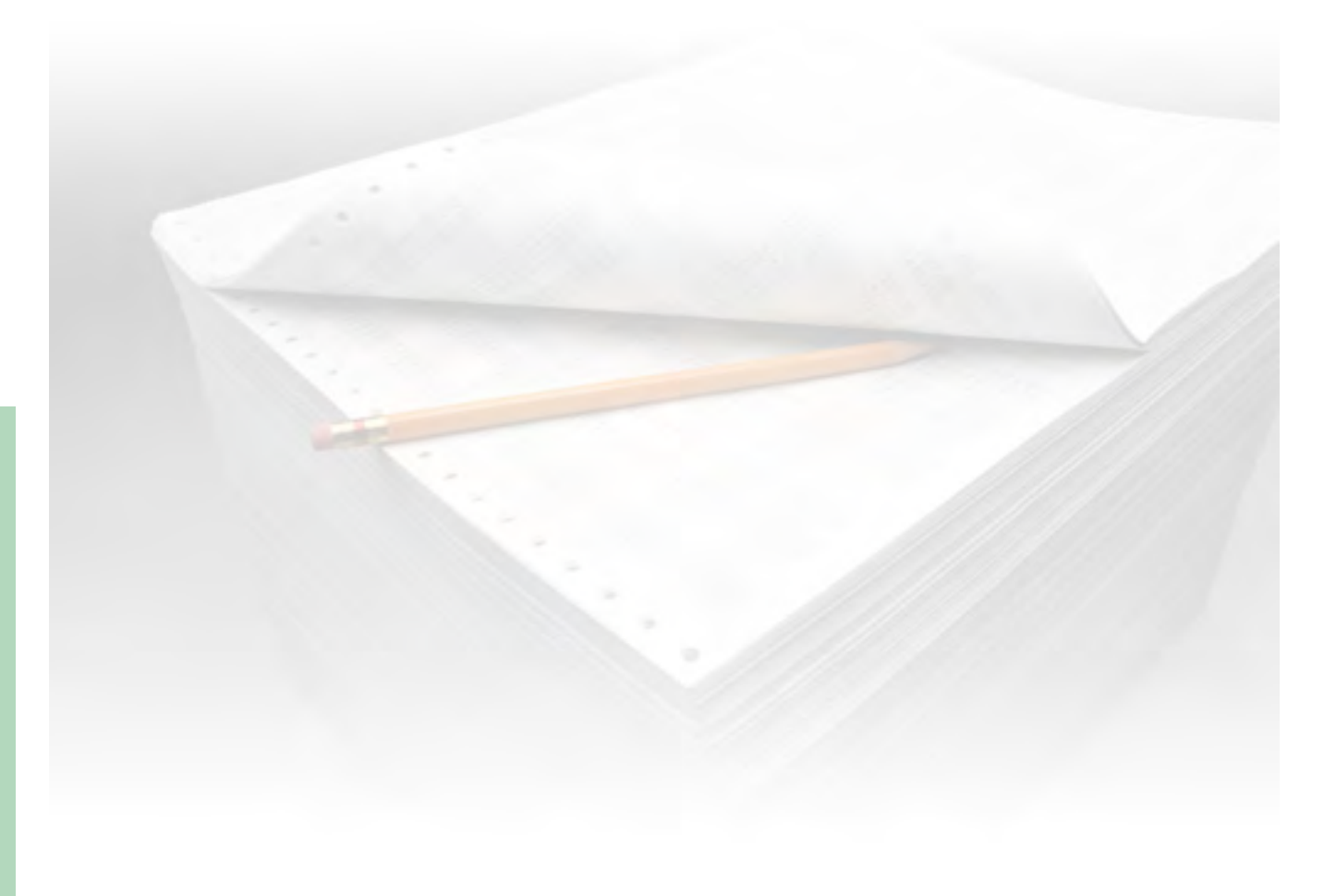

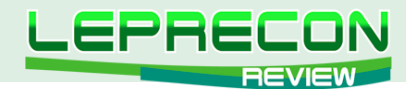

### КОНТАКТЫ

Сайт журнала: <http://www.lepreconreview.com>

Редакция журнала: [review@leprecontrading.com](mailto:review%40leprecontrading.com?subject=)

Главный редактор: [editor@leprecontrading.com](mailto:editor%40leprecontrading.com?subject=)

Для рекламодателей: [advertising@leprecontrading.com](mailto:advertising%40leprecontrading.com?subject=)

По всем вопросам, связанным с содержанием материалов журнала, а также с замечаниями и предложениями обращаться на электронный адрес редакции журнала.

Напоминаем, что торговля на рынке Forex является высокорискованным видом инвестиций. Опубликованные в журнале обзоры и аналитические материалы носят рекомендательный характер и не являются руководством к действию.

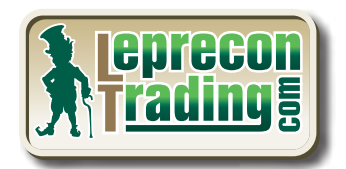

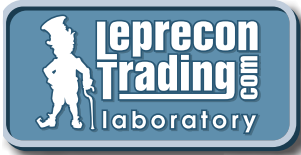

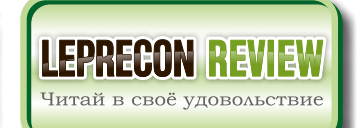

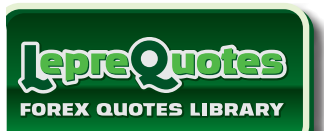

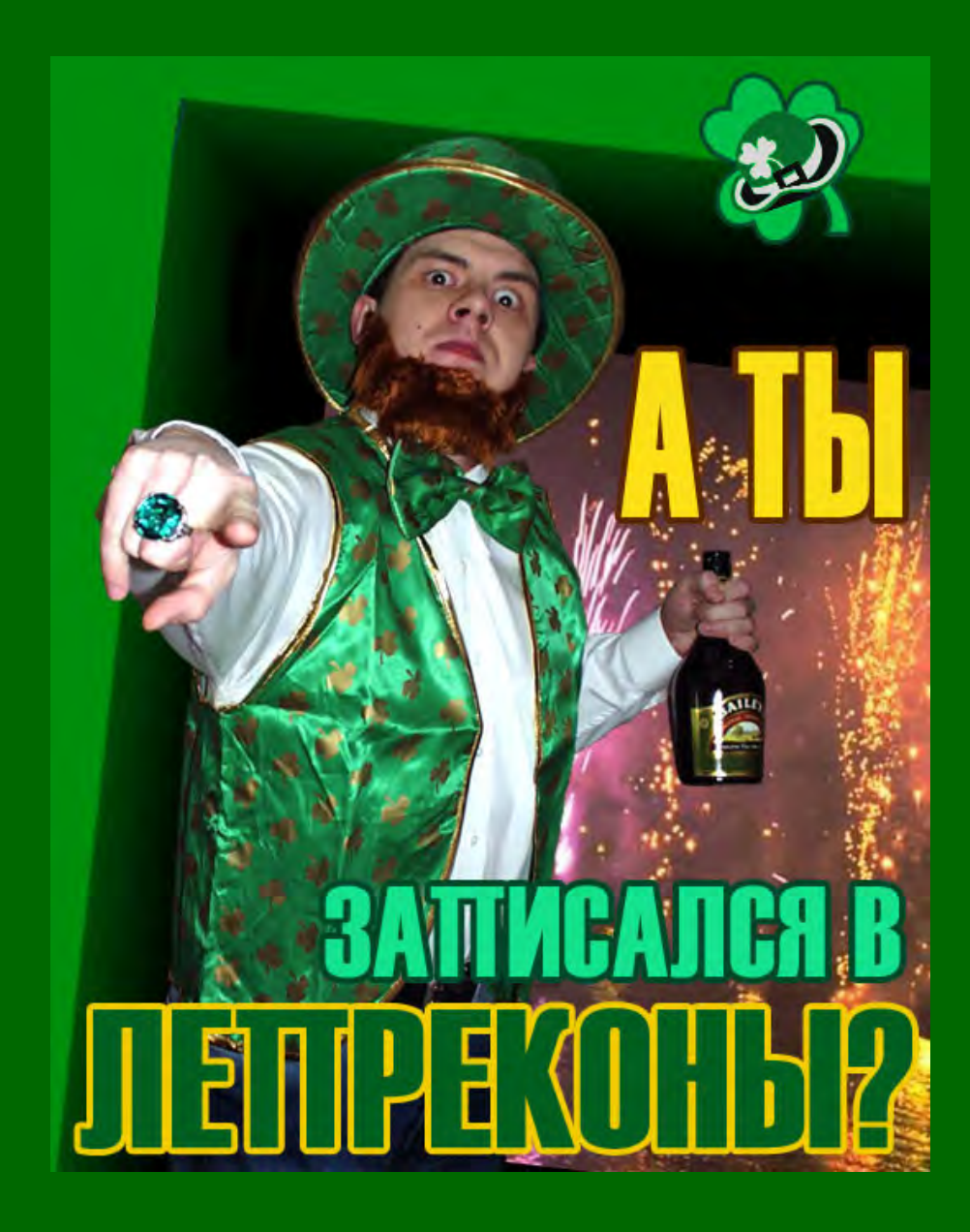

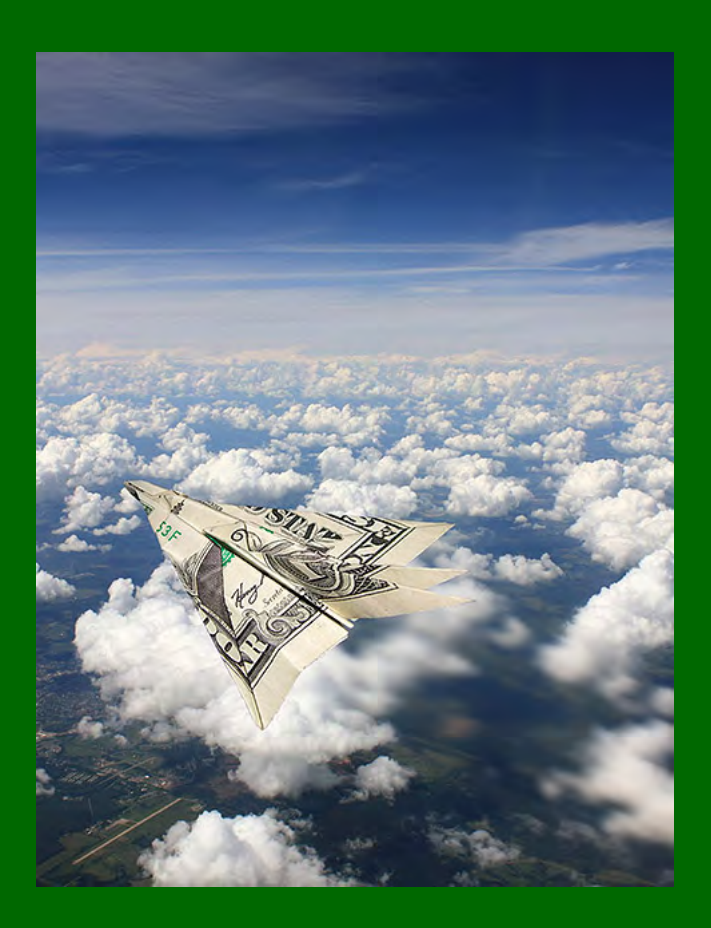